# Postfix Configuration Parameters

# Postfix main cf file format

The Postfix main.cf configuration file specifies a very small subset of all the parameters that control the operation of the Postfix mail system. Parameters not explicitly specified are left at their default values.

The general format of the main.cf file is as follows:

- Each logical line is in the form "parameter = value". Whitespace around the "=" is ignored, as is whitespace at the end of a logical line.
- Empty lines and whitespace-only lines are ignored, as are lines whose first non-whitespace character is a `#'.

A logical line starts with non-whitespace text. A line that starts with whitespace continues a logical line.

A parameter value may refer to other parameters.

The expressions "\$name", "\${name}" or "\$(name)" are recursively replaced by the value of the named parameter.

The expression "\${name?value}" expands to "value" when "\$name" is non-empty. This form is supported with Postfix version 2.2 and later.

The expression "\${name:value}" expands to "value" when "\$name" is empty. This form is supported with Postfix version 2.2 and later.

- Specify "\$\$" to produce a single "\$" character.
- When the same parameter is defined multiple times, only the last instance is remembered.
- Otherwise, the order of main.cf parameter definitions does not matter.

The remainder of this document is a description of all Postfix configuration parameters. Default values are shown after the parameter name in parentheses, and can be looked up with the "**postconf -d**" command.

Note: this is not an invitation to make changes to Postfix configuration parameters. Unnecessary changes are likely to impair the operation of the mail system.

# **2bounce\_notice\_recipient (default: postmaster)**

The recipient of undeliverable mail that cannot be returned to the sender. This feature is enabled with the notify classes parameter.

# **access\_map\_defer\_code (default: 450)**

The numerical Postfix SMTP server response code for an [access\(5\)](http://www.postfix.org/access.5.html) map "defer" action, including "[defer\\_if\\_permit](http://www.postfix.org/postconf.5.html#defer_if_permit)" or "[defer\\_if\\_reject](http://www.postfix.org/postconf.5.html#defer_if_reject)". Prior to Postfix 2.6, the response is hard-coded as "450".

Do not change this unless you have a complete understanding of RFC [2821](http://tools.ietf.org/html/rfc2821).

This feature is available in Postfix 2.6 and later.

### **access\_map\_reject\_code (default: 554)**

The numerical Postfix SMTP server response code for an [access\(5\)](http://www.postfix.org/access.5.html) map "reject" action.

Do not change this unless you have a complete understanding of RFC [2821](http://tools.ietf.org/html/rfc2821).

#### **address\_verify\_cache\_cleanup\_interval (default: 12h)**

The amount of time between [verify\(8\)](http://www.postfix.org/verify.8.html) address verification database cleanup runs. This feature requires that the database supports the "delete" and "sequence" operators. Specify a zero interval to disable database cleanup.

After each database cleanup run, the verify( $8$ ) daemon logs the number of entries that were retained and dropped. A cleanup run is logged as "partial" when the daemon terminates early after "**postfix reload**", "**postfix stop**", or no requests for [\\$max\\_idle](http://www.postfix.org/postconf.5.html#max_idle) seconds.

Time units: s (seconds), m (minutes), h (hours), d (days), w (weeks).

This feature is available in Postfix 2.7.

# **address\_verify\_default\_transport (default: [\\$default\\_transport](http://www.postfix.org/postconf.5.html#default_transport))**

Overrides the default transport parameter setting for address verification probes.

This feature is available in Postfix 2.1 and later.

# **address\_verify\_local\_transport (default: [\\$local\\_transport](http://www.postfix.org/postconf.5.html#local_transport))**

Overrides the [local\\_transport](http://www.postfix.org/postconf.5.html#local_transport) parameter setting for address verification probes.

This feature is available in Postfix 2.1 and later.

#### **address\_verify\_map (default: see "postconf -d" output)**

Lookup table for persistent address verification status storage. The table is maintained by the [verify\(8\)](http://www.postfix.org/verify.8.html) service, and is opened before the process releases privileges.

The lookup table is persistent by default (Postfix 2.7 and later). Specify an empty table name to keep the information in volatile memory which is lost after "**postfix reload**" or "**postfix stop**". This is the default with Postfix version 2.6 and earlier.

Specify a location in a file system that will not fill up. If the database becomes corrupted, the world comes to an end. To recover delete (NOT: truncate) the file and do "**postfix reload**".

Postfix daemon processes do not use root privileges when opening this file (Postfix 2.5 and later). The file must therefore be stored under a Postfix-owned directory such as the data directory. As a migration aid, an attempt to open the file under a non-Postfix directory is redirected to the Postfix-owned data directory, and a warning is logged.

Examples:

```
address verify map = hash:/var/lib/postfix/verify
address<sup>-</sup>verify<sup>-</sup>map = <math>btree</math>:/var/lib/postfix/verify
```
This feature is available in Postfix 2.1 and later.

# **address\_verify\_negative\_cache (default: yes)**

Enable caching of failed address verification probe results. When this feature is enabled, the cache may pollute quickly with garbage. When this feature is disabled, Postfix will generate an address probe for every lookup.

This feature is available in Postfix 2.1 and later.

# **address\_verify\_negative\_expire\_time (default: 3d)**

The time after which a failed probe expires from the address verification cache.

Time units: s (seconds), m (minutes), h (hours), d (days), w (weeks).

This feature is available in Postfix 2.1 and later.

# **address\_verify\_negative\_refresh\_time (default: 3h)**

The time after which a failed address verification probe needs to be refreshed.

Time units: s (seconds), m (minutes), h (hours), d (days), w (weeks).

This feature is available in Postfix 2.1 and later.

# **address\_verify\_poll\_count (default: normal: 3, overload: 1)**

How many times to query the verify( $8$ ) service for the completion of an address verification request in progress.

By default, the Postfix SMTP server polls the verify( $8$ ) service up to three times under nonoverload conditions, and only once when under overload. With Postfix version 2.5 and earlier, the SMTP server always polls the [verify\(8\)](http://www.postfix.org/verify.8.html) service up to three times by default.

Specify 1 to implement a crude form of greylisting, that is, always defer the first delivery request for a new address.

Examples:

```
# Postfix ≤ 2.6 default
address verify poll count = 3# Poor man's greylisting
address verify poll count = 1
```
This feature is available in Postfix 2.1 and later.

# **address\_verify\_poll\_delay (default: 3s)**

The delay between queries for the completion of an address verification request in progress.

The default polling delay is 3 seconds.

Time units: s (seconds), m (minutes), h (hours), d (days), w (weeks).

This feature is available in Postfix 2.1 and later.

# **address\_verify\_positive\_expire\_time (default: 31d)**

The time after which a successful probe expires from the address verification cache.

Time units: s (seconds), m (minutes), h (hours), d (days), w (weeks).

This feature is available in Postfix 2.1 and later.

# **address\_verify\_positive\_refresh\_time (default: 7d)**

The time after which a successful address verification probe needs to be refreshed. The address verification status is not updated when the probe fails (optimistic caching).

Time units: s (seconds), m (minutes), h (hours), d (days), w (weeks).

This feature is available in Postfix 2.1 and later.

# **address\_verify\_relay\_transport (default: [\\$relay\\_transport](http://www.postfix.org/postconf.5.html#relay_transport))**

Overrides the [relay\\_transport](http://www.postfix.org/postconf.5.html#relay_transport) parameter setting for address verification probes.

This feature is available in Postfix 2.1 and later.

# **address\_verify\_relayhost (default: [\\$relayhost](http://www.postfix.org/postconf.5.html#relayhost))**

Overrides the [relayhost](http://www.postfix.org/postconf.5.html#relayhost) parameter setting for address verification probes. This information can be overruled with the [transport\(5\)](http://www.postfix.org/transport.5.html) table.

This feature is available in Postfix 2.1 and later.

# **address\_verify\_sender (default: [\\$double\\_bounce\\_sender](http://www.postfix.org/postconf.5.html#double_bounce_sender))**

The sender address to use in address verification probes; prior to Postfix 2.5 the default was "postmaster". To avoid problems with address probes that are sent in response to address probes, the Postfix SMTP server excludes the probe sender address from all SMTPD access blocks.

Specify an empty value (address verify sender =) or <> if you want to use the null sender address. Beware, some sites reject mail from <>, even though RFCs require that such addresses be accepted.

Examples:

address verify sender =  $\langle \rangle$ address verify sender = postmaster@my.domain

This feature is available in Postfix 2.1 and later.

#### **address\_verify\_sender\_dependent\_default\_transport\_maps (default: [\\$sender\\_dependent\\_default\\_transport\\_maps](http://www.postfix.org/postconf.5.html#sender_dependent_default_transport_maps))**

Overrides the sender dependent default transport maps parameter setting for address verification probes.

This feature is available in Postfix 2.7 and later.

### **address\_verify\_sender\_dependent\_relayhost\_maps (default: [\\$sender\\_dependent\\_relayhost\\_maps](http://www.postfix.org/postconf.5.html#sender_dependent_relayhost_maps))**

Overrides the sender dependent relayhost maps parameter setting for address verification probes.

This feature is available in Postfix 2.3 and later.

#### **address\_verify\_sender\_ttl (default: 0s)**

The time between changes in the time-dependent portion of address verification probe sender addresses. The time-dependent portion is appended to the localpart of the address specified with the address verify sender parameter. This feature is ignored when the probe sender addresses is the null sender, i.e. the address verify sender value is empty or <>.

Historically, the probe sender address was fixed. This has caused such addresses to end up on spammer mailing lists, and has resulted in wasted network and processing resources.

To enable time-dependent probe sender addresses, specify a non-zero time value (an integral value plus an optional one-letter suffix that specifies the time unit). Specify a value of at least several hours, to avoid problems with senders that use greylisting. Avoid nice TTL values, to make the result less predictable. Time units are: s (seconds), m (minutes), h (hours), d (days), w (weeks).

This feature is available in Postfix 2.9 and later.

#### **address\_verify\_service\_name (default: verify)**

The name of the [verify\(8\)](http://www.postfix.org/verify.8.html) address verification service. This service maintains the status of sender and/or recipient address verification probes, and generates probes on request by other Postfix processes.

#### **address\_verify\_transport\_maps (default: [\\$transport\\_maps](http://www.postfix.org/postconf.5.html#transport_maps))**

Overrides the transport maps parameter setting for address verification probes.

This feature is available in Postfix 2.1 and later.

#### **address\_verify\_virtual\_transport (default: [\\$virtual\\_transport](http://www.postfix.org/postconf.5.html#virtual_transport))**

Overrides the virtual transport parameter setting for address verification probes.

This feature is available in Postfix 2.1 and later.

#### **alias\_database (default: see "postconf -d" output)**

The alias databases for [local\(8\)](http://www.postfix.org/local.8.html) delivery that are updated with "**newaliases**" or with "**sendmail bi**".

This is a separate configuration parameter because not all the tables specified with \$alias maps have to be local files.

Examples:

```
alias_database = hash:/etc/aliases
alias database = hash:/etc/mail/aliases
```
#### **alias\_maps (default: see "postconf -d" output)**

The alias databases that are used for [local\(8\)](http://www.postfix.org/local.8.html) delivery. See [aliases\(5\)](http://www.postfix.org/aliases.5.html) for syntax details.

The default list is system dependent. On systems with NIS, the default is to search the local alias database, then the NIS alias database.

If you change the alias database, run "**postalias /etc/aliases**" (or wherever your system stores the mail alias file), or simply run "**newaliases**" to build the necessary DBM or DB file.

The [local\(8\)](http://www.postfix.org/local.8.html) delivery agent disallows regular expression substitution of \$1 etc. in alias maps, because that would open a security hole.

The  $local(8)$  delivery agent will silently ignore requests to use the  $proxymap(8)$  server within alias maps. Instead it will open the table directly. Before Postfix version 2.2, the [local\(8\)](http://www.postfix.org/local.8.html) delivery agent will terminate with a fatal error.

Examples:

alias maps = hash:/etc/aliases, nis:mail.aliases alias maps = hash:/etc/aliases

#### **allow\_mail\_to\_commands (default: alias, forward)**

Restrict [local\(8\)](http://www.postfix.org/local.8.html) mail delivery to external commands. The default is to disallow delivery to "|command" in :include: files (see [aliases\(5\)](http://www.postfix.org/aliases.5.html) for the text that defines this terminology).

Specify zero or more of: **alias**, **forward** or **include**, in order to allow commands in [aliases\(5\)](http://www.postfix.org/aliases.5.html), .forward files or in :include: files, respectively.

Example:

allow mail to commands = alias, forward, include

#### **allow\_mail\_to\_files (default: alias, forward)**

Restrict [local\(8\)](http://www.postfix.org/local.8.html) mail delivery to external files. The default is to disallow "/file/name" destinations in :include: files (see [aliases\(5\)](http://www.postfix.org/aliases.5.html) for the text that defines this terminology).

Specify zero or more of: **alias**, **forward** or **include**, in order to allow "/file/name" destinations in [aliases\(5\)](http://www.postfix.org/aliases.5.html), .forward files and in :include: files, respectively.

Example:

allow mail to files = alias, forward, include

# **allow\_min\_user (default: no)**

Allow a sender or recipient address to have `-' as the first character. By default, this is not allowed, to avoid accidents with software that passes email addresses via the command line. Such software would not be able to distinguish a malicious address from a bona fide commandline option. Although this can be prevented by inserting a "--" option terminator into the command line, this is difficult to enforce consistently and globally.

As of Postfix version 2.5, this feature is implemented by [trivial-rewrite\(8\)](http://www.postfix.org/trivial-rewrite.8.html). With earlier versions this feature was implemented by [qmgr\(8\)](http://www.postfix.org/qmgr.8.html) and was limited to recipient addresses only.

# **allow\_percent\_hack (default: yes)**

Enable the rewriting of the form "user%domain" to "user@domain". This is enabled by default.

Note: with Postfix version 2.2, message header address rewriting happens only when one of the following conditions is true:

- The message is received with the Postfix [sendmail\(1\)](http://www.postfix.org/sendmail.1.html) command,
- The message is received from a network client that matches \$local header rewrite clients,
- The message is received from the network, and the remote header rewrite domain parameter specifies a non-empty value.

To get the behavior before Postfix version 2.2, specify "local header rewrite clients = [static](http://www.postfix.org/DATABASE_README.html#types):all".

Example:

allow percent hack = no

# **allow\_untrusted\_routing (default: no)**

Forward mail with sender-specified routing (user[ $@\%$ !]remote[ $@\%$ !]site) from untrusted clients to destinations matching \$relay domains.

By default, this feature is turned off. This closes a nasty open relay loophole where a backup MX host can be tricked into forwarding junk mail to a primary MX host which then spams it out to the world.

This parameter also controls if non-local addresses with sender-specified routing can match Postfix access tables. By default, such addresses cannot match Postfix access tables, because the address is ambiguous.

# **alternate\_config\_directories (default: empty)**

A list of non-default Postfix configuration directories that may be specified with "-c config directory" on the command line, or via the MAIL CONFIG environment parameter.

This list must be specified in the default Postfix configuration directory, and is used by set-gid Postfix commands such as [postqueue\(1\)](http://www.postfix.org/postqueue.1.html) and [postdrop\(1\)](http://www.postfix.org/postdrop.1.html).

# **always\_add\_missing\_headers (default: no)**

Always add (Resent-) From:, To:, Date: or Message-ID: headers when not present. Postfix 2.6 and later add these headers only when clients match the local header rewrite clients parameter setting. Earlier Postfix versions always add these headers; this may break DKIM signatures that cover non-existent headers.

#### **always\_bcc (default: empty)**

Optional address that receives a "blind carbon copy" of each message that is received by the Postfix mail system.

Note: if mail to the BCC address bounces it will be returned to the sender.

Note: automatic BCC recipients are produced only for new mail. To avoid mailer loops, automatic BCC recipients are not generated after Postfix forwards mail internally, or after Postfix generates mail itself.

# **anvil\_rate\_time\_unit (default: 60s)**

The time unit over which client connection rates and other rates are calculated.

This feature is implemented by the [anvil\(8\)](http://www.postfix.org/anvil.8.html) service which is available in Postfix version 2.2 and later.

The default interval is relatively short. Because of the high frequency of updates, the [anvil\(8\)](http://www.postfix.org/anvil.8.html) server uses volatile memory only. Thus, information is lost whenever the process terminates.

Time units: s (seconds), m (minutes), h (hours), d (days), w (weeks). The default time unit is s (seconds).

# **anvil\_status\_update\_time (default: 600s)**

How frequently the [anvil\(8\)](http://www.postfix.org/anvil.8.html) connection and rate limiting server logs peak usage information.

This feature is available in Postfix 2.2 and later.

Time units: s (seconds), m (minutes), h (hours), d (days), w (weeks). The default time unit is s (seconds).

# **append\_at\_myorigin (default: yes)**

With locally submitted mail, append the string " $@$myorigin"$  $@$myorigin"$  $@$myorigin"$  to mail addresses without domain information. With remotely submitted mail, append the string "@\$remote header rewrite domain" instead.

Note 1: this feature is enabled by default and must not be turned off. Postfix does not support domain-less addresses.

Note 2: with Postfix version 2.2, message header address rewriting happens only when one of the following conditions is true:

• The message is received with the Postfix [sendmail\(1\)](http://www.postfix.org/sendmail.1.html) command,

• The message is received from a network client that matches \$local header rewrite clients,

• The message is received from the network, and the remote header rewrite domain parameter specifies a non-empty value.

To get the behavior before Postfix version 2.2, specify "local header rewrite clients = [static](http://www.postfix.org/DATABASE_README.html#types):all".

# **append\_dot\_mydomain (default: yes)**

With locally submitted mail, append the string ".[\\$mydomain](http://www.postfix.org/postconf.5.html#mydomain)" to addresses that have no ".domain" information. With remotely submitted mail, append the string ".\$remote header rewrite domain" instead.

Note 1: this feature is enabled by default. If disabled, users will not be able to send mail to "user@partialdomainname" but will have to specify full domain names instead.

Note 2: with Postfix version 2.2, message header address rewriting happens only when one of the following conditions is true:

- The message is received with the Postfix [sendmail\(1\)](http://www.postfix.org/sendmail.1.html) command,
- The message is received from a network client that matches [\\$local\\_header\\_rewrite\\_clients](http://www.postfix.org/postconf.5.html#local_header_rewrite_clients),
- The message is received from the network, and the remote header rewrite domain parameter specifies a non-empty value.

To get the behavior before Postfix version 2.2, specify "local header rewrite clients = [static](http://www.postfix.org/DATABASE_README.html#types):all".

# **application\_event\_drain\_time (default: 100s)**

How long the [postkick\(1\)](http://www.postfix.org/postkick.1.html) command waits for a request to enter the Postfix daemon process input buffer before giving up.

Time units: s (seconds), m (minutes), h (hours), d (days), w (weeks). The default time unit is s (seconds).

This feature is available in Postfix 2.1 and later.

# **authorized\_flush\_users (default: [static](http://www.postfix.org/DATABASE_README.html#types):anyone)**

List of users who are authorized to flush the queue.

By default, all users are allowed to flush the queue. Access is always granted if the invoking user is the super-user or the [\\$mail\\_owner](http://www.postfix.org/postconf.5.html#mail_owner) user. Otherwise, the real UID of the process is looked up in the system password file, and access is granted only if the corresponding login name is on the

access list. The username "unknown" is used for processes whose real UID is not found in the password file.

Specify a list of user names, "/file/name" or "[type:table](http://www.postfix.org/DATABASE_README.html)" patterns, separated by commas and/or whitespace. The list is matched left to right, and the search stops on the first match. A "/file/name" pattern is replaced by its contents; a "[type:table](http://www.postfix.org/DATABASE_README.html)" lookup table is matched when a name matches a lookup key (the lookup result is ignored). Continue long lines by starting the next line with whitespace. Specify "!pattern" to exclude a name from the list. The form "!/file/name" is supported only in Postfix version 2.4 and later.

This feature is available in Postfix 2.2 and later.

### **authorized\_mailq\_users (default: [static](http://www.postfix.org/DATABASE_README.html#types):anyone)**

List of users who are authorized to view the queue.

By default, all users are allowed to view the queue. Access is always granted if the invoking user is the super-user or the [\\$mail\\_owner](http://www.postfix.org/postconf.5.html#mail_owner) user. Otherwise, the real UID of the process is looked up in the system password file, and access is granted only if the corresponding login name is on the access list. The username "unknown" is used for processes whose real UID is not found in the password file.

Specify a list of user names, "/file/name" or "[type:table](http://www.postfix.org/DATABASE_README.html)" patterns, separated by commas and/or whitespace. The list is matched left to right, and the search stops on the first match. A "/file/name" pattern is replaced by its contents; a "[type:table](http://www.postfix.org/DATABASE_README.html)" lookup table is matched when a name matches a lookup key (the lookup result is ignored). Continue long lines by starting the next line with whitespace. Specify "!pattern" to exclude a user name from the list. The form "!/file/name" is supported only in Postfix version 2.4 and later.

This feature is available in Postfix 2.2 and later.

#### **authorized\_submit\_users (default: [static](http://www.postfix.org/DATABASE_README.html#types):anyone)**

List of users who are authorized to submit mail with the [sendmail\(1\)](http://www.postfix.org/sendmail.1.html) command (and with the privileged [postdrop\(1\)](http://www.postfix.org/postdrop.1.html) helper command).

By default, all users are allowed to submit mail. Otherwise, the real UID of the process is looked up in the system password file, and access is granted only if the corresponding login name is on the access list. The username "unknown" is used for processes whose real UID is not found in the password file. To deny mail submission access to all users specify an empty list.

Specify a list of user names, "/file/name" or "[type:table](http://www.postfix.org/DATABASE_README.html)" patterns, separated by commas and/or whitespace. The list is matched left to right, and the search stops on the first match. A "/file/name" pattern is replaced by its contents; a "[type:table](http://www.postfix.org/DATABASE_README.html)" lookup table is matched when a name matches a lookup key (the lookup result is ignored). Continue long lines by starting the next line with whitespace. Specify "!pattern" to exclude a user name from the list. The form "!/file/name" is supported only in Postfix version 2.4 and later.

Example:

authorized submit users = !www, [static](http://www.postfix.org/DATABASE_README.html#types):all

This feature is available in Postfix 2.2 and later.

# **authorized\_verp\_clients (default: \$[mynetworks](http://www.postfix.org/postconf.5.html#mynetworks))**

What remote SMTP clients are allowed to specify the XVERP command. This command requests that mail be delivered one recipient at a time with a per recipient return address.

By default, only trusted clients are allowed to specify XVERP.

This parameter was introduced with Postfix version 1.1. Postfix version 2.1 renamed this parameter to smtpd authorized verp clients and changed the default to none.

Specify a list of network/netmask patterns, separated by commas and/or whitespace. The mask specifies the number of bits in the network part of a host address. You can also specify hostnames or .domain names (the initial dot causes the domain to match any name below it), "/file/name" or ["type:table](http://www.postfix.org/DATABASE_README.html)" patterns. A "/file/name" pattern is replaced by its contents; a "[type:table](http://www.postfix.org/DATABASE_README.html)" lookup table is matched when a table entry matches a lookup string (the lookup result is ignored). Continue long lines by starting the next line with whitespace. Specify "!pattern" to exclude an address or network block from the list. The form "!/file/name" is supported only in Postfix version 2.4 and later.

Note: IP version 6 address information must be specified inside  $\lbrack \cdot \rbrack$  in the authorized verp clients value, and in files specified with "/file/name". IP version 6 addresses contain the ":" character, and would otherwise be confused with a "[type:table](http://www.postfix.org/DATABASE_README.html)" pattern.

# **backwards\_bounce\_logfile\_compatibility (default: yes)**

Produce additional [bounce\(8\)](http://www.postfix.org/bounce.8.html) logfile records that can be read by Postfix versions before 2.0. The current and more extensible "name = value" format is needed in order to implement more sophisticated functionality.

This feature is available in Postfix 2.1 and later.

#### **berkeley\_db\_create\_buffer\_size (default: 16777216)**

The per-table I/O buffer size for programs that create Berkeley DB hash or btree tables. Specify a byte count.

This feature is available in Postfix 2.0 and later.

#### **berkeley\_db\_read\_buffer\_size (default: 131072)**

The per-table I/O buffer size for programs that read Berkeley DB hash or btree tables. Specify a byte count.

This feature is available in Postfix 2.0 and later.

#### **best\_mx\_transport (default: empty)**

Where the Postfix SMTP client should deliver mail when it detects a "mail loops back to myself" error condition. This happens when the local MTA is the best SMTP mail exchanger for a destination not listed in [\\$mydestination](http://www.postfix.org/postconf.5.html#mydestination), \$inet interfaces, \$proxy interfaces, \$virtual alias domains, or \$virtual mailbox domains. By default, the Postfix SMTP client returns such mail as undeliverable.

Specify, for example, "[best\\_mx\\_transport](http://www.postfix.org/postconf.5.html#best_mx_transport) = local" to pass the mail from the Postfix SMTP client to the [local\(8\)](http://www.postfix.org/local.8.html) delivery agent. You can specify any message delivery "transport" or "transport:nexthop" that is defined in the [master.cf](http://www.postfix.org/master.5.html) file. See the [transport\(5\)](http://www.postfix.org/transport.5.html) manual page for the syntax and meaning of "transport" or "transport:nexthop".

However, this feature is expensive because it ties up a Postfix SMTP client process while the [local\(8\)](http://www.postfix.org/local.8.html) delivery agent is doing its work. It is more efficient (for Postfix) to list all hosted [domains](http://www.postfix.org/VIRTUAL_README.html#canonical) in a table or database.

# **biff (default: yes)**

Whether or not to use the local [biff](http://www.postfix.org/postconf.5.html#biff) service. This service sends "new mail" notifications to users who have requested new mail notification with the UNIX command ["biff](http://www.postfix.org/postconf.5.html#biff) y".

For compatibility reasons this feature is on by default. On systems with lots of interactive users, the [biff](http://www.postfix.org/postconf.5.html#biff) service can be a performance drain. Specify ["biff](http://www.postfix.org/postconf.5.html#biff) = no" in [main.cf](http://www.postfix.org/postconf.5.html) to disable.

# **body\_checks (default: empty)**

Optional lookup tables for content inspection as specified in the [body\\_checks\(5\)](http://www.postfix.org/header_checks.5.html) manual page.

Note: with Postfix versions before 2.0, these rules inspect all content after the primary message headers.

# **body\_checks\_size\_limit (default: 51200)**

How much text in a message body segment (or attachment, if you prefer to use that term) is subjected to [body\\_checks](http://www.postfix.org/postconf.5.html#body_checks) inspection. The amount of text is limited to avoid scanning huge attachments.

This feature is available in Postfix 2.0 and later.

# **bounce\_notice\_recipient (default: postmaster)**

The recipient of postmaster notifications with the message headers of mail that Postfix did not deliver and of SMTP conversation transcripts of mail that Postfix did not receive. This feature is enabled with the notify classes parameter.

# **bounce\_queue\_lifetime (default: 5d)**

The maximal time a bounce message is queued before it is considered undeliverable. By default, this is the same as the queue life time for regular mail.

Time units: s (seconds), m (minutes), h (hours), d (days), w (weeks). The default time unit is d (days).

Specify 0 when mail delivery should be tried only once.

This feature is available in Postfix 2.1 and later.

# **bounce\_service\_name (default: bounce)**

The name of the bounce  $(8)$  service. This service maintains a record of failed delivery attempts and generates non-delivery notifications.

This feature is available in Postfix 2.0 and later.

# **bounce\_size\_limit (default: 50000)**

The maximal amount of original message text that is sent in a non-delivery notification. Specify a byte count. A message is returned as either message/rfc822 (the complete original) or as text/rfc822-headers (the headers only). With Postfix version 2.4 and earlier, a message is always returned as message/rfc822 and is truncated when it exceeds the size limit.

Notes:

- If you increase this limit, then you should increase the mime nesting limit value proportionally.
- Be careful when making changes. Excessively large values will result in the loss of nondelivery notifications, when a bounce message size exceeds a local or remote MTA's message size limit.

# **bounce\_template\_file (default: empty)**

Pathname of a configuration file with bounce message templates. These override the built-in templates of delivery status notification (DSN) messages for undeliverable mail, for delayed mail, successful delivery, or delivery verification. The bounce $(5)$  manual page describes how to edit and test template files.

Template message body text may contain \$name references to Postfix configuration parameters. The result of \$name expansion can be previewed with "**postconf -b** *file\_name*" before the file is placed into the Postfix configuration directory.

This feature is available in Postfix 2.3 and later.

# **broken\_sasl\_auth\_clients (default: no)**

Enable inter-operability with remote SMTP clients that implement an obsolete version of the AUTH command (RFC [4954](http://tools.ietf.org/html/rfc4954)). Examples of such clients are MicroSoft Outlook Express version 4 and MicroSoft Exchange version 5.0.

Specify "broken sasl auth clients = yes" to have Postfix advertise AUTH support in a nonstandard way.

# **canonical\_classes (default: envelope\_sender, envelope\_recipient, header\_sender, header\_recipient)**

What addresses are subject to canonical maps address mapping. By default, canonical maps address mapping is applied to envelope sender and recipient addresses, and to header sender and header recipient addresses.

Specify one or more of: envelope sender, envelope recipient, header sender, header recipient

This feature is available in Postfix 2.2 and later.

# **canonical\_maps (default: empty)**

Optional address mapping lookup tables for message headers and envelopes. The mapping is applied to both sender and recipient addresses, in both envelopes and in headers, as controlled with the canonical classes parameter. This is typically used to clean up dirty addresses from legacy mail systems, or to replace login names by Firstname.Lastname. The table format and lookups are documented in [canonical\(5\)](http://www.postfix.org/canonical.5.html). For an overview of Postfix address manipulations see the [ADDRESS\\_REWRITING\\_README](http://www.postfix.org/ADDRESS_REWRITING_README.html) document.

If you use this feature, run "**postmap /etc/postfix/canonical**" to build the necessary DBM or DB file after every change. The changes will become visible after a minute or so. Use "**postfix reload**" to eliminate the delay.

Note: with Postfix version 2.2, message header address mapping happens only when message header address rewriting is enabled:

- The message is received with the Postfix [sendmail\(1\)](http://www.postfix.org/sendmail.1.html) command,
- The message is received from a network client that matches \$local header rewrite clients,
- The message is received from the network, and the remote header rewrite domain parameter specifies a non-empty value.

To get the behavior before Postfix version 2.2, specify "local header rewrite clients = [static](http://www.postfix.org/DATABASE_README.html#types):all".

Examples:

```
canonical maps = dbm:/etc/postfix/canonicalcanonical maps = hash:/etc/postfix/canonical
```
# **cleanup\_service\_name (default: cleanup)**

The name of the cleanup( $8$ ) service. This service rewrites addresses into the standard form, and performs [canonical\(5\)](http://www.postfix.org/canonical.5.html) address mapping and [virtual\(5\)](http://www.postfix.org/virtual.5.html) aliasing.

This feature is available in Postfix 2.0 and later.

# **command\_directory (default: see "postconf -d" output)**

The location of all postfix administrative commands.

# **command\_execution\_directory (default: empty)**

The [local\(8\)](http://www.postfix.org/local.8.html) delivery agent working directory for delivery to external command. Failure to change directory causes the delivery to be deferred.

The following \$name expansions are done on command execution directory before the directory is changed. Expansion happens in the context of the delivery request. The result of \$name expansion is filtered with the character set that is specified with the execution directory expansion filter parameter.

# **\$user**

The recipient's username.

# **\$shell**

The recipient's login shell pathname.

# **\$home**

The recipient's home directory.

# **\$recipient**

The full recipient address.

# **\$extension**

The optional recipient address extension.

### **\$domain**

The recipient domain.

# **\$local**

The entire recipient localpart.

# **\$[recipient\\_delimiter](http://www.postfix.org/postconf.5.html#recipient_delimiter)**

The system-wide recipient address extension delimiter.

# **\${name?value}**

Expands to *value* when *\$name* is non-empty.

# **\${name:value}**

Expands to *value* when *\$name* is empty.

Instead of \$name you can also specify \${name} or \$(name).

This feature is available in Postfix 2.2 and later.

# **command\_expansion\_filter (default: see "postconf -d" output)**

Restrict the characters that the [local\(8\)](http://www.postfix.org/local.8.html) delivery agent allows in \$name expansions of \$mailbox command and \$command execution directory. Characters outside the allowed set are replaced by underscores.

# **command\_time\_limit (default: 1000s)**

Time limit for delivery to external commands. This limit is used by the [local\(8\)](http://www.postfix.org/local.8.html) delivery agent, and is the default time limit for delivery by the  $pipe(8)$  delivery agent.

Note: if you set this time limit to a large value you must update the global ipc timeout parameter as well.

# **config\_directory (default: see "postconf -d" output)**

The default location of the Postfix [main.cf](http://www.postfix.org/postconf.5.html) and [master.cf](http://www.postfix.org/master.5.html) configuration files. This can be overruled via the following mechanisms:

- The MAIL CONFIG environment variable (daemon processes and commands).
- The "-c" command-line option (commands only).

With Postfix command that run with set-gid privileges, a config directory override requires either root privileges, or it requires that the directory is listed with the alternate config directories parameter in the default [main.cf](http://www.postfix.org/postconf.5.html) file.

# **connection\_cache\_protocol\_timeout (default: 5s)**

Time limit for connection cache connect, send or receive operations. The time limit is enforced in the client.

This feature is available in Postfix 2.3 and later.

# **connection\_cache\_service\_name (default: scache)**

The name of the [scache\(8\)](http://www.postfix.org/scache.8.html) connection cache service. This service maintains a limited pool of cached sessions.

This feature is available in Postfix 2.2 and later.

# **connection\_cache\_status\_update\_time (default: 600s)**

How frequently the [scache\(8\)](http://www.postfix.org/scache.8.html) server logs usage statistics with connection cache hit and miss rates for logical destinations and for physical endpoints.

# **connection\_cache\_ttl\_limit (default: 2s)**

The maximal time-to-live value that the  $scache(8)$  connection cache server allows. Requests that specify a larger TTL will be stored with the maximum allowed TTL. The purpose of this additional control is to protect the infrastructure against careless people. The cache TTL is already bounded by [\\$max\\_idle](http://www.postfix.org/postconf.5.html#max_idle).

#### **content\_filter (default: empty)**

After the message is queued, send the entire message to the specified *transport:destination*. The *transport* name specifies the first field of a mail delivery agent definition in [master.cf;](http://www.postfix.org/master.5.html) the syntax of the next-hop *destination* is described in the manual page of the corresponding delivery agent. More information about external content filters is in the Postfix FILTER README file.

Notes:

- This setting has lower precedence than a FILTER action that is specified in an [access\(5\),](http://www.postfix.org/access.5.html) header  $checks(5)$  or body checks $(5)$  table.
- The meaning of an empty next-hop filter *destination* is version dependent. Postfix 2.7 and later will use the recipient domain; earlier versions will use [\\$myhostname](http://www.postfix.org/postconf.5.html#myhostname). Specify "default filter nexthop = [\\$myhostname](http://www.postfix.org/postconf.5.html#myhostname)" for compatibility with Postfix 2.6 or earlier, or specify a [content\\_filter](http://www.postfix.org/postconf.5.html#content_filter) value with an explicit next-hop *destination*.

#### **cyrus\_sasl\_config\_path (default: empty)**

Search path for Cyrus SASL application configuration files, currently used only to locate the \$[smtpd\\_sasl\\_path](http://www.postfix.org/postconf.5.html#smtpd_sasl_path).conf file. Specify zero or more directories separated by a colon character, or an empty value to use Cyrus SASL's built-in search path.

This feature is available in Postfix 2.5 and later when compiled with Cyrus SASL 2.1.22 or later.

# **daemon\_directory (default: see "postconf -d" output)**

The directory with Postfix support programs and daemon programs. These should not be invoked directly by humans. The directory must be owned by root.

#### **daemon\_table\_open\_error\_is\_fatal (default: no)**

How a Postfix daemon process handles errors while opening lookup tables: gradual degradation or immediate termination.

#### **no** (default)

Gradual degradation: a daemon process logs a message of type "error" and continues

execution with reduced functionality. Features that do not depend on the unavailable table will work normally, while features that depend on the table will result in a type "warning" message.

When the notify classes parameter value contains the "data" class, the Postfix SMTP server and client will report transcripts of sessions with an error because a table is unavailable.

#### **yes** (historical behavior)

Immediate termination: a daemon process logs a type "fatal" message and terminates immediately. This option reduces the number of possible code paths through Postfix, and may therefore be slightly more secure than the default.

For the sake of sanity, the number of type "error" messages is limited to 13 over the lifetime of a daemon process.

This feature is available in Postfix 2.9 and later.

# **daemon\_timeout (default: 18000s)**

How much time a Postfix daemon process may take to handle a request before it is terminated by a built-in watchdog timer.

Time units: s (seconds), m (minutes), h (hours), d (days), w (weeks). The default time unit is s (seconds).

# **data\_directory (default: see "postconf -d" output)**

The directory with Postfix-writable data files (for example: caches, pseudo-random numbers). This directory must be owned by the mail owner account, and must not be shared with non-Postfix software.

This feature is available in Postfix 2.5 and later.

#### **debug\_peer\_level (default: 2)**

The increment in verbose logging level when a remote client or server matches a pattern in the debug peer list parameter.

#### **debug\_peer\_list (default: empty)**

Optional list of remote client or server hostname or network address patterns that cause the verbose logging level to increase by the amount specified in [\\$debug\\_peer\\_level](http://www.postfix.org/postconf.5.html#debug_peer_level).

Specify domain names, network/netmask patterns, "/file/name" patterns or ["type:table](http://www.postfix.org/DATABASE_README.html)" lookup tables. The right-hand side result from ["type:table](http://www.postfix.org/DATABASE_README.html)" lookups is ignored.

Pattern matching of domain names is controlled by the parent domain matches subdomains parameter.

Examples:

debug peer list =  $127.0.0.1$ [debug\\_peer\\_list](http://www.postfix.org/postconf.5.html#debug_peer_list) = example.com

#### **debugger\_command (default: empty)**

The external command to execute when a Postfix daemon program is invoked with the -D option.

Use "command .. & sleep 5" so that the debugger can attach before the process marches on. If you use an X-based debugger, be sure to set up your XAUTHORITYenvironment variable before starting Postfix.

Example:

```
debugger command =
   PATH=/usr/bin:/usr/X11R6/bin
   ddd $daemon directory/$process name $process id & sleep 5
```
# **default\_database\_type (default: see "postconf -d" output)**

The default database type for use in [newaliases\(1\)](http://www.postfix.org/newaliases.1.html), [postalias\(1\)](http://www.postfix.org/postalias.1.html) and [postmap\(1\)](http://www.postfix.org/postmap.1.html) commands. On many UNIX systems the default type is either **dbm** or **hash**. The default setting is frozen when the Postfix system is built.

Examples:

```
default database type = hash
default_database_type = dbm
```
#### **default\_delivery\_slot\_cost (default: 5)**

How often the Postfix queue manager's scheduler is allowed to preempt delivery of one message with another.

Each transport maintains a so-called "available delivery slot counter" for each message. One message can be preempted by another one when the other message can be delivered using no more delivery slots (i.e., invocations of delivery agents) than the current message counter has accumulated (or will eventually accumulate - see about slot loans below). This parameter controls how often is the counter incremented - it happens after each default delivery slot cost recipients have been delivered.

The cost of 0 is used to disable the preempting scheduling completely. The minimum value the scheduling algorithm can use is 2 - use it if you want to maximize the message throughput rate. Although there is no maximum, it doesn't make much sense to use values above say 50.

The only reason why the value of 2 is not the default is the way this parameter affects the delivery of mailing-list mail. In the worst case, their delivery can take somewhere between (cost+1/cost) and (cost/cost-1) times more than if the preemptive scheduler was disabled. The default value of 5 turns out to provide reasonable message response times while making sure the mailing-list deliveries are not extended by more than 20-25 percent even in the worst case.

Use *transport*[\\_delivery\\_slot\\_cost](http://www.postfix.org/postconf.5.html#transport_delivery_slot_cost) to specify a transport-specific override, where *transport* is the [master.cf](http://www.postfix.org/master.5.html) name of the message delivery transport.

Examples:

```
default_delivery_slot_cost = 0
default delivery slot cost = 2
```
# **default\_delivery\_slot\_discount (default: 50)**

The default value for transport-specific delivery slot discount settings.

This parameter speeds up the moment when a message preemption can happen. Instead of waiting until the full amount of delivery slots required is available, the preemption can happen when transport delivery slot discount percent of the required amount plus transport delivery slot loan still remains to be accumulated. Note that the full amount will still have to be accumulated before another preemption can take place later.

Use *transport*[\\_delivery\\_slot\\_discount](http://www.postfix.org/postconf.5.html#transport_delivery_slot_discount) to specify a transport-specific override, where *transport* is the [master.cf](http://www.postfix.org/master.5.html) name of the message delivery transport.

# **default\_delivery\_slot\_loan (default: 3)**

The default value for transport-specific delivery slot loan settings.

This parameter speeds up the moment when a message preemption can happen. Instead of waiting until the full amount of delivery slots required is available, the preemption can happen when transport delivery slot discount percent of the required amount plus transport delivery slot loan still remains to be accumulated. Note that the full amount will still have to be accumulated before another preemption can take place later.

Use *transport* delivery slot loan to specify a transport-specific override, where *transport* is the [master.cf](http://www.postfix.org/master.5.html) name of the message delivery transport.

# **default\_destination\_concurrency\_failed\_cohort\_limit (default: 1)**

How many pseudo-cohorts must suffer connection or handshake failure before a specific destination is considered unavailable (and further delivery is suspended). Specify zero to disable this feature. A destination's pseudo-cohort failure count is reset each time a delivery completes without connection or handshake failure for that specific destination.

A pseudo-cohort is the number of deliveries equal to a destination's delivery concurrency.

Use *transport* destination concurrency failed cohort limit to specify a transport-specific override, where *transport* is the [master.cf](http://www.postfix.org/master.5.html) name of the message delivery transport.

This feature is available in Postfix 2.5. The default setting is compatible with earlier Postfix versions.

# **default\_destination\_concurrency\_limit (default: 20)**

The default maximal number of parallel deliveries to the same destination. This is the default limit for delivery via the  $\text{Imtp}(8)$ , [pipe\(8\)](http://www.postfix.org/pipe.8.html), [smtp\(8\)](http://www.postfix.org/smtp.8.html) and [virtual\(8\)](http://www.postfix.org/virtual.8.html) delivery agents. With per-destination recipient limit > 1, a destination is a domain, otherwise it is a recipient.

Use *transport* destination concurrency limit to specify a transport-specific override, where

*transport* is the [master.cf](http://www.postfix.org/master.5.html) name of the message delivery transport.

# **default\_destination\_concurrency\_negative\_feedback (default: 1)**

The per-destination amount of delivery concurrency negative feedback, after a delivery completes with a connection or handshake failure. Feedback values are in the range 0..1 inclusive. With negative feedback, concurrency is decremented at the beginning of a sequence of length 1/feedback. This is unlike positive feedback, where concurrency is incremented at the end of a sequence of length 1/feedback.

As of Postfix version 2.5, negative feedback cannot reduce delivery concurrency to zero. Instead, a destination is marked dead (further delivery suspended) after the failed pseudo-cohort count reaches \$[default\\_destination\\_concurrency\\_failed\\_cohort\\_limit](http://www.postfix.org/postconf.5.html#default_destination_concurrency_failed_cohort_limit) (or **\$transport** destination concurrency failed cohort limit). To make the scheduler completely immune to connection or handshake failures, specify a zero feedback value and a zero failed pseudo-cohort limit.

Specify one of the following forms:

# *number*

# *number* **/** *number*

Constant feedback. The value must be in the range 0..1 inclusive. The default setting of "1" is compatible with Postfix versions before 2.5, where a destination's delivery concurrency is throttled down to zero (and further delivery suspended) after a single failed pseudo-cohort.

#### *number* **/ concurrency**

Variable feedback of "*number* / (delivery concurrency)". The *number* must be in the range 0..1 inclusive. With *number* equal to "1", a destination's delivery concurrency is decremented by 1 after each failed pseudo-cohort.

A pseudo-cohort is the number of deliveries equal to a destination's delivery concurrency.

Use *transport* destination concurrency negative feedback to specify a transport-specific override, where *transport* is the [master.cf](http://www.postfix.org/master.5.html) name of the message delivery transport.

This feature is available in Postfix 2.5. The default setting is compatible with earlier Postfix versions.

# **default\_destination\_concurrency\_positive\_feedback (default: 1)**

The per-destination amount of delivery concurrency positive feedback, after a delivery completes without connection or handshake failure. Feedback values are in the range 0..1 inclusive. The concurrency increases until it reaches the per-destination maximal concurrency limit. With positive feedback, concurrency is incremented at the end of a sequence with length 1/feedback. This is unlike negative feedback, where concurrency is decremented at the start of a sequence of length 1/feedback.

Specify one of the following forms:

# *number*

# *number* **/** *number*

Constant feedback. The value must be in the range 0..1 inclusive. The default setting of "1" is compatible with Postfix versions before 2.5, where a destination's delivery concurrency doubles after each successful pseudo-cohort.

#### *number* **/ concurrency**

Variable feedback of "*number* / (delivery concurrency)". The *number* must be in the range 0..1 inclusive. With *number* equal to "1", a destination's delivery concurrency is incremented by 1 after each successful pseudo-cohort.

A pseudo-cohort is the number of deliveries equal to a destination's delivery concurrency.

Use *transport* destination concurrency positive feedback to specify a transport-specific override, where *transport* is the [master.cf](http://www.postfix.org/master.5.html) name of the message delivery transport.

This feature is available in Postfix 2.5 and later.

# **default\_destination\_rate\_delay (default: 0s)**

The default amount of delay that is inserted between individual deliveries to the same destination; with per-destination recipient limit  $> 1$ , a destination is a domain, otherwise it is a recipient.

To enable the delay, specify a non-zero time value (an integral value plus an optional one-letter suffix that specifies the time unit).

Time units: s (seconds), m (minutes), h (hours), d (days), w (weeks). The default time unit is s (seconds).

NOTE: the delay is enforced by the queue manager. The delay timer state does not survive "**postfix reload**" or "**postfix stop**".

Use *transport* destination rate delay to specify a transport-specific override, where *transport* is the [master.cf](http://www.postfix.org/master.5.html) name of the message delivery transport.

NOTE: with a non-zero destination rate delay, specify a *transport* destination concurrency failed cohort limit of 10 or more to prevent Postfix from deferring all mail for the same destination after only one connection or handshake error.

This feature is available in Postfix 2.5 and later.

# **default\_destination\_recipient\_limit (default: 50)**

The default maximal number of recipients per message delivery. This is the default limit for delivery via the  $\text{Imtp}(8)$ ,  $\text{pipe}(8)$ ,  $\text{Imtp}(8)$  and [virtual\(8\)](http://www.postfix.org/virtual.8.html) delivery agents.

Setting this parameter to a value of 1 changes the meaning of the corresponding per-destination concurrency limit from concurrency per domain into concurrency per recipient.

Use *transport* destination recipient limit to specify a transport-specific override, where *transport* is the [master.cf](http://www.postfix.org/master.5.html) name of the message delivery transport.

# **default\_extra\_recipient\_limit (default: 1000)**

The default value for the extra per-transport limit imposed on the number of in-memory recipients. This extra recipient space is reserved for the cases when the Postfix queue manager's scheduler preempts one message with another and suddenly needs some extra recipients slots for the chosen message in order to avoid performance degradation.

Use *transport* extra recipient limit to specify a transport-specific override, where *transport* is the [master.cf](http://www.postfix.org/master.5.html) name of the message delivery transport.

# **default\_filter\_nexthop (default: empty)**

When a content filter or FILTER request specifies no explicit next-hop destination, use \$default filter nexthop instead; when that value is empty, use the domain in the recipient address. Specify "default filter\_nexthop = [\\$myhostname](http://www.postfix.org/postconf.5.html#myhostname)" for compatibility with Postfix version 2.6 and earlier, or specify an explicit next-hop destination with each content filter value or FILTER action.

This feature is available in Postfix 2.7 and later.

# **default\_minimum\_delivery\_slots (default: 3)**

How many recipients a message must have in order to invoke the Postfix queue manager's scheduling algorithm at all. Messages which would never accumulate at least this many delivery slots (subject to slot cost parameter as well) are never preempted.

Use *transport* minimum delivery slots to specify a transport-specific override, where *transport* is the [master.cf](http://www.postfix.org/master.5.html) name of the message delivery transport.

#### **default\_privs (default: nobody)**

The default rights used by the [local\(8\)](http://www.postfix.org/local.8.html) delivery agent for delivery to external file or command. These rights are used when delivery is requested from an [aliases\(5\)](http://www.postfix.org/aliases.5.html) file that is owned by **root**, or when delivery is done on behalf of **root**. **DO NOT SPECIFY A PRIVILEGED USER OR THE POSTFIX OWNER**.

#### **default\_process\_limit (default: 100)**

The default maximal number of Postfix child processes that provide a given service. This limit can be overruled for specific services in the [master.cf](http://www.postfix.org/master.5.html) file.

# **default\_rbl\_reply (default: see "postconf -d" output)**

The default Postfix SMTP server response template for a request that is rejected by an RBLbased restriction. This template can be overruled by specific entries in the optional [rbl\\_reply\\_maps](http://www.postfix.org/postconf.5.html#rbl_reply_maps) lookup table.

This feature is available in Postfix 2.0 and later.

The template is subject to exactly one level of \$name substitution:

#### **\$client**

The client hostname and IP address, formatted as name[address].

# **\$client\_address**

The client IP address.

#### **\$client\_name**

The client hostname or "unknown". See reject unknown client hostname for more details. **\$reverse\_client\_name**

The client hostname from address->name lookup, or "unknown". See

reject unknown reverse client hostname for more details.

# **\$helo\_name**

The hostname given in HELO or EHLO command or empty string.

#### **\$rbl\_class**

The blacklisted entity type: Client host, Helo command, Sender address, or Recipient

address.

# **\$rbl\_code**

The numerical SMTP response code, as specified with the maps rbl\_reject\_code configuration parameter. Note: The numerical SMTP response code is required, and must appear at the start of the reply. With Postfix version 2.3 and later this information may be followed by an RFC [3463](http://tools.ietf.org/html/rfc3463) enhanced status code.

# **\$rbl\_domain**

The RBL domain where \$rbl\_what is blacklisted.

# **\$rbl\_reason**

The reason why \$rbl\_what is blacklisted, or an empty string.

# **\$rbl\_what**

The entity that is blacklisted (an IP address, a hostname, a domain name, or an email address whose domain was blacklisted).

# **\$recipient**

The recipient address or <> in case of the null address.

# **\$recipient\_domain**

The recipient domain or empty string.

# **\$recipient\_name**

The recipient address localpart or <> in case of null address.

# **\$sender**

The sender address or <> in case of the null address.

# **\$sender\_domain**

The sender domain or empty string.

# **\$sender\_name**

The sender address localpart or <> in case of the null address.

# **\${name?text}**

Expands to `text' if \$name is not empty.

# **\${name:text}**

Expands to `text' if \$name is empty.

Instead of \$name you can also specify \${name} or \$(name).

Note: when an enhanced status code is specified in an RBL reply template, it is subject to modification. The following transformations are needed when the same RBL reply template is used for client, helo, sender, or recipient access restrictions.

When rejecting a sender address, the Postfix SMTP server will transform a recipient DSN status (e.g., 4.1.1-4.1.6) into the corresponding sender DSN status, and vice versa.

When rejecting non-address information (such as the HELO command argument or the client hostname/address), the Postfix SMTP server will transform a sender or recipient DSN status into a generic non-address DSN status (e.g., 4.0.0).

# **default\_recipient\_limit (default: 20000)**

The default per-transport upper limit on the number of in-memory recipients. These limits take priority over the global [qmgr\\_message\\_recipient\\_limit](http://www.postfix.org/postconf.5.html#qmgr_message_recipient_limit) after the message has been assigned to the respective transports. See also default extra recipient limit and [qmgr\\_message\\_recipient\\_minimum](http://www.postfix.org/postconf.5.html#qmgr_message_recipient_minimum).

Use *transport* recipient limit to specify a transport-specific override, where *transport* is the [master.cf](http://www.postfix.org/master.5.html) name of the message delivery transport.

# **default\_recipient\_refill\_delay (default: 5s)**

The default per-transport maximum delay between recipients refills. When not all message recipients fit into the memory at once, keep loading more of them at least once every this many seconds. This is used to make sure the recipients are refilled in timely manner even when \$default recipient refill limit is too high for too slow deliveries.

Use *transport* recipient refill delay to specify a transport-specific override, where *transport* is the [master.cf](http://www.postfix.org/master.5.html) name of the message delivery transport.

This feature is available in Postfix 2.4 and later.

# **default\_recipient\_refill\_limit (default: 100)**

The default per-transport limit on the number of recipients refilled at once. When not all message recipients fit into the memory at once, keep loading more of them in batches of at least this many at a time. See also \$default recipient refill delay, which may result in recipient batches lower than this when this limit is too high for too slow deliveries.

Use *transport* recipient refill limit to specify a transport-specific override, where *transport* is the [master.cf](http://www.postfix.org/master.5.html) name of the message delivery transport.

This feature is available in Postfix 2.4 and later.

#### **default\_transport (default: smtp)**

The default mail delivery transport and next-hop destination for destinations that do not match \$[mydestination](http://www.postfix.org/postconf.5.html#mydestination), [\\$inet\\_interfaces](http://www.postfix.org/postconf.5.html#inet_interfaces), \$[proxy\\_interfaces](http://www.postfix.org/postconf.5.html#proxy_interfaces), [\\$virtual\\_alias\\_domains](http://www.postfix.org/postconf.5.html#virtual_alias_domains), \$virtual mailbox domains, or \$relay domains. This information can be overruled with the sender dependent default transport maps parameter and with the [transport\(5\)](http://www.postfix.org/transport.5.html) table.

In order of decreasing precedence, the nexthop destination is taken from \$sender dependent default transport maps, \$default transport, \$[sender\\_dependent\\_relayhost\\_maps](http://www.postfix.org/postconf.5.html#sender_dependent_relayhost_maps), \$[relayhost](http://www.postfix.org/postconf.5.html#relayhost), or from the recipient domain.

Specify a string of the form *transport:nexthop*, where *transport* is the name of a mail delivery transport defined in [master.cf](http://www.postfix.org/master.5.html). The *:nexthop* destination is optional; its syntax is documented in the manual page of the corresponding delivery agent.

Example:

default transport = uucp:relayhostname

# **default\_verp\_delimiters (default: +=)**

The two default VERP delimiter characters. These are used when no explicit delimiters are specified with the SMTP XVERP command or with the "**sendmail -V**" command-line option. Specify characters that are allowed by the verp delimiter filter setting.

This feature is available in Postfix 1.1 and later.

# **defer\_code (default: 450)**

The numerical Postfix SMTP server response code when a remote SMTP client request is rejected by the "defer" restriction.

Do not change this unless you have a complete understanding of RFC [2821](http://tools.ietf.org/html/rfc2821).

# **defer\_service\_name (default: defer)**

The name of the defer service. This service is implemented by the [bounce\(8\)](http://www.postfix.org/bounce.8.html) daemon and maintains a record of failed delivery attempts and generates non-delivery notifications.

This feature is available in Postfix 2.0 and later.

# **defer\_transports (default: empty)**

The names of message delivery transports that should not deliver mail unless someone issues "**sendmail -q**" or equivalent. Specify zero or more names of mail delivery transports names that appear in the first field of [master.cf](http://www.postfix.org/master.5.html).

Example:

defer transports = smtp

# **delay\_logging\_resolution\_limit (default: 2)**

The maximal number of digits after the decimal point when logging sub-second delay values. Specify a number in the range 0..6.

Large delay values are rounded off to an integral number seconds; delay values below the delay logging resolution limit are logged as "0", and small delay values are logged with at most two-digit precision.

The format of the "delays=a/b/c/d" logging is as follows:

- $\bullet$  a = time from message arrival to last active [queue](http://www.postfix.org/QSHAPE_README.html#active_queue) entry
- $\bullet$  b = time from last active [queue](http://www.postfix.org/QSHAPE_README.html#active_queue) entry to connection setup
- c = time in connection setup, including DNS, EHLO and STARTTLS
- $\bullet$  d = time in message transmission

This feature is available in Postfix 2.3 and later.

# **delay\_notice\_recipient (default: postmaster)**

The recipient of postmaster notifications with the message headers of mail that cannot be delivered within \$delay warning time time units.

This feature is enabled with the delay warning time parameter.

# **delay\_warning\_time (default: 0h)**

The time after which the sender receives the message headers of mail that is still queued.

To enable this feature, specify a non-zero time value (an integral value plus an optional one-letter suffix that specifies the time unit).

Time units: s (seconds), m (minutes), h (hours), d (days), w (weeks). The default time unit is h (hours).

### **deliver\_lock\_attempts (default: 20)**

The maximal number of attempts to acquire an exclusive lock on a mailbox file or [bounce\(8\)](http://www.postfix.org/bounce.8.html) logfile.

#### **deliver\_lock\_delay (default: 1s)**

The time between attempts to acquire an exclusive lock on a mailbox file or [bounce\(8\)](http://www.postfix.org/bounce.8.html) logfile.

Time units: s (seconds), m (minutes), h (hours), d (days), w (weeks). The default time unit is s (seconds).

#### **destination\_concurrency\_feedback\_debug (default: no)**

Make the queue manager's feedback algorithm verbose for performance analysis purposes.

This feature is available in Postfix 2.5 and later.

#### **detect\_8bit\_encoding\_header (default: yes)**

Automatically detect 8BITMIME body content by looking at Content-Transfer-Encoding: message headers; historically, this behavior was hard-coded to be "always on".

This feature is available in Postfix 2.5 and later.

#### **disable\_dns\_lookups (default: no)**

Disable DNS lookups in the Postfix SMTP and LMTP clients. When disabled, hosts are looked up with the getaddrinfo() system library routine which normally also looks in /etc/hosts.

DNS lookups are enabled by default.

#### **disable\_mime\_input\_processing (default: no)**

Turn off MIME processing while receiving mail. This means that no special treatment is given to Content-Type: message headers, and that all text after the initial message headers is considered to be part of the message body.

This feature is available in Postfix 2.0 and later.

Mime input processing is enabled by default, and is needed in order to recognize MIME headers in message content.

#### **disable\_mime\_output\_conversion (default: no)**

Disable the conversion of 8BITMIME format to 7BIT format. Mime output conversion is needed when the destination does not advertise 8BITMIME support.

This feature is available in Postfix 2.0 and later.

#### **disable\_verp\_bounces (default: no)**

Disable sending one bounce report per recipient.

The default, one per recipient, is what ezmlm needs.

This feature is available in Postfix 1.1 and later.

# **disable\_vrfy\_command (default: no)**

Disable the SMTP VRFYcommand. This stops some techniques used to harvest email addresses.

Example:

[disable\\_vrfy\\_command](http://www.postfix.org/postconf.5.html#disable_vrfy_command) = no

# **dnsblog\_reply\_delay (default: 0s)**

A debugging aid to artifically delay DNS responses.

This feature is available in Postfix 2.8.

# **dnsblog\_service\_name (default: dnsblog)**

The name of the [dnsblog\(8\)](http://www.postfix.org/dnsblog.8.html) service entry in [master.cf](http://www.postfix.org/master.5.html). This service performs DNS white/blacklist lookups.

This feature is available in Postfix 2.8 and later.

# **dont\_remove (default: 0)**

Don't remove queue files and save them to the "saved" mail queue. This is a debugging aid. To inspect the envelope information and content of a Postfix queue file, use the [postcat\(1\)](http://www.postfix.org/postcat.1.html) command.

# **double\_bounce\_sender (default: double-bounce)**

The sender address of postmaster notifications that are generated by the mail system. All mail to this address is silently discarded, in order to terminate mail bounce loops.

# **duplicate\_filter\_limit (default: 1000)**

The maximal number of addresses remembered by the address duplicate filter for [aliases\(5\)](http://www.postfix.org/aliases.5.html) or [virtual\(5\)](http://www.postfix.org/virtual.5.html) alias expansion, or for [showq\(8\)](http://www.postfix.org/showq.8.html) queue displays.

# **empty\_address\_default\_transport\_maps\_lookup\_key (default: <>)**

The sender dependent default transport maps search string that will be used instead of the null sender address.

This feature is available in Postfix 2.7 and later.

# **empty\_address\_recipient (default: MAILER-DAEMON)**

The recipient of mail addressed to the null address. Postfix does not accept such addresses in

SMTP commands, but they may still be created locally as the result of configuration or software error.

# **empty\_address\_relayhost\_maps\_lookup\_key (default: <>)**

The sender dependent relayhost maps search string that will be used instead of the null sender address.

This feature is available in Postfix 2.5 and later. With earlier versions, sender dependent relayhost maps lookups were skipped for the null sender address.

### **enable\_errors\_to (default: no)**

Report mail delivery errors to the address specified with the non-standard Errors-To: message header, instead of the envelope sender address (this feature is removed with Postfix version 2.2, is turned off by default with Postfix version 2.1, and is always turned on with older Postfix versions).

# **enable\_long\_queue\_ids (default: no)**

Enable long, non-repeating, queue IDs (queue file names). The benefit of non-repeating names is simpler logfile analysis and easier queue migration (there is no need to run "postsuper" to change queue file names that don't match their message file inode number).

Note: see below for how to prepare long queue file names for migration to Postfix  $\leq 2.8$ .

Changing the parameter value to "yes" has the following effects:

Existing queue file names are not affected.

• New queue files are created with names such as 3Pt2mN2VXxznjll. These are encoded in a 52-character alphabet that contains digits (0-9), upper-case letters (B-Z) and lowercase letters (b-z). For safety reasons the vowels (AEIOUaeiou) are excluded from the alphabet. The name format is: 6 or more characters for the time in seconds, 4 characters for the time in microseconds, the 'z'; the remainder is the file inode number encoded in the first 51 characters of the 52-character alphabet.

New messages have a Message-ID header with *queueID*@*[myhostname](http://www.postfix.org/postconf.5.html#myhostname)*.

The mailq (postqueue -p) output has a wider Queue ID column. The number of whitespace-separated fields is not changed.

• The hash queue depth algorithm uses the first characters of the queue file creation time in microseconds, after conversion into hexadecimal representation. This produces the same queue hashing behavior as if the queue file name was created with "enable long queue ids = no".

Changing the parameter value to "no" has the following effects:

Existing long queue file names are renamed to the short form (while running "postfix reload" or "postsuper").

New queue files are created with names such as C3CD21F3E90 from a hexadecimal alphabet that contains digits (0-9) and upper-case letters (A-F). The name format is: 5 characters for the time in microseconds; the remainder is the file inode number.

• New messages have a Message-ID header with

*YYYYMMDDHHMMSS.queueid*@*[myhostname](http://www.postfix.org/postconf.5.html#myhostname)*, where *YYYYMMDDHHMMSS* are the year, month, day, hour, minute and second.

• The mailg (postqueue -p) output has the same format as with Postfix  $\leq 2.8$ .

• The hash queue depth algorithm uses the first characters of the queue file name, with the hexadecimal representation of the file creation time in microseconds.

Before migration to Postfix  $\leq 2.8$ , the following commands are required to convert long queue file names into short names:

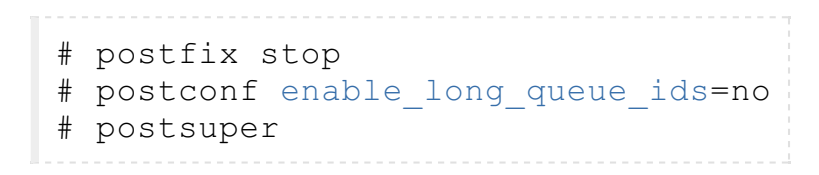

Repeat the postsuper command until it reports no more queue file name changes.

This feature is available in Postfix 2.9 and later.

#### **enable\_original\_recipient (default: yes)**

Enable support for the X-Original-To message header. This header is needed for multi-recipient mailboxes.

When this parameter is set to yes, the [cleanup\(8\)](http://www.postfix.org/cleanup.8.html) daemon performs duplicate elimination on distinct pairs of (original recipient, rewritten recipient), and generates non-empty original recipient queue file records.

When this parameter is set to no, the cleanup $(8)$  daemon performs duplicate elimination on the rewritten recipient address only, and generates empty original recipient queue file records.

This feature is available in Postfix 2.1 and later. With Postfix version 2.0, support for the X-Original-To message header is always turned on. Postfix versions before 2.0 have no support for the X-Original-To message header.

#### **error\_notice\_recipient (default: postmaster)**

The recipient of postmaster notifications about mail delivery problems that are caused by policy, resource, software or protocol errors. These notifications are enabled with the notify classes parameter.

#### **error\_service\_name (default: error)**

The name of the  $error(8)$  pseudo delivery agent. This service always returns mail as undeliverable.

This feature is available in Postfix 2.0 and later.

#### **execution\_directory\_expansion\_filter (default: see "postconf -d" output)**

Restrict the characters that the [local\(8\)](http://www.postfix.org/local.8.html) delivery agent allows in \$name expansions of

\$command execution directory. Characters outside the allowed set are replaced by underscores.

This feature is available in Postfix 2.2 and later.

# **expand\_owner\_alias (default: no)**

When delivering to an alias "aliasname" that has an "owner-aliasname" companion alias, set the envelope sender address to the expansion of the "owner-aliasname" alias. Normally, Postfix sets the envelope sender address to the name of the "owner-aliasname" alias.

# **export\_environment (default: see "postconf -d" output)**

The list of environment variables that a Postfix process will export to non-Postfix processes. The TZ variable is needed for sane time keeping on System-V-ish systems.

Specify a list of names and/or name=value pairs, separated by whitespace or comma. The name=value form is supported with Postfix version 2.1 and later.

Example:

export environment = TZ PATH=/bin:/usr/bin

# **extract\_recipient\_limit (default: 10240)**

The maximal number of recipient addresses that Postfix will extract from message headers when mail is submitted with "**sendmail -t**".

This feature was removed in Postfix version 2.1.

# **fallback\_relay (default: empty)**

Optional list of relay hosts for SMTP destinations that can't be found or that are unreachable. With Postfix 2.3 this parameter is renamed to [smtp\\_fallback\\_relay](http://www.postfix.org/postconf.5.html#smtp_fallback_relay).

By default, mail is returned to the sender when a destination is not found, and delivery is deferred when a destination is unreachable.

The fallback relays must be SMTP destinations. Specify a domain, host, host:port, [host]:port, [address] or [address]:port; the form [host] turns off MX lookups. If you specify multiple SMTP destinations, Postfix will try them in the specified order.

Note: before Postfix 2.2, do not use the fallback relay feature when relaying mail for a backup or primary MX domain. Mail would loop between the Postfix MX host and the fallback relay host when the final destination is unavailable.

- In [main.cf](http://www.postfix.org/postconf.5.html) specify "relay transport = relay",
- $\bullet$  In [master.cf](http://www.postfix.org/master.5.html) specify "-o fallback relay =" (i.e., empty) at the end of the relay entry.
- In transport maps, specify "relay:*nexthop...*" as the right-hand side for backup or primary MX domain entries.

Postfix version 2.2 and later will not use the fallback relay feature for destinations that it is MX

host for.

# **fallback\_transport (default: empty)**

Optional message delivery transport that the [local\(8\)](http://www.postfix.org/local.8.html) delivery agent should use for names that are not found in the [aliases\(5\)](http://www.postfix.org/aliases.5.html) or UNIX password database.

The precedence of  $local(8)$  delivery features from high to low is: aliases, forward files, mailbox transport maps, mailbox transport, mailbox command maps, mailbox command, [home\\_mailbox](http://www.postfix.org/postconf.5.html#home_mailbox), [mail\\_spool\\_directory](http://www.postfix.org/postconf.5.html#mail_spool_directory), [fallback\\_transport\\_maps](http://www.postfix.org/postconf.5.html#fallback_transport_maps), [fallback\\_transport](http://www.postfix.org/postconf.5.html#fallback_transport) and luser relay.

# **fallback\_transport\_maps (default: empty)**

Optional lookup tables with per-recipient message delivery transports for recipients that the [local\(8\)](http://www.postfix.org/local.8.html) delivery agent could not find in the [aliases\(5\)](http://www.postfix.org/aliases.5.html) or UNIX password database.

The precedence of [local\(8\)](http://www.postfix.org/local.8.html) delivery features from high to low is: aliases, .forward files, mailbox transport maps, mailbox transport, mailbox command maps, mailbox command, [home\\_mailbox](http://www.postfix.org/postconf.5.html#home_mailbox), [mail\\_spool\\_directory](http://www.postfix.org/postconf.5.html#mail_spool_directory), [fallback\\_transport\\_maps](http://www.postfix.org/postconf.5.html#fallback_transport_maps), [fallback\\_transport](http://www.postfix.org/postconf.5.html#fallback_transport) and [luser\\_relay](http://www.postfix.org/postconf.5.html#luser_relay).

For safety reasons, this feature does not allow \$number substitutions in regular expression maps.

This feature is available in Postfix 2.3 and later.

# **fast\_flush\_domains (default: \$[relay\\_domains](http://www.postfix.org/postconf.5.html#relay_domains))**

Optional list of destinations that are eligible for per-destination logfiles with mail that is queued to those destinations.

By default, Postfix maintains "fast flush" logfiles only for destinations that the Postfix SMTP server is willing to relay to (i.e. the default is: "fast flush domains =  $\frac{1}{2}$  relay domains"; see the relay domains parameter in the [postconf\(5\)](http://www.postfix.org/postconf.5.html) manual).

Specify a list of hosts or domains, "/file/name" patterns or ["type:table](http://www.postfix.org/DATABASE_README.html)" lookup tables, separated by commas and/or whitespace. Continue long lines by starting the next line with whitespace. A "/file/name" pattern is replaced by its contents; a ["type:table](http://www.postfix.org/DATABASE_README.html)" lookup table is matched when the domain or its parent domain appears as lookup key.

Specify "fast flush domains =" (i.e., empty) to disable the feature altogether.

# **fast\_flush\_purge\_time (default: 7d)**

The time after which an empty per-destination "fast flush" logfile is deleted.

You can specify the time as a number, or as a number followed by a letter that indicates the time unit: s=seconds, m=minutes, h=hours, d=days, w=weeks. The default time unit is days.

# **fast\_flush\_refresh\_time (default: 12h)**

The time after which a non-empty but unread per-destination "fast flush" logfile needs to be refreshed. The contents of a logfile are refreshed by requesting delivery of all messages listed in the logfile.

You can specify the time as a number, or as a number followed by a letter that indicates the time unit: s=seconds, m=minutes, h=hours, d=days, w=weeks. The default time unit is hours.

### **fault\_injection\_code (default: 0)**

Force specific internal tests to fail, to test the handling of errors that are difficult to reproduce otherwise.

#### **flush\_service\_name (default: flush)**

The name of the [flush\(8\)](http://www.postfix.org/flush.8.html) service. This service maintains per-destination logfiles with the queue file names of mail that is queued for those destinations.

This feature is available in Postfix 2.0 and later.

#### **fork\_attempts (default: 5)**

The maximal number of attempts to fork() a child process.

#### **fork\_delay (default: 1s)**

The delay between attempts to fork() a child process.

Time units: s (seconds), m (minutes), h (hours), d (days), w (weeks). The default time unit is s (seconds).

#### **forward\_expansion\_filter (default: see "postconf -d" output)**

Restrict the characters that the [local\(8\)](http://www.postfix.org/local.8.html) delivery agent allows in \$name expansions of \$[forward\\_path](http://www.postfix.org/postconf.5.html#forward_path). Characters outside the allowed set are replaced by underscores.

# **forward\_path (default: see "postconf -d" output)**

The [local\(8\)](http://www.postfix.org/local.8.html) delivery agent search list for finding a .forward file with user-specified delivery methods. The first file that is found is used.

The following \$name expansions are done on forward path before the search actually happens. The result of \$name expansion is filtered with the character set that is specified with the forward expansion filter parameter.

# **\$user**

The recipient's username.

# **\$shell**

The recipient's login shell pathname.

#### **\$home**

The recipient's home directory.

# **\$recipient**

The full recipient address.

# **\$extension**

The optional recipient address extension.

# **\$domain**

The recipient domain.

# **\$local**

The entire recipient localpart.

**\$[recipient\\_delimiter](http://www.postfix.org/postconf.5.html#recipient_delimiter)**

The system-wide recipient address extension delimiter.

# **\${name?value}**

Expands to *value* when *\$name* is non-empty.

### **\${name:value}**

Expands to *value* when *\$name* is empty.

Instead of \$name you can also specify \${name} or \$(name).

Examples:

```
forward path = /var/forward/$user
forward path =/var/forward/$user/.forward$recipient_delimiter$extension,
    /var/forward/$user/.forward
```
# **frozen\_delivered\_to (default: yes)**

Update the [local\(8\)](http://www.postfix.org/local.8.html) delivery agent's idea of the Delivered-To: address (see prepend delivered header) only once, at the start of a delivery attempt; do not update the Delivered-To: address while expanding aliases or .forward files.

This feature is available in Postfix 2.3 and later. With older Postfix releases, the behavior is as if this parameter is set to "no". The old setting can be expensive with deeply nested aliases or .forward files. When an alias or .forward file changes the Delivered-To: address, it ties up one queue file and one cleanup process instance while mail is being forwarded.

# **hash\_queue\_depth (default: 1)**

The number of subdirectory levels for queue directories listed with the hash queue names parameter. Queue hashing is implemented by creating one or more levels of directories with onecharacter names. Originally, these directory names were equal to the first characters of the queue file name, with the hexadecimal representation of the file creation time in microseconds.

With long queue file names, queue hashing produces the same results as with short names. The file creation time in microseconds is converted into hexadecimal form before the result is used for queue hashing. The base 16 encoding gives finer control over the number of subdirectories than is possible with the base 52 encoding of long queue file names.

After changing the hash queue names or hash queue depth parameter, execute the command "**postfix reload**".

# **hash\_queue\_names (default: deferred, defer)**

The names of queue directories that are split across multiple subdirectory levels.

Before Postfix version 2.2, the default list of hashed queues was significantly larger. Claims about improvements in file system technology suggest that hashing of the [incoming](http://www.postfix.org/QSHAPE_README.html#incoming_queue) and active [queues](http://www.postfix.org/QSHAPE_README.html#active_queue) is no longer needed. Fewer hashed directories speed up the time needed to restart Postfix.

After changing the hash queue names or hash queue depth parameter, execute the command "**postfix reload**".

# **header\_address\_token\_limit (default: 10240)**

The maximal number of address tokens are allowed in an address message header. Information that exceeds the limit is discarded. The limit is enforced by the cleanup $(8)$  server.

#### **header\_checks (default: empty)**

Optional lookup tables for content inspection of primary non-MIME message headers, as specified in the header checks(5) manual page.

#### **header\_size\_limit (default: 102400)**

The maximal amount of memory in bytes for storing a message header. If a header is larger, the excess is discarded. The limit is enforced by the  $cleanup(8)$  server.

#### **helpful\_warnings (default: yes)**

Log warnings about problematic configuration settings, and provide helpful suggestions.

This feature is available in Postfix 2.0 and later.

#### **home\_mailbox (default: empty)**

Optional pathname of a mailbox file relative to a [local\(8\)](http://www.postfix.org/local.8.html) user's home directory.

Specify a pathname ending in "/" for qmail-style delivery.

The precedence of [local\(8\)](http://www.postfix.org/local.8.html) delivery features from high to low is: aliases, .forward files, mailbox transport maps, mailbox transport, mailbox command maps, mailbox command, [home\\_mailbox](http://www.postfix.org/postconf.5.html#home_mailbox), [mail\\_spool\\_directory](http://www.postfix.org/postconf.5.html#mail_spool_directory), [fallback\\_transport\\_maps](http://www.postfix.org/postconf.5.html#fallback_transport_maps), [fallback\\_transport](http://www.postfix.org/postconf.5.html#fallback_transport) and [luser\\_relay](http://www.postfix.org/postconf.5.html#luser_relay).

#### Examples:

```
home mailbox = Mailboxhome mailbox = Maildiv/
```
#### **hopcount\_limit (default: 50)**

The maximal number of Received: message headers that is allowed in the primary message headers. A message that exceeds the limit is bounced, in order to stop a mailer loop.

#### **html\_directory (default: see "postconf -d" output)**

The location of Postfix HTML files that describe how to build, configure or operate a specific Postfix subsystem or feature.

### **ignore\_mx\_lookup\_error (default: no)**

Ignore DNS MX lookups that produce no response. By default, the Postfix SMTP client defers delivery and tries again after some delay. This behavior is required by the SMTP standard.

Specify "ignore mx lookup error = yes" to force a DNS A record lookup instead. This violates the SMTP standard and can result in mis-delivery of mail.

#### **import\_environment (default: see "postconf -d" output)**

The list of environment parameters that a Postfix process will import from a non-Postfix parent process. Examples of relevant parameters:

# **TZ**

Needed for sane time keeping on most System-V-ish systems.

# **DISPLAY**

Needed for debugging Postfix daemons with an X-windows debugger.

# **XAUTHORITY**

Needed for debugging Postfix daemons with an X-windows debugger.

# **MAIL\_CONFIG**

Needed to make "**postfix -c**" work.

Specify a list of names and/or name=value pairs, separated by whitespace or comma. The name=value form is supported with Postfix version 2.1 and later.

# **in\_flow\_delay (default: 1s)**

Time to pause before accepting a new message, when the message arrival rate exceeds the message delivery rate. This feature is turned on by default (it's disabled on SCO UNIX due to an SCO bug).

With the default 100 Postfix SMTP server process limit, "in flow delay = 1s" limits the mail inflow to 100 messages per second above the number of messages delivered per second.

Specify 0 to disable the feature. Valid delays are 0..10.

# **inet\_interfaces (default: all)**

The network interface addresses that this mail system receives mail on. Specify "all" to receive mail on all network interfaces (default), and "loopback-only" to receive mail on loopback network interfaces only (Postfix version 2.2 and later). The parameter also controls delivery of mail to user@[ip.address].

Note 1: you need to stop and start Postfix when this parameter changes.

Note 2: address information may be enclosed inside  $\{ \}$ , but this form is not required here.

When inet interfaces specifies just one IPv4 and/or IPv6 address that is not a loopback address, the Postfix SMTP client will use this address as the IP source address for outbound mail. Support for IPv6 is available in Postfix version 2.2 and later.

On a multi-homed firewall with separate Postfix instances listening on the "inside" and "outside" interfaces, this can prevent each instance from being able to reach remote SMTP servers on the "other side" of the firewall. Setting [smtp\\_bind\\_address](http://www.postfix.org/postconf.5.html#smtp_bind_address) to 0.0.0.0 avoids the potential problem for IPv4, and setting [smtp\\_bind\\_address6](http://www.postfix.org/postconf.5.html#smtp_bind_address6) to :: solves the problem for IPv6.

A better solution for multi-homed firewalls is to leave inet interfaces at the default value and instead use explicit IP addresses in the [master.cf](http://www.postfix.org/master.5.html) SMTP server definitions. This preserves the Postfix SMTP client's loop detection, by ensuring that each side of the firewall knows that the other IP address is still the same host. Setting \$inet interfaces to a single IPv4 and/or IPV6 address is primarily useful with virtual hosting of domains on secondary IP addresses, when each IP address serves a different domain (and has a different [\\$myhostname](http://www.postfix.org/postconf.5.html#myhostname) setting).

See also the proxy interfaces parameter, for network addresses that are forwarded to Postfix by

way of a proxy or address translator.

Examples:

```
inet_interfaces = all (DEFAULT)
inet interfaces = loopback-only (Postfix version 2.2 and later)
inet interfaces = 127.0.0.1inet interfaces = 127.0.0.1, [::1] (Postfix version 2.2 and
later)
inet interfaces = 192.168.1.2, 127.0.0.1
```
# **inet\_protocols (default: all)**

The Internet protocols Postfix will attempt to use when making or accepting connections. Specify one or more of "ipv4" or "ipv6", separated by whitespace or commas. The form "all" is equivalent to "ipv4, ipv6" or "ipv4", depending on whether the operating system implements IPv6.

With Postfix 2.8 and earlier the default is "ipv4". For backwards compatibility with these releases, the Postfix 2.9 and later upgrade procedure appends an explicit "[inet\\_protocols](http://www.postfix.org/postconf.5.html#inet_protocols) = ipv4" setting to [main.cf](http://www.postfix.org/postconf.5.html) when no explicit setting is present. This compatibility workaround will be phased out as IPv6 deployment becomes more common.

This feature is available in Postfix 2.2 and later.

Note: you MUST stop and start Postfix after changing this parameter.

On systems that pre-date IPV6 V6ONLY support (RFC [3493](http://tools.ietf.org/html/rfc3493)), an IPv6 server will also accept IPv4 connections, even when IPv4 is turned off with the [inet\\_protocols](http://www.postfix.org/postconf.5.html#inet_protocols) parameter. On systems with IPV6, V6ONLY support, Postfix will use separate server sockets for IPv6 and IPv4, and each will accept only connections for the corresponding protocol.

When IPv4 support is enabled via the inet protocols parameter, Postfix will look up DNS type A records, and will convert IPv4-in-IPv6 client IP addresses (::ffff:1.2.3.4) to their original IPv4 form (1.2.3.4). The latter is needed on hosts that pre-date IPV6\_V6ONLYsupport (RFC [3493\)](http://tools.ietf.org/html/rfc3493).

When IPv6 support is enabled via the inet protocols parameter, Postfix will do DNS type AAAA record lookups.

When both IPv4 and IPv6 support are enabled, the Postfix SMTP client will attempt to connect via IPv6 before attempting to use IPv4.

Examples:

```
inet_protocols = ipv4
inet_protocols = all (DEFAULT)
inet_protocols = ipv6
inet protocols = ipv4, ipv6
```
# **initial\_destination\_concurrency (default: 5)**

The initial per-destination concurrency level for parallel delivery to the same destination. With perdestination recipient limit > 1, a destination is a domain, otherwise it is a recipient.
Use *transport* initial destination concurrency to specify a transport-specific override, where *transport* is the [master.cf](http://www.postfix.org/master.5.html) name of the message delivery transport (Postfix 2.5 and later).

Warning: with concurrency of 1, one bad message can be enough to block all mail to a site.

# **internal\_mail\_filter\_classes (default: empty)**

What categories of Postfix-generated mail are subject to before-queue content inspection by non smtpd milters, header checks and body checks. Specify zero or more of the following, separated by whitespace or comma.

#### **bounce**

Inspect the content of delivery status notifications.

## **notify**

Inspect the content of postmaster notifications by the  $\frac{\text{smtp}(8)}{\text{amtp}(8)}$  processes.

NOTE: It's generally not safe to enable content inspection of Postfix-generated email messages. The user is warned.

This feature is available in Postfix 2.3 and later.

## **invalid\_hostname\_reject\_code (default: 501)**

The numerical Postfix SMTP server response code when the client HELO or EHLO command parameter is rejected by the reject invalid helo hostname restriction.

Do not change this unless you have a complete understanding of RFC [2821](http://tools.ietf.org/html/rfc2821).

### **ipc\_idle (default: version dependent)**

The time after which a client closes an idle internal communication channel. The purpose is to allow Postfix daemon processes to terminate voluntarily after they become idle. This is used, for example, by the Postfix address resolving and rewriting clients.

With Postfix 2.4 the default value was reduced from 100s to 5s.

Time units: s (seconds), m (minutes), h (hours), d (days), w (weeks). The default time unit is s (seconds).

### **ipc\_timeout (default: 3600s)**

The time limit for sending or receiving information over an internal communication channel. The purpose is to break out of deadlock situations. If the time limit is exceeded the software aborts with a fatal error.

Time units: s (seconds), m (minutes), h (hours), d (days), w (weeks). The default time unit is s (seconds).

# **ipc\_ttl (default: 1000s)**

The time after which a client closes an active internal communication channel. The purpose is to allow Postfix daemon processes to terminate voluntarily after reaching their client limit. This is used, for example, by the Postfix address resolving and rewriting clients.

Time units: s (seconds), m (minutes), h (hours), d (days), w (weeks). The default time unit is s

(seconds).

This feature is available in Postfix 2.1 and later.

### **line\_length\_limit (default: 2048)**

Upon input, long lines are chopped up into pieces of at most this length; upon delivery, long lines are reconstructed.

## **lmtp\_address\_preference (default: ipv6)**

The LMTP-specific version of the [smtp\\_address\\_preference](http://www.postfix.org/postconf.5.html#smtp_address_preference) configuration parameter. See there for details.

This feature is available in Postfix 2.8 and later.

## **lmtp\_assume\_final (default: no)**

When a remote LMTP server announces no DSN support, assume that the server performs final delivery, and send "delivered" delivery status notifications instead of "relayed". The default setting is backwards compatible to avoid the infinetisimal possibility of breaking existing LMTP-based content filters.

### **lmtp\_bind\_address (default: empty)**

The LMTP-specific version of the [smtp\\_bind\\_address](http://www.postfix.org/postconf.5.html#smtp_bind_address) configuration parameter. See there for details.

This feature is available in Postfix 2.3 and later.

### **lmtp\_bind\_address6 (default: empty)**

The LMTP-specific version of the [smtp\\_bind\\_address6](http://www.postfix.org/postconf.5.html#smtp_bind_address6) configuration parameter. See there for details.

This feature is available in Postfix 2.3 and later.

# **lmtp\_body\_checks (default: empty)**

The LMTP-specific version of the [smtp\\_body\\_checks](http://www.postfix.org/postconf.5.html#smtp_body_checks) configuration parameter. See there for details.

This feature is available in Postfix 2.5 and later.

### **lmtp\_cache\_connection (default: yes)**

Keep Postfix LMTP client connections open for up to [\\$max\\_idle](http://www.postfix.org/postconf.5.html#max_idle) seconds. When the LMTP client receives a request for the same connection the connection is reused.

This parameter is available in Postfix version 2.2 and earlier. With Postfix version 2.3 and later, see Imtp\_connection\_cache\_on\_demand, Imtp\_connection\_cache\_destinations, or Imtp\_connection\_reuse\_time\_limit\_

The effectiveness of cached connections will be determined by the number of remote LMTP servers in use, and the concurrency limit specified for the Postfix LMTP client. Cached

connections are closed under any of the following conditions:

- The Postfix LMTP client idle time limit is reached. This limit is specified with the Postfix max idle configuration parameter.
- A delivery request specifies a different destination than the one currently cached.
- The per-process limit on the number of delivery requests is reached. This limit is specified with the Postfix max use configuration parameter.
- Upon the onset of another delivery request, the remote LMTP server associated with the current session does not respond to the RSET command.

Most of these limitations have been with the Postfix a connection cache that is shared among multiple LMTP client programs.

# **lmtp\_cname\_overrides\_servername (default: yes)**

The LMTP-specific version of the [smtp\\_cname\\_overrides\\_servername](http://www.postfix.org/postconf.5.html#smtp_cname_overrides_servername) configuration parameter. See there for details.

This feature is available in Postfix 2.3 and later.

# **lmtp\_connect\_timeout (default: 0s)**

The Postfix LMTP client time limit for completing a TCP connection, or zero (use the operating system built-in time limit). When no connection can be made within the deadline, the LMTP client tries the next address on the mail exchanger list.

Time units: s (seconds), m (minutes), h (hours), d (days), w (weeks). The default time unit is s (seconds).

Example:

```
lmtp connect timeout = 30s
```
# **lmtp\_connection\_cache\_destinations (default: empty)**

The LMTP-specific version of the [smtp\\_connection\\_cache\\_destinations](http://www.postfix.org/postconf.5.html#smtp_connection_cache_destinations) configuration parameter. See there for details.

This feature is available in Postfix 2.3 and later.

# **lmtp\_connection\_cache\_on\_demand (default: yes)**

The LMTP-specific version of the [smtp\\_connection\\_cache\\_on\\_demand](http://www.postfix.org/postconf.5.html#smtp_connection_cache_on_demand) configuration parameter. See there for details.

This feature is available in Postfix 2.3 and later.

# **lmtp\_connection\_cache\_time\_limit (default: 2s)**

The LMTP-specific version of the [smtp\\_connection\\_cache\\_time\\_limit](http://www.postfix.org/postconf.5.html#smtp_connection_cache_time_limit) configuration parameter. See there for details.

This feature is available in Postfix 2.3 and later.

### **lmtp\_connection\_reuse\_time\_limit (default: 300s)**

The LMTP-specific version of the [smtp\\_connection\\_reuse\\_time\\_limit](http://www.postfix.org/postconf.5.html#smtp_connection_reuse_time_limit) configuration parameter. See there for details.

This feature is available in Postfix 2.3 and later.

#### **lmtp\_data\_done\_timeout (default: 600s)**

The Postfix LMTP client time limit for sending the LMTP ".", and for receiving the remote LMTP server response. When no response is received within the deadline, a warning is logged that the mail may be delivered multiple times.

Time units: s (seconds), m (minutes), h (hours), d (days), w (weeks). The default time unit is s (seconds).

#### **lmtp\_data\_init\_timeout (default: 120s)**

The Postfix LMTP client time limit for sending the LMTP DATA command, and for receiving the remote LMTP server response.

Time units: s (seconds), m (minutes), h (hours), d (days), w (weeks). The default time unit is s (seconds).

#### **lmtp\_data\_xfer\_timeout (default: 180s)**

The Postfix LMTP client time limit for sending the LMTP message content. When the connection stalls for more than [\\$lmtp\\_data\\_xfer\\_timeout](http://www.postfix.org/postconf.5.html#lmtp_data_xfer_timeout) the LMTP client terminates the transfer.

Time units: s (seconds), m (minutes), h (hours), d (days), w (weeks). The default time unit is s (seconds).

#### **lmtp\_defer\_if\_no\_mx\_address\_found (default: no)**

The LMTP-specific version of the [smtp\\_defer\\_if\\_no\\_mx\\_address\\_found](http://www.postfix.org/postconf.5.html#smtp_defer_if_no_mx_address_found) configuration parameter. See there for details.

This feature is available in Postfix 2.3 and later.

### **lmtp\_destination\_concurrency\_limit (default: [\\$default\\_destination\\_concurrency\\_limit](http://www.postfix.org/postconf.5.html#default_destination_concurrency_limit))**

The maximal number of parallel deliveries to the same destination via the lmtp message delivery transport. This limit is enforced by the queue manager. The message delivery transport name is the first field in the entry in the [master.cf](http://www.postfix.org/master.5.html) file.

### **lmtp\_destination\_recipient\_limit (default: [\\$default\\_destination\\_recipient\\_limit](http://www.postfix.org/postconf.5.html#default_destination_recipient_limit))**

The maximal number of recipients per message for the lmtp message delivery transport. This limit is enforced by the queue manager. The message delivery transport name is the first field in the entry in the [master.cf](http://www.postfix.org/master.5.html) file.

Setting this parameter to a value of 1 changes the meaning of Imtp\_destination\_concurrency\_limit from concurrency per domain into concurrency per recipient.

## **lmtp\_discard\_lhlo\_keyword\_address\_maps (default: empty)**

Lookup tables, indexed by the remote LMTP server address, with case insensitive lists of LHLO keywords (pipelining, starttls, auth, etc.) that the Postfix LMTP client will ignore in the LHLO response from a remote LMTP server. See Imtp\_discard\_lhlo\_keywords for details. The table is not indexed by hostname for consistency with smtpd discard ehlo keyword address maps.

This feature is available in Postfix 2.3 and later.

#### **lmtp\_discard\_lhlo\_keywords (default: empty)**

A case insensitive list of LHLO keywords (pipelining, starttls, auth, etc.) that the Postfix LMTP client will ignore in the LHLO response from a remote LMTP server.

This feature is available in Postfix 2.3 and later.

Notes:

- Specify the **silent-discard** pseudo keyword to prevent this action from being logged.
- Use the [lmtp\\_discard\\_lhlo\\_keyword\\_address\\_maps](http://www.postfix.org/postconf.5.html#lmtp_discard_lhlo_keyword_address_maps) feature to discard LHLO keywords selectively.

#### **lmtp\_dns\_resolver\_options (default: empty)**

The LMTP-specific version of the [smtp\\_dns\\_resolver\\_options](http://www.postfix.org/postconf.5.html#smtp_dns_resolver_options) configuration parameter. See there for details.

This feature is available in Postfix 2.8 and later.

#### **lmtp\_enforce\_tls (default: no)**

The LMTP-specific version of the [smtp\\_enforce\\_tls](http://www.postfix.org/postconf.5.html#smtp_enforce_tls) configuration parameter. See there for details.

This feature is available in Postfix 2.3 and later.

#### **lmtp\_generic\_maps (default: empty)**

The LMTP-specific version of the [smtp\\_generic\\_maps](http://www.postfix.org/postconf.5.html#smtp_generic_maps) configuration parameter. See there for details.

This feature is available in Postfix 2.3 and later.

#### **lmtp\_header\_checks (default: empty)**

The LMTP-specific version of the [smtp\\_header\\_checks](http://www.postfix.org/postconf.5.html#smtp_header_checks) configuration parameter. See there for details.

This feature is available in Postfix 2.5 and later.

#### **lmtp\_host\_lookup (default: dns)**

The LMTP-specific version of the smtp host lookup configuration parameter. See there for details.

This feature is available in Postfix 2.3 and later.

# **lmtp\_lhlo\_name (default: \$[myhostname](http://www.postfix.org/postconf.5.html#myhostname))**

The hostname to send in the LMTP LHLO command.

The default value is the machine hostname. Specify a hostname or [ip.add.re.ss].

This information can be specified in the [main.cf](http://www.postfix.org/postconf.5.html) file for all LMTP clients, or it can be specified in the [master.cf](http://www.postfix.org/master.5.html) file for a specific client, for example:

```
/etc/postfix/master.cf:
    mylmtp ... lmtp -o lmtp_lhlo_name=foo.bar.com
```
This feature is available in Postfix 2.3 and later.

### **lmtp\_lhlo\_timeout (default: 300s)**

The Postfix LMTP client time limit for sending the LHLO command, and for receiving the initial remote LMTP server response.

Time units: s (seconds), m (minutes), h (hours), d (days), w (weeks). The default time unit is s (seconds).

### **lmtp\_line\_length\_limit (default: 990)**

The LMTP-specific version of the smtp line length limit configuration parameter. See there for details.

This feature is available in Postfix 2.3 and later.

#### **lmtp\_mail\_timeout (default: 300s)**

The Postfix LMTP client time limit for sending the MAIL FROM command, and for receiving the remote LMTP server response.

Time units: s (seconds), m (minutes), h (hours), d (days), w (weeks). The default time unit is s (seconds).

#### **lmtp\_mime\_header\_checks (default: empty)**

The LMTP-specific version of the [smtp\\_mime\\_header\\_checks](http://www.postfix.org/postconf.5.html#smtp_mime_header_checks) configuration parameter. See there for details.

This feature is available in Postfix 2.5 and later.

#### **lmtp\_mx\_address\_limit (default: 5)**

The LMTP-specific version of the [smtp\\_mx\\_address\\_limit](http://www.postfix.org/postconf.5.html#smtp_mx_address_limit) configuration parameter. See there for details.

This feature is available in Postfix 2.3 and later.

#### **lmtp\_mx\_session\_limit (default: 2)**

The LMTP-specific version of the [smtp\\_mx\\_session\\_limit](http://www.postfix.org/postconf.5.html#smtp_mx_session_limit) configuration parameter. See there for details.

This feature is available in Postfix 2.3 and later.

### **lmtp\_nested\_header\_checks (default: empty)**

The LMTP-specific version of the [smtp\\_nested\\_header\\_checks](http://www.postfix.org/postconf.5.html#smtp_nested_header_checks) configuration parameter. See there for details.

This feature is available in Postfix 2.5 and later.

#### **lmtp\_per\_record\_deadline (default: no)**

The LMTP-specific version of the [smtp\\_per\\_record\\_deadline](http://www.postfix.org/postconf.5.html#smtp_per_record_deadline) configuration parameter. See there for details.

This feature is available in Postfix 2.9 and later.

#### **lmtp\_pix\_workaround\_delay\_time (default: 10s)**

The LMTP-specific version of the smtp pix workaround delay time configuration parameter. See there for details.

This feature is available in Postfix 2.3 and later.

#### **lmtp\_pix\_workaround\_maps (default: empty)**

The LMTP-specific version of the smtp pix workaround maps configuration parameter. See there for details.

This feature is available in Postfix 2.4 and later.

### **lmtp\_pix\_workaround\_threshold\_time (default: 500s)**

The LMTP-specific version of the [smtp\\_pix\\_workaround\\_threshold\\_time](http://www.postfix.org/postconf.5.html#smtp_pix_workaround_threshold_time) configuration parameter. See there for details.

This feature is available in Postfix 2.3 and later.

#### **lmtp\_pix\_workarounds (default: empty)**

The LMTP-specific version of the smtp pix workaround configuration parameter. See there for details.

This feature is available in Postfix 2.4 and later.

#### **lmtp\_quit\_timeout (default: 300s)**

The Postfix LMTP client time limit for sending the QUIT command, and for receiving the remote LMTP server response.

Time units: s (seconds), m (minutes), h (hours), d (days), w (weeks). The default time unit is s (seconds).

### **lmtp\_quote\_rfc821\_envelope (default: yes)**

The LMTP-specific version of the [smtp\\_quote\\_rfc821\\_envelope](http://www.postfix.org/postconf.5.html#smtp_quote_rfc821_envelope) configuration parameter. See there for details.

This feature is available in Postfix 2.3 and later.

### **lmtp\_randomize\_addresses (default: yes)**

The LMTP-specific version of the smtp randomize addresses configuration parameter. See there for details.

This feature is available in Postfix 2.3 and later.

#### **lmtp\_rcpt\_timeout (default: 300s)**

The Postfix LMTP client time limit for sending the RCPT TO command, and for receiving the remote LMTP server response.

Time units: s (seconds), m (minutes), h (hours), d (days), w (weeks). The default time unit is s (seconds).

#### **lmtp\_reply\_filter (default: empty)**

The LMTP-specific version of the [smtp\\_reply\\_filter](http://www.postfix.org/postconf.5.html#smtp_reply_filter) configuration parameter. See there for details.

This feature is available in Postfix 2.7 and later.

#### **lmtp\_rset\_timeout (default: 20s)**

The Postfix LMTP client time limit for sending the RSET command, and for receiving the remote LMTP server response. The LMTP client sends RSET in order to finish a recipient address probe, or to verify that a cached connection is still alive.

Time units: s (seconds), m (minutes), h (hours), d (days), w (weeks). The default time unit is s (seconds).

### **lmtp\_sasl\_auth\_cache\_name (default: empty)**

The LMTP-specific version of the [smtp\\_sasl\\_auth\\_cache\\_name](http://www.postfix.org/postconf.5.html#smtp_sasl_auth_cache_name) configuration parameter. See there for details.

This feature is available in Postfix 2.5 and later.

#### **lmtp\_sasl\_auth\_cache\_time (default: 90d)**

The LMTP-specific version of the [smtp\\_sasl\\_auth\\_cache\\_time](http://www.postfix.org/postconf.5.html#smtp_sasl_auth_cache_time) configuration parameter. See there for details.

This feature is available in Postfix 2.5 and later.

### **lmtp\_sasl\_auth\_enable (default: no)**

Enable SASL authentication in the Postfix LMTP client.

#### **lmtp\_sasl\_auth\_soft\_bounce (default: yes)**

The LMTP-specific version of the [smtp\\_sasl\\_auth\\_soft\\_bounce](http://www.postfix.org/postconf.5.html#smtp_sasl_auth_soft_bounce) configuration parameter. See there for details.

This feature is available in Postfix 2.5 and later.

#### **lmtp\_sasl\_mechanism\_filter (default: empty)**

The LMTP-specific version of the [smtp\\_sasl\\_mechanism\\_filter](http://www.postfix.org/postconf.5.html#smtp_sasl_mechanism_filter) configuration parameter. See there for details.

This feature is available in Postfix 2.3 and later.

#### **lmtp\_sasl\_password\_maps (default: empty)**

Optional Postfix LMTP client lookup tables with one username:password entry per host or domain. If a remote host or domain has no username:password entry, then the Postfix LMTP client will not attempt to authenticate to the remote host.

#### **lmtp\_sasl\_path (default: empty)**

Implementation-specific information that is passed through to the SASL plug-in implementation that is selected with **[lmtp\\_sasl\\_type](http://www.postfix.org/postconf.5.html#lmtp_sasl_type)**. Typically this specifies the name of a configuration file or rendezvous point.

This feature is available in Postfix 2.3 and later.

### **lmtp\_sasl\_security\_options (default: noplaintext, noanonymous)**

SASL security options; as of Postfix 2.3 the list of available features depends on the SASL client implementation that is selected with **[lmtp\\_sasl\\_type](http://www.postfix.org/postconf.5.html#lmtp_sasl_type)**.

The following security features are defined for the **cyrus** client SASL implementation:

#### **noplaintext**

Disallow authentication methods that use plaintext passwords.

#### **noactive**

Disallow authentication methods that are vulnerable to non-dictionary active attacks. **nodictionary**

Disallow authentication methods that are vulnerable to passive dictionary attack.

#### **noanonymous**

Disallow anonymous logins.

Example:

lmtp sasl security options = noplaintext

# **lmtp\_sasl\_tls\_security\_options (default: [\\$lmtp\\_sasl\\_security\\_options](http://www.postfix.org/postconf.5.html#lmtp_sasl_security_options))**

The LMTP-specific version of the [smtp\\_sasl\\_tls\\_security\\_options](http://www.postfix.org/postconf.5.html#smtp_sasl_tls_security_options) configuration parameter. See there for details.

This feature is available in Postfix 2.3 and later.

# **lmtp\_sasl\_tls\_verified\_security\_options (default: [\\$lmtp\\_sasl\\_tls\\_security\\_options](http://www.postfix.org/postconf.5.html#lmtp_sasl_tls_security_options))**

The LMTP-specific version of the [smtp\\_sasl\\_tls\\_verified\\_security\\_options](http://www.postfix.org/postconf.5.html#smtp_sasl_tls_verified_security_options) configuration parameter. See there for details.

This feature is available in Postfix 2.3 and later.

# **lmtp\_sasl\_type (default: cyrus)**

The SASL plug-in type that the Postfix LMTP client should use for authentication. The available types are listed with the "**postconf -A**" command.

This feature is available in Postfix 2.3 and later.

## **lmtp\_send\_dummy\_mail\_auth (default: no)**

The LMTP-specific version of the [smtp\\_send\\_dummy\\_mail\\_auth](http://www.postfix.org/postconf.5.html#smtp_send_dummy_mail_auth) configuration parameter. See there for details.

This feature is available in Postfix 2.9 and later.

## **lmtp\_send\_xforward\_command (default: no)**

Send an XFORWARD command to the remote LMTP server when the LMTP LHLO server response announces XFORWARD support. This allows an  $\text{Imtp}(8)$  delivery agent, used for content filter message injection, to forward the name, address, protocol and HELO name of the original client to the content filter and downstream queuing LMTP server. Before you change the value to yes, it is best to make sure that your content filter supports this command.

This feature is available in Postfix 2.1 and later.

# **lmtp\_sender\_dependent\_authentication (default: no)**

The LMTP-specific version of the [smtp\\_sender\\_dependent\\_authentication](http://www.postfix.org/postconf.5.html#smtp_sender_dependent_authentication) configuration parameter. See there for details.

This feature is available in Postfix 2.3 and later.

### **lmtp\_skip\_5xx\_greeting (default: yes)**

The LMTP-specific version of the smtp skip 5xx greeting configuration parameter. See there for details.

This feature is available in Postfix 2.3 and later.

### **lmtp\_skip\_quit\_response (default: no)**

Wait for the response to the LMTP QUIT command.

# **lmtp\_starttls\_timeout (default: 300s)**

The LMTP-specific version of the smtp starttls timeout configuration parameter. See there for details.

This feature is available in Postfix 2.3 and later.

# **lmtp\_tcp\_port (default: 24)**

The default TCP port that the Postfix LMTP client connects to.

## **lmtp\_tls\_CAfile (default: empty)**

The LMTP-specific version of the smtp tls CAfile configuration parameter. See there for details.

This feature is available in Postfix 2.3 and later.

# **lmtp\_tls\_CApath (default: empty)**

The LMTP-specific version of the smtp tls CApath configuration parameter. See there for details.

This feature is available in Postfix 2.3 and later.

## **lmtp\_tls\_block\_early\_mail\_reply (default: empty)**

The LMTP-specific version of the [smtp\\_tls\\_block\\_early\\_mail\\_reply](http://www.postfix.org/postconf.5.html#smtp_tls_block_early_mail_reply) configuration parameter. See there for details.

This feature is available in Postfix 2.7 and later.

### **lmtp\_tls\_cert\_file (default: empty)**

The LMTP-specific version of the smtp tls cert file configuration parameter. See there for details.

This feature is available in Postfix 2.3 and later.

### **lmtp\_tls\_ciphers (default: export)**

The LMTP-specific version of the smtp tils ciphers configuration parameter. See there for details.

This feature is available in Postfix 2.6 and later.

### **lmtp\_tls\_dcert\_file (default: empty)**

The LMTP-specific version of the smtp tls dcert file configuration parameter. See there for details.

This feature is available in Postfix 2.3 and later.

### **lmtp\_tls\_dkey\_file (default: [\\$lmtp\\_tls\\_dcert\\_file](http://www.postfix.org/postconf.5.html#lmtp_tls_dcert_file))**

The LMTP-specific version of the smtp tls dkey file configuration parameter. See there for details.

This feature is available in Postfix 2.3 and later.

# **lmtp\_tls\_eccert\_file (default: empty)**

The LMTP-specific version of the smtp tls eccert file configuration parameter. See there for details.

This feature is available in Postfix 2.6 and later, when Postfix is compiled and linked with OpenSSL 1.0.0 or later.

## **lmtp\_tls\_eckey\_file (default: empty)**

The LMTP-specific version of the smtp tls eckey file configuration parameter. See there for details.

This feature is available in Postfix 2.6 and later, when Postfix is compiled and linked with OpenSSL 1.0.0 or later.

## **lmtp\_tls\_enforce\_peername (default: yes)**

The LMTP-specific version of the smtp tls enforce peername configuration parameter. See there for details.

This feature is available in Postfix 2.3 and later.

## **lmtp\_tls\_exclude\_ciphers (default: empty)**

The LMTP-specific version of the smtp tls exclude ciphers configuration parameter. See there for details.

This feature is available in Postfix 2.3 and later.

# **lmtp\_tls\_fingerprint\_cert\_match (default: empty)**

The LMTP-specific version of the [smtp\\_tls\\_fingerprint\\_cert\\_match](http://www.postfix.org/postconf.5.html#smtp_tls_fingerprint_cert_match) configuration parameter. See there for details.

This feature is available in Postfix 2.5 and later.

# **lmtp\_tls\_fingerprint\_digest (default: md5)**

The LMTP-specific version of the [smtp\\_tls\\_fingerprint\\_digest](http://www.postfix.org/postconf.5.html#smtp_tls_fingerprint_digest) configuration parameter. See there for details.

This feature is available in Postfix 2.5 and later.

# **lmtp\_tls\_key\_file (default: [\\$lmtp\\_tls\\_cert\\_file](http://www.postfix.org/postconf.5.html#lmtp_tls_cert_file))**

The LMTP-specific version of the smtp tls key file configuration parameter. See there for details.

This feature is available in Postfix 2.3 and later.

**lmtp\_tls\_loglevel (default: 0)**

The LMTP-specific version of the [smtp\\_tls\\_loglevel](http://www.postfix.org/postconf.5.html#smtp_tls_loglevel) configuration parameter. See there for details.

This feature is available in Postfix 2.3 and later.

### **lmtp\_tls\_mandatory\_ciphers (default: empty)**

The LMTP-specific version of the smtp tls\_mandatory\_ciphers configuration parameter. See there for details.

This feature is available in Postfix 2.3 and later.

## **lmtp\_tls\_mandatory\_exclude\_ciphers (default: empty)**

The LMTP-specific version of the smtp tls\_mandatory\_exclude\_ciphers configuration parameter. See there for details.

This feature is available in Postfix 2.3 and later.

#### **lmtp\_tls\_mandatory\_protocols (default: !SSLv2)**

The LMTP-specific version of the [smtp\\_tls\\_mandatory\\_protocols](http://www.postfix.org/postconf.5.html#smtp_tls_mandatory_protocols) configuration parameter. See there for details.

This feature is available in Postfix 2.3 and later.

### **lmtp\_tls\_note\_starttls\_offer (default: no)**

The LMTP-specific version of the smtp tis note starttls offer configuration parameter. See there for details.

This feature is available in Postfix 2.3 and later.

#### **lmtp\_tls\_per\_site (default: empty)**

The LMTP-specific version of the smtp tls per site configuration parameter. See there for details.

This feature is available in Postfix 2.3 and later.

#### **lmtp\_tls\_policy\_maps (default: empty)**

The LMTP-specific version of the smtp tls policy maps configuration parameter. See there for details.

This feature is available in Postfix 2.3 and later.

#### **lmtp\_tls\_protocols (default: empty)**

The LMTP-specific version of the [smtp\\_tls\\_protocols](http://www.postfix.org/postconf.5.html#smtp_tls_protocols) configuration parameter. See there for details.

This feature is available in Postfix 2.6 and later.

# **lmtp\_tls\_scert\_verifydepth (default: 9)**

The LMTP-specific version of the smtp tils scert verifydepth configuration parameter. See there for details.

This feature is available in Postfix 2.3 and later.

# **lmtp\_tls\_secure\_cert\_match (default: nexthop)**

The LMTP-specific version of the smtp tils secure cert match configuration parameter. See there for details.

This feature is available in Postfix 2.3 and later.

#### **lmtp\_tls\_security\_level (default: empty)**

The LMTP-specific version of the [smtp\\_tls\\_security\\_level](http://www.postfix.org/postconf.5.html#smtp_tls_security_level) configuration parameter. See there for details.

This feature is available in Postfix 2.3 and later.

#### **lmtp\_tls\_session\_cache\_database (default: empty)**

The LMTP-specific version of the smtp tls session cache database configuration parameter. See there for details.

This feature is available in Postfix 2.3 and later.

#### **lmtp\_tls\_session\_cache\_timeout (default: 3600s)**

The LMTP-specific version of the smtp tls session cache timeout configuration parameter. See there for details.

This feature is available in Postfix 2.3 and later.

#### **lmtp\_tls\_verify\_cert\_match (default: hostname)**

The LMTP-specific version of the [smtp\\_tls\\_verify\\_cert\\_match](http://www.postfix.org/postconf.5.html#smtp_tls_verify_cert_match) configuration parameter. See there for details.

This feature is available in Postfix 2.3 and later.

### **lmtp\_use\_tls (default: no)**

The LMTP-specific version of the [smtp\\_use\\_tls](http://www.postfix.org/postconf.5.html#smtp_use_tls) configuration parameter. See there for details.

This feature is available in Postfix 2.3 and later.

#### **lmtp\_xforward\_timeout (default: 300s)**

The Postfix LMTP client time limit for sending the XFORWARD command, and for receiving the remote LMTP server response.

In case of problems the client does NOT try the next address on the mail exchanger list.

Time units: s (seconds), m (minutes), h (hours), d (days), w (weeks). The default time unit is s (seconds).

This feature is available in Postfix 2.1 and later.

### **local\_command\_shell (default: empty)**

Optional shell program for [local\(8\)](http://www.postfix.org/local.8.html) delivery to non-Postfix command. By default, non-Postfix commands are executed directly; commands are given to given to the default shell (typically, /bin/sh) only when they contain shell meta characters or shell built-in commands.

"sendmail's restricted shell" (smrsh) is what most people will use in order to restrict what programs can be run from e.g. .forward files (smrsh is part of the Sendmail distribution).

Note: when a shell program is specified, it is invoked even when the command contains no shell built-in commands or meta characters.

Example:

 $local$  command shell = /some/where/smrsh -c  $local$  command shell = /bin/bash  $-c$ 

#### **local\_destination\_concurrency\_limit (default: 2)**

The maximal number of parallel deliveries via the local mail delivery transport to the same recipient (when "local destination recipient limit = 1") or the maximal number of parallel deliveries to the same local [domain](http://www.postfix.org/ADDRESS_CLASS_README.html#local_domain_class) (when "local destination recipient limit > 1"). This limit is enforced by the queue manager. The message delivery transport name is the first field in the entry in the [master.cf](http://www.postfix.org/master.5.html) file.

A low limit of 2 is recommended, just in case someone has an expensive shell command in a .forward file or in an alias (e.g., a mailing list manager). You don't want to run lots of those at the same time.

### **local\_destination\_recipient\_limit (default: 1)**

The maximal number of recipients per message delivery via the local mail delivery transport. This limit is enforced by the queue manager. The message delivery transport name is the first field in the entry in the [master.cf](http://www.postfix.org/master.5.html) file.

Setting this parameter to a value > 1 changes the meaning of local destination concurrency limit from concurrency per recipient into concurrency per domain.

### **local\_header\_rewrite\_clients (default: [permit\\_inet\\_interfaces](http://www.postfix.org/postconf.5.html#permit_inet_interfaces))**

Rewrite message header addresses in mail from these clients and update incomplete addresses with the domain name in [\\$myorigin](http://www.postfix.org/postconf.5.html#myorigin) or [\\$mydomain](http://www.postfix.org/postconf.5.html#mydomain); either don't rewrite message headers from other clients at all, or rewrite message headers and update incomplete addresses with the domain specified in the remote header rewrite domain parameter.

See the append at myorigin and append dot mydomain parameters for details of how domain names are appended to incomplete addresses.

Specify a list of zero or more of the following:

#### **[permit\\_inet\\_interfaces](http://www.postfix.org/postconf.5.html#permit_inet_interfaces)**

Append the domain name in [\\$myorigin](http://www.postfix.org/postconf.5.html#myorigin) or [\\$mydomain](http://www.postfix.org/postconf.5.html#mydomain) when the client IP address matches \$inet interfaces. This is enabled by default.

#### **[permit\\_mynetworks](http://www.postfix.org/postconf.5.html#permit_mynetworks)**

Append the domain name in [\\$myorigin](http://www.postfix.org/postconf.5.html#myorigin) or [\\$mydomain](http://www.postfix.org/postconf.5.html#mydomain) when the client IP address matches any network or network address listed in [\\$mynetworks](http://www.postfix.org/postconf.5.html#mynetworks). This setting will not prevent remote mail header address rewriting when mail from a remote client is forwarded by a neighboring system.

#### **[permit\\_sasl\\_authenticated](http://www.postfix.org/postconf.5.html#permit_sasl_authenticated)**

Append the domain name in [\\$myorigin](http://www.postfix.org/postconf.5.html#myorigin) or [\\$mydomain](http://www.postfix.org/postconf.5.html#mydomain) when the client is successfully authenticated via the RFC [4954](http://tools.ietf.org/html/rfc4954) (AUTH) protocol.

#### **[permit\\_tls\\_clientcerts](http://www.postfix.org/postconf.5.html#permit_tls_clientcerts)**

Append the domain name in [\\$myorigin](http://www.postfix.org/postconf.5.html#myorigin) or [\\$mydomain](http://www.postfix.org/postconf.5.html#mydomain) when the remote SMTP client TLS certificate fingerprint or public key fingerprint (Postfix 2.9 and later) is listed in [\\$relay\\_clientcerts](http://www.postfix.org/postconf.5.html#relay_clientcerts). The fingerprint digest algorithm is configurable via the smtpd tls fingerprint digest parameter (hard-coded as md5 prior to Postfix version 2.5).

#### **[permit\\_tls\\_all\\_clientcerts](http://www.postfix.org/postconf.5.html#permit_tls_all_clientcerts)**

Append the domain name in [\\$myorigin](http://www.postfix.org/postconf.5.html#myorigin) or [\\$mydomain](http://www.postfix.org/postconf.5.html#mydomain) when the remote SMTP client TLS certificate is successfully verified, regardless of whether it is listed on the server, and regardless of the certifying authority.

#### **check\_address\_map** *[type:table](http://www.postfix.org/DATABASE_README.html) [type:table](http://www.postfix.org/DATABASE_README.html)*

Append the domain name in [\\$myorigin](http://www.postfix.org/postconf.5.html#myorigin) or [\\$mydomain](http://www.postfix.org/postconf.5.html#mydomain) when the client IP address matches the specified lookup table. The lookup result is ignored, and no subnet lookup is done. This is suitable for, e.g., pop-before-smtp lookup tables.

Examples:

The Postfix < 2.2 backwards compatible setting: always rewrite message headers, and always append my own domain to incomplete header addresses.

| 10001\_header\_rewrite\_clients = [static](http://www.postfix.org/DATABASE_README.html#types):all<br>| 10001\_header\_rewrite\_clients = static:all

The purist (and default) setting: rewrite headers only in mail from Postfix sendmail and in SMTP mail from this machine.

 $\begin{tabular}{|l|l|} \hline \multicolumn{3}{|l|} \hline \multicolumn{3}{|l|} \hline \multicolumn{3}{|l|} \hline \multicolumn{3}{|l|} \hline \multicolumn{3}{|l|} \hline \multicolumn{3}{|l|} \hline \multicolumn{3}{|l|} \hline \multicolumn{3}{|l|} \hline \multicolumn{3}{|l|} \hline \multicolumn{3}{|l|} \hline \multicolumn{3}{|l|} \hline \multicolumn{3}{|l|} \hline \multicolumn{3}{|l|} \hline \multicolumn{3}{|l|} \hline \multicolumn{3}{|l|$ 

The intermediate setting: rewrite header addresses and append [\\$myorigin](http://www.postfix.org/postconf.5.html#myorigin) or [\\$mydomain](http://www.postfix.org/postconf.5.html#mydomain) information only with mail from Postfix sendmail, from local clients, or from authorized SMTP clients.

Note: this setting will not prevent remote mail header address rewriting when mail from a remote client is forwarded by a neighboring system.

```
local header rewrite clients = permit mynetworks,
   permit sasl authenticated permit tls clientcerts
   check address map hash:/etc/postfix/pop-before-
smtp
```
## **local\_recipient\_maps (default: [proxy](http://www.postfix.org/proxymap.8.html):unix:passwd.byname [\\$alias\\_maps](http://www.postfix.org/postconf.5.html#alias_maps))**

Lookup tables with all names or addresses of local recipients: a recipient address is local when its domain matches [\\$mydestination](http://www.postfix.org/postconf.5.html#mydestination), \$inet interfaces or \$proxy interfaces. Specify @domain as a wild-card for domains that do not have a valid recipient list. Technically, tables listed with \$local recipient maps are used as lists: Postfix needs to know only if a lookup string is found or not, but it does not use the result from table lookup.

If this parameter is non-empty (the default), then the Postfix SMTP server will reject mail for unknown local users.

To turn off local recipient checking in the Postfix SMTP server, specify "local recipient maps =" (i.e. empty).

The default setting assumes that you use the default Postfix local delivery agent for local delivery. You need to update the local recipient maps setting if:

- You redefine the local delivery agent in [master.cf](http://www.postfix.org/master.5.html).
- You redefine the "local transport" setting in [main.cf](http://www.postfix.org/postconf.5.html).
- You use the "luser relay", "mailbox transport", or "fallback transport" feature of the Postfix [local\(8\)](http://www.postfix.org/local.8.html) delivery agent.

Details are described in the [LOCAL\\_RECIPIENT\\_README](http://www.postfix.org/LOCAL_RECIPIENT_README.html) file.

Beware: if the Postfix SMTP server runs chrooted, you need to access the passwd file via the [proxymap\(8\)](http://www.postfix.org/proxymap.8.html) service, in order to overcome chroot access restrictions. The alternative, maintaining a copy of the system password file in the chroot jail is not practical.

Examples:

local recipient maps =

### **local\_transport (default: [local](http://www.postfix.org/local.8.html):[\\$myhostname](http://www.postfix.org/postconf.5.html#myhostname))**

The default mail delivery transport and next-hop destination for final delivery to domains listed with [mydestination](http://www.postfix.org/postconf.5.html#mydestination), and for [ipaddress] destinations that match [\\$inet\\_interfaces](http://www.postfix.org/postconf.5.html#inet_interfaces) or \$proxy interfaces. This information can be overruled with the [transport\(5\)](http://www.postfix.org/transport.5.html) table.

By default, local mail is delivered to the transport called "local", which is just the name of a service that is defined the [master.cf](http://www.postfix.org/master.5.html) file.

Specify a string of the form *transport:nexthop*, where *transport* is the name of a mail delivery transport defined in [master.cf](http://www.postfix.org/master.5.html). The *:nexthop* destination is optional; its syntax is documented in the manual page of the corresponding delivery agent.

Beware: if you override the default local delivery agent then you need to review the [LOCAL\\_RECIPIENT\\_README](http://www.postfix.org/LOCAL_RECIPIENT_README.html) document, otherwise the SMTP server may reject mail for local recipients.

## **luser\_relay (default: empty)**

Optional catch-all destination for unknown  $\text{local}(8)$  recipients. By default, mail for unknown recipients in domains that match [\\$mydestination](http://www.postfix.org/postconf.5.html#mydestination), \$inet interfaces or \$proxy interfaces is returned as undeliverable.

The following \$name expansions are done on luser relay:

### **\$domain**

The recipient domain.

### **\$extension**

The recipient address extension.

## **\$home**

The recipient's home directory.

### **\$local**

The entire recipient address localpart.

## **\$recipient**

The full recipient address.

# **\$[recipient\\_delimiter](http://www.postfix.org/postconf.5.html#recipient_delimiter)**

The system-wide recipient address extension delimiter.

### **\$shell**

The recipient's login shell.

### **\$user**

The recipient username.

### **\${name?value}**

Expands to *value* when *\$name* has a non-empty value.

### **\${name:value}**

Expands to *value* when *\$name* has an empty value.

Instead of \$name you can also specify \${name} or \$(name).

Note: luser relay works only for the Postfix [local\(8\)](http://www.postfix.org/local.8.html) delivery agent.

Note: if you use this feature for accounts not in the UNIX password file, then you must specify "[local\\_recipient\\_maps](http://www.postfix.org/postconf.5.html#local_recipient_maps) =" (i.e. empty) in the [main.cf](http://www.postfix.org/postconf.5.html) file, otherwise the Postfix SMTP server will reject mail for non-UNIX accounts with "User unknown in local recipient table".

Examples:

```
luser relay = $user@other.host
luser relay = $local@other.host
luser relay = admin+$local
```
### **mail\_name (default: Postfix)**

The mail system name that is displayed in Received: headers, in the SMTP greeting banner, and in bounced mail.

### **mail\_owner (default: postfix)**

The UNIX system account that owns the Postfix queue and most Postfix daemon processes. Specify the name of an unprivileged user account that does not share a user or group ID with other accounts, and that owns no other files or processes on the system. In particular, don't specify nobody or daemon. PLEASE USE A DEDICATED USER ID AND GROUP ID.

When this parameter value is changed you need to re-run "**postfix set-permissions**" (with Postfix version 2.0 and earlier: "**/etc/postfix/post-install set-permissions**".

### **mail\_release\_date (default: see "postconf -d" output)**

The Postfix release date, in "YYYYMMDD" format.

## **mail\_spool\_directory (default: see "postconf -d" output)**

The directory where  $\text{local}(8)$  UNIX-style mailboxes are kept. The default setting depends on the system type. Specify a name ending in / for maildir-style delivery.

Note: maildir delivery is done with the privileges of the recipient. If you use the mail spool directory setting for maildir style delivery, then you must create the top-level maildir directory in advance. Postfix will not create it.

Examples:

```
mail spool directory = /var/mail
mailspool directory = /var/spool/mail
```
### **mail\_version (default: see "postconf -d" output)**

The version of the mail system. Stable releases are named *major*.*minor*.*patchlevel*. Experimental releases also include the release date. The version string can be used in, for example, the SMTP greeting banner.

### **mailbox\_command (default: empty)**

Optional external command that the [local\(8\)](http://www.postfix.org/local.8.html) delivery agent should use for mailbox delivery. The command is run with the user ID and the primary group ID privileges of the recipient. Exception: command delivery for root executes with \$default privs privileges. This is not a problem, because 1) mail for root should always be aliased to a real user and 2) don't log in as root, use "su" instead.

The following environment variables are exported to the command:

### **CLIENT\_ADDRESS**

Remote client network address. Available in Postfix version 2.2 and later.

#### **CLIENT\_HELO**

Remote client EHLO command parameter. Available in Postfix version 2.2 and later.

### **CLIENT\_HOSTNAME**

Remote client hostname. Available in Postfix version 2.2 and later.

### **CLIENT\_PROTOCOL**

Remote client protocol. Available in Postfix version 2.2 and later.

### **DOMAIN**

The domain part of the recipient address.

# **EXTENSION**

The optional address extension.

# **HOME**

The recipient home directory.

# **LOCAL**

The recipient address localpart.

# **LOGNAME**

The recipient's username.

# **ORIGINAL\_RECIPIENT**

The entire recipient address, before any address rewriting or aliasing.

# **RECIPIENT**

The full recipient address.

# **SASL\_METHOD**

SASL authentication method specified in the remote client AUTH command. Available in Postfix version 2.2 and later.

# **SASL\_SENDER**

SASL sender address specified in the remote client MAIL FROM command. Available in Postfix version 2.2 and later.

# **SASL\_USER**

SASL username specified in the remote client AUTH command. Available in Postfix version 2.2 and later.

# **SENDER**

The full sender address.

# **SHELL**

The recipient's login shell.

# **USER**

The recipient username.

Unlike other Postfix configuration parameters, the mailbox command parameter is not subjected to \$name substitutions. This is to make it easier to specify shell syntax (see example below).

If you can, avoid shell meta characters because they will force Postfix to run an expensive shell process. If you're delivering via Procmail then running a shell won't make a noticeable difference in the total cost.

Note: if you use the mailbox command feature to deliver mail system-wide, you must set up an alias that forwards mail for root to a real user.

The precedence of  $local(8)$  delivery features from high to low is: aliases, forward files, mailbox transport maps, mailbox transport, mailbox command maps, mailbox command, [home\\_mailbox](http://www.postfix.org/postconf.5.html#home_mailbox), [mail\\_spool\\_directory](http://www.postfix.org/postconf.5.html#mail_spool_directory), [fallback\\_transport\\_maps](http://www.postfix.org/postconf.5.html#fallback_transport_maps), [fallback\\_transport](http://www.postfix.org/postconf.5.html#fallback_transport) and [luser\\_relay](http://www.postfix.org/postconf.5.html#luser_relay).

# Examples:

```
mailbox command = /some/where/procmailmailbox command = /some/where/procmail -a "$EXTENSION"
mailbox command = /some/where/maildrop -d "$USER"
       -f "$SENDER" "$EXTENSION"
```
# **mailbox\_command\_maps (default: empty)**

Optional lookup tables with per-recipient external commands to use for [local\(8\)](http://www.postfix.org/local.8.html) mailbox delivery. Behavior is as with mailbox command.

The precedence of [local\(8\)](http://www.postfix.org/local.8.html) delivery features from high to low is: aliases, .forward files, mailbox transport maps, mailbox transport, mailbox command maps, mailbox command, [home\\_mailbox](http://www.postfix.org/postconf.5.html#home_mailbox), [mail\\_spool\\_directory](http://www.postfix.org/postconf.5.html#mail_spool_directory), [fallback\\_transport\\_maps](http://www.postfix.org/postconf.5.html#fallback_transport_maps), [fallback\\_transport](http://www.postfix.org/postconf.5.html#fallback_transport) and [luser\\_relay](http://www.postfix.org/postconf.5.html#luser_relay).

#### **mailbox\_delivery\_lock (default: see "postconf -d" output)**

How to lock a UNIX-style [local\(8\)](http://www.postfix.org/local.8.html) mailbox before attempting delivery. For a list of available file locking methods, use the "**postconf -l**" command.

This setting is ignored with **maildir** style delivery, because such deliveries are safe without explicit locks.

Note: The **dotlock** method requires that the recipient UID or GID has write access to the parent directory of the mailbox file.

Note: the default setting of this parameter is system dependent.

#### **mailbox\_size\_limit (default: 51200000)**

The maximal size of any [local\(8\)](http://www.postfix.org/local.8.html) individual mailbox or maildir file, or zero (no limit). In fact, this limits the size of any file that is written to upon local delivery, including files written by external commands that are executed by the [local\(8\)](http://www.postfix.org/local.8.html) delivery agent.

This limit must not be smaller than the message size limit.

#### **mailbox\_transport (default: empty)**

Optional message delivery transport that the [local\(8\)](http://www.postfix.org/local.8.html) delivery agent should use for mailbox delivery to all local recipients, whether or not they are found in the UNIX passwd database.

The precedence of  $local(8)$  delivery features from high to low is: aliases, forward files, mailbox transport maps, mailbox transport, mailbox command maps, mailbox command, home mailbox, mail spool directory, fallback transport maps, fallback transport and [luser\\_relay](http://www.postfix.org/postconf.5.html#luser_relay).

#### **mailbox\_transport\_maps (default: empty)**

Optional lookup tables with per-recipient message delivery transports to use for [local\(8\)](http://www.postfix.org/local.8.html) mailbox delivery, whether or not the recipients are found in the UNIX passwd database.

The precedence of [local\(8\)](http://www.postfix.org/local.8.html) delivery features from high to low is: aliases, .forward files, mailbox transport maps, mailbox transport, mailbox command maps, mailbox command, home mailbox, mail spool directory, fallback transport maps, fallback transport and [luser\\_relay](http://www.postfix.org/postconf.5.html#luser_relay).

For safety reasons, this feature does not allow \$number substitutions in regular expression maps.

This feature is available in Postfix 2.3 and later.

### **mailq\_path (default: see "postconf -d" output)**

Sendmail compatibility feature that specifies where the Postfix [mailq\(1\)](http://www.postfix.org/mailq.1.html) command is installed. This command can be used to list the Postfix mail queue.

### **manpage\_directory (default: see "postconf -d" output)**

Where the Postfix manual pages are installed.

### **maps\_rbl\_domains (default: empty)**

Obsolete feature: use the reject rbl client feature instead.

#### **maps\_rbl\_reject\_code (default: 554)**

The numerical Postfix SMTP server response code when a remote SMTP client request is blocked by the reject rbl\_client, [reject\\_rhsbl\\_client](http://www.postfix.org/postconf.5.html#reject_rhsbl_client), [reject\\_rhsbl\\_reverse\\_client](http://www.postfix.org/postconf.5.html#reject_rhsbl_reverse_client), reject rhsbl\_sender or [reject\\_rhsbl\\_recipient](http://www.postfix.org/postconf.5.html#reject_rhsbl_recipient) restriction.

Do not change this unless you have a complete understanding of RFC [2821](http://tools.ietf.org/html/rfc2821).

#### **masquerade\_classes (default: envelope\_sender, header\_sender, header\_recipient)**

What addresses are subject to address masquerading.

By default, address masquerading is limited to envelope sender addresses, and to header sender and header recipient addresses. This allows you to use address masquerading on a mail gateway while still being able to forward mail to users on individual machines.

Specify zero or more of: envelope sender, envelope recipient, header sender, header recipient

### **masquerade\_domains (default: empty)**

Optional list of domains whose subdomain structure will be stripped off in email addresses.

The list is processed left to right, and processing stops at the first match. Thus,

[masquerade\\_domains](http://www.postfix.org/postconf.5.html#masquerade_domains) = foo.example.com example.com

strips "user@any.thing.foo.example.com" to "user@foo.example.com", but strips "user@any.thing.else.example.com" to "user@example.com".

A domain name prefixed with ! means do not masquerade this domain or its subdomains. Thus,

[masquerade\\_domains](http://www.postfix.org/postconf.5.html#masquerade_domains) = !foo.example.com example.com

"user@any.thing.else.example.com" to "user@example.com".

Note: with Postfix version 2.2, message header address masquerading happens only when message header address rewriting is enabled:

- The message is received with the Postfix [sendmail\(1\)](http://www.postfix.org/sendmail.1.html) command,
- The message is received from a network client that matches \$local header rewrite clients,
- The message is received from the network, and the remote header rewrite domain parameter specifies a non-empty value.

To get the behavior before Postfix version 2.2, specify "local header rewrite clients = [static](http://www.postfix.org/DATABASE_README.html#types):all".

Example:

```
$mydomain
```
# **masquerade\_exceptions (default: empty)**

Optional list of user names that are not subjected to address masquerading, even when their address matches [\\$masquerade\\_domains](http://www.postfix.org/postconf.5.html#masquerade_domains).

By default, address masquerading makes no exceptions.

Specify a list of user names, "/file/name" or "[type:table](http://www.postfix.org/DATABASE_README.html)" patterns, separated by commas and/or whitespace. The list is matched left to right, and the search stops on the first match. A "/file/name" pattern is replaced by its contents; a "[type:table](http://www.postfix.org/DATABASE_README.html)" lookup table is matched when a name matches a lookup key (the lookup result is ignored). Continue long lines by starting the next line with whitespace. Specify "!pattern" to exclude a name from the list. The form "!/file/name" is supported only in Postfix version 2.4 and later.

Examples:

```
masquerade exceptions = root, mailer-daemon
masquerade_exceptions = root
```
# **master\_service\_disable (default: empty)**

Selectively disable [master\(8\)](http://www.postfix.org/master.8.html) listener ports by service type or by service name and type. Specify a list of service types ("inet", "unix", "fifo", or "pass") or "name.type" tuples, where "name" is the first field of a [master.cf](http://www.postfix.org/master.5.html) entry and "type" is a service type. As with other Postfix matchlists, a search stops at the first match. Specify "!pattern" to exclude a service from the list. By default, all [master\(8\)](http://www.postfix.org/master.8.html) listener ports are enabled.

Note: this feature does not support "/file/name" or "[type:table](http://www.postfix.org/DATABASE_README.html)" patterns, nor does it support wildcards such as "\*" or "all". This is intentional.

Examples:

```
# Turn on all master(8) listener ports (the default).
master service disable =
# Turn off only the main SMTP listener port.
master service disable = smtp.inet
# Turn off all TCP/IP listener ports.
master service disable = inet
# Turn off all TCP/IP listener ports except "foo".
master service disable = !foot.inet, inet
```
This feature is available in Postfix 2.6 and later.

### **max\_idle (default: 100s)**

The maximum amount of time that an idle Postfix daemon process waits for an incoming connection before terminating voluntarily. This parameter is ignored by the Postfix queue manager and by other long-lived Postfix daemon processes.

Time units: s (seconds), m (minutes), h (hours), d (days), w (weeks). The default time unit is s (seconds).

#### **max\_use (default: 100)**

The maximal number of incoming connections that a Postfix daemon process will service before terminating voluntarily. This parameter is ignored by the Postfix queue manager and by other long-lived Postfix daemon processes.

#### **maximal\_backoff\_time (default: 4000s)**

The maximal time between attempts to deliver a deferred message.

This parameter should be set to a value greater than or equal to \$minimal backoff time. See also \$queue run\_delay.

Time units: s (seconds), m (minutes), h (hours), d (days), w (weeks). The default time unit is s (seconds).

#### **maximal\_queue\_lifetime (default: 5d)**

The maximal time a message is queued before it is sent back as undeliverable.

Time units: s (seconds), m (minutes), h (hours), d (days), w (weeks). The default time unit is d (days).

Specify 0 when mail delivery should be tried only once.

### **message\_reject\_characters (default: empty)**

The set of characters that Postfix will reject in message content. The usual C-like escape sequences are recognized:  $\a \b b \t \r b \r \r b \r \t d d d$  (up to three octal digits) and  $\wedge$ .

Note 1: this feature does not recognize text that requires MIME decoding. It inspects raw message content, just like header checks and body checks.

Note 2: this feature is disabled with "receive override options = no header body checks".

Example:

```
message reject characters = \sqrt{0}
```
This feature is available in Postfix 2.3 and later.

#### **message\_size\_limit (default: 10240000)**

The maximal size in bytes of a message, including envelope information.

Note: be careful when making changes. Excessively small values will result in the loss of nondelivery notifications, when a bounce message size exceeds the local or remote MTA's message size limit.

#### **message\_strip\_characters (default: empty)**

The set of characters that Postfix will remove from message content. The usual C-like escape sequences are recognized: \a \b \f \n \r \t \v \*ddd* (up to three octal digits) and \\.

Note 1: this feature does not recognize text that requires MIME decoding. It inspects raw message content, just like header checks and body checks.

Note 2: this feature is disabled with "[receive\\_override\\_options](http://www.postfix.org/postconf.5.html#receive_override_options) = [no\\_header\\_body\\_checks](http://www.postfix.org/postconf.5.html#no_header_body_checks)".

Example:

message strip characters =  $\sqrt{0}$ 

This feature is available in Postfix 2.3 and later.

#### **milter\_command\_timeout (default: 30s)**

The time limit for sending an SMTP command to a Milter (mail filter) application, and for receiving the response.

Specify a non-zero time value (an integral value plus an optional one-letter suffix that specifies the time unit).

Time units: s (seconds), m (minutes), h (hours), d (days), w (weeks). The default time unit is s (seconds).

This feature is available in Postfix 2.3 and later.

#### **milter\_connect\_macros (default: see "postconf -d" output)**

The macros that are sent to Milter (mail filter) applications after completion of an SMTP connection. See [MILTER\\_README](http://www.postfix.org/MILTER_README.html) for a list of available macro names and their meanings.

This feature is available in Postfix 2.3 and later.

### **milter\_connect\_timeout (default: 30s)**

The time limit for connecting to a Milter (mail filter) application, and for negotiating protocol options.

Specify a non-zero time value (an integral value plus an optional one-letter suffix that specifies the time unit).

Time units: s (seconds), m (minutes), h (hours), d (days), w (weeks). The default time unit is s (seconds).

This feature is available in Postfix 2.3 and later.

#### **milter\_content\_timeout (default: 300s)**

The time limit for sending message content to a Milter (mail filter) application, and for receiving the response.

Specify a non-zero time value (an integral value plus an optional one-letter suffix that specifies the time unit).

Time units: s (seconds), m (minutes), h (hours), d (days), w (weeks). The default time unit is s (seconds).

This feature is available in Postfix 2.3 and later.

#### **milter\_data\_macros (default: see "postconf -d" output)**

The macros that are sent to version 4 or higher Milter (mail filter) applications after the SMTP DATA command. See [MILTER\\_README](http://www.postfix.org/MILTER_README.html) for a list of available macro names and their meanings.

This feature is available in Postfix 2.3 and later.

#### **milter\_default\_action (default: tempfail)**

The default action when a Milter (mail filter) application is unavailable or mis-configured. Specify one of the following:

accept

Proceed as if the mail filter was not present.

reject

Reject all further commands in this session with a permanent status code.

tempfail

Reject all further commands in this session with a temporary status code.

quarantine

Like "accept", but freeze the message in the "hold" [queue](http://www.postfix.org/QSHAPE_README.html#hold_queue). Available with Postfix 2.6 and later.

This feature is available in Postfix 2.3 and later.

### **milter\_end\_of\_data\_macros (default: see "postconf -d" output)**

The macros that are sent to Milter (mail filter) applications after the message end-of-data. See MILTER README for a list of available macro names and their meanings.

This feature is available in Postfix 2.3 and later.

### **milter\_end\_of\_header\_macros (default: see "postconf -d" output)**

The macros that are sent to Milter (mail filter) applications after the end of the message header. See MILTER README for a list of available macro names and their meanings.

This feature is available in Postfix 2.5 and later.

### **milter\_header\_checks (default: empty)**

Optional lookup tables for content inspection of message headers that are produced by Milter applications. See the header checks(5) manual page available actions. Currently, PREPEND is not implemented.

The following example sends all mail that is marked as SPAM to a spam handling machine. Note that matches are case-insensitive by default.

```
/etc/postfix/main.cf:
   milter header checks =
pcre/milter_header_checks
/etc/postfix/milter header checks:
   /^X-SPAM-FLAG:\s+YES/ FILTER mysmtp:sanitizer.example.com:25
```
The milter header checks mechanism could also be used for whitelisting. For example it could be used to skip heavy content inspection for DKIM-signed mail from known friendly domains.

This feature is available in Postfix 2.7, and as an optional patch for Postfix 2.6.

### **milter\_helo\_macros (default: see "postconf -d" output)**

The macros that are sent to Milter (mail filter) applications after the SMTP HELO or EHLO command. See MILTER, README for a list of available macro names and their meanings.

This feature is available in Postfix 2.3 and later.

### **milter\_macro\_daemon\_name (default: [\\$myhostname](http://www.postfix.org/postconf.5.html#myhostname))**

The {daemon\_name} macro value for Milter (mail filter) applications. See [MILTER\\_README](http://www.postfix.org/MILTER_README.html) for a list of available macro names and their meanings.

This feature is available in Postfix 2.3 and later.

### **milter\_macro\_v (default: [\\$mail\\_name](http://www.postfix.org/postconf.5.html#mail_name) [\\$mail\\_version](http://www.postfix.org/postconf.5.html#mail_version))**

The {v} macro value for Milter (mail filter) applications. See [MILTER\\_README](http://www.postfix.org/MILTER_README.html) for a list of available macro names and their meanings.

This feature is available in Postfix 2.3 and later.

## **milter\_mail\_macros (default: see "postconf -d" output)**

The macros that are sent to Milter (mail filter) applications after the SMTP MAIL FROM command. See MILTER, README for a list of available macro names and their meanings.

This feature is available in Postfix 2.3 and later.

#### **milter\_protocol (default: 6)**

The mail filter protocol version and optional protocol extensions for communication with a Milter application; prior to Postfix 2.6 the default protocol is 2. Postfix sends this version number during the initial protocol handshake. It should match the version number that is expected by the mail filter application (or by its Milter library).

Protocol versions:

2

Use Sendmail 8 mail filter protocol version 2 (default with Sendmail version 8.11 .. 8.13 and Postfix version 2.3 .. 2.5).

3

Use Sendmail 8 mail filter protocol version 3.

4

Use Sendmail 8 mail filter protocol version 4.

6

Use Sendmail 8 mail filter protocol version 6 (default with Sendmail version 8.14 and Postfix version 2.6).

Protocol extensions:

no\_header\_reply

Specify this when the Milter application will not reply for each individual message header.

This feature is available in Postfix 2.3 and later.

### **milter\_rcpt\_macros (default: see "postconf -d" output)**

The macros that are sent to Milter (mail filter) applications after the SMTP RCPT TO command. See MILTER README for a list of available macro names and their meanings.

This feature is available in Postfix 2.3 and later.

#### **milter\_unknown\_command\_macros (default: see "postconf -d" output)**

The macros that are sent to version 3 or higher Milter (mail filter) applications after an unknown SMTP command. See [MILTER\\_README](http://www.postfix.org/MILTER_README.html) for a list of available macro names and their meanings.

This feature is available in Postfix 2.3 and later.

### **mime\_boundary\_length\_limit (default: 2048)**

The maximal length of MIME multipart boundary strings. The MIME processor is unable to distinguish between boundary strings that do not differ in the first [\\$mime\\_boundary\\_length\\_limit](http://www.postfix.org/postconf.5.html#mime_boundary_length_limit) characters.

This feature is available in Postfix 2.0 and later.

### **mime\_header\_checks (default: [\\$header\\_checks](http://www.postfix.org/postconf.5.html#header_checks))**

Optional lookup tables for content inspection of MIME related message headers, as described in the header  $checks(5)$  manual page.

This feature is available in Postfix 2.0 and later.

#### **mime\_nesting\_limit (default: 100)**

The maximal recursion level that the MIME processor will handle. Postfix refuses mail that is nested deeper than the specified limit.

This feature is available in Postfix 2.0 and later.

### **minimal\_backoff\_time (default: 300s)**

The minimal time between attempts to deliver a deferred message; prior to Postfix 2.4 the default value was 1000s.

This parameter also limits the time an unreachable destination is kept in the short-term, inmemory, destination status cache.

This parameter should be set greater than or equal to \$queue run delay. See also \$[maximal\\_backoff\\_time](http://www.postfix.org/postconf.5.html#maximal_backoff_time).

Time units: s (seconds), m (minutes), h (hours), d (days), w (weeks). The default time unit is s (seconds).

#### **multi\_instance\_directories (default: empty)**

An optional list of non-default Postfix configuration directories; these directories belong to additional Postfix instances that share the Postfix executable files and documentation with the default Postfix instance, and that are started, stopped, etc., together with the default Postfix instance. Specify a list of pathnames separated by comma or whitespace.

When  $\mathcal S$  multial instance directories is empty, the [postfix\(1\)](http://www.postfix.org/postfix.1.html) command runs in single-instance mode and operates on a single Postfix instance only. Otherwise, the [postfix\(1\)](http://www.postfix.org/postfix.1.html) command runs in multi-instance mode and invokes the multi-instance manager specified with the multi instance wrapper parameter. The multi-instance manager in turn executes [postfix\(1\)](http://www.postfix.org/postfix.1.html) commands for the default instance and for all Postfix instances in [\\$multi\\_instance\\_directories](http://www.postfix.org/postconf.5.html#multi_instance_directories).

Currently, this parameter setting is ignored except for the default [main.cf](http://www.postfix.org/postconf.5.html) file.

This feature is available in Postfix 2.6 and later.

### **multi\_instance\_enable (default: no)**

Allow this Postfix instance to be started, stopped, etc., by a multi-instance manager. By default, new instances are created in a safe state that prevents them from being started inadvertently. This parameter is reserved for the multi-instance manager.

This feature is available in Postfix 2.6 and later.

#### **multi\_instance\_group (default: empty)**

The optional instance group name of this Postfix instance. A group identifies closely-related Postfix instances that the multi-instance manager can start, stop, etc., as a unit. This parameter is reserved for the multi-instance manager.

This feature is available in Postfix 2.6 and later.

#### **multi\_instance\_name (default: empty)**

The optional instance name of this Postfix instance. This name becomes also the default value for the syslog name parameter.

This feature is available in Postfix 2.6 and later.

#### **multi\_instance\_wrapper (default: empty)**

The pathname of a multi-instance manager command that the [postfix\(1\)](http://www.postfix.org/postfix.1.html) command invokes when the multi instance directories parameter value is non-empty. The pathname may be followed by initial command arguments separated by whitespace; shell metacharacters such as quotes are not supported in this context.

The [postfix\(1\)](http://www.postfix.org/postfix.1.html) command invokes the manager command with the postfix(1) non-option command arguments on the manager command line, and with all installation configuration parameters exported into the manager command process environment. The manager command in turn invokes the [postfix\(1\)](http://www.postfix.org/postfix.1.html) command for individual Postfix instances as "postfix -c *[config\\_directory](http://www.postfix.org/postconf.5.html#config_directory) command*".

This feature is available in Postfix 2.6 and later.

#### **multi\_recipient\_bounce\_reject\_code (default: 550)**

The numerical Postfix SMTP server response code when a remote SMTP client request is blocked by the reject multi\_recipient\_bounce restriction.

Do not change this unless you have a complete understanding of RFC [2821](http://tools.ietf.org/html/rfc2821).

This feature is available in Postfix 2.1 and later.

#### **mydestination (default: [\\$myhostname](http://www.postfix.org/postconf.5.html#myhostname), localhost.[\\$mydomain](http://www.postfix.org/postconf.5.html#mydomain), localhost)**

The list of domains that are delivered via the \$local transport mail delivery transport. By default this is the Postfix [local\(8\)](http://www.postfix.org/local.8.html) delivery agent which looks up all recipients in /etc/passwd and /etc/aliases. The SMTP server validates recipient addresses with \$local recipient maps and rejects non-existent recipients. See also the local [domain](http://www.postfix.org/ADDRESS_CLASS_README.html#local_domain_class) class in the [ADDRESS\\_CLASS\\_README](http://www.postfix.org/ADDRESS_CLASS_README.html) file.

The default [mydestination](http://www.postfix.org/postconf.5.html#mydestination) value specifies names for the local machine only. On a mail domain gateway, you should also include [\\$mydomain](http://www.postfix.org/postconf.5.html#mydomain).

The \$local transport delivery method is also selected for mail addressed to user@[the.net.work.address] of the mail system (the IP addresses specified with the inet interfaces and proxy interfaces parameters).

Warnings:

Do not specify the names of virtual domains - those domains are specified elsewhere. See VIRTUAL README for more information.

- Do not specify the names of domains that this machine is backup MX host for. See STANDARD CONFIGURATION README for how to set up backup MX hosts.
- By default, the Postfix SMTP server rejects mail for recipients not listed with the local recipient maps parameter. See the [postconf\(5\)](http://www.postfix.org/postconf.5.html) manual for a description of the local recipient maps and unknown local recipient reject code parameters.

Specify a list of host or domain names, "/file/name" or "[type:table](http://www.postfix.org/DATABASE_README.html)" patterns, separated by commas and/or whitespace. A "/file/name" pattern is replaced by its contents; a "[type:table](http://www.postfix.org/DATABASE_README.html)" lookup table is matched when a name matches a lookup key (the lookup result is ignored). Continue long lines by starting the next line with whitespace.

Examples:

```
mydestination = $myhostname, localhost.$mydomain $mydomain
mydestination = $myhostname, localhost.$mydomain www.$mydomain,
ftp.$mydomain
```
### **mydomain (default: see "postconf -d" output)**

The internet domain name of this mail system. The default is to use \$[myhostname](http://www.postfix.org/postconf.5.html#myhostname) minus the first component, or "localdomain" (Postfix 2.3 and later). [\\$mydomain](http://www.postfix.org/postconf.5.html#mydomain) is used as a default value for many other configuration parameters.

Example:

[mydomain](http://www.postfix.org/postconf.5.html#mydomain) = domain.tld

## **myhostname (default: see "postconf -d" output)**

The internet hostname of this mail system. The default is to use the fully-qualified domain name (FQDN) from gethostname(), or to use the non-FQDN result from gethostname() and append ".[\\$mydomain](http://www.postfix.org/postconf.5.html#mydomain)". [\\$myhostname](http://www.postfix.org/postconf.5.html#myhostname) is used as a default value for many other configuration parameters.

Example:

[myhostname](http://www.postfix.org/postconf.5.html#myhostname) = host.example.com

# **mynetworks (default: see "postconf -d" output)**

The list of "trusted" remote SMTP clients that have more privileges than "strangers".

In particular, "trusted" SMTP clients are allowed to relay mail through Postfix. See the smtpd recipient restrictions parameter description in the [postconf\(5\)](http://www.postfix.org/postconf.5.html) manual.

You can specify the list of "trusted" network addresses by hand or you can let Postfix do it for you (which is the default). See the description of the mynetworks style parameter for more information.

If you specify the [mynetworks](http://www.postfix.org/postconf.5.html#mynetworks) list by hand, Postfix ignores the mynetworks style setting.

Specify a list of network addresses or network/netmask patterns, separated by commas and/or whitespace. Continue long lines by starting the next line with whitespace.

The netmask specifies the number of bits in the network part of a host address. You can also specify "/file/name" or "[type:table](http://www.postfix.org/DATABASE_README.html)" patterns. A "/file/name" pattern is replaced by its contents; a "[type:table](http://www.postfix.org/DATABASE_README.html)" lookup table is matched when a table entry matches a lookup string (the lookup result is ignored).

The list is matched left to right, and the search stops on the first match. Specify "!pattern" to exclude an address or network block from the list. The form "!/file/name" is supported only in Postfix version 2.4 and later.

Note: IP version 6 address information must be specified inside  $\lbrack \; \rbrack$  in the [mynetworks](http://www.postfix.org/postconf.5.html#mynetworks) value, and in files specified with "/file/name". IP version 6 addresses contain the ":" character, and would otherwise be confused with a ["type:table](http://www.postfix.org/DATABASE_README.html)" pattern.

Examples:

```
mynetworks = 127.0.0.0/8 168.100.189.0/28
mynetworks = !192.168.0.1, 192.168.0.0/28
mynetworks = 127.0.0.0/8 168.100.189.0/28 [::1]/128
[2001:240:587::]/64
mynetworks = $config_directory/mynetworks
mynetworks = hash:/etc/postfix/network_table
```
# **mynetworks\_style (default: subnet)**

The method to generate the default value for the [mynetworks](http://www.postfix.org/postconf.5.html#mynetworks) parameter. This is the list of trusted networks for relay access control etc.

- Specify "mynetworks style = host" when Postfix should "trust" only the local machine.
- Specify "mynetworks style = subnet" when Postfix should "trust" remote SMTP clients in the same IP subnetworks as the local machine. On Linux, this works correctly only with interfaces specified with the "ifconfig" command.

• Specify "mynetworks style = class" when Postfix should "trust" remote SMTP clients in the same IP class A/B/C networks as the local machine. Don't do this with a dialup site - it would cause Postfix to "trust" your entire provider's network. Instead, specify an explicit [mynetworks](http://www.postfix.org/postconf.5.html#mynetworks) list by hand, as described with the [mynetworks](http://www.postfix.org/postconf.5.html#mynetworks) configuration parameter.

### **myorigin (default: [\\$myhostname](http://www.postfix.org/postconf.5.html#myhostname))**

The domain name that locally-posted mail appears to come from, and that locally posted mail is delivered to. The default, [\\$myhostname](http://www.postfix.org/postconf.5.html#myhostname), is adequate for small sites. If you run a domain with multiple machines, you should (1) change this to  $\frac{2}{3}$  mydomain and (2) set up a domain-wide alias database that aliases each user to user@that.users.mailhost.

Example:

[myorigin](http://www.postfix.org/postconf.5.html#myorigin) = [\\$mydomain](http://www.postfix.org/postconf.5.html#mydomain)

## **nested\_header\_checks (default: [\\$header\\_checks](http://www.postfix.org/postconf.5.html#header_checks))**

Optional lookup tables for content inspection of non-MIME message headers in attached messages, as described in the header  $checks(5)$  manual page.

This feature is available in Postfix 2.0 and later.

## **newaliases\_path (default: see "postconf -d" output)**

Sendmail compatibility feature that specifies the location of the [newaliases\(1\)](http://www.postfix.org/newaliases.1.html) command. This command can be used to rebuild the [local\(8\)](http://www.postfix.org/local.8.html) [aliases\(5\)](http://www.postfix.org/aliases.5.html) database.

### **non\_fqdn\_reject\_code (default: 504)**

The numerical Postfix SMTP server reply code when a client request is rejected by the reject non fqdn helo hostname, reject non fqdn sender or reject non fqdn recipient restriction.

### **non\_smtpd\_milters (default: empty)**

A list of Milter (mail filter) applications for new mail that does not arrive via the Postfix [smtpd\(8\)](http://www.postfix.org/smtpd.8.html) server. This includes local submission via the [sendmail\(1\)](http://www.postfix.org/sendmail.1.html) command line, new mail that arrives via the Postfix [qmqpd\(8\)](http://www.postfix.org/qmqpd.8.html) server, and old mail that is re-injected into the queue with "postsuper -r". Specify space or comma as separator. See the [MILTER\\_README](http://www.postfix.org/MILTER_README.html) document for details.

This feature is available in Postfix 2.3 and later.

### **notify\_classes (default: resource, software)**

The list of error classes that are reported to the postmaster. The default is to report only the most serious problems. The paranoid may wish to turn on the policy (UCE and mail relaying) and protocol error (broken mail software) reports.

NOTE: postmaster notifications may contain confidential information such as SASL passwords or message content. It is the system administrator's responsibility to treat such information with care.

The error classes are:

#### **bounce** (also implies **2bounce**)

Send the postmaster copies of the headers of bounced mail, and send transcripts of SMTP sessions when Postfix rejects mail. The notification is sent to the address specified with the bounce notice recipient configuration parameter (default: postmaster).

#### **2bounce**

Send undeliverable bounced mail to the postmaster. The notification is sent to the address specified with the 2bounce notice recipient configuration parameter (default: postmaster).

**data**

Send the postmaster a transcript of the SMTP session with an error because a critical data file was unavailable. The notification is sent to the address specified with the error notice recipient configuration parameter (default: postmaster).

This feature is available in Postfix 2.9 and later.

Send the postmaster copies of the headers of delayed mail. The notification is sent to the address specified with the delay notice recipient configuration parameter (default: postmaster).

#### **policy**

Send the postmaster a transcript of the SMTP session when a client request was rejected because of (UCE) policy. The notification is sent to the address specified with the [error\\_notice\\_recipient](http://www.postfix.org/postconf.5.html#error_notice_recipient) configuration parameter (default: postmaster).

#### **protocol**

Send the postmaster a transcript of the SMTP session in case of client or server protocol errors. The notification is sent to the address specified with the error notice recipient configuration parameter (default: postmaster).

#### **resource**

Inform the postmaster of mail not delivered due to resource problems. The notification is sent to the address specified with the error notice recipient configuration parameter (default: postmaster).

#### **software**

Inform the postmaster of mail not delivered due to software problems. The notification is sent to the address specified with the error notice recipient configuration parameter (default: postmaster).

Examples:

```
notify classes = bounce, delay, policy, protocol, resource,
software
notify classes = 2bounce, resource, software
```
#### **owner\_request\_special (default: yes)**

Give special treatment to owner-listname and listname-request address localparts: don't split such addresses when the [recipient\\_delimiter](http://www.postfix.org/postconf.5.html#recipient_delimiter) is set to "-". This feature is useful for mailing lists.

### **parent\_domain\_matches\_subdomains (default: see "postconf -d" output)**

What Postfix features match subdomains of "domain.tld" automatically, instead of requiring an explicit ".domain.tld" pattern. This is planned backwards compatibility: eventually, all Postfix features are expected to require explicit ".domain.tld" style patterns when you really want to match subdomains.

#### **permit\_mx\_backup\_networks (default: empty)**

Restrict the use of the permit mx backup SMTP access feature to only domains whose primary MX hosts match the listed networks. The parameter value syntax is the same as with the [mynetworks](http://www.postfix.org/postconf.5.html#mynetworks) parameter; note, however, that the default value is empty.

#### **pickup\_service\_name (default: pickup)**

The name of the [pickup\(8\)](http://www.postfix.org/pickup.8.html) service. This service picks up local mail submissions from the Postfix [maildrop](http://www.postfix.org/QSHAPE_README.html#maildrop_queue) queue.

This feature is available in Postfix 2.0 and later.

# **plaintext\_reject\_code (default: 450)**

The numerical Postfix SMTP server response code when a request is rejected by the **[reject\\_plaintext\\_session](http://www.postfix.org/postconf.5.html#reject_plaintext_session)** restriction.

This feature is available in Postfix 2.3 and later.

#### **postmulti\_control\_commands (default: reload flush)**

The [postfix\(1\)](http://www.postfix.org/postfix.1.html) commands that the [postmulti\(1\)](http://www.postfix.org/postmulti.1.html) instance manager treats as "control" commands, that operate on running instances. For these commands, disabled instances are skipped.

This feature is available in Postfix 2.6 and later.

#### **postmulti\_start\_commands (default: start)**

The [postfix\(1\)](http://www.postfix.org/postfix.1.html) commands that the [postmulti\(1\)](http://www.postfix.org/postmulti.1.html) instance manager treats as "start" commands. For these commands, disabled instances are "checked" rather than "started", and failure to "start" a member instance of an instance group will abort the start-up of later instances.

This feature is available in Postfix 2.6 and later.

#### **postmulti\_stop\_commands (default: see "postconf -d" output)**

The [postfix\(1\)](http://www.postfix.org/postfix.1.html) commands that the [postmulti\(1\)](http://www.postfix.org/postmulti.1.html) instance manager treats as "stop" commands. For these commands, disabled instances are skipped, and enabled instances are processed in reverse order.

This feature is available in Postfix 2.6 and later.

#### **postscreen\_access\_list (default: [permit\\_mynetworks](http://www.postfix.org/postconf.5.html#permit_mynetworks))**

Permanent white/blacklist for remote SMTP client IP addresses. [postscreen\(8\)](http://www.postfix.org/postscreen.8.html) searches this list immediately after a remote SMTP client connects. Specify a comma- or whitespace-separated list of commands (in upper or lower case) or lookup tables. The search stops upon the first command that fires for the client IP address.

#### **[permit\\_mynetworks](http://www.postfix.org/postconf.5.html#permit_mynetworks)**

Whitelist the client and terminate the search if the client IP address matches [\\$mynetworks](http://www.postfix.org/postconf.5.html#mynetworks). Do not subject the client to any before/after 220 greeting tests. Pass the connection immediately to a Postfix SMTP server process.

#### **[type:table](http://www.postfix.org/DATABASE_README.html)**

Query the specified lookup table. Each table lookup result is an access list, except that access lists inside a table cannot specify type: table entries.

To discourage the use of hash, btree, etc. tables, there is no support for substring matching like [smtpd\(8\)](http://www.postfix.org/smtpd.8.html). Use CIDR tables instead.

#### **permit**

Whitelist the client and terminate the search. Do not subject the client to any before/after 220 greeting tests. Pass the connection immediately to a Postfix SMTP server process.

#### **reject**

Blacklist the client and terminate the search. Subject the client to the action configured with the [postscreen\\_blacklist\\_action](http://www.postfix.org/postconf.5.html#postscreen_blacklist_action) configuration parameter.

#### **dunno**

All [postscreen\(8\)](http://www.postfix.org/postscreen.8.html) access lists implicitly have this command at the end. When **dunno** is executed inside a lookup table, return from the lookup table and evaluate the next command.

When **dunno** is executed outside a lookup table, terminate the search, and subject the client to the configured before/after 220 greeting tests.

Example:

```
/etc/postfix/main.cf:
   postscreen access list = permit mynetworks,
 cidr:/etc/postfix/postscreen_access.cidr
   postscreen_blacklist_action = enforce
/etc/postfix/postscreen_access.cidr:
    # Rules are evaluated in the order as specified.
    # Blacklist 192.168.* except 192.168.0.1.
   192.168.0.1 dunno
   192.168.0.0/16 reject
```
This feature is available in Postfix 2.8.

### **postscreen\_bare\_newline\_action (default: ignore)**

The action that [postscreen\(8\)](http://www.postfix.org/postscreen.8.html) takes when a remote SMTP client sends a bare newline character, that is, a newline not preceded by carriage return. Specify one of the following:

#### **ignore**

Ignore the failure of this test. Allow other tests to complete. Do *not* repeat this test before some the result from some other test expires. This option is useful for testing and collecting statistics without blocking mail permanently.

#### **enforce**

Allow other tests to complete. Reject attempts to deliver mail with a 550 SMTP reply, and log the helo/sender/recipient information. Repeat this test the next time the client connects.

#### **drop**

Drop the connection immediately with a 521 SMTP reply. Repeat this test the next time the client connects.

This feature is available in Postfix 2.8.

#### **postscreen\_bare\_newline\_enable (default: no)**

Enable "bare newline" SMTP protocol tests in the [postscreen\(8\)](http://www.postfix.org/postscreen.8.html) server. These tests are expensive: a remote SMTP client must disconnect after it passes the test, before it can talk to a real Postfix SMTP server.

This feature is available in Postfix 2.8.

### **postscreen\_bare\_newline\_ttl (default: 30d)**

The amount of time that [postscreen\(8\)](http://www.postfix.org/postscreen.8.html) will use the result from a successful "bare newline" SMTP protocol test. During this time, the client IP address is excluded from this test. The default is long because a remote SMTP client must disconnect after it passes the test, before it can talk to a real Postfix SMTP server.
Specify a non-zero time value (an integral value plus an optional one-letter suffix that specifies the time unit). Time units: s (seconds), m (minutes), h (hours), d (days), w (weeks).

This feature is available in Postfix 2.8.

### **postscreen\_blacklist\_action (default: ignore)**

The action that [postscreen\(8\)](http://www.postfix.org/postscreen.8.html) takes when a remote SMTP client is permanently blacklisted with the postscreen access list parameter. Specify one of the following:

### **ignore** (default)

Ignore this result. Allow other tests to complete. Repeat this test the next time the client connects. This option is useful for testing and collecting statistics without blocking mail.

### **enforce**

Allow other tests to complete. Reject attempts to deliver mail with a 550 SMTP reply, and log the helo/sender/recipient information. Repeat this test the next time the client connects.

**drop**

Drop the connection immediately with a 521 SMTP reply. Repeat this test the next time the client connects.

This feature is available in Postfix 2.8.

### **postscreen\_cache\_cleanup\_interval (default: 12h)**

The amount of time between [postscreen\(8\)](http://www.postfix.org/postscreen.8.html) cache cleanup runs. Cache cleanup increases the load on the cache database and should therefore not be run frequently. This feature requires that the cache database supports the "delete" and "sequence" operators. Specify a zero interval to disable cache cleanup.

After each cache cleanup run, the [postscreen\(8\)](http://www.postfix.org/postscreen.8.html) daemon logs the number of entries that were retained and dropped. A cleanup run is logged as "partial" when the daemon terminates early after "**postfix reload**", "**postfix stop**", or no requests for [\\$max\\_idle](http://www.postfix.org/postconf.5.html#max_idle) seconds.

Time units: s (seconds), m (minutes), h (hours), d (days), w (weeks).

This feature is available in Postfix 2.8.

### **postscreen\_cache\_map (default: btree:[\\$data\\_directory](http://www.postfix.org/postconf.5.html#data_directory)/postscreen\_cache)**

Persistent storage for the [postscreen\(8\)](http://www.postfix.org/postscreen.8.html) server decisions.

To share a [postscreen\(8\)](http://www.postfix.org/postscreen.8.html) cache between multiple [postscreen\(8\)](http://www.postfix.org/postscreen.8.html) instances, use "[postscreen\\_cache\\_map](http://www.postfix.org/postconf.5.html#postscreen_cache_map) = [proxy](http://www.postfix.org/proxymap.8.html):btree:/path/to/file". This requires Postfix version 2.9 or later; earlier [proxymap\(8\)](http://www.postfix.org/proxymap.8.html) implementations don't support cache cleanup. For an alternative approach see the memcache  $table(5)$  manpage.

This feature is available in Postfix 2.8.

### **postscreen\_cache\_retention\_time (default: 7d)**

The amount of time that [postscreen\(8\)](http://www.postfix.org/postscreen.8.html) will cache an expired temporary whitelist entry before it is removed. This prevents clients from being logged as "NEW" just because their cache entry expired an hour ago. It also prevents the cache from filling up with clients that passed some deep protocol test once and never came back.

Time units: s (seconds), m (minutes), h (hours), d (days), w (weeks).

This feature is available in Postfix 2.8.

**postscreen\_client\_connection\_count\_limit (default: [\\$smtpd\\_client\\_connection\\_count\\_limit](http://www.postfix.org/postconf.5.html#smtpd_client_connection_count_limit))**

How many simultaneous connections any remote SMTP client is allowed to have with the [postscreen\(8\)](http://www.postfix.org/postscreen.8.html) daemon. By default, this limit is the same as with the Postfix SMTP server. Note that the triage process can take several seconds, with the time spent in postscreen greet wait delay, and with the time spent talking to the [postscreen\(8\)](http://www.postfix.org/postscreen.8.html) built-in dummy SMTP protocol engine.

This feature is available in Postfix 2.8.

# **postscreen\_command\_count\_limit (default: 20)**

The limit on the total number of commands per SMTP session for [postscreen\(8\)](http://www.postfix.org/postscreen.8.html)'s built-in SMTP protocol engine. This SMTP engine defers or rejects all attempts to deliver mail, therefore there is no need to enforce separate limits on the number of junk commands and error commands.

This feature is available in Postfix 2.8.

# **postscreen\_command\_filter (default: [\\$smtpd\\_command\\_filter](http://www.postfix.org/postconf.5.html#smtpd_command_filter))**

A mechanism to transform commands from remote SMTP clients. See [smtpd\\_command\\_filter](http://www.postfix.org/postconf.5.html#smtpd_command_filter) for further details.

This feature is available in Postfix 2.8 and later.

# **postscreen\_command\_time\_limit (default: \${stress?10}\${stress:300}s)**

The time limit to read an entire command line with [postscreen\(8\)](http://www.postfix.org/postscreen.8.html)'s built-in SMTP protocol engine.

This feature is available in Postfix 2.8.

### **postscreen\_disable\_vrfy\_command (default: [\\$disable\\_vrfy\\_command](http://www.postfix.org/postconf.5.html#disable_vrfy_command))**

Disable the SMTP VRFY command in the [postscreen\(8\)](http://www.postfix.org/postscreen.8.html) daemon. See [disable\\_vrfy\\_command](http://www.postfix.org/postconf.5.html#disable_vrfy_command) for details.

This feature is available in Postfix 2.8.

### **postscreen\_discard\_ehlo\_keyword\_address\_maps (default: [\\$smtpd\\_discard\\_ehlo\\_keyword\\_address\\_maps](http://www.postfix.org/postconf.5.html#smtpd_discard_ehlo_keyword_address_maps))**

Lookup tables, indexed by the remote SMTP client address, with case insensitive lists of EHLO keywords (pipelining, starttls, auth, etc.) that the [postscreen\(8\)](http://www.postfix.org/postscreen.8.html) server will not send in the EHLO response to a remote SMTP client. See smtpd discard ehlo keywords for details. The table is not searched by hostname for robustness reasons.

This feature is available in Postfix 2.8 and later.

# **postscreen\_discard\_ehlo\_keywords (default: [\\$smtpd\\_discard\\_ehlo\\_keywords](http://www.postfix.org/postconf.5.html#smtpd_discard_ehlo_keywords))**

A case insensitive list of EHLO keywords (pipelining, starttls, auth, etc.) that the [postscreen\(8\)](http://www.postfix.org/postscreen.8.html) server will not send in the EHLO response to a remote SMTP client. See

[smtpd\\_discard\\_ehlo\\_keywords](http://www.postfix.org/postconf.5.html#smtpd_discard_ehlo_keywords) for details.

This feature is available in Postfix 2.8 and later.

# **postscreen\_dnsbl\_action (default: ignore)**

The action that [postscreen\(8\)](http://www.postfix.org/postscreen.8.html) takes when a remote SMTP client's combined DNSBL score is equal to or greater than a threshold (as defined with the postscreen dnsbl sites and [postscreen\\_dnsbl\\_threshold](http://www.postfix.org/postconf.5.html#postscreen_dnsbl_threshold) parameters). Specify one of the following:

# **ignore** (default)

Ignore the failure of this test. Allow other tests to complete. Repeat this test the next time the client connects. This option is useful for testing and collecting statistics without blocking mail.

### **enforce**

Allow other tests to complete. Reject attempts to deliver mail with a 550 SMTP reply, and log the helo/sender/recipient information. Repeat this test the next time the client connects.

### **drop**

Drop the connection immediately with a 521 SMTP reply. Repeat this test the next time the client connects.

This feature is available in Postfix 2.8.

# **postscreen\_dnsbl\_reply\_map (default: empty)**

A mapping from actual DNSBL domain name which includes a secret password, to the DNSBL domain name that postscreen will reply with when it rejects mail. When no mapping is found, the actual DNSBL domain will be used.

For maximal stability it is best to use a file that is read into memory such as [pcre](http://www.postfix.org/pcre_table.5.html):, [regexp](http://www.postfix.org/regexp_table.5.html): or [texthash](http://www.postfix.org/DATABASE_README.html#types): [\(texthash](http://www.postfix.org/DATABASE_README.html#types): is similar to hash:, except a) there is no need to run [postmap\(1\)](http://www.postfix.org/postmap.1.html) before the file can be used, and b) [texthash](http://www.postfix.org/DATABASE_README.html#types): does not detect changes after the file is read).

Example:

```
/etc/postfix/main.cf:
    postscreen dnsbl reply map =
texthash:/etc/postfix/dnsbl_reply
```
/etc/postfix/dnsbl\_reply: secret.zen.spamhaus.org zen.spamhaus.org

This feature is available in Postfix 2.8.

# **postscreen\_dnsbl\_sites (default: empty)**

Optional list of DNS white/blacklist domains, filters and weight factors. When the list is non-empty, the [dnsblog\(8\)](http://www.postfix.org/dnsblog.8.html) daemon will query these domains with the IP addresses of remote SMTP clients, and [postscreen\(8\)](http://www.postfix.org/postscreen.8.html) will update an SMTP client's DNSBL score with each non-error reply.

Caution: when postscreen rejects mail, it replies with the DNSBL domain name. Use the postscreen dnsbl\_reply\_map feature to hide "password" information in DNSBL domain names.

When a client's score is equal to or greater than the threshold specified with [postscreen\\_dnsbl\\_threshold](http://www.postfix.org/postconf.5.html#postscreen_dnsbl_threshold), [postscreen\(8\)](http://www.postfix.org/postscreen.8.html) can drop the connection with the remote SMTP client.

Specify a list of domain=filter\*weight entries, separated by comma or whitespace.

When no "=filter" is specified, [postscreen\(8\)](http://www.postfix.org/postscreen.8.html) will use any non-error DNSBL reply. Otherwise, [postscreen\(8\)](http://www.postfix.org/postscreen.8.html) uses only DNSBL replies that match the filter. The filter has the form d.d.d.d, where each d is a number, or a pattern inside [] that contains one or more ";" separated numbers or number..number ranges.

When no "\*weight" is specified, [postscreen\(8\)](http://www.postfix.org/postscreen.8.html) increments the remote SMTP client's DNSBL score by 1. Otherwise, the weight must be an integral number, and [postscreen\(8\)](http://www.postfix.org/postscreen.8.html) adds the specified weight to the remote SMTP client's DNSBL score. Specify a negative number for whitelisting.

• When one postscreen dnsbl\_sites entry produces multiple DNSBL responses, [postscreen\(8\)](http://www.postfix.org/postscreen.8.html) applies the weight at most once.

Examples:

To use example.com as a high-confidence blocklist, and to block mail with example.net and example.org only when both agree:

```
postscreen_dnsbl_threshold = 2
postscreen dnsbl sites = example.com*2, example.net, example.org
```
To filter only DNSBL replies containing 127.0.0.4:

[postscreen\\_dnsbl\\_sites](http://www.postfix.org/postconf.5.html#postscreen_dnsbl_sites) = example.com=127.0.0.4

This feature is available in Postfix 2.8.

### **postscreen\_dnsbl\_threshold (default: 1)**

The inclusive lower bound for blocking a remote SMTP client, based on its combined DNSBL score as defined with the postscreen dnsbl sites parameter.

This feature is available in Postfix 2.8.

### **postscreen\_dnsbl\_ttl (default: 1h)**

The amount of time that [postscreen\(8\)](http://www.postfix.org/postscreen.8.html) will use the result from a successful DNS blocklist test. During this time, the client IP address is excluded from this test. The default is relatively short, because a good client can immediately talk to a real Postfix SMTP server.

Specify a non-zero time value (an integral value plus an optional one-letter suffix that specifies the time unit). Time units: s (seconds), m (minutes), h (hours), d (days), w (weeks).

This feature is available in Postfix 2.8.

### **postscreen\_enforce\_tls (default: \$[smtpd\\_enforce\\_tls](http://www.postfix.org/postconf.5.html#smtpd_enforce_tls))**

Mandatory TLS: announce STARTTLS support to remote SMTP clients, and require that clients use TLS encryption. See smtpd\_postscreen\_enforce\_tls for details.

This feature is available in Postfix 2.8 and later. Preferably, use postscreen tls security level instead.

### **postscreen\_expansion\_filter (default: see "postconf -d" output)**

List of characters that are permitted in postscreen reject footer attribute expansions. See [smtpd\\_expansion\\_filter](http://www.postfix.org/postconf.5.html#smtpd_expansion_filter) for further details.

This feature is available in Postfix 2.8 and later.

#### **postscreen\_forbidden\_commands (default: [\\$smtpd\\_forbidden\\_commands](http://www.postfix.org/postconf.5.html#smtpd_forbidden_commands))**

List of commands that the [postscreen\(8\)](http://www.postfix.org/postscreen.8.html) server considers in violation of the SMTP protocol. See smtpd forbidden commands for syntax, and postscreen non smtp command action for possible actions.

This feature is available in Postfix 2.8.

#### **postscreen\_greet\_action (default: ignore)**

The action that [postscreen\(8\)](http://www.postfix.org/postscreen.8.html) takes when a remote SMTP client speaks before its turn within the time specified with the postscreen greet wait parameter. Specify one of the following:

#### **ignore** (default)

Ignore the failure of this test. Allow other tests to complete. Repeat this test the next time the client connects. This option is useful for testing and collecting statistics without blocking mail.

#### **enforce**

Allow other tests to complete. Reject attempts to deliver mail with a 550 SMTP reply, and log the helo/sender/recipient information. Repeat this test the next time the client connects.

#### **drop**

Drop the connection immediately with a 521 SMTP reply. Repeat this test the next time the client connects.

In either case, [postscreen\(8\)](http://www.postfix.org/postscreen.8.html) will not whitelist the remote SMTP client IP address.

This feature is available in Postfix 2.8.

#### **postscreen\_greet\_banner (default: [\\$smtpd\\_banner](http://www.postfix.org/postconf.5.html#smtpd_banner))**

The *text* in the optional "220-*text*..." server response that [postscreen\(8\)](http://www.postfix.org/postscreen.8.html) sends ahead of the real Postfix SMTP server's "220 text..." response, in an attempt to confuse bad SMTP clients so that they speak before their turn (pre-greet). Specify an empty value to disable this feature.

This feature is available in Postfix 2.8.

#### **postscreen\_greet\_ttl (default: 1d)**

The amount of time that [postscreen\(8\)](http://www.postfix.org/postscreen.8.html) will use the result from a successful PREGREET test.

During this time, the client IP address is excluded from this test. The default is relatively short, because a good client can immediately talk to a real Postfix SMTP server.

Specify a non-zero time value (an integral value plus an optional one-letter suffix that specifies the time unit). Time units: s (seconds), m (minutes), h (hours), d (days), w (weeks).

This feature is available in Postfix 2.8.

### **postscreen\_greet\_wait (default: \${stress?2}\${stress:6}s)**

The amount of time that [postscreen\(8\)](http://www.postfix.org/postscreen.8.html) will wait for an SMTP client to send a command before its turn, and for DNS blocklist lookup results to arrive (default: up to 2 seconds under stress, up to 6 seconds otherwise).

Specify a non-zero time value (an integral value plus an optional one-letter suffix that specifies the time unit).

Time units: s (seconds), m (minutes), h (hours), d (days), w (weeks).

This feature is available in Postfix 2.8.

### **postscreen\_helo\_required (default: \$[smtpd\\_helo\\_required](http://www.postfix.org/postconf.5.html#smtpd_helo_required))**

Require that a remote SMTP client sends HELO or EHLO before commencing a MAIL transaction.

This feature is available in Postfix 2.8.

#### **postscreen\_non\_smtp\_command\_action (default: drop)**

The action that [postscreen\(8\)](http://www.postfix.org/postscreen.8.html) takes when a remote SMTP client sends non-SMTP commands as specified with the postscreen forbidden commands parameter. Specify one of the following:

#### **ignore**

Ignore the failure of this test. Allow other tests to complete. Do *not* repeat this test before some the result from some other test expires. This option is useful for testing and collecting statistics without blocking mail permanently.

#### **enforce**

Allow other tests to complete. Reject attempts to deliver mail with a 550 SMTP reply, and log the helo/sender/recipient information. Repeat this test the next time the client connects.

**drop**

Drop the connection immediately with a 521 SMTP reply. Repeat this test the next time the client connects. This action is the same as with the Postfix SMTP server's [smtpd\\_forbidden\\_commands](http://www.postfix.org/postconf.5.html#smtpd_forbidden_commands) feature.

This feature is available in Postfix 2.8.

#### **postscreen\_non\_smtp\_command\_enable (default: no)**

Enable "non-SMTP command" tests in the [postscreen\(8\)](http://www.postfix.org/postscreen.8.html) server. These tests are expensive: a client must disconnect after it passes the test, before it can talk to a real Postfix SMTP server.

This feature is available in Postfix 2.8.

## **postscreen\_non\_smtp\_command\_ttl (default: 30d)**

The amount of time that  $postscreen(8)$  will use the result from a successful "non smtp command" SMTP protocol test. During this time, the client IP address is excluded from this test. The default is long because a client must disconnect after it passes the test, before it can talk to a real Postfix SMTP server.

Specify a non-zero time value (an integral value plus an optional one-letter suffix that specifies the time unit). Time units: s (seconds), m (minutes), h (hours), d (days), w (weeks).

This feature is available in Postfix 2.8.

### **postscreen\_pipelining\_action (default: enforce)**

The action that [postscreen\(8\)](http://www.postfix.org/postscreen.8.html) takes when a remote SMTP client sends multiple commands instead of sending one command and waiting for the server to respond. Specify one of the following:

#### **ignore**

Ignore the failure of this test. Allow other tests to complete. Do *not* repeat this test before some the result from some other test expires. This option is useful for testing and collecting statistics without blocking mail permanently.

#### **enforce**

Allow other tests to complete. Reject attempts to deliver mail with a 550 SMTP reply, and log the helo/sender/recipient information. Repeat this test the next time the client connects.

**drop**

Drop the connection immediately with a 521 SMTP reply. Repeat this test the next time the client connects.

This feature is available in Postfix 2.8.

### **postscreen\_pipelining\_enable (default: no)**

Enable "pipelining" SMTP protocol tests in the [postscreen\(8\)](http://www.postfix.org/postscreen.8.html) server. These tests are expensive: a good client must disconnect after it passes the test, before it can talk to a real Postfix SMTP server.

This feature is available in Postfix 2.8.

#### **postscreen\_pipelining\_ttl (default: 30d)**

The amount of time that [postscreen\(8\)](http://www.postfix.org/postscreen.8.html) will use the result from a successful "pipelining" SMTP protocol test. During this time, the client IP address is excluded from this test. The default is long because a good client must disconnect after it passes the test, before it can talk to a real Postfix SMTP server.

Specify a non-zero time value (an integral value plus an optional one-letter suffix that specifies the time unit). Time units: s (seconds), m (minutes), h (hours), d (days), w (weeks).

This feature is available in Postfix 2.8.

#### **postscreen\_post\_queue\_limit (default: [\\$default\\_process\\_limit](http://www.postfix.org/postconf.5.html#default_process_limit))**

The number of clients that can be waiting for service from a real Postfix SMTP server process. When this queue is full, all clients will receive a 421 reponse.

This feature is available in Postfix 2.8.

# **postscreen\_pre\_queue\_limit (default: [\\$default\\_process\\_limit](http://www.postfix.org/postconf.5.html#default_process_limit))**

The number of non-whitelisted clients that can be waiting for a decision whether they will receive service from a real Postfix SMTP server process. When this queue is full, all non-whitelisted clients will receive a 421 reponse.

This feature is available in Postfix 2.8.

### **postscreen\_reject\_footer (default: [\\$smtpd\\_reject\\_footer\)](http://www.postfix.org/postconf.5.html#smtpd_reject_footer)**

Optional information that is appended after a 4XX or 5XX [postscreen\(8\)](http://www.postfix.org/postscreen.8.html) server response. See [smtpd\\_reject\\_footer](http://www.postfix.org/postconf.5.html#smtpd_reject_footer) for further details.

This feature is available in Postfix 2.8 and later.

### **postscreen\_tls\_security\_level (default: [\\$smtpd\\_tls\\_security\\_level](http://www.postfix.org/postconf.5.html#smtpd_tls_security_level))**

The SMTP TLS security level for the [postscreen\(8\)](http://www.postfix.org/postscreen.8.html) server; when a non-empty value is specified, this overrides the obsolete parameters postscreen use tls and postscreen enforce tls. See [smtpd\\_tls\\_security\\_level](http://www.postfix.org/postconf.5.html#smtpd_tls_security_level) for details.

This feature is available in Postfix 2.8 and later.

### **postscreen\_upstream\_proxy\_protocol (default: empty)**

The name of the proxy protocol used by an optional before-postscreen proxy agent. When a proxy agent is used, this protocol conveys local and remote address and port information. Specify "[postscreen\\_upstream\\_proxy\\_protocol](http://www.postfix.org/postconf.5.html#postscreen_upstream_proxy_protocol) = haproxy" to enable the haproxy protocol.

This feature is available in Postfix 2.10 and later.

#### **postscreen\_upstream\_proxy\_timeout (default: 5s)**

The time limit for the proxy protocol specified with the postscreen upstream proxy protocol parameter.

This feature is available in Postfix 2.10 and later.

#### **postscreen\_use\_tls (default: \$[smtpd\\_use\\_tls](http://www.postfix.org/postconf.5.html#smtpd_use_tls))**

Opportunistic TLS: announce STARTTLS support to remote SMTP clients, but do not require that clients use TLS encryption.

This feature is available in Postfix 2.8 and later. Preferably, use postscreen tls security level instead.

#### **postscreen\_watchdog\_timeout (default: 10s)**

How much time a [postscreen\(8\)](http://www.postfix.org/postscreen.8.html) process may take to respond to a remote SMTP client command or to perform a cache operation before it is terminated by a built-in watchdog timer. This is a safety mechanism that prevents [postscreen\(8\)](http://www.postfix.org/postscreen.8.html) from becoming non-responsive due to a bug in Postfix itself or in system software. To avoid false alarms and unnecessary cache corruption this limit cannot be set under 10s.

Specify a non-zero time value (an integral value plus an optional one-letter suffix that specifies the time unit). Time units: s (seconds), m (minutes), h (hours), d (days), w (weeks).

This feature is available in Postfix 2.8.

# **postscreen\_whitelist\_interfaces (default: [static](http://www.postfix.org/DATABASE_README.html#types):all)**

A list of local [postscreen\(8\)](http://www.postfix.org/postscreen.8.html) server IP addresses where a non-whitelisted remote SMTP client can obtain [postscreen\(8\)](http://www.postfix.org/postscreen.8.html)'s temporary whitelist status. This status is required before the client can talk to a Postfix SMTP server process. By default, a client can obtain [postscreen\(8\)](http://www.postfix.org/postscreen.8.html)'s whitelist status on any local [postscreen\(8\)](http://www.postfix.org/postscreen.8.html) server IP address.

When postscreen( $8$ ) listens on both primary and backup MX addresses, the postscreen whitelist interfaces parameter can be configured to give the temporary whitelist status only when a client connects to a primary MX address. Once a client is whitelisted it can talk to a Postfix SMTP server on any address. Thus, clients that connect only to backup MX addresses will never become whitelisted, and will never be allowed to talk to a Postfix SMTP server process.

Example:

```
/etc/postfix/main.cf:
  # Don't whitelist connections to the backup IP address.
  static:all
```
This feature is available in Postfix 2.9 and later.

### **prepend\_delivered\_header (default: command, file, forward)**

The message delivery contexts where the Postfix [local\(8\)](http://www.postfix.org/local.8.html) delivery agent prepends a Delivered-To: message header with the address that the mail was delivered to. This information is used for mail delivery loop detection.

By default, the Postfix local delivery agent prepends a Delivered-To: header when forwarding mail and when delivering to file (mailbox) and command. Turning off the Delivered-To: header when forwarding mail is not recommended.

Specify zero or more of **forward**, **file**, or **command**.

Example:

[prepend\\_delivered\\_header](http://www.postfix.org/postconf.5.html#prepend_delivered_header) = forward

### **process\_id (read-only)**

The process ID of a Postfix command or daemon process.

### **process\_id\_directory (default: pid)**

The location of Postfix PID files relative to \$queue directory. This is a read-only parameter.

The process name of a Postfix command or daemon process.

### **propagate\_unmatched\_extensions (default: canonical, virtual)**

What address lookup tables copy an address extension from the lookup key to the lookup result.

For example, with a [virtual\(5\)](http://www.postfix.org/virtual.5.html) mapping of "*joe@example.com => joe.user@example.net*", the address "*joe+foo@example.com*" would rewrite to "*joe.user+foo@example.net*".

Specify zero or more of **canonical**, **virtual**, **alias**, **forward**, **include** or **generic**. These cause address extension propagation with [canonical\(5\)](http://www.postfix.org/canonical.5.html), [virtual\(5\)](http://www.postfix.org/virtual.5.html), and [aliases\(5\)](http://www.postfix.org/aliases.5.html) maps, with [local\(8\)](http://www.postfix.org/local.8.html) .forward and :include: file lookups, and with  $\frac{\text{smtp}(8)}{\text{generic maps}}$ , respectively.

Note: enabling this feature for types other than **canonical** and **virtual** is likely to cause problems when mail is forwarded to other sites, especially with mail that is sent to a mailing list exploder address.

Examples:

```
propagate unmatched extensions = canonical, virtual, alias,
       forward, include
propagate unmatched extensions = canonical, virtual
```
# **proxy\_interfaces (default: empty)**

The network interface addresses that this mail system receives mail on by way of a proxy or network address translation unit.

This feature is available in Postfix 2.0 and later.

You must specify your "outside" proxy/NAT addresses when your system is a backup MX host for other domains, otherwise mail delivery loops will happen when the primary MX host is down.

Example:

```
proxy interfaces = 1.2.3.4
```
### **proxy\_read\_maps (default: see "postconf -d" output)**

The lookup tables that the [proxymap\(8\)](http://www.postfix.org/proxymap.8.html) server is allowed to access for the read-only service. Table references that don't begin with [proxy](http://www.postfix.org/proxymap.8.html): are ignored.

This feature is available in Postfix 2.0 and later.

### **proxy\_write\_maps (default: see "postconf -d" output)**

The lookup tables that the [proxymap\(8\)](http://www.postfix.org/proxymap.8.html) server is allowed to access for the read-write service. Postfix-owned local database files should be stored under the Postfix-owned data directory. Table references that don't begin with [proxy](http://www.postfix.org/proxymap.8.html): are ignored.

This feature is available in Postfix 2.5 and later.

### **proxymap\_service\_name (default: proxymap)**

The name of the proxymap read-only table lookup service. This service is normally implemented by the [proxymap\(8\)](http://www.postfix.org/proxymap.8.html) daemon.

This feature is available in Postfix 2.6 and later.

### **proxywrite\_service\_name (default: proxywrite)**

The name of the proxywrite read-write table lookup service. This service is normally implemented by the [proxymap\(8\)](http://www.postfix.org/proxymap.8.html) daemon.

This feature is available in Postfix 2.6 and later.

### **qmgr\_clog\_warn\_time (default: 300s)**

The minimal delay between warnings that a specific [destination](http://www.postfix.org/QSHAPE_README.html#active_queue) is clogging up the Postfix active queue. Specify 0 to disable.

This feature is enabled with the helpful warnings parameter.

This feature is available in Postfix 2.0 and later.

### **qmgr\_daemon\_timeout (default: 1000s)**

How much time a Postfix queue manager process may take to handle a request before it is terminated by a built-in watchdog timer.

Time units: s (seconds), m (minutes), h (hours), d (days), w (weeks). The default time unit is s (seconds).

This feature is available in Postfix 2.8 and later.

#### **qmgr\_fudge\_factor (default: 100)**

Obsolete feature: the percentage of delivery resources that a busy mail system will use up for delivery of a large mailing list message.

This feature exists only in the  $\text{gamma}(8)$  old queue manager. The current queue manager solves the problem in a better way.

#### **qmgr\_ipc\_timeout (default: 60s)**

The time limit for the queue manager to send or receive information over an internal communication channel. The purpose is to break out of deadlock situations. If the time limit is exceeded the software either retries or aborts the operation.

Time units: s (seconds), m (minutes), h (hours), d (days), w (weeks). The default time unit is s (seconds).

This feature is available in Postfix 2.8 and later.

### **qmgr\_message\_active\_limit (default: 20000)**

The maximal number of messages in the active [queue](http://www.postfix.org/QSHAPE_README.html#active_queue).

### **qmgr\_message\_recipient\_limit (default: 20000)**

The maximal number of recipients held in memory by the Postfix queue manager, and the maximal size of the size of the short-term, in-memory "dead" destination status cache.

#### **qmgr\_message\_recipient\_minimum (default: 10)**

The minimal number of in-memory recipients for any message. This takes priority over any other in-memory recipient limits (i.e., the global [qmgr\\_message\\_recipient\\_limit](http://www.postfix.org/postconf.5.html#qmgr_message_recipient_limit) and the per transport recipient limit) if necessary. The minimum value allowed for this parameter is 1.

#### **qmqpd\_authorized\_clients (default: empty)**

What remote QMQP clients are allowed to connect to the Postfix QMQP server port.

By default, no client is allowed to use the service. This is because the QMQP server will relay mail to any destination.

Specify a list of client patterns. A list pattern specifies a host name, a domain name, an internet address, or a network/mask pattern, where the mask specifies the number of bits in the network part. When a pattern specifies a file name, its contents are substituted for the file name; when a pattern is a ["type:table](http://www.postfix.org/DATABASE_README.html)" table specification, table lookup is used instead.

Patterns are separated by whitespace and/or commas. In order to reverse the result, precede a pattern with an exclamation point (!). The form "!/file/name" is supported only in Postfix version 2.4 and later.

Example:

[qmqpd\\_authorized\\_clients](http://www.postfix.org/postconf.5.html#qmqpd_authorized_clients) = !192.168.0.1, 192.168.0.0/24

### **qmqpd\_client\_port\_logging (default: no)**

Enable logging of the remote QMQP client port in addition to the hostname and IP address. The logging format is "host[address]:port".

This feature is available in Postfix 2.5 and later.

#### **qmqpd\_error\_delay (default: 1s)**

How long the Postfix QMQP server will pause before sending a negative reply to the remote QMQP client. The purpose is to slow down confused or malicious clients.

Time units: s (seconds), m (minutes), h (hours), d (days), w (weeks). The default time unit is s (seconds).

### **qmqpd\_timeout (default: 300s)**

The time limit for sending or receiving information over the network. If a read or write operation blocks for more than [\\$qmqpd\\_timeout](http://www.postfix.org/postconf.5.html#qmqpd_timeout) seconds the Postfix QMQP server gives up and disconnects.

Time units: s (seconds), m (minutes), h (hours), d (days), w (weeks). The default time unit is s

(seconds).

# **queue\_directory (default: see "postconf -d" output)**

The location of the Postfix top-level queue directory. This is the root directory of Postfix daemon processes that run chrooted.

# **queue\_file\_attribute\_count\_limit (default: 100)**

The maximal number of (name=value) attributes that may be stored in a Postfix queue file. The limit is enforced by the  $cleanup(8)$  server.

This feature is available in Postfix 2.0 and later.

### **queue\_minfree (default: 0)**

The minimal amount of free space in bytes in the queue file system that is needed to receive mail. This is currently used by the Postfix SMTP server to decide if it will accept any mail at all.

By default, the Postfix SMTP server rejects MAIL FROM commands when the amount of free space is less than 1.5\*\$[message\\_size\\_limit](http://www.postfix.org/postconf.5.html#message_size_limit) (Postfix version 2.1 and later). To specify a higher minimum free space limit, specify a queue minfree value that is at least 1.5\*[\\$message\\_size\\_limit](http://www.postfix.org/postconf.5.html#message_size_limit).

With Postfix versions 2.0 and earlier, a queue minfree value of zero means there is no minimum required amount of free space.

### **queue\_run\_delay (default: 300s)**

The time between [deferred](http://www.postfix.org/QSHAPE_README.html#deferred_queue) queue scans by the queue manager; prior to Postfix 2.4 the default value was 1000s.

This parameter should be set less than or equal to \$minimal backoff time. See also \$[maximal\\_backoff\\_time](http://www.postfix.org/postconf.5.html#maximal_backoff_time).

Time units: s (seconds), m (minutes), h (hours), d (days), w (weeks). The default time unit is s (seconds).

### **queue\_service\_name (default: qmgr)**

The name of the  $qmqr(8)$  service. This service manages the Postfix queue and schedules delivery requests.

This feature is available in Postfix 2.0 and later.

### **rbl\_reply\_maps (default: empty)**

Optional lookup tables with RBL response templates. The tables are indexed by the RBL domain name. By default, Postfix uses the default template as specified with the default rbl\_reply configuration parameter. See there for a discussion of the syntax of RBL reply templates.

This feature is available in Postfix 2.0 and later.

# **readme\_directory (default: see "postconf -d" output)**

The location of Postfix README files that describe how to build, configure or operate a specific Postfix subsystem or feature.

### **receive\_override\_options (default: empty)**

Enable or disable recipient validation, built-in content filtering, or address mapping. Typically, these are specified in [master.cf](http://www.postfix.org/master.5.html) as command-line arguments for the [smtpd\(8\)](http://www.postfix.org/smtpd.8.html), [qmqpd\(8\)](http://www.postfix.org/qmqpd.8.html) or [pickup\(8\)](http://www.postfix.org/pickup.8.html) daemons.

Specify zero or more of the following options. The options override main. of settings and are either implemented by [smtpd\(8\)](http://www.postfix.org/smtpd.8.html),  $qmqpd(8)$ , or [pickup\(8\)](http://www.postfix.org/pickup.8.html) themselves, or they are forwarded to the cleanup server.

### **no\_unknown\_recipient\_checks**

Do not try to reject unknown recipients (SMTP server only). This is typically specified AFTER an external content filter.

#### **no\_address\_mappings**

Disable canonical address mapping, virtual alias map expansion, address masquerading, and automatic BCC (blind carbon-copy) recipients. This is typically specified BEFORE an external content filter.

#### **no\_header\_body\_checks**

Disable header/body checks. This is typically specified AFTER an external content filter.

### **no\_milters**

Disable Milter (mail filter) applications. This is typically specified AFTER an external content filter.

Note: when the "BEFORE content filter" receive override options setting is specified in the [main.cf](http://www.postfix.org/postconf.5.html) file, specify the "AFTER content filter" receive override options setting in [master.cf](http://www.postfix.org/master.5.html) (and vice versa).

### Examples:

```
receive override options =
   no unknown recipient checks, no header body checks
receive override options = no address mappings
```
This feature is available in Postfix 2.1 and later.

### **recipient\_bcc\_maps (default: empty)**

Optional BCC (blind carbon-copy) address lookup tables, indexed by recipient address. The BCC address (multiple results are not supported) is added when mail enters from outside of Postfix.

This feature is available in Postfix 2.1 and later.

The table search order is as follows:

- Look up the "user+extension@domain.tld" address including the optional address extension.
- Look up the "user@domain.tld" address without the optional address extension.

Look up the "user+extension" address local part when the recipient domain equals [\\$myorigin](http://www.postfix.org/postconf.5.html#myorigin), \$[mydestination](http://www.postfix.org/postconf.5.html#mydestination), [\\$inet\\_interfaces](http://www.postfix.org/postconf.5.html#inet_interfaces) or [\\$proxy\\_interfaces](http://www.postfix.org/postconf.5.html#proxy_interfaces).

• Look up the "user" address local part when the recipient domain equals [\\$myorigin](http://www.postfix.org/postconf.5.html#myorigin), [\\$mydestination](http://www.postfix.org/postconf.5.html#mydestination), [\\$inet\\_interfaces](http://www.postfix.org/postconf.5.html#inet_interfaces) or [\\$proxy\\_interfaces](http://www.postfix.org/postconf.5.html#proxy_interfaces).

• Look up the "@domain.tld" part.

Specify the types and names of databases to use. After change, run "**postmap /etc/postfix/recipient\_bcc**".

Note: if mail to the BCC address bounces it will be returned to the sender.

Note: automatic BCC recipients are produced only for new mail. To avoid mailer loops, automatic BCC recipients are not generated after Postfix forwards mail internally, or after Postfix generates mail itself.

Example:

recipient bcc maps = hash:/etc/postfix/recipient bcc

# **recipient\_canonical\_classes (default: envelope\_recipient, header\_recipient)**

What addresses are subject to recipient canonical maps address mapping. By default, recipient canonical maps address mapping is applied to envelope recipient addresses, and to header recipient addresses.

Specify one or more of: envelope recipient, header recipient

This feature is available in Postfix 2.2 and later.

### **recipient\_canonical\_maps (default: empty)**

Optional address mapping lookup tables for envelope and header recipient addresses. The table format and lookups are documented in [canonical\(5\)](http://www.postfix.org/canonical.5.html).

Note: \$recipient canonical maps is processed before \$canonical maps.

Example:

recipient canonical maps = hash:/etc/postfix/recipient canonical

### **recipient\_delimiter (default: empty)**

The separator between user names and address extensions (user+foo). See [canonical\(5\)](http://www.postfix.org/canonical.5.html), [local\(8\)](http://www.postfix.org/local.8.html), [relocated\(5\)](http://www.postfix.org/relocated.5.html) and [virtual\(5\)](http://www.postfix.org/virtual.5.html) for the effects this has on aliases, canonical, virtual, relocated and on .forward file lookups. Basically, the software tries user+foo and .forward+foo before trying user and .forward.

Example:

recipient delimiter =  $+$ 

### **reject\_code (default: 554)**

The numerical Postfix SMTP server response code when a remote SMTP client request is rejected by the "reject" restriction.

Do not change this unless you have a complete understanding of RFC [2821](http://tools.ietf.org/html/rfc2821).

### **reject\_tempfail\_action (default: [defer\\_if\\_permit](http://www.postfix.org/postconf.5.html#defer_if_permit))**

The Postfix SMTP server's action when a reject-type restriction fails due to a temporary error condition. Specify "defer" to defer the remote SMTP client request immediately. With the default "defer if permit" action, the Postfix SMTP server continues to look for opportunities to reject mail, and defers the client request only if it would otherwise be accepted.

For finer control, see: unverified recipient tempfail action, unverified sender tempfail action, unknown address tempfail action, and unknown helo hostname tempfail action.

This feature is available in Postfix 2.6 and later.

#### **relay\_clientcerts (default: empty)**

List of tables with remote SMTP client-certificate fingerprints or public key fingerprints (Postfix 2.9 and later) for which the Postfix SMTP server will allow access with the permit tls clientcerts feature. The fingerprint digest algorithm is configurable via the smtpd tls fingerprint digest parameter (hard-coded as md5 prior to Postfix version 2.5).

Postfix lookup tables are in the form of (key, value) pairs. Since we only need the key, the value can be chosen freely, e.g. the name of the user or host: D7:04:2F:A7:0B:8C:A5:21:FA:31:77:E1:41:8A:EE:80 lutzpc.at.home

Example:

[relay\\_clientcerts](http://www.postfix.org/postconf.5.html#relay_clientcerts) = hash:/etc/postfix/relay\_clientcerts

For more fine-grained control, use check ccert access to select an appropriate [access\(5\)](http://www.postfix.org/access.5.html) policy for each client. See RESTRICTION CLASS\_README.

This feature is available with Postfix version 2.2.

#### **relay\_destination\_concurrency\_limit (default: [\\$default\\_destination\\_concurrency\\_limit](http://www.postfix.org/postconf.5.html#default_destination_concurrency_limit))**

The maximal number of parallel deliveries to the same destination via the relay message delivery transport. This limit is enforced by the queue manager. The message delivery transport name is the first field in the entry in the [master.cf](http://www.postfix.org/master.5.html) file.

This feature is available in Postfix 2.0 and later.

### **relay\_destination\_recipient\_limit (default: \$[default\\_destination\\_recipient\\_limit](http://www.postfix.org/postconf.5.html#default_destination_recipient_limit))**

The maximal number of recipients per message for the relay message delivery transport. This limit is enforced by the queue manager. The message delivery transport name is the first field in the entry in the [master.cf](http://www.postfix.org/master.5.html) file.

Setting this parameter to a value of 1 changes the meaning of relay destination concurrency limit from concurrency per domain into concurrency per recipient.

This feature is available in Postfix 2.0 and later.

### **relay\_domains (default: [\\$mydestination](http://www.postfix.org/postconf.5.html#mydestination))**

What destination domains (and subdomains thereof) this system will relay mail to. Subdomain matching is controlled with the parent domain matches subdomains parameter. For details about how the relay domains value is used, see the description of the permit authen destination and reject unauth destination SMTP recipient restrictions.

Domains that match \$relay domains are delivered with the \$relay transport mail delivery transport. The SMTP server validates recipient addresses with \$relay recipient maps and rejects non-existent recipients. See also the relay [domains](http://www.postfix.org/ADDRESS_CLASS_README.html#relay_domain_class) address class in the [ADDRESS\\_CLASS\\_README](http://www.postfix.org/ADDRESS_CLASS_README.html) file.

Note: Postfix will not automatically forward mail for domains that list this system as their primary or backup MX host. See the permit mx backup restriction in the [postconf\(5\)](http://www.postfix.org/postconf.5.html) manual page.

Specify a list of host or domain names, "/file/name" patterns or ["type:table](http://www.postfix.org/DATABASE_README.html)" lookup tables, separated by commas and/or whitespace. Continue long lines by starting the next line with whitespace. A "/file/name" pattern is replaced by its contents; a "[type:table](http://www.postfix.org/DATABASE_README.html)" lookup table is matched when a (parent) domain appears as lookup key. Specify "!pattern" to exclude a domain from the list. The form "!/file/name" is supported only in Postfix version 2.4 and later.

### **relay\_domains\_reject\_code (default: 554)**

The numerical Postfix SMTP server response code when a client request is rejected by the reject unauth destination recipient restriction.

Do not change this unless you have a complete understanding of RFC [2821](http://tools.ietf.org/html/rfc2821).

#### **relay\_recipient\_maps (default: empty)**

Optional lookup tables with all valid addresses in the domains that match \$relay domains. Specify @domain as a wild-card for domains that have no valid recipient list, and become a source of backscatter mail: Postfix accepts spam for non-existent recipients and then floods innocent people with undeliverable mail. Technically, tables listed with \$relay recipient maps are used as lists: Postfix needs to know only if a lookup string is found or not, but it does not use the result from table lookup.

If this parameter is non-empty, then the Postfix SMTP server will reject mail to unknown relay users. This feature is off by default.

See also the relay [domains](http://www.postfix.org/ADDRESS_CLASS_README.html#relay_domain_class) address class in the ADDRESS CLASS README file.

Example:

relay recipient maps = hash:/etc/postfix/relay recipients

This feature is available in Postfix 2.0 and later.

### **relay\_transport (default: relay)**

The default mail delivery transport and next-hop destination for remote delivery to domains listed with  $\frac{d}{d}$  domains. In order of decreasing precedence, the nexthop destination is taken from \$relay transport, \$sender dependent relayhost maps, [\\$relayhost](http://www.postfix.org/postconf.5.html#relayhost), or from the recipient domain. This information can be overruled with the [transport\(5\)](http://www.postfix.org/transport.5.html) table.

Specify a string of the form *transport:nexthop*, where *transport* is the name of a mail delivery transport defined in [master.cf](http://www.postfix.org/master.5.html). The *:nexthop* destination is optional; its syntax is documented in the manual page of the corresponding delivery agent.

See also the relay [domains](http://www.postfix.org/ADDRESS_CLASS_README.html#relay_domain_class) address class in the ADDRESS CLASS README file.

This feature is available in Postfix 2.0 and later.

### **relayhost (default: empty)**

The next-hop destination of non-local mail; overrides non-local domains in recipient addresses. This information is overruled with relay transport, sender dependent default transport maps, default transport, sender dependent relayhost maps and with the [transport\(5\)](http://www.postfix.org/transport.5.html) table.

On an intranet, specify the organizational domain name. If your internal DNS uses no MX records, specify the name of the intranet gateway host instead.

In the case of SMTP, specify a domain name, hostname, hostname:port, [hostname]:port, [hostaddress] or [hostaddress]:port. The form [hostname] turns off MX lookups.

If you're connected via UUCP, see the [UUCP\\_README](http://www.postfix.org/UUCP_README.html) file for useful information.

Examples:

```
relayhost =$mydomain
relayhost = [gateway.example.com]
relayhost = uucphost
relayhost = [an.ip.add.ress]
```
#### **relocated\_maps (default: empty)**

Optional lookup tables with new contact information for users or domains that no longer exist. The table format and lookups are documented in [relocated\(5\)](http://www.postfix.org/relocated.5.html).

If you use this feature, run "**postmap /etc/postfix/relocated**" to build the necessary DBM or DB file after change, then "**postfix reload**" to make the changes visible.

Examples:

```
relocated_maps = dbm:/etc/postfix/relocated
relocated_maps = hash:/etc/postfix/relocated
```
#### **remote\_header\_rewrite\_domain (default: empty)**

Don't rewrite message headers from remote clients at all when this parameter is empty; otherwise, rewrite message headers and append the specified domain name to incomplete addresses. The local header rewrite clients parameter controls what clients Postfix considers local.

Examples:

The safe setting: append "domain.invalid" to incomplete header addresses from remote SMTP clients, so that those addresses cannot be confused with local addresses.

```
remote_header_rewrite_domain = domain.invalid
```
The default, purist, setting: don't rewrite headers from remote clients at all.

```
remote_header_rewrite_domain =
```
### **require\_home\_directory (default: no)**

Require that a [local\(8\)](http://www.postfix.org/local.8.html) recipient's home directory exists before mail delivery is attempted. By default this test is disabled. It can be useful for environments that import home directories to the mail server (IMPORTING HOME DIRECTORIES IS NOT RECOMMENDED).

### **reset\_owner\_alias (default: no)**

Reset the [local\(8\)](http://www.postfix.org/local.8.html) delivery agent's idea of the owner-alias attribute, when delivering mail to a child alias that does not have its own owner alias.

This feature is available in Postfix 2.8 and later. With older Postfix releases, the behavior is as if this parameter is set to "yes".

As documented in [aliases\(5\)](http://www.postfix.org/aliases.5.html), when an alias *name* has a companion alias named owner-*name*, delivery errors will be reported to the owner alias instead of the sender. This configuration is recommended for mailing lists.

A less known property of the owner alias is that it also forces the [local\(8\)](http://www.postfix.org/local.8.html) delivery agent to write local and remote addresses from alias expansion to a new queue file, instead of attempting to deliver mail to local addresses as soon as they come out of alias expansion.

Writing local addresses from alias expansion to a new queue file allows for robust handling of temporary delivery errors: errors with one local member have no effect on deliveries to other members of the list. On the other hand, delivery to local addresses as soon as they come out of alias expansion is fragile: a temporary error with one local address from alias expansion will cause the entire alias to be expanded repeatedly until the error goes away, or until the message expires in the queue. In that case, a problem with one list member results in multiple message deliveries to other list members.

The default behavior of Postfix 2.8 and later is to keep the owner-alias attribute of the parent

alias, when delivering mail to a child alias that does not have its own owner alias. Then, local addresses from that child alias will be written to a new queue file, and a temporary error with one local address will not affect delivery to other mailing list members.

Unfortunately, older Postfix releases reset the owner-alias attribute when delivering mail to a child alias that does not have its own owner alias. The  $local(8)$  delivery agent then attempts to deliver local addresses as soon as they come out of child alias expansion. If delivery to any address from child alias expansion fails with a temporary error condition, the entire mailing list may be expanded repeatedly until the mail expires in the queue, resulting in multiple deliveries of the same message to mailing list members.

### **resolve\_dequoted\_address (default: yes)**

Resolve a recipient address safely instead of correctly, by looking inside quotes.

By default, the Postfix address resolver does not quote the address localpart as per [RFC](http://tools.ietf.org/html/rfc822) 822, so that additional @ or % or ! operators remain visible. This behavior is safe but it is also technically incorrect.

If you specify "resolve dequoted address  $=$  no", then the Postfix resolver will not know about additional @ etc. operators in the address localpart. This opens opportunities for obscure mail relay attacks with user@domain@domain addresses when Postfix provides backup MX service for Sendmail systems.

#### **resolve\_null\_domain (default: no)**

Resolve an address that ends in the "@" null domain as if the local hostname were specified, instead of rejecting the address as invalid.

This feature is available in Postfix 2.1 and later. Earlier versions always resolve the null domain as the local hostname.

The Postfix SMTP server uses this feature to reject mail from or to addresses that end in the "@" null domain, and from addresses that rewrite into a form that ends in the "@" null domain.

#### **resolve\_numeric\_domain (default: no)**

Resolve "user@ipaddress" as "user@[ipaddress]", instead of rejecting the address as invalid.

This feature is available in Postfix 2.3 and later.

#### **rewrite\_service\_name (default: rewrite)**

The name of the address rewriting service. This service rewrites addresses to standard form and resolves them to a (delivery method, next-hop host, recipient) triple.

This feature is available in Postfix 2.0 and later.

#### **sample\_directory (default: /etc/postfix)**

The name of the directory with example Postfix configuration files. Starting with Postfix 2.1, these files have been replaced with the  $postconf(5)$  manual page.

#### **send\_cyrus\_sasl\_authzid (default: no)**

When authenticating to a remote SMTP or LMTP server with the default setting "no", send no SASL authoriZation ID (authzid); send only the SASL authentiCation ID (authcid) plus the authcid's password.

The non-default setting "yes" enables the behavior of older Postfix versions. These always send a SASL authzid that is equal to the SASL authcid, but this causes inter-operability problems with some SMTP servers.

This feature is available in Postfix 2.4.4 and later.

### **sender\_based\_routing (default: no)**

This parameter should not be used. It was replaced by sender dependent relayhost maps in Postfix version 2.3.

### **sender\_bcc\_maps (default: empty)**

Optional BCC (blind carbon-copy) address lookup tables, indexed by sender address. The BCC address (multiple results are not supported) is added when mail enters from outside of Postfix.

This feature is available in Postfix 2.1 and later.

The table search order is as follows:

- Look up the "user+extension@domain.tld" address including the optional address extension.
- Look up the "user@domain.tld" address without the optional address extension.
- Look up the "user+extension" address local part when the sender domain equals [\\$myorigin](http://www.postfix.org/postconf.5.html#myorigin), \$[mydestination](http://www.postfix.org/postconf.5.html#mydestination), [\\$inet\\_interfaces](http://www.postfix.org/postconf.5.html#inet_interfaces) or [\\$proxy\\_interfaces](http://www.postfix.org/postconf.5.html#proxy_interfaces).
- Look up the "user" address local part when the sender domain equals [\\$myorigin](http://www.postfix.org/postconf.5.html#myorigin), [\\$mydestination](http://www.postfix.org/postconf.5.html#mydestination), [\\$inet\\_interfaces](http://www.postfix.org/postconf.5.html#inet_interfaces) or [\\$proxy\\_interfaces](http://www.postfix.org/postconf.5.html#proxy_interfaces).
- Look up the "@domain.tld" part.

Specify the types and names of databases to use. After change, run "**postmap /etc/postfix/sender\_bcc**".

Note: if mail to the BCC address bounces it will be returned to the sender.

Note: automatic BCC recipients are produced only for new mail. To avoid mailer loops, automatic BCC recipients are not generated after Postfix forwards mail internally, or after Postfix generates mail itself.

Example:

sender bcc maps = hash:/etc/postfix/sender bcc

### **sender\_canonical\_classes (default: envelope\_sender, header\_sender)**

What addresses are subject to sender canonical maps address mapping. By default, sender canonical maps address mapping is applied to envelope sender addresses, and to header sender addresses.

Specify one or more of: envelope\_sender, header\_sender

This feature is available in Postfix 2.2 and later.

### **sender\_canonical\_maps (default: empty)**

Optional address mapping lookup tables for envelope and header sender addresses. The table format and lookups are documented in [canonical\(5\)](http://www.postfix.org/canonical.5.html).

Example: you want to rewrite the SENDER address "user@ugly.domain" to "user@pretty.domain", while still being able to send mail to the RECIPIENT address "user@ugly.domain".

Note: \$sender canonical maps is processed before \$canonical maps.

Example:

sender canonical maps = hash:/etc/postfix/sender canonical

### **sender\_dependent\_default\_transport\_maps (default: empty)**

A sender-dependent override for the global default transport parameter setting. The tables are searched by the envelope sender address and @domain. A lookup result of DUNNO terminates the search without overriding the global default transport parameter setting. This information is overruled with the [transport\(5\)](http://www.postfix.org/transport.5.html) table.

Note: this overrides default transport, not transport maps, and therefore the expected syntax is that of default transport, not the syntax of transport maps. Specifically, this does not support the transport maps syntax for null transport, null nexthop, or null email addresses.

For safety reasons, this feature does not allow \$number substitutions in regular expression maps.

This feature is available in Postfix 2.7 and later.

### **sender\_dependent\_relayhost\_maps (default: empty)**

A sender-dependent override for the global [relayhost](http://www.postfix.org/postconf.5.html#relayhost) parameter setting. The tables are searched by the envelope sender address and @domain. A lookup result of DUNNO terminates the search without overriding the global [relayhost](http://www.postfix.org/postconf.5.html#relayhost) parameter setting (Postfix 2.6 and later). This information is overruled with relay transport, sender, dependent, default, transport, maps, default, transport and with the [transport\(5\)](http://www.postfix.org/transport.5.html) table.

For safety reasons, this feature does not allow \$number substitutions in regular expression maps.

This feature is available in Postfix 2.3 and later.

#### **sendmail\_fix\_line\_endings (default: always)**

Controls how the Postfix sendmail command converts email message line endings from <CR><LF> into UNIX format (<LF>).

#### **always**

Always convert message lines ending in <CR><LF>. This setting is the default with Postfix

### 2.9 and later.

### **strict**

Convert message lines ending in <CR><LF> only if the first input line ends in <CR><LF>. This setting is backwards-compatible with Postfix 2.8 and earlier.

### **never**

Never convert message lines ending in <CR><LF>. This setting exists for completeness only.

This feature is available in Postfix 2.9 and later.

# **sendmail\_path (default: see "postconf -d" output)**

A Sendmail compatibility feature that specifies the location of the Postfix [sendmail\(1\)](http://www.postfix.org/sendmail.1.html) command. This command can be used to submit mail into the Postfix queue.

### **service\_throttle\_time (default: 60s)**

How long the Postfix master( $8$ ) waits before forking a server that appears to be malfunctioning.

Time units: s (seconds), m (minutes), h (hours), d (days), w (weeks). The default time unit is s (seconds).

# **setgid\_group (default: postdrop)**

The group ownership of set-gid Postfix commands and of group-writable Postfix directories. When this parameter value is changed you need to re-run "**postfix set-permissions**" (with Postfix version 2.0 and earlier: "**/etc/postfix/post-install set-permissions**".

### **show\_user\_unknown\_table\_name (default: yes)**

Display the name of the recipient table in the "User unknown" responses. The extra detail makes trouble shooting easier but also reveals information that is nobody elses business.

This feature is available in Postfix 2.0 and later.

### **showq\_service\_name (default: showq)**

The name of the showg( $8$ ) service. This service produces mail queue status reports.

This feature is available in Postfix 2.0 and later.

### **smtp\_address\_preference (default: any)**

The address type ("ipv6", "ipv4" or "any") that the Postfix SMTP client will try first, when a destination has IPv6 and IPv4 addresses with equal MX preference. This feature has no effect unless the inet protocols setting enables both IPv4 and IPv6. With Postfix 2.8 the default is "ipv6".

This feature is available in Postfix 2.8 and later.

### **smtp\_always\_send\_ehlo (default: yes)**

Always send EHLO at the start of an SMTP session.

With ["smtp\\_always\\_send\\_ehlo](http://www.postfix.org/postconf.5.html#smtp_always_send_ehlo) = no", the Postfix SMTP client sends EHLO only when the word

"ESMTP" appears in the server greeting banner (example: 220 spike.porcupine.org ESMTP Postfix).

### **smtp\_bind\_address (default: empty)**

An optional numerical network address that the Postfix SMTP client should bind to when making an IPv4 connection.

This can be specified in the [main.cf](http://www.postfix.org/postconf.5.html) file for all SMTP clients, or it can be specified in the [master.cf](http://www.postfix.org/master.5.html) file for a specific client, for example:

/etc/postfix/[master.cf](http://www.postfix.org/master.5.html): smtp ... smtp -o [smtp\\_bind\\_address](http://www.postfix.org/postconf.5.html#smtp_bind_address)=11.22.33.44

Note 1: when inet interfaces specifies no more than one IPv4 address, and that address is a non-loopback address, it is automatically used as the smtp bind address. This supports virtual IP hosting, but can be a problem on multi-homed firewalls. See the inet interfaces documentation for more detail.

Note 2: address information may be enclosed inside  $\Box$ , but this form is not required here.

# **smtp\_bind\_address6 (default: empty)**

An optional numerical network address that the Postfix SMTP client should bind to when making an IPv6 connection.

This feature is available in Postfix 2.2 and later.

This can be specified in the [main.cf](http://www.postfix.org/postconf.5.html) file for all SMTP clients, or it can be specified in the [master.cf](http://www.postfix.org/master.5.html) file for a specific client, for example:

```
/etc/postfix/master.cf:
    smtp ... smtp -o
smtp_bind_address6=1:2:3:4:5:6:7:8
```
Note 1: when inet interfaces specifies no more than one IPv6 address, and that address is a non-loopback address, it is automatically used as the smtp bind address6. This supports virtual IP hosting, but can be a problem on multi-homed firewalls. See the inet interfaces documentation for more detail.

Note 2: address information may be enclosed inside  $\Box$ , but this form is not recommended here.

# **smtp\_body\_checks (default: empty)**

Restricted body checks(5) tables for the Postfix SMTP client. These tables are searched while

mail is being delivered. Actions that change the delivery time or destination are not available.

This feature is available in Postfix 2.5 and later.

### **smtp\_cname\_overrides\_servername (default: version dependent)**

Allow DNS CNAME records to override the servername that the Postfix SMTP client uses for logging, SASL password lookup, TLS policy decisions, or TLS certificate verification. The value "no" hardens Postfix [smtp\\_tls\\_per\\_site](http://www.postfix.org/postconf.5.html#smtp_tls_per_site) hostname-based policies against false hostname information in DNS CNAME records, and makes SASL password file lookups more predictable. This is the default setting as of Postfix 2.3.

This feature is available in Postfix 2.2.9 and later.

### **smtp\_connect\_timeout (default: 30s)**

The Postfix SMTP client time limit for completing a TCP connection, or zero (use the operating system built-in time limit).

When no connection can be made within the deadline, the Postfix SMTP client tries the next address on the mail exchanger list. Specify 0 to disable the time limit (i.e. use whatever timeout is implemented by the operating system).

Time units: s (seconds), m (minutes), h (hours), d (days), w (weeks). The default time unit is s (seconds).

### **smtp\_connection\_cache\_destinations (default: empty)**

Permanently enable SMTP connection caching for the specified destinations. With SMTP connection caching, a connection is not closed immediately after completion of a mail transaction. Instead, the connection is kept open for up to [\\$smtp\\_connection\\_cache\\_time\\_limit](http://www.postfix.org/postconf.5.html#smtp_connection_cache_time_limit) seconds. This allows connections to be reused for other deliveries, and can improve mail delivery performance.

Specify a comma or white space separated list of destinations or pseudo-destinations:

- if mail is sent without a [relay](http://www.postfix.org/postconf.5.html#relayhost) host: a domain name (the right-hand side of an email address, without the [] around a numeric IP address),
- $\bullet$  if mail is sent via a [relay](http://www.postfix.org/postconf.5.html#relayhost) host: a relay host name (without  $\Box$  or non-default TCP port), as specified in [main.cf](http://www.postfix.org/postconf.5.html) or in the transport map,
- if mail is sent via a UNIX-domain socket: a pathname (without the unix: prefix),
- a /file/name with domain names and/or [relay](http://www.postfix.org/postconf.5.html#relayhost) host names as defined above,
- a ["type:table](http://www.postfix.org/DATABASE_README.html)" with domain names and/or [relay](http://www.postfix.org/postconf.5.html#relayhost) host names on the left-hand side. The right-hand side result from ["type:table](http://www.postfix.org/DATABASE_README.html)" lookups is ignored.

This feature is available in Postfix 2.2 and later.

### **smtp\_connection\_cache\_on\_demand (default: yes)**

Temporarily enable SMTP connection caching while a destination has a high volume of mail in the active [queue](http://www.postfix.org/QSHAPE_README.html#active_queue). With SMTP connection caching, a connection is not closed immediately after completion of a mail transaction. Instead, the connection is kept open for up to

\$[smtp\\_connection\\_cache\\_time\\_limit](http://www.postfix.org/postconf.5.html#smtp_connection_cache_time_limit) seconds. This allows connections to be reused for other deliveries, and can improve mail delivery performance.

This feature is available in Postfix 2.2 and later.

### **smtp\_connection\_cache\_reuse\_limit (default: 10)**

When SMTP connection caching is enabled, the number of times that an SMTP session may be reused before it is closed.

This feature is available in Postfix 2.2. In Postfix 2.3 it is replaced by \$[smtp\\_connection\\_reuse\\_time\\_limit](http://www.postfix.org/postconf.5.html#smtp_connection_reuse_time_limit)

### **smtp\_connection\_cache\_time\_limit (default: 2s)**

When SMTP connection caching is enabled, the amount of time that an unused SMTP client socket is kept open before it is closed. Do not specify larger values without permission from the remote sites.

This feature is available in Postfix 2.2 and later.

# **smtp\_connection\_reuse\_time\_limit (default: 300s)**

The amount of time during which Postfix will use an SMTP connection repeatedly. The timer starts when the connection is initiated (i.e. it includes the connect, greeting and helo latency, in addition to the latencies of subsequent mail delivery transactions).

This feature addresses a performance stability problem with remote SMTP servers. This problem is not specific to Postfix: it can happen when any MTA sends large amounts of SMTP email to a site that has multiple MX hosts.

The problem starts when one of a set of MX hosts becomes slower than the rest. Even though SMTP clients connect to fast and slow MX hosts with equal probability, the slow MX host ends up with more simultaneous inbound connections than the faster MX hosts, because the slow MX host needs more time to serve each client request.

The slow MX host becomes a connection attractor. If one MX host becomes N times slower than the rest, it dominates mail delivery latency unless there are more than N fast MX hosts to counter the effect. And if the number of MX hosts is smaller than N, the mail delivery latency becomes effectively that of the slowest MX host divided by the total number of MX hosts.

The solution uses connection caching in a way that differs from Postfix version 2.2. By limiting the amount of time during which a connection can be used repeatedly (instead of limiting the number of deliveries over that connection), Postfix not only restores fairness in the distribution of simultaneous connections across a set of MX hosts, it also favors deliveries over connections that perform well, which is exactly what we want.

The default reuse time limit, 300s, is comparable to the various smtp transaction timeouts which are fair estimates of maximum excess latency for a slow delivery. Note that hosts may accept thousands of messages over a single connection within the default connection reuse time limit. This number is much larger than the default Postfix version 2.2 limit of 10 messages per cached connection. It may prove necessary to lower the limit to avoid interoperability issues with MTAs that exhibit bugs when many messages are delivered via a single connection. A lower reuse time limit risks losing the benefit of connection reuse when the average connection and mail delivery

latency exceeds the reuse time limit.

This feature is available in Postfix 2.3 and later.

### **smtp\_data\_done\_timeout (default: 600s)**

The Postfix SMTP client time limit for sending the SMTP ".", and for receiving the remote SMTP server response.

When no response is received within the deadline, a warning is logged that the mail may be delivered multiple times.

Time units: s (seconds), m (minutes), h (hours), d (days), w (weeks). The default time unit is s (seconds).

### **smtp\_data\_init\_timeout (default: 120s)**

The Postfix SMTP client time limit for sending the SMTP DATA command, and for receiving the remote SMTP server response.

Time units: s (seconds), m (minutes), h (hours), d (days), w (weeks). The default time unit is s (seconds).

### **smtp\_data\_xfer\_timeout (default: 180s)**

The Postfix SMTP client time limit for sending the SMTP message content. When the connection makes no progress for more than [\\$smtp\\_data\\_xfer\\_timeout](http://www.postfix.org/postconf.5.html#smtp_data_xfer_timeout) seconds the Postfix SMTP client terminates the transfer.

Time units: s (seconds), m (minutes), h (hours), d (days), w (weeks). The default time unit is s (seconds).

#### **smtp\_defer\_if\_no\_mx\_address\_found (default: no)**

Defer mail delivery when no MX record resolves to an IP address.

The default (no) is to return the mail as undeliverable. With older Postfix versions the default was to keep trying to deliver the mail until someone fixed the MX record or until the mail was too old.

Note: the Postfix SMTP client always ignores MX records with equal or worse preference than the local MTA itself.

This feature is available in Postfix 2.1 and later.

### **smtp\_destination\_concurrency\_limit (default: [\\$default\\_destination\\_concurrency\\_limit](http://www.postfix.org/postconf.5.html#default_destination_concurrency_limit))**

The maximal number of parallel deliveries to the same destination via the smtp message delivery transport. This limit is enforced by the queue manager. The message delivery transport name is the first field in the entry in the [master.cf](http://www.postfix.org/master.5.html) file.

### **smtp\_destination\_recipient\_limit (default: [\\$default\\_destination\\_recipient\\_limit](http://www.postfix.org/postconf.5.html#default_destination_recipient_limit))**

The maximal number of recipients per message for the smtp message delivery transport. This limit is enforced by the queue manager. The message delivery transport name is the first field in the entry in the [master.cf](http://www.postfix.org/master.5.html) file.

Setting this parameter to a value of 1 changes the meaning of [smtp\\_destination\\_concurrency\\_limit](http://www.postfix.org/postconf.5.html#smtp_destination_concurrency_limit) from concurrency per domain into concurrency per recipient.

### **smtp\_discard\_ehlo\_keyword\_address\_maps (default: empty)**

Lookup tables, indexed by the remote SMTP server address, with case insensitive lists of EHLO keywords (pipelining, starttls, auth, etc.) that the Postfix SMTP client will ignore in the EHLO response from a remote SMTP server. See [smtp\\_discard\\_ehlo\\_keywords](http://www.postfix.org/postconf.5.html#smtp_discard_ehlo_keywords) for details. The table is not indexed by hostname for consistency with smtpd discard ehlo keyword address maps.

This feature is available in Postfix 2.2 and later.

### **smtp\_discard\_ehlo\_keywords (default: empty)**

A case insensitive list of EHLO keywords (pipelining, starttls, auth, etc.) that the Postfix SMTP client will ignore in the EHLO response from a remote SMTP server.

This feature is available in Postfix 2.2 and later.

Notes:

- Specify the **silent-discard** pseudo keyword to prevent this action from being logged.
- Use the [smtp\\_discard\\_ehlo\\_keyword\\_address\\_maps](http://www.postfix.org/postconf.5.html#smtp_discard_ehlo_keyword_address_maps) feature to discard EHLO keywords selectively.

#### **smtp\_dns\_resolver\_options (default: empty)**

DNS Resolver options for the Postfix SMTP client. Specify zero or more of the following options, separated by comma or whitespace. Option names are case-sensitive. Some options refer to domain names that are specified in the file /etc/resolv.conf or equivalent.

#### **res\_defnames**

Append the current domain name to single-component names (those that do not contain a "." character). This can produce incorrect results, and is the hard-coded behavior prior to Postfix 2.8.

#### **res\_dnsrch**

Search for host names in the current domain and in parent domains. This can produce incorrect results and is therefore not recommended.

This feature is available in Postfix 2.8 and later.

#### **smtp\_enforce\_tls (default: no)**

Enforcement mode: require that remote SMTP servers use TLS encryption, and never send mail in the clear. This also requires that the remote SMTP server hostname matches the information in the remote server certificate, and that the remote SMTP server certificate was issued by a CA that is trusted by the Postfix SMTP client. If the certificate doesn't verify or the hostname doesn't match, delivery is deferred and mail stays in the queue.

The server hostname is matched against all names provided as dNSNames in the SubjectAlternativeName. If no dNSNames are specified, the CommonName is checked. The behavior may be changed with the smtp tls enforce peername option.

This option is useful only if you are definitely sure that you will only connect to servers that support RFC [2487](http://tools.ietf.org/html/rfc2487) and that provide valid server certificates. Typical use is for clients that send all their email to a dedicated mailhub.

This feature is available in Postfix 2.2 and later. With Postfix 2.3 and later use smtp tls security level instead.

### **smtp\_fallback\_relay (default: [\\$fallback\\_relay](http://www.postfix.org/postconf.5.html#fallback_relay))**

Optional list of relay hosts for SMTP destinations that can't be found or that are unreachable. With Postfix 2.2 and earlier this parameter is called fallback relay.

By default, mail is returned to the sender when a destination is not found, and delivery is deferred when a destination is unreachable.

The fallback relays must be SMTP destinations. Specify a domain, host, host:port, [host]:port, [address] or [address]:port; the form [host] turns off MX lookups. If you specify multiple SMTP destinations, Postfix will try them in the specified order.

To prevent mailer loops between MX hosts and fall-back hosts, Postfix version 2.2 and later will not use the fallback relays for destinations that it is MX host for (assuming DNS lookup is turned on).

### **smtp\_generic\_maps (default: empty)**

Optional lookup tables that perform address rewriting in the Postfix SMTP client, typically to transform a locally valid address into a globally valid address when sending mail across the Internet. This is needed when the local machine does not have its own Internet domain name, but uses something like *localdomain.local* instead.

The table format and lookups are documented in generic( $5$ ); examples are shown in the [ADDRESS\\_REWRITING\\_README](http://www.postfix.org/ADDRESS_REWRITING_README.html) and [STANDARD\\_CONFIGURATION\\_README](http://www.postfix.org/STANDARD_CONFIGURATION_README.html) documents.

This feature is available in Postfix 2.2 and later.

#### **smtp\_header\_checks (default: empty)**

Restricted header checks(5) tables for the Postfix SMTP client. These tables are searched while mail is being delivered. Actions that change the delivery time or destination are not available.

This feature is available in Postfix 2.5 and later.

#### **smtp\_helo\_name (default: [\\$myhostname](http://www.postfix.org/postconf.5.html#myhostname))**

The hostname to send in the SMTP FHLO or HFLO command.

The default value is the machine hostname. Specify a hostname or [ip.add.re.ss].

This information can be specified in the [main.cf](http://www.postfix.org/postconf.5.html) file for all SMTP clients, or it can be specified in the [master.cf](http://www.postfix.org/master.5.html) file for a specific client, for example:

/etc/postfix/[master.cf](http://www.postfix.org/master.5.html): mysmtp ... smtp -o [smtp\\_helo\\_name](http://www.postfix.org/postconf.5.html#smtp_helo_name)=foo.bar.com

This feature is available in Postfix 2.0 and later.

# **smtp\_helo\_timeout (default: 300s)**

The Postfix SMTP client time limit for sending the HELO or EHLO command, and for receiving the initial remote SMTP server response.

Time units: s (seconds), m (minutes), h (hours), d (days), w (weeks). The default time unit is s (seconds).

# **smtp\_host\_lookup (default: dns)**

What mechanisms the Postfix SMTP client uses to look up a host's IP address. This parameter is ignored when DNS lookups are disabled (see: disable dns lookups).

Specify one of the following:

### **dns**

Hosts can be found in the DNS (preferred).

### **native**

Use the native naming service only (nsswitch.conf, or equivalent mechanism).

#### **dns, native**

Use the native service for hosts not found in the DNS.

This feature is available in Postfix 2.1 and later.

### **smtp\_line\_length\_limit (default: 998)**

The maximal length of message header and body lines that Postfix will send via SMTP. This limit does not include the <CR><LF> at the end of each line. Longer lines are broken by inserting "<CR><LF><SPACE>", to minimize the damage to MIME formatted mail.

The Postfix limit of 998 characters not including <CR><LF> is consistent with the SMTP limit of 1000 characters including <CR><LF>. The Postfix limit was 990 with Postfix 2.8 and earlier.

### **smtp\_mail\_timeout (default: 300s)**

The Postfix SMTP client time limit for sending the MAIL FROM command, and for receiving the remote SMTP server response.

Time units: s (seconds), m (minutes), h (hours), d (days), w (weeks). The default time unit is s (seconds).

### **smtp\_mime\_header\_checks (default: empty)**

Restricted mime header checks(5) tables for the Postfix SMTP client. These tables are searched while mail is being delivered. Actions that change the delivery time or destination are not available.

This feature is available in Postfix 2.5 and later.

# **smtp\_mx\_address\_limit (default: 5)**

The maximal number of MX (mail exchanger) IP addresses that can result from Postfix SMTP client mail exchanger lookups, or zero (no limit). Prior to Postfix version 2.3, this limit was disabled by default.

This feature is available in Postfix 2.1 and later.

### **smtp\_mx\_session\_limit (default: 2)**

The maximal number of SMTP sessions per delivery request before the Postfix SMTP client gives up or delivers to a fall-back [relay](http://www.postfix.org/postconf.5.html#relayhost) host, or zero (no limit). This restriction ignores sessions that fail to complete the SMTP initial handshake (Postfix version 2.2 and earlier) or that fail to complete the EHLO and TLS handshake (Postfix version 2.3 and later).

This feature is available in Postfix 2.1 and later.

### **smtp\_nested\_header\_checks (default: empty)**

Restricted nested header checks(5) tables for the Postfix SMTP client. These tables are searched while mail is being delivered. Actions that change the delivery time or destination are not available.

This feature is available in Postfix 2.5 and later.

#### **smtp\_never\_send\_ehlo (default: no)**

Never send EHLO at the start of an SMTP session. See also the smtp always send ehlo parameter.

#### **smtp\_per\_record\_deadline (default: no)**

Change the behavior of the smtp \* timeout time limits, from a time limit per read or write system call, to a time limit to send or receive a complete record (an SMTP command line, SMTP response line, SMTP message content line, or TLS protocol message). This limits the impact from hostile peers that trickle data one byte at a time.

Note: when per-record deadlines are enabled, a short timeout may cause problems with TLS over very slow network connections. The reasons are that a TLS protocol message can be up to 16 kbytes long (with TLSv1), and that an entire TLS protocol message must be sent or received within the per-record deadline.

This feature is available in Postfix 2.9 and later. With older Postfix releases, the behavior is as if this parameter is set to "no".

### **smtp\_pix\_workaround\_delay\_time (default: 10s)**

How long the Postfix SMTP client pauses before sending ".<CR><LF>" in order to work around the PIX firewall "<CR><LF>.<CR><LF>" bug.

Choosing a too short time makes this workaround ineffective when sending large messages over slow network connections.

### **smtp\_pix\_workaround\_maps (default: empty)**

Lookup tables, indexed by the remote SMTP server address, with per-destination workarounds for CISCO PIX firewall bugs. The table is not indexed by hostname for consistency with [smtp\\_discard\\_ehlo\\_keyword\\_address\\_maps](http://www.postfix.org/postconf.5.html#smtp_discard_ehlo_keyword_address_maps).

This feature is available in Postfix 2.4 and later.

#### **smtp\_pix\_workaround\_threshold\_time (default: 500s)**

How long a message must be queued before the Postfix SMTP client turns on the PIX firewall "<CR><LF>.<CR><LF>" bug workaround for delivery through firewalls with "smtp fixup" mode turned on.

By default, the workaround is turned off for mail that is queued for less than 500 seconds. In other words, the workaround is normally turned off for the first delivery attempt.

Specify 0 to enable the PIX firewall "<CR><LF>.<CR><LF>" bug workaround upon the first delivery attempt.

#### **smtp\_pix\_workarounds (default: disable\_esmtp, delay\_dotcrlf)**

A list that specifies zero or more workarounds for CISCO PIX firewall bugs. These workarounds are implemented by the Postfix SMTP client. Workaround names are separated by comma or space, and are case insensitive. This parameter setting can be overruled with per-destination [smtp\\_pix\\_workaround\\_maps](http://www.postfix.org/postconf.5.html#smtp_pix_workaround_maps) settings.

#### **delay\_dotcrlf**

Insert a delay before sending ".<CR><LF>" after the end of the message content. The delay is subject to the [smtp\\_pix\\_workaround\\_delay\\_time](http://www.postfix.org/postconf.5.html#smtp_pix_workaround_delay_time) and [smtp\\_pix\\_workaround\\_threshold\\_time](http://www.postfix.org/postconf.5.html#smtp_pix_workaround_threshold_time) parameter settings.

#### **disable\_esmtp**

Disable all extended SMTP commands: send HELO instead of EHLO.

This feature is available in Postfix 2.4 and later. The default settings are backwards compatible with earlier Postfix versions.

#### **smtp\_quit\_timeout (default: 300s)**

The Postfix SMTP client time limit for sending the QUIT command, and for receiving the remote SMTP server response.

Time units: s (seconds), m (minutes), h (hours), d (days), w (weeks). The default time unit is s (seconds).

#### **smtp\_quote\_rfc821\_envelope (default: yes)**

Quote addresses in Postfix SMTP client MAIL FROM and RCPT TO commands as required by RFC [2821](http://tools.ietf.org/html/rfc2821). This includes putting quotes around an address localpart that ends in ".".

The default is to comply with RFC [2821](http://tools.ietf.org/html/rfc2821). If you have to send mail to a broken SMTP server, configure a special SMTP client in [master.cf](http://www.postfix.org/master.5.html):

```
/etc/postfix/master.cf:
broken-smtp . . . smtp -o
smtp_quote_rfc821_envelope=no
```
and route mail for the destination in question to the "broken-smtp" message delivery with a [transport\(5\)](http://www.postfix.org/transport.5.html) table.

This feature is available in Postfix 2.1 and later.

# **smtp\_randomize\_addresses (default: yes)**

Randomize the order of equal-preference MX host addresses. This is a performance feature of the Postfix SMTP client.

### **smtp\_rcpt\_timeout (default: 300s)**

The Postfix SMTP client time limit for sending the SMTP RCPT TO command, and for receiving the remote SMTP server response.

Time units: s (seconds), m (minutes), h (hours), d (days), w (weeks). The default time unit is s (seconds).

### **smtp\_reply\_filter (default: empty)**

A mechanism to transform replies from remote SMTP servers one line at a time. This is a lastresort tool to work around server replies that break inter-operability with the Postfix SMTP client. Other uses involve fault injection to test Postfix's handling of invalid responses.

Notes:

• In the case of a multi-line reply, the Postfix SMTP client uses the final reply line's numerical SMTP reply code and enhanced status code.

The numerical SMTP reply code (XYZ) takes precedence over the enhanced status code (X.Y.Z). When the enhanced status code initial digit differs from the SMTP reply code initial digit, or when no enhanced status code is present, the Postfix SMTP client uses a generic enhanced status code (X.0.0) instead.

Specify the name of a "[type:table](http://www.postfix.org/DATABASE_README.html)" lookup table. The search string is a single SMTP reply line as received from the remote SMTP server, except that the trailing <CR><LF> are removed. When the lookup succeeds, the result replaces the single SMTP reply line.

Examples:

```
/etc/postfix/main.cf:
  spcre:/etc/postfix/reply filter
```
/etc/postfix/reply\_filter: # Transform garbage into "250-filler..." so that it looks like # one line from a multi-line reply. It does not matter what we # substitute here as long it has the right syntax. The Postfix # SMTP client will use the final line's numerical SMTP reply # code and enhanced status code. !/^([2-5][0-9][0-9](\$|[- ]))/ 250-filler for garbage

This feature is available in Postfix 2.7.

### **smtp\_rset\_timeout (default: 20s)**

The Postfix SMTP client time limit for sending the RSET command, and for receiving the remote SMTP server response. The SMTP client sends RSET in order to finish a recipient address probe, or to verify that a cached session is still usable.

This feature is available in Postfix 2.1 and later.

### **smtp\_sasl\_auth\_cache\_name (default: empty)**

An optional table to prevent repeated SASL authentication failures with the same remote SMTP server hostname, username and password. Each table (key, value) pair contains a server name, a username and password, and the full server response. This information is stored when a remote SMTP server rejects an authentication attempt with a 535 reply code. As long as the [smtp\\_sasl\\_password\\_maps](http://www.postfix.org/postconf.5.html#smtp_sasl_password_maps) information does no change, and as long as the smtp sasl auth cache name information does not expire (see smtp sasl auth cache time) the Postfix SMTP client avoids SASL authentication attempts with the same server, username and password, and instead bounces or defers mail as controlled with the [smtp\\_sasl\\_auth\\_soft\\_bounce](http://www.postfix.org/postconf.5.html#smtp_sasl_auth_soft_bounce) configuration parameter.

Use a per-destination delivery concurrency of 1 (for example, "[smtp\\_destination\\_concurrency\\_limit](http://www.postfix.org/postconf.5.html#smtp_destination_concurrency_limit) = 1", ["relay\\_destination\\_concurrency\\_limit](http://www.postfix.org/postconf.5.html#relay_destination_concurrency_limit) = 1", etc.), otherwise multiple delivery agents may experience a login failure at the same time.

The table must be accessed via the proxywrite service, i.e. the map name must start with ["proxy](http://www.postfix.org/proxymap.8.html):". The table should be stored under the directory specified with the data directory parameter.

This feature uses cryptographic hashing to protect plain-text passwords, and requires that Postfix is compiled with TLS support.

Example:

```
smtp sasl auth cache name =proxy:btree:/var/lib/postfix/sasl_auth_cache
```
This feature is available in Postfix 2.5 and later.

#### **smtp\_sasl\_auth\_cache\_time (default: 90d)**

The maximal age of an smtp sasl auth cache name entry before it is removed.

This feature is available in Postfix 2.5 and later.

#### **smtp\_sasl\_auth\_enable (default: no)**

Enable SASL authentication in the Postfix SMTP client. By default, the Postfix SMTP client uses no authentication.

Example:

```
smtp sasl auth enable = yes
```
# **smtp\_sasl\_auth\_soft\_bounce (default: yes)**

When a remote SMTP server rejects a SASL authentication request with a 535 reply code, defer mail delivery instead of returning mail as undeliverable. The latter behavior was hard-coded prior to Postfix version 2.5.

Note: the setting "yes" overrides the global soft bounce parameter, but the setting "no" does not.

Example:

```
# Default as of Postfix 2.5
smtp sasl auth soft bounce = yes# The old hard-coded default
smtp sasl auth soft bounce = no
```
This feature is available in Postfix 2.5 and later.

#### **smtp\_sasl\_mechanism\_filter (default: empty)**

If non-empty, a Postfix SMTP client filter for the remote SMTP server's list of offered SASL mechanisms. Different client and server implementations may support different mechanism lists; by default, the Postfix SMTP client will use the intersection of the two. smtp sasl mechanism filter specifies an optional third mechanism list to intersect with.

Specify mechanism names, "/file/name" patterns or ["type:table](http://www.postfix.org/DATABASE_README.html)" lookup tables. The right-hand side result from "[type:table](http://www.postfix.org/DATABASE_README.html)" lookups is ignored. Specify "!pattern" to exclude a mechanism name from the list. The form "!/file/name" is supported only in Postfix version 2.4 and later.

This feature is available in Postfix 2.2 and later.

Examples:

```
smtp sasl mechanism filter = plain, login
smtp_sasl_mechanism_filter = /etc/postfix/smtp_mechs
static:rest
```
**smtp\_sasl\_password\_maps (default: empty)**

Optional Postfix SMTP client lookup tables with one username:password entry per remote hostname or domain, or sender address when sender-dependent authentication is enabled. If no username:password entry is found, then the Postfix SMTP client will not attempt to authenticate to the remote host.

The Postfix SMTP client opens the lookup table before going to chroot jail, so you can leave the password file in /etc/postfix.

# **smtp\_sasl\_path (default: empty)**

Implementation-specific information that the Postfix SMTP client passes through to the SASL plug-in implementation that is selected with **[smtp\\_sasl\\_type](http://www.postfix.org/postconf.5.html#smtp_sasl_type)**. Typically this specifies the name of a configuration file or rendezvous point.

This feature is available in Postfix 2.3 and later.

# **smtp\_sasl\_security\_options (default: noplaintext, noanonymous)**

Postfix SMTP client SASL security options; as of Postfix 2.3 the list of available features depends on the SASL client implementation that is selected with **[smtp\\_sasl\\_type](http://www.postfix.org/postconf.5.html#smtp_sasl_type)**.

The following security features are defined for the **cyrus** client SASL implementation:

Specify zero or more of the following:

#### **noplaintext**

Disallow methods that use plaintext passwords.

### **noactive**

Disallow methods subject to active (non-dictionary) attack.

### **nodictionary**

Disallow methods subject to passive (dictionary) attack.

#### **noanonymous**

Disallow methods that allow anonymous authentication.

#### **mutual\_auth**

Only allow methods that provide mutual authentication (not available with SASL version 1).

Example:

smtp sasl security options = noplaintext

### **smtp\_sasl\_tls\_security\_options (default: [\\$smtp\\_sasl\\_security\\_options](http://www.postfix.org/postconf.5.html#smtp_sasl_security_options))**

The SASL authentication security options that the Postfix SMTP client uses for TLS encrypted SMTP sessions.

This feature is available in Postfix 2.2 and later.

### **smtp\_sasl\_tls\_verified\_security\_options (default: [\\$smtp\\_sasl\\_tls\\_security\\_options](http://www.postfix.org/postconf.5.html#smtp_sasl_tls_security_options))**

The SASL authentication security options that the Postfix SMTP client uses for TLS encrypted SMTP sessions with a verified server certificate.

When mail is sent to the public MX host for the recipient's domain, server certificates are by default optional, and delivery proceeds even if certificate verification fails. For delivery via a
submission service that requires SASL authentication, it may be appropriate to send plaintext passwords only when the connection to the server is strongly encrypted **and** the server identity is verified.

The smtp sasl tls verified security options parameter makes it possible to only enable plaintext mechanisms when a secure connection to the server is available. Submission servers subject to this policy must either have verifiable certificates or offer suitable non-plaintext SASL mechanisms.

This feature is available in Postfix 2.6 and later.

#### **smtp\_sasl\_type (default: cyrus)**

The SASL plug-in type that the Postfix SMTP client should use for authentication. The available types are listed with the "**postconf -A**" command.

This feature is available in Postfix 2.3 and later.

#### **smtp\_send\_dummy\_mail\_auth (default: no)**

Whether or not to append the "AUTH=<>" option to the MAIL FROM command in SASLauthenticated SMTP sessions. The default is not to send this, to avoid problems with broken remote SMTP servers. Before Postfix 2.9 the behavior is as if ["smtp\\_send\\_dummy\\_mail\\_auth](http://www.postfix.org/postconf.5.html#smtp_send_dummy_mail_auth) = yes".

This feature is available in Postfix 2.9 and later.

#### **smtp\_send\_xforward\_command (default: no)**

Send the non-standard XFORWARD command when the Postfix SMTP server EHLO response announces XFORWARD support.

This allows a Postfix SMTP delivery agent, used for injecting mail into a content filter, to forward the name, address, protocol and HELO name of the original client to the content filter and downstream queuing SMTP server. This can produce more useful logging than localhost[127.0.0.1] etc.

This feature is available in Postfix 2.1 and later.

# **smtp\_sender\_dependent\_authentication (default: no)**

Enable sender-dependent authentication in the Postfix SMTP client; this is available only with SASL authentication, and disables SMTP connection caching to ensure that mail from different senders will use the appropriate credentials.

This feature is available in Postfix 2.3 and later.

# **smtp\_skip\_4xx\_greeting (default: yes)**

Skip SMTP servers that greet with a 4XX status code (go away, try again later).

By default, the Postfix SMTP client moves on the next mail exchanger. Specify "[smtp\\_skip\\_4xx\\_greeting](http://www.postfix.org/postconf.5.html#smtp_skip_4xx_greeting) = no" if Postfix should defer delivery immediately.

This feature is available in Postfix 2.0 and earlier. Later Postfix versions always skip remote

SMTP servers that greet with a 4XX status code.

# **smtp\_skip\_5xx\_greeting (default: yes)**

Skip remote SMTP servers that greet with a 5XX status code (go away, do not try again later).

By default, the Postfix SMTP client moves on the next mail exchanger. Specify "[smtp\\_skip\\_5xx\\_greeting](http://www.postfix.org/postconf.5.html#smtp_skip_5xx_greeting) = no" if Postfix should bounce the mail immediately. The default setting is incorrect, but it is what a lot of people expect to happen.

#### **smtp\_skip\_quit\_response (default: yes)**

Do not wait for the response to the SMTP QUIT command.

#### **smtp\_starttls\_timeout (default: 300s)**

Time limit for Postfix SMTP client write and read operations during TLS startup and shutdown handshake procedures.

This feature is available in Postfix 2.2 and later.

#### **smtp\_tls\_CAfile (default: empty)**

A file containing CA certificates of root CAs trusted to sign either remote SMTP server certificates or intermediate CA certificates. These are loaded into memory before the [smtp\(8\)](http://www.postfix.org/smtp.8.html) client enters the chroot jail. If the number of trusted roots is large, consider using smtp tls CApath instead, but note that the latter directory must be present in the chroot jail if the [smtp\(8\)](http://www.postfix.org/smtp.8.html) client is chrooted. This file may also be used to augment the client certificate trust chain, but it is best to include all the required certificates directly in [\\$smtp\\_tls\\_cert\\_file](http://www.postfix.org/postconf.5.html#smtp_tls_cert_file).

Specify ["smtp\\_tls\\_CAfile](http://www.postfix.org/postconf.5.html#smtp_tls_CAfile) = /path/to/system\_CA\_file" to use ONLY the system-supplied default certificate authority certificates.

Specify ["tls\\_append\\_default\\_CA](http://www.postfix.org/postconf.5.html#tls_append_default_CA) = no" to prevent Postfix from appending the system-supplied default CAs and trusting third-party certificates.

Example:

smtp tls CAfile = /etc/postfix/CAcert.pem

This feature is available in Postfix 2.2 and later.

#### **smtp\_tls\_CApath (default: empty)**

Directory with PEM format certificate authority certificates that the Postfix SMTP client uses to verify a remote SMTP server certificate. Don't forget to create the necessary "hash" links with, for example, "\$OPENSSL\_HOME/bin/c\_rehash /etc/postfix/certs".

To use this option in chroot mode, this directory (or a copy) must be inside the chroot jail.

Specify ["smtp\\_tls\\_CApath](http://www.postfix.org/postconf.5.html#smtp_tls_CApath) = /path/to/system\_CA\_directory" to use ONLY the system-supplied default certificate authority certificates.

Specify ["tls\\_append\\_default\\_CA](http://www.postfix.org/postconf.5.html#tls_append_default_CA) = no" to prevent Postfix from appending the system-supplied default CAs and trusting third-party certificates.

Example:

```
smtp tls CApath = /etc/postfix/certs
```
This feature is available in Postfix 2.2 and later.

# **smtp\_tls\_block\_early\_mail\_reply (default: no)**

Try to detect a mail hijacking attack based on a TLS protocol vulnerability (CVE-2009-3555), where an attacker prepends malicious HELO, MAIL, RCPT, DATA commands to a Postfix SMTP client TLS session. The attack would succeed with non-Postfix SMTP servers that reply to the malicious HELO, MAIL, RCPT, DATA commands after negotiating the Postfix SMTP client TLS session.

This feature is available in Postfix 2.7.

# **smtp\_tls\_cert\_file (default: empty)**

File with the Postfix SMTP client RSA certificate in PEM format. This file may also contain the Postfix SMTP client private RSA key, and these may be the same as the Postfix SMTP server RSA certificate and key file.

Do not configure client certificates unless you **must** present client TLS certificates to one or more servers. Client certificates are not usually needed, and can cause problems in configurations that work well without them. The recommended setting is to let the defaults stand:

```
smtp tls cert file =
 smtp tls key file =
smtp_tls_dcert_file =
 smtp tls dkey file =smtp tls eccert file =
 smtp tls eckey file =
```
The best way to use the default settings is to comment out the above parameters in [main.cf](http://www.postfix.org/postconf.5.html) if present.

To enable remote SMTP servers to verify the Postfix SMTP client certificate, the issuing CA certificates must be made available to the server. You should include the required certificates in the client certificate file, the client certificate first, then the issuing CA(s) (bottom-up order).

Example: the certificate for "client.example.com" was issued by "intermediate CA" which itself has a certificate issued by "root CA". Create the client.pem file with "cat client cert.pem intermediate CA.pem root CA.pem > client.pem".

If you also want to verify remote SMTP server certificates issued by these CAs, you can add the

CA certificates to the smtp tls CAfile, in which case it is not necessary to have them in the [smtp\\_tls\\_cert\\_file](http://www.postfix.org/postconf.5.html#smtp_tls_cert_file), [smtp\\_tls\\_dcert\\_file](http://www.postfix.org/postconf.5.html#smtp_tls_dcert_file) or [smtp\\_tls\\_eccert\\_file](http://www.postfix.org/postconf.5.html#smtp_tls_eccert_file).

A certificate supplied here must be usable as an SSL client certificate and hence pass the "openssl verify -purpose sslclient ..." test.

Example:

smtp tls cert file = /etc/postfix/client.pem

This feature is available in Postfix 2.2 and later.

#### **smtp\_tls\_cipherlist (default: empty)**

Obsolete Postfix < 2.3 control for the Postfix SMTP client TLS cipher list. As this feature applies to all TLS security levels, it is easy to create inter-operability problems by choosing a non-default cipher list. Do not use a non-default TLS cipher list on hosts that deliver email to the public Internet: you will be unable to send email to servers that only support the ciphers you exclude. Using a restricted cipher list may be more appropriate for an internal MTA, where one can exert some control over the TLS software and settings of the peer servers.

**Note:** do not use "" quotes around the parameter value.

This feature is available in Postfix version 2.2. It is not used with Postfix 2.3 and later; use smtp tls mandatory ciphers instead.

#### **smtp\_tls\_ciphers (default: export)**

The minimum TLS cipher grade that the Postfix SMTP client will use with opportunistic TLS encryption. Cipher types listed in smtp tls exclude ciphers are excluded from the base definition of the selected cipher grade. The default value "export" ensures maximum inter-operability. Because encryption is optional, stronger controls are not appropriate, and this setting SHOULD NOT be changed unless the change is essential.

When TLS is mandatory the cipher grade is chosen via the smtp tls mandatory ciphers configuration parameter, see there for syntax details. See [smtp\\_tls\\_policy\\_maps](http://www.postfix.org/postconf.5.html#smtp_tls_policy_maps) for information on how to configure ciphers on a per-destination basis.

Example:

[smtp\\_tls\\_ciphers](http://www.postfix.org/postconf.5.html#smtp_tls_ciphers) = export

This feature is available in Postfix 2.6 and later. With earlier Postfix releases only the smtp tls mandatory ciphers parameter is implemented, and opportunistic TLS always uses "export" or better (i.e. all) ciphers.

# **smtp\_tls\_dcert\_file (default: empty)**

File with the Postfix SMTP client DSA certificate in PEM format. This file may also contain the Postfix SMTP client private DSA key.

See the discussion under smtp tls cert file for more details.

Example:

smtp tls dcert file = /etc/postfix/client-dsa.pem

This feature is available in Postfix 2.2 and later.

# **smtp\_tls\_dkey\_file (default: [\\$smtp\\_tls\\_dcert\\_file](http://www.postfix.org/postconf.5.html#smtp_tls_dcert_file))**

File with the Postfix SMTP client DSA private key in PEM format. This file may be combined with the Postfix SMTP client DSA certificate file specified with [\\$smtp\\_tls\\_dcert\\_file](http://www.postfix.org/postconf.5.html#smtp_tls_dcert_file).

The private key must be accessible without a pass-phrase, i.e. it must not be encrypted. File permissions should grant read-only access to the system superuser account ("root"), and no access to anyone else.

This feature is available in Postfix 2.2 and later.

# **smtp\_tls\_eccert\_file (default: empty)**

File with the Postfix SMTP client ECDSA certificate in PEM format. This file may also contain the Postfix SMTP client ECDSA private key.

See the discussion under [smtp\\_tls\\_cert\\_file](http://www.postfix.org/postconf.5.html#smtp_tls_cert_file) for more details.

Example:

[smtp\\_tls\\_eccert\\_file](http://www.postfix.org/postconf.5.html#smtp_tls_eccert_file) = /etc/postfix/ecdsa-ccert.pem

This feature is available in Postfix 2.6 and later, when Postfix is compiled and linked with OpenSSL 1.0.0 or later.

# **smtp\_tls\_eckey\_file (default: \$[smtp\\_tls\\_eccert\\_file](http://www.postfix.org/postconf.5.html#smtp_tls_eccert_file))**

File with the Postfix SMTP client ECDSA private key in PEM format. This file may be combined with the Postfix SMTP client ECDSA certificate file specified with [\\$smtp\\_tls\\_eccert\\_file.](http://www.postfix.org/postconf.5.html#smtp_tls_eccert_file)

The private key must be accessible without a pass-phrase, i.e. it must not be encrypted. File permissions should grant read-only access to the system superuser account ("root"), and no access to anyone else.

This feature is available in Postfix 2.6 and later, when Postfix is compiled and linked with OpenSSL 1.0.0 or later.

#### **smtp\_tls\_enforce\_peername (default: yes)**

With mandatory TLS encryption, require that the remote SMTP server hostname matches the information in the remote SMTP server certificate. As of RFC [2487](http://tools.ietf.org/html/rfc2487) the requirements for hostname checking for MTA clients are not specified.

This option can be set to "no" to disable strict peer name checking. This setting has no effect on sessions that are controlled via the [smtp\\_tls\\_per\\_site](http://www.postfix.org/postconf.5.html#smtp_tls_per_site) table.

Disabling the hostname verification can make sense in closed environment where special CAs are created. If not used carefully, this option opens the danger of a "man-in-the-middle" attack (the CommonName of this attacker will be logged).

This feature is available in Postfix 2.2 and later. With Postfix 2.3 and later use [smtp\\_tls\\_security\\_level](http://www.postfix.org/postconf.5.html#smtp_tls_security_level) instead.

# **smtp\_tls\_exclude\_ciphers (default: empty)**

List of ciphers or cipher types to exclude from the Postfix SMTP client cipher list at all TLS security levels. This is not an OpenSSL cipherlist, it is a simple list separated by whitespace and/or commas. The elements are a single cipher, or one or more "+" separated cipher properties, in which case only ciphers matching **all** the properties are excluded.

Examples (some of these will cause problems):

```
smtp_tls_exclude_ciphers = aNULL
smtp_tls_exclude_ciphers = MD5, DES
smtp_tls_exclude_ciphers = DES+MD5
smtp_tls_exclude_ciphers = AES256-SHA, DES-CBC3-MD5
smtp_tls_exclude_ciphers = kEDH+aRSA
```
The first setting, disables anonymous ciphers. The next setting disables ciphers that use the MD5 digest algorithm or the (single) DES encryption algorithm. The next setting disables ciphers that use MD5 and DES together. The next setting disables the two ciphers "AES256-SHA" and "DES-CBC3-MD5". The last setting disables ciphers that use "EDH" key exchange with RSA authentication.

This feature is available in Postfix 2.3 and later.

# **smtp\_tls\_fingerprint\_cert\_match (default: empty)**

List of acceptable remote SMTP server certificate fingerprints for the "fingerprint" TLS security level (**smtp** tls security level = fingerprint). At this security level, certificate authorities are not used, and certificate expiration times are ignored. Instead, server certificates are verified directly via their certificate fingerprint or public key fingerprint (Postfix 2.9 and later). The fingerprint is a message digest of the server certificate (or public key). The digest algorithm is selected via the smtp tls fingerprint digest parameter.

When an **smtp** the policy maps table entry specifies the "fingerprint" security level, any "match" attributes in that entry specify the list of valid fingerprints for the corresponding destination. Multiple fingerprints can be combined with a "|" delimiter in a single match attribute, or multiple match attributes can be employed.

Example: Certificate fingerprint verification with internal mailhub. Two matching fingerprints are listed. The [relayhost](http://www.postfix.org/postconf.5.html#relayhost) may be multiple physical hosts behind a load-balancer, each with its own private/public key and self-signed certificate. Alternatively, a single [relayhost](http://www.postfix.org/postconf.5.html#relayhost) may be in the

process of switching from one set of private/public keys to another, and both keys are trusted just prior to the transition.

```
relayhost = [mailhub.example.com]
smtp tls security level = fingerprint
smtp tls fingerprint digest = md5smtp tls fingerprint cert match =
   3D:95:34:51:24:66:33:B9:D2:40:99:C0:C1:17:0B:D1
   EC:3B:2D:B0:5B:B1:FB:6D:20:A3:9D:72:F6:8D:12:35
```
Example: Certificate fingerprint verification with selected destinations. As in the example above, we show two matching fingerprints:

```
/etc/postfix/main.cf:
smtp_tls_policy_maps =
hash:/etc/postfix/tls_policy
  smtp tls fingerprint digest = md5
/etc/postfix/tls_policy:
  example.com fingerprint
match=3D:95:34:51:24:66:33:B9:D2:40:99:C0:C1:17:0B:D1
match=EC:3B:2D:B0:5B:B1:FB:6D:20:A3:9D:72:F6:8D:12:35
```
This feature is available in Postfix 2.5 and later.

# **smtp\_tls\_fingerprint\_digest (default: md5)**

The message digest algorithm used to construct remote SMTP server certificate fingerprints. At the "fingerprint" TLS security level (**[smtp\\_tls\\_security\\_level](http://www.postfix.org/postconf.5.html#smtp_tls_security_level)** = fingerprint), the server certificate is verified by directly matching its certificate fingerprint or its public key fingerprint (Postfix 2.9 and later). The fingerprint is the message digest of the server certificate (or its public key) using the selected algorithm. With a digest algorithm resistant to "second pre-image" attacks, it is not feasible to create a new public key and a matching certificate (or public/private key-pair) that has the same fingerprint.

The default algorithm is **md5**; this is consistent with the backwards compatible setting of the digest used to verify client certificates in the SMTP server.

The best practice algorithm is now **sha1**. Recent advances in hash function cryptanalysis have

led to md5 being deprecated in favor of sha1. However, as long as there are no known "second pre-image" attacks against md5, its use in this context can still be considered safe.

While additional digest algorithms are often available with OpenSSL's libcrypto, only those used by libssl in SSL cipher suites are available to Postfix. For now this means just md5 or sha1.

To find the fingerprint of a specific certificate file, with a specific digest algorithm, run:

```
$ openssl x509 -noout -fingerprint -digest -in
certfile.pem
```
The text to the right of "=" sign is the desired fingerprint. For example:

```
$ openssl x509 -noout -fingerprint -sha1 -in cert.pem
SHA1
Fingerprint=D4:6A:AB:19:24:79:F8:32:BB:A6:CB:66:82:C0:8E:9B:
```
Public key fingerprints are more difficult to extract, however, the SHA-1 public key fingerprint is often present as the value of the "Subject Key Identifier" extension in X.509v3 certificates. The Postfix SMTP server and client log the peer certificate fingerprint and public key fingerprint when TLS loglevel is 1 or higher.

This feature is available in Postfix 2.5 and later.

#### **smtp\_tls\_key\_file (default: [\\$smtp\\_tls\\_cert\\_file](http://www.postfix.org/postconf.5.html#smtp_tls_cert_file))**

File with the Postfix SMTP client RSA private key in PEM format. This file may be combined with the Postfix SMTP client RSA certificate file specified with \$[smtp\\_tls\\_cert\\_file](http://www.postfix.org/postconf.5.html#smtp_tls_cert_file).

The private key must be accessible without a pass-phrase, i.e. it must not be encrypted. File permissions should grant read-only access to the system superuser account ("root"), and no access to anyone else.

Example:

[smtp\\_tls\\_key\\_file](http://www.postfix.org/postconf.5.html#smtp_tls_key_file) = [\\$smtp\\_tls\\_cert\\_file](http://www.postfix.org/postconf.5.html#smtp_tls_cert_file)

This feature is available in Postfix 2.2 and later.

#### **smtp\_tls\_loglevel (default: 0)**

Enable additional Postfix SMTP client logging of TLS activity. Each logging level also includes the information that is logged at a lower logging level.

0 Log only a summary message on TLS handshake completion — no logging of remote SMTP server certificate trust-chain verification errors if server certificate verification is not required. With Postfix 2.8 and earlier, disable logging of TLS activity.

1 Also log remote SMTP server trust-chain verification errors and peer certificate summary information. With Postfix 2.8 and earlier, log TLS handshake and certificate information. 2 Also log levels during TLS negotiation.

3 Also log hexadecimal and ASCII dump of TLS negotiation process.

4 Also log hexadecimal and ASCII dump of complete transmission after STARTTLS.

Do not use "smtp tls loglevel = 2" or higher except in case of problems. Use of loglevel 4 is strongly discouraged.

This feature is available in Postfix 2.2 and later.

# **smtp\_tls\_mandatory\_ciphers (default: medium)**

The minimum TLS cipher grade that the Postfix SMTP client will use with mandatory TLS encryption. The default value "medium" is suitable for most destinations with which you may want to enforce TLS, and is beyond the reach of today's cryptanalytic methods. See smtp tls policy maps for information on how to configure ciphers on a per-destination basis.

The following cipher grades are supported:

#### **export**

Enable "EXPORT" grade or better OpenSSL ciphers. This is the default for opportunistic encryption. It is not recommended for mandatory encryption unless you must enforce TLS with "crippled" peers. The underlying cipherlist is specified via the tls export cipherlist configuration parameter, which you are strongly encouraged to not change.

#### **low**

Enable "LOW" grade or better OpenSSL ciphers. This setting is only appropriate for internal mail servers. The underlying cipherlist is specified via the tls low cipherlist configuration parameter, which you are strongly encouraged to not change.

#### **medium**

Enable "MEDIUM" grade or better OpenSSL ciphers. The underlying cipherlist is specified via the [tls\\_medium\\_cipherlist](http://www.postfix.org/postconf.5.html#tls_medium_cipherlist) configuration parameter, which you are strongly encouraged to not change.

# **high**

Enable only "HIGH" grade OpenSSL ciphers. This setting may be appropriate when all mandatory TLS destinations (e.g. when all mail is routed to a suitably capable [relayhost](http://www.postfix.org/postconf.5.html#relayhost)) support at least one "HIGH" grade cipher. The underlying cipherlist is specified via the tls high cipherlist configuration parameter, which you are strongly encouraged to not change.

**null**

Enable only the "NULL" OpenSSL ciphers, these provide authentication without encryption. This setting is only appropriate in the rare case that all servers are prepared to use NULL ciphers (not normally enabled in TLS servers). A plausible use-case is an LMTP server listening on a UNIX-domain socket that is configured to support "NULL" ciphers. The underlying cipherlist is specified via the tls null cipherlist configuration parameter, which you are strongly encouraged to not change.

The underlying cipherlists for grades other than "null" include anonymous ciphers, but these are automatically filtered out if the Postfix SMTP client is configured to verify server certificates. You are very unlikely to need to take any steps to exclude anonymous ciphers, they are excluded automatically as necessary. If you must exclude anonymous ciphers at the "may" or "encrypt"

security levels, when the Postfix SMTP client does not need or use peer certificates, set "[smtp\\_tls\\_exclude\\_ciphers](http://www.postfix.org/postconf.5.html#smtp_tls_exclude_ciphers) = aNULL". To exclude anonymous ciphers only when TLS is enforced, set "[smtp\\_tls\\_mandatory\\_exclude\\_ciphers](http://www.postfix.org/postconf.5.html#smtp_tls_mandatory_exclude_ciphers) = aNULL".

This feature is available in Postfix 2.3 and later.

# **smtp\_tls\_mandatory\_exclude\_ciphers (default: empty)**

Additional list of ciphers or cipher types to exclude from the Postfix SMTP client cipher list at mandatory TLS security levels. This list works in addition to the exclusions listed with smtp tls exclude ciphers (see there for syntax details).

Starting with Postfix 2.6, the mandatory cipher exclusions can be specified on a per-destination basis via the TLS policy "exclude" attribute. See [smtp\\_tls\\_policy\\_maps](http://www.postfix.org/postconf.5.html#smtp_tls_policy_maps) for notes and examples.

This feature is available in Postfix 2.3 and later.

#### **smtp\_tls\_mandatory\_protocols (default: !SSLv2)**

List of SSL/TLS protocols that the Postfix SMTP client will use with mandatory TLS encryption. In [main.cf](http://www.postfix.org/postconf.5.html) the values are separated by whitespace, commas or colons. In the policy table "protocols" attribute (see smtp tls policy maps) the only valid separator is colon. An empty value means allow all protocols. The valid protocol names, (see **SSL\_get\_version(3)**), are "SSLv2", "SSLv3" and "TLSv1".

Note: As of OpenSSL 1.0.1 two new protocols are defined, "TLSv1.1" and "TLSv1.2". If an older Postfix version is linked against OpenSSL 1.0.1 or later, these, or any other new protocol versions, are unconditionally enabled.

With Postfix ≥ 2.5 the parameter syntax is expanded to support protocol exclusions. One can now explicitly exclude SSLv2 by setting "[smtp\\_tls\\_mandatory\\_protocols](http://www.postfix.org/postconf.5.html#smtp_tls_mandatory_protocols) = !SSLv2". To exclude both SSLv2 and SSLv3 set "[smtp\\_tls\\_mandatory\\_protocols](http://www.postfix.org/postconf.5.html#smtp_tls_mandatory_protocols) = !SSLv2, !SSLv3". Listing the protocols to include, rather than protocols to exclude, is supported, but not recommended. The exclusion form more closely matches the behaviour when the OpenSSL library is newer than Postfix.

Since SSL version 2 has known protocol weaknesses and is now deprecated, the default setting excludes "SSLv2". This means that by default, SSL version 2 will not be used at the "encrypt" security level and higher.

See the documentation of the [smtp\\_tls\\_policy\\_maps](http://www.postfix.org/postconf.5.html#smtp_tls_policy_maps) parameter and [TLS\\_README](http://www.postfix.org/TLS_README.html) for more information about security levels.

Example:

```
# Preferred form with Postfix ≥ 2.5:
smtp tls mandatory protocols = !SSLv2, !SSLv3
# Alternative form.
smtp tls mandatory protocols = TLSv1
```
This feature is available in Postfix 2.3 and later.

**smtp\_tls\_note\_starttls\_offer (default: no)**

Log the hostname of a remote SMTP server that offers STARTTLS, when TLS is not already enabled for that server.

The logfile record looks like:

postfix/smtp[pid]: Host offered STARTTLS: [name.of.host]

This feature is available in Postfix 2.2 and later.

# **smtp\_tls\_per\_site (default: empty)**

Optional lookup tables with the Postfix SMTP client TLS usage policy by next-hop destination and by remote SMTP server hostname. When both lookups succeed, the more specific per-site policy (NONE, MUST, etc) overrides the less specific one (MAY), and the more secure per-site policy (MUST, etc) overrides the less secure one (NONE). With Postfix 2.3 and later [smtp\\_tls\\_per\\_site](http://www.postfix.org/postconf.5.html#smtp_tls_per_site) is strongly discouraged: use [smtp\\_tls\\_policy\\_maps](http://www.postfix.org/postconf.5.html#smtp_tls_policy_maps) instead.

Use of the bare hostname as the per-site table lookup key is discouraged. Always use the full destination nexthop (enclosed in [] with a possible ":port" suffix). A recipient domain or MXenabled transport next-hop with no port suffix may look like a bare hostname, but is still a suitable *destination*.

Specify a next-hop destination or server hostname on the left-hand side; no wildcards are allowed. The next-hop destination is either the recipient domain, or the destination specified with a [transport\(5\)](http://www.postfix.org/transport.5.html) table, the [relayhost](http://www.postfix.org/postconf.5.html#relayhost) parameter, or the relay transport parameter. On the right hand side specify one of the following keywords:

# NONE

Don't use TLS at all. This overrides a less specific **MAY** lookup result from the alternate host or next-hop lookup key, and overrides the global [smtp\\_use\\_tls](http://www.postfix.org/postconf.5.html#smtp_use_tls), [smtp\\_enforce\\_tls](http://www.postfix.org/postconf.5.html#smtp_enforce_tls), and [smtp\\_tls\\_enforce\\_peername](http://www.postfix.org/postconf.5.html#smtp_tls_enforce_peername) settings.

# MAY

Try to use TLS if the server announces support, otherwise use the unencrypted connection. This has less precedence than a more specific result (including **NONE**) from the alternate host or next-hop lookup key, and has less precedence than the more specific global ["smtp\\_enforce\\_tls](http://www.postfix.org/postconf.5.html#smtp_enforce_tls) = yes" or ["smtp\\_tls\\_enforce\\_peername](http://www.postfix.org/postconf.5.html#smtp_tls_enforce_peername) = yes".

# MUST\_NOPEERMATCH

Require TLS encryption, but do not require that the remote SMTP server hostname matches the information in the remote SMTP server certificate, or that the server certificate was issued by a trusted CA. This overrides a less secure **NONE** or a less specific **MAY** lookup result from the alternate host or next-hop lookup key, and overrides the global [smtp\\_use\\_tls](http://www.postfix.org/postconf.5.html#smtp_use_tls), [smtp\\_enforce\\_tls](http://www.postfix.org/postconf.5.html#smtp_enforce_tls) and [smtp\\_tls\\_enforce\\_peername](http://www.postfix.org/postconf.5.html#smtp_tls_enforce_peername) settings.

# MUST

Require TLS encryption, require that the remote SMTP server hostname matches the information in the remote SMTP server certificate, and require that the remote SMTP server certificate was issued by a trusted CA. This overrides a less secure **NONE** and **MUST\_NOPEERMATCH** or a less specific **MAY** lookup result from the alternate host or next-hop lookup key, and overrides the global [smtp\\_use\\_tls](http://www.postfix.org/postconf.5.html#smtp_use_tls), [smtp\\_enforce\\_tls](http://www.postfix.org/postconf.5.html#smtp_enforce_tls) and [smtp\\_tls\\_enforce\\_peername](http://www.postfix.org/postconf.5.html#smtp_tls_enforce_peername) settings.

The above keywords correspond to the "none", "may", "encrypt" and "verify" security levels for the new smtp tls security level parameter introduced in Postfix 2.3. Starting with Postfix 2.3, and

independently of how the policy is specified, the smtp tis mandatory ciphers and smtp tls mandatory protocols parameters apply when TLS encryption is mandatory. Connections for which encryption is optional typically enable all "export" grade and better ciphers (see [smtp\\_tls\\_ciphers](http://www.postfix.org/postconf.5.html#smtp_tls_ciphers) and [smtp\\_tls\\_protocols](http://www.postfix.org/postconf.5.html#smtp_tls_protocols)).

As long as no secure DNS lookup mechanism is available, false hostnames in MX or CNAME responses can change the server hostname that Postfix uses for TLS policy lookup and server certificate verification. Even with a perfect match between the server hostname and the server certificate, there is no quarantee that Postfix is connected to the right server. See TLS README (Closing a DNS loophole with obsolete per-site TLS policies) for a possible work-around.

This feature is available in Postfix 2.2 and later. With Postfix 2.3 and later use [smtp\\_tls\\_policy\\_maps](http://www.postfix.org/postconf.5.html#smtp_tls_policy_maps) instead.

# **smtp\_tls\_policy\_maps (default: empty)**

Optional lookup tables with the Postfix SMTP client TLS security policy by next-hop destination; when a non-empty value is specified, this overrides the obsolete smtp tls per site parameter. See TLS README for a more detailed discussion of TLS security levels.

The TLS policy table is indexed by the full next-hop destination, which is either the recipient domain, or the verbatim next-hop specified in the transport table, [\\$local\\_transport](http://www.postfix.org/postconf.5.html#local_transport), \$virtual transport, \$relay transport or \$default transport. This includes any enclosing square brackets and any non-default destination server port suffix. The LMTP socket type prefix (inet: or unix:) is not included in the lookup key.

Only the next-hop domain, or [\\$myhostname](http://www.postfix.org/postconf.5.html#myhostname) with LMTP over UNIX-domain sockets, is used as the nexthop name for certificate verification. The port and any enclosing square brackets are used in the table lookup key, but are not used for server name verification.

When the lookup key is a domain name without enclosing square brackets or any *:port* suffix (typically the recipient domain), and the full domain is not found in the table, just as with the transport( $5$ ) table, the parent domain starting with a leading "." is matched recursively. This allows one to specify a security policy for a recipient domain and all its sub-domains.

The lookup result is a security level, followed by an optional list of whitespace and/or comma separated name=value attributes that override related [main.cf](http://www.postfix.org/postconf.5.html) settings. The TLS security levels in order of increasing security are:

# **none**

No TLS. No additional attributes are supported at this level.

# **may**

Opportunistic TLS. Since sending in the clear is acceptable, demanding stronger than default TLS security merely reduces inter-operability. The optional "ciphers", "exclude" and "protocols" attributes (available for opportunistic TLS with Postfix ≥ 2.6) override the "smtp tls\_ciphers", ["smtp\\_tls\\_exclude\\_ciphers](http://www.postfix.org/postconf.5.html#smtp_tls_exclude_ciphers)" and "[smtp\\_tls\\_protocols](http://www.postfix.org/postconf.5.html#smtp_tls_protocols)" configuration parameters. When opportunistic TLS handshakes fail, Postfix retries the connection with TLS disabled. This allows mail delivery to sites with non-interoperable TLS implementations.

# **encrypt**

Mandatory TLS encryption. At this level and higher, the optional "protocols" attribute overrides the [main.cf](http://www.postfix.org/postconf.5.html) smtp tls\_mandatory\_protocols parameter, the optional "ciphers" attribute overrides the [main.cf](http://www.postfix.org/postconf.5.html) smtp tls\_mandatory\_ciphers parameter, and the optional "exclude" attribute (Postfix ≥ 2.6) overrides the [main.cf](http://www.postfix.org/postconf.5.html)

smtp tls mandatory exclude ciphers parameter. In the policy table, multiple protocols or excluded ciphers must be separated by colons, as attribute values may not contain whitespace or commas.

# **fingerprint**

Certificate fingerprint verification. Available with Postfix 2.5 and later. At this security level, there are no trusted certificate authorities. The certificate trust chain, expiration date, ... are not checked. Instead, the optional **match** attribute, or else the [main.cf](http://www.postfix.org/postconf.5.html) **smtp tis fingerprint cert match** parameter, lists the certificate fingerprints or the public key fingerprint (Postfix 2.9 and later) of the valid server certificate. The digest algorithm used to calculate the fingerprint is selected by the **[smtp\\_tls\\_fingerprint\\_digest](http://www.postfix.org/postconf.5.html#smtp_tls_fingerprint_digest)** parameter. Multiple fingerprints can be combined with a "|" delimiter in a single match attribute, or multiple match attributes can be employed. The ":" character is not used as a delimiter as it occurs between each pair of fingerprint (hexadecimal) digits.

#### **verify**

Mandatory TLS verification. At this security level, DNS MX lookups are trusted to be secure enough, and the name verified in the server certificate is usually obtained indirectly via unauthenticated DNS MX lookups. The optional "match" attribute overrides the [main.cf](http://www.postfix.org/postconf.5.html) smtp tls verify cert match parameter. In the policy table, multiple match patterns and strategies must be separated by colons. In practice explicit control over matching is more common with the "secure" policy, described below.

#### **secure**

Secure-channel TLS. At this security level, DNS MX lookups, though potentially used to determine the candidate next-hop gateway IP addresses, are **not** trusted to be secure enough for TLS peername verification. Instead, the default name verified in the server certificate is obtained directly from the next-hop, or is explicitly specified via the optional **match** attribute which overrides the [main.cf](http://www.postfix.org/postconf.5.html) [smtp\\_tls\\_secure\\_cert\\_match](http://www.postfix.org/postconf.5.html#smtp_tls_secure_cert_match) parameter. In the policy table, multiple match patterns and strategies must be separated by colons. The match attribute is most useful when multiple domains are supported by common server, the policy entries for additional domains specify matching rules for the primary domain certificate. While transport table overrides routing the secondary domains to the primary nexthop also allow secure verification, they risk delivery to the wrong destination when domains change hands or are re-assigned to new gateways. With the "match" attribute approach, routing is not perturbed, and mail is deferred if verification of a new MX host fails.

# Example:

```
/etc/postfix/main.cf:
    smtp tls policy maps = hash:/etc/postfix/tls policy
    # Postfix 2.5 and later
    smtp tls fingerprint digest = md5
```

```
/etc/postfix/tls_policy:
   example.edu none
   example.mil may
   example.gov encrypt protocols=TLSv1
   example.com verify ciphers=high
   example.net secure
   .example.net secure
match=.example.net:example.net
   [mail.example.org]:587 secure match=nexthop
   # Postfix 2.5 and later
   [thumb.example.org] fingerprint
   match=EC:3B:2D:B0:5B:B1:FB:6D:20:A3:9D:72:F6:8D:12:35
match=3D:95:34:51:24:66:33:B9:D2:40:99:C0:C1:17:0B:D1
```
**Note:** The **hostname** strategy if listed in a non-default setting of [smtp\\_tls\\_secure\\_cert\\_match](http://www.postfix.org/postconf.5.html#smtp_tls_secure_cert_match) or in the **match** attribute in the policy table can render the **secure** level vulnerable to DNS forgery. Do not use the **hostname** strategy for secure-channel configurations in environments where DNS security is not assured.

This feature is available in Postfix 2.3 and later.

#### **smtp\_tls\_protocols (default: !SSLv2)**

List of TLS protocols that the Postfix SMTP client will exclude or include with opportunistic TLS encryption. Starting with Postfix 2.6, the Postfix SMTP client will by default not use the obsolete SSLv2 protocol.

In [main.cf](http://www.postfix.org/postconf.5.html) the values are separated by whitespace, commas or colons. In the policy table (see smtp tls policy maps) the only valid separator is colon. An empty value means allow all protocols. The valid protocol names, (see **SSL\_get\_version(3)**), are "SSLv2", "SSLv3" and "TLSv1".

Note: As of OpenSSL 1.0.1 two new protocols are defined, "TLSv1.1" and "TLSv1.2". If an older Postfix version is linked against OpenSSL 1.0.1 or later, these, or any other new protocol versions, are unconditionally enabled.

To include a protocol list its name, to exclude it, prefix the name with a "!" character. To exclude SSLv2 even for opportunistic TLS set ["smtp\\_tls\\_protocols](http://www.postfix.org/postconf.5.html#smtp_tls_protocols) = !SSLv2". To exclude both "SSLv2" and "SSLv3" set ["smtp\\_tls\\_protocols](http://www.postfix.org/postconf.5.html#smtp_tls_protocols) = !SSLv2, !SSLv3". Explicitly listing the protocols to include, rather than protocols to exclude, is supported, but not recommended. The exclusion form more closely matches the behaviour when the OpenSSL library is newer than Postfix.

Example:

```
# TLSv1 only!
smtp tls protocols = !SSLv2, !SSLv3
```
This feature is available in Postfix 2.6 and later.

# **smtp\_tls\_scert\_verifydepth (default: 9)**

The verification depth for remote SMTP server certificates. A depth of 1 is sufficient if the issuing CA is listed in a local CA file.

The default verification depth is 9 (the OpenSSL default) for compatibility with earlier Postfix behavior. Prior to Postfix 2.5, the default value was 5, but the limit was not actually enforced. If you have set this to a lower non-default value, certificates with longer trust chains may now fail to verify. Certificate chains with 1 or 2 CAs are common, deeper chains are more rare and any number between 5 and 9 should suffice in practice. You can choose a lower number if, for example, you trust certificates directly signed by an issuing CA but not any CAs it delegates to.

This feature is available in Postfix 2.2 and later.

# **smtp\_tls\_secure\_cert\_match (default: nexthop, dot-nexthop)**

How the Postfix SMTP client verifies the server certificate peername for the "secure" TLS security level. In a "secure" TLS policy table ([\\$smtp\\_tls\\_policy\\_maps](http://www.postfix.org/postconf.5.html#smtp_tls_policy_maps)) entry the optional "match" attribute overrides this [main.cf](http://www.postfix.org/postconf.5.html) setting.

This parameter specifies one or more patterns or strategies separated by commas, whitespace or colons. In the policy table the only valid separator is the colon character.

For a description of the pattern and strategy syntax see the smtp tls verify cert match parameter. The "hostname" strategy should be avoided in this context, as in the absence of a secure global DNS, using the results of MX lookups in certificate verification is not immune to active (man-in-the-middle) attacks on DNS.

Sample [main.cf](http://www.postfix.org/postconf.5.html) setting:

[smtp\\_tls\\_secure\\_cert\\_match](http://www.postfix.org/postconf.5.html#smtp_tls_secure_cert_match) = nexthop

Sample policy table override:

```
example.net secure match=example.com:.example.com
.example.net secure match=example.com:.example.com
```
This feature is available in Postfix 2.3 and later.

# **smtp\_tls\_security\_level (default: empty)**

The default SMTP TLS security level for the Postfix SMTP client; when a non-empty value is specified, this overrides the obsolete parameters [smtp\\_use\\_tls](http://www.postfix.org/postconf.5.html#smtp_use_tls), [smtp\\_enforce\\_tls](http://www.postfix.org/postconf.5.html#smtp_enforce_tls), and smtp tls enforce peername.

Specify one of the following security levels:

#### **none**

TLS will not be used unless enabled for specific destinations via smtp tls policy maps.

#### **may**

Opportunistic TLS. Use TLS if this is supported by the remote SMTP server, otherwise use plaintext. Since sending in the clear is acceptable, demanding stronger than default TLS security merely reduces inter-operability. The ["smtp\\_tls\\_ciphers](http://www.postfix.org/postconf.5.html#smtp_tls_ciphers)" and ["smtp\\_tls\\_protocols](http://www.postfix.org/postconf.5.html#smtp_tls_protocols)" (Postfix ≥ 2.6) configuration parameters provide control over the protocols and cipher grade used with opportunistic TLS. With earlier releases the opportunistic TLS cipher grade is always "export" and no protocols are disabled. When TLS handshakes fail, the connection is retried with TLS disabled. This allows mail delivery to sites with noninteroperable TLS implementations.

#### **encrypt**

Mandatory TLS encryption. Since a minimum level of security is intended, it is reasonable to be specific about sufficiently secure protocol versions and ciphers. At this security level and higher, the [main.cf](http://www.postfix.org/postconf.5.html) parameters smtp tls\_mandatory\_protocols and smtp tls\_mandatory\_ciphers specify the TLS protocols and minimum cipher grade which the administrator considers secure enough for mandatory encrypted sessions. This security level is not an appropriate default for systems delivering mail to the Internet.

#### **fingerprint**

Certificate fingerprint verification. Available with Postfix 2.5 and later. At this security level, there are no trusted certificate authorities. The certificate trust chain, expiration date, ... are not checked. Instead, the **smtp** tis fingerprint cert match parameter lists the certificate fingerprint or public key fingerprint (Postfix 2.9 and later) of the valid server certificate. The digest algorithm used to calculate the fingerprint is selected by the **[smtp\\_tls\\_fingerprint\\_digest](http://www.postfix.org/postconf.5.html#smtp_tls_fingerprint_digest)** parameter.

#### **verify**

Mandatory TLS verification. At this security level, DNS MX lookups are trusted to be secure enough, and the name verified in the server certificate is usually obtained indirectly via unauthenticated DNS MX lookups. The [smtp\\_tls\\_verify\\_cert\\_match](http://www.postfix.org/postconf.5.html#smtp_tls_verify_cert_match) parameter controls how the server name is verified. In practice explicit control over matching is more common at the "secure" level, described below. This security level is not an appropriate default for systems delivering mail to the Internet.

#### **secure**

Secure-channel TLS. At this security level, DNS MX lookups, though potentially used to determine the candidate next-hop gateway IP addresses, are **not** trusted to be secure enough for TLS peername verification. Instead, the default name verified in the server certificate is obtained from the next-hop domain as specified in the smtp tls secure cert match configuration parameter. The default matching rule is that a server certificate matches when its name is equal to or is a sub-domain of the nexthop domain. This security level is not an appropriate default for systems delivering mail to the Internet.

#### Examples:

# No TLS. Formerly: smtp use tls=no and smtp enforce tls=no. smtp tls security level = none

```
# Opportunistic TLS.
smtp tls security level = may# Postfix \geq 2.6:
# Do not tweak opportunistic ciphers or protocol unless it is
essential
# to do so (if a security vulnerability is found in the SSL
library that
# can be mitigated by disabling a particular protocol or raising
the
# cipher grade from "export" to "low" or "medium").
smtp tls ciphers = export
smtp tls protocols = !SSLv2
# Mandatory (high-grade) TLS encryption.
smtp tls security level = encrypt
smtp tls mandatory ciphers = high
# Mandatory TLS verification of hostname or nexthop domain.
smtp tls security level = verify
smtp tls mandatory ciphers = high
smtp tls verify cert match = hostname, nexthop, dot-nexthop
# Secure channel TLS with exact nexthop name match.
smtp tls security level = secure
smtp tls mandatory protocols = TLSv1
smtp tls mandatory ciphers = high
smtp tls secure cert match = nexthop
# Certificate fingerprint verification (Postfix \geq 2.5).
# The CA-less "fingerprint" security level only scales to a
limited
# number of destinations. As a global default rather than a per-
site
# setting, this is practical when mail for all recipients is
sent
# to a central mail hub.
relayhost = [mailhub.example.com]
smtp tls security level = fingerprint
smtp tls mandatory protocols = !SSLv2, !SSLv3
smtp tls mandatory ciphers = high
smtp tls fingerprint cert match =3D:95:34:51:24:66:33:B9:D2:40:99:C0:C1:17:0B:D1
    EC:3B:2D:B0:5B:B1:FB:6D:20:A3:9D:72:F6:8D:12:35
```
This feature is available in Postfix 2.3 and later.

**smtp\_tls\_session\_cache\_database (default: empty)**

Name of the file containing the optional Postfix SMTP client TLS session cache. Specify a database type that supports enumeration, such as **btree** or **sdbm**; there is no need to support concurrent access. The file is created if it does not exist. The  $\frac{\text{smtp}(8)}{\text{smtp}(8)}$  daemon does not use this parameter directly, rather the cache is implemented indirectly in the  $tlsmgr(8)$  daemon. This means that per-smtp-instance [master.cf](http://www.postfix.org/master.5.html) overrides of this parameter are not effective. Note, that each of the cache databases supported by [tlsmgr\(8\)](http://www.postfix.org/tlsmgr.8.html) daemon:

\$smtpd tls\_session\_cache\_database, [\\$smtp\\_tls\\_session\\_cache\\_database](http://www.postfix.org/postconf.5.html#smtp_tls_session_cache_database) (and with Postfix 2.3 and later [\\$lmtp\\_tls\\_session\\_cache\\_database](http://www.postfix.org/postconf.5.html#lmtp_tls_session_cache_database)), needs to be stored separately. It is not at this time possible to store multiple caches in a single database.

Note: **dbm** databases are not suitable. TLS session objects are too large.

As of version 2.5, Postfix no longer uses root privileges when opening this file. The file should now be stored under the Postfix-owned data directory. As a migration aid, an attempt to open the file under a non-Postfix directory is redirected to the Postfix-owned [data\\_directory](http://www.postfix.org/postconf.5.html#data_directory), and a warning is logged.

Example:

smtp tls session cache database = btree:/var/lib/postfix/smtp\_scache

This feature is available in Postfix 2.2 and later.

#### **smtp\_tls\_session\_cache\_timeout (default: 3600s)**

The expiration time of Postfix SMTP client TLS session cache information. A cache cleanup is performed periodically every [\\$smtp\\_tls\\_session\\_cache\\_timeout](http://www.postfix.org/postconf.5.html#smtp_tls_session_cache_timeout) seconds. As with \$smtp tls session cache database, this parameter is implemented in the [tlsmgr\(8\)](http://www.postfix.org/tlsmgr.8.html) daemon and therefore per-smtp-instance [master.cf](http://www.postfix.org/master.5.html) overrides are not possible.

This feature is available in Postfix 2.2 and later.

# **smtp\_tls\_verify\_cert\_match (default: hostname)**

How the Postfix SMTP client verifies the server certificate peername for the "verify" TLS security level. In a "verify" TLS policy table ([\\$smtp\\_tls\\_policy\\_maps](http://www.postfix.org/postconf.5.html#smtp_tls_policy_maps)) entry the optional "match" attribute overrides this [main.cf](http://www.postfix.org/postconf.5.html) setting.

This parameter specifies one or more patterns or strategies separated by commas, whitespace or colons. In the policy table the only valid separator is the colon character.

Patterns specify domain names, or domain name suffixes:

*example.com*

Match the *example.com* domain, i.e. one of the names the server certificate must be *example.com*, upper and lower case distinctions are ignored.

*.example.com*

Match subdomains of the *example.com* domain, i.e. match a name in the server certificate that consists of a non-zero number of labels followed by a *.example.com* suffix. Case distinctions are ignored.

Strategies specify a transformation from the next-hop domain to the expected name in the server certificate:

nexthop

Match against the next-hop domain, which is either the recipient domain, or the transport next-hop configured for the domain stripped of any optional socket type prefix, enclosing square brackets and trailing port. When MX lookups are not suppressed, this is the original nexthop domain prior to the MX lookup, not the result of the MX lookup. For LMTP delivery via UNIX-domain sockets, the verified next-hop name is [\\$myhostname](http://www.postfix.org/postconf.5.html#myhostname). This strategy is suitable for use with the "secure" policy. Case is ignored.

dot-nexthop

As above, but match server certificate names that are subdomains of the next-hop domain. Case is ignored.

#### hostname

Match against the hostname of the server, often obtained via an unauthenticated DNS MX lookup. For LMTP delivery via UNIX-domain sockets, the verified name is [\\$myhostname](http://www.postfix.org/postconf.5.html#myhostname). This matches the verification strategy of the "MUST" keyword in the obsolete smtp tls per site table, and is suitable for use with the "verify" security level. When the next-hop name is enclosed in square brackets to suppress MX lookups, the "hostname" strategy is the same as the "nexthop" strategy. Case is ignored.

Sample [main.cf](http://www.postfix.org/postconf.5.html) setting:

```
smtp tls verify cert match = hostname, nexthop, dot-nexthop
```
Sample policy table override:

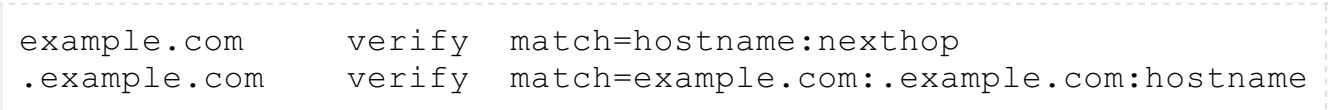

This feature is available in Postfix 2.3 and later.

#### **smtp\_use\_tls (default: no)**

Opportunistic mode: use TLS when a remote SMTP server announces STARTTLS support, otherwise send the mail in the clear. Beware: some SMTP servers offer STARTTLS even if it is not configured. With Postfix < 2.3, if the TLS handshake fails, and no other server is available, delivery is deferred and mail stays in the queue. If this is a concern for you, use the [smtp\\_tls\\_per\\_site](http://www.postfix.org/postconf.5.html#smtp_tls_per_site) feature instead.

This feature is available in Postfix 2.2 and later. With Postfix 2.3 and later use [smtp\\_tls\\_security\\_level](http://www.postfix.org/postconf.5.html#smtp_tls_security_level) instead.

#### **smtp\_xforward\_timeout (default: 300s)**

The Postfix SMTP client time limit for sending the XFORWARD command, and for receiving the remote SMTP server response.

Time units: s (seconds), m (minutes), h (hours), d (days), w (weeks). The default time unit is s (seconds).

This feature is available in Postfix 2.1 and later.

# **smtpd\_authorized\_verp\_clients (default: \$[authorized\\_verp\\_clients](http://www.postfix.org/postconf.5.html#authorized_verp_clients))**

What remote SMTP clients are allowed to specify the XVERP command. This command requests that mail be delivered one recipient at a time with a per recipient return address.

By default, no clients are allowed to specify XVERP.

This parameter was renamed with Postfix version 2.1. The default value is backwards compatible with Postfix version 2.0.

Specify a list of network/netmask patterns, separated by commas and/or whitespace. The mask specifies the number of bits in the network part of a host address. You can also specify hostnames or .domain names (the initial dot causes the domain to match any name below it), "/file/name" or ["type:table](http://www.postfix.org/DATABASE_README.html)" patterns. A "/file/name" pattern is replaced by its contents; a "[type:table](http://www.postfix.org/DATABASE_README.html)" lookup table is matched when a table entry matches a lookup string (the lookup result is ignored). Continue long lines by starting the next line with whitespace. Specify "!pattern" to exclude an address or network block from the list. The form "!/file/name" is supported only in Postfix version 2.4 and later.

Note: IP version 6 address information must be specified inside  $\lceil \cdot \rceil$  in the smtpd authorized verp clients value, and in files specified with "/file/name". IP version 6 addresses contain the ":" character, and would otherwise be confused with a "[type:table](http://www.postfix.org/DATABASE_README.html)" pattern.

#### **smtpd\_authorized\_xclient\_hosts (default: empty)**

What remote SMTP clients are allowed to use the XCLIENT feature. This command overrides remote SMTP client information that is used for access control. Typical use is for SMTP-based content filters, fetchmail-like programs, or SMTP server access rule testing. See the [XCLIENT\\_README](http://www.postfix.org/XCLIENT_README.html) document for details.

This feature is available in Postfix 2.1 and later.

By default, no clients are allowed to specify XCLIENT.

Specify a list of network/netmask patterns, separated by commas and/or whitespace. The mask specifies the number of bits in the network part of a host address. You can also specify hostnames or .domain names (the initial dot causes the domain to match any name below it), "/file/name" or ["type:table](http://www.postfix.org/DATABASE_README.html)" patterns. A "/file/name" pattern is replaced by its contents; a "[type:table](http://www.postfix.org/DATABASE_README.html)" lookup table is matched when a table entry matches a lookup string (the lookup result is ignored). Continue long lines by starting the next line with whitespace. Specify "!pattern" to exclude an address or network block from the list. The form "!/file/name" is supported only in Postfix version 2.4 and later.

Note: IP version 6 address information must be specified inside  $\Box$  in the [smtpd\\_authorized\\_xclient\\_hosts](http://www.postfix.org/postconf.5.html#smtpd_authorized_xclient_hosts) value, and in files specified with "/file/name". IP version 6 addresses contain the ":" character, and would otherwise be confused with a "[type:table](http://www.postfix.org/DATABASE_README.html)" pattern.

# **smtpd\_authorized\_xforward\_hosts (default: empty)**

What remote SMTP clients are allowed to use the XFORWARD feature. This command forwards information that is used to improve logging after SMTP-based content filters. See the [XFORWARD\\_README](http://www.postfix.org/XFORWARD_README.html) document for details.

This feature is available in Postfix 2.1 and later.

By default, no clients are allowed to specify XFORWARD.

Specify a list of network/netmask patterns, separated by commas and/or whitespace. The mask specifies the number of bits in the network part of a host address. You can also specify hostnames or .domain names (the initial dot causes the domain to match any name below it), "/file/name" or ["type:table](http://www.postfix.org/DATABASE_README.html)" patterns. A "/file/name" pattern is replaced by its contents; a "[type:table](http://www.postfix.org/DATABASE_README.html)" lookup table is matched when a table entry matches a lookup string (the lookup result is ignored). Continue long lines by starting the next line with whitespace. Specify "!pattern" to exclude an address or network block from the list. The form "!/file/name" is supported only in Postfix version 2.4 and later.

Note: IP version 6 address information must be specified inside  $\Box$  in the smtpd authorized xforward hosts value, and in files specified with "/file/name". IP version 6 addresses contain the ":" character, and would otherwise be confused with a "[type:table](http://www.postfix.org/DATABASE_README.html)" pattern.

# **smtpd\_banner (default: \$[myhostname](http://www.postfix.org/postconf.5.html#myhostname) ESMTP [\\$mail\\_name](http://www.postfix.org/postconf.5.html#mail_name))**

The text that follows the 220 status code in the SMTP greeting banner. Some people like to see the mail version advertised. By default, Postfix shows no version.

You MUST specify [\\$myhostname](http://www.postfix.org/postconf.5.html#myhostname) at the start of the text. This is required by the SMTP protocol.

Example:

smtpd banner = [\\$myhostname](http://www.postfix.org/postconf.5.html#myhostname) ESMTP \$mail name (\$mail version)

# **smtpd\_client\_connection\_count\_limit (default: 50)**

How many simultaneous connections any client is allowed to make to this service. By default, the limit is set to half the default process limit value.

To disable this feature, specify a limit of 0.

WARNING: The purpose of this feature is to limit abuse. It must not be used to regulate legitimate mail traffic.

This feature is available in Postfix 2.2 and later.

# **smtpd\_client\_connection\_rate\_limit (default: 0)**

The maximal number of connection attempts any client is allowed to make to this service per time unit. The time unit is specified with the anvil rate time unit configuration parameter.

By default, a client can make as many connections per time unit as Postfix can accept.

To disable this feature, specify a limit of 0.

WARNING: The purpose of this feature is to limit abuse. It must not be used to regulate legitimate mail traffic.

This feature is available in Postfix 2.2 and later.

Example:

smtpd client connection rate limit =  $1000$ 

# **smtpd\_client\_event\_limit\_exceptions (default: [\\$mynetworks](http://www.postfix.org/postconf.5.html#mynetworks))**

Clients that are excluded from smtpd client \* count/rate limit restrictions. See the [mynetworks](http://www.postfix.org/postconf.5.html#mynetworks) parameter description for the parameter value syntax.

By default, clients in trusted networks are excluded. Specify a list of network blocks, hostnames or .domain names (the initial dot causes the domain to match any name below it).

Note: IP version 6 address information must be specified inside  $\Box$  in the [smtpd\\_client\\_event\\_limit\\_exceptions](http://www.postfix.org/postconf.5.html#smtpd_client_event_limit_exceptions) value, and in files specified with "/file/name". IP version 6 addresses contain the ":" character, and would otherwise be confused with a "[type:table](http://www.postfix.org/DATABASE_README.html)" pattern.

This feature is available in Postfix 2.2 and later.

#### **smtpd\_client\_message\_rate\_limit (default: 0)**

The maximal number of message delivery requests that any client is allowed to make to this service per time unit, regardless of whether or not Postfix actually accepts those messages. The time unit is specified with the anvil rate time unit configuration parameter.

By default, a client can send as many message delivery requests per time unit as Postfix can accept.

To disable this feature, specify a limit of 0.

WARNING: The purpose of this feature is to limit abuse. It must not be used to regulate legitimate mail traffic.

This feature is available in Postfix 2.2 and later.

Example:

smtpd client message rate limit = 1000

#### **smtpd\_client\_new\_tls\_session\_rate\_limit (default: 0)**

The maximal number of new (i.e., uncached) TLS sessions that a remote SMTP client is allowed to negotiate with this service per time unit. The time unit is specified with the anvil rate time unit configuration parameter.

By default, a remote SMTP client can negotiate as many new TLS sessions per time unit as Postfix can accept.

To disable this feature, specify a limit of 0. Otherwise, specify a limit that is at least the per-client concurrent session limit, or else legitimate client sessions may be rejected.

WARNING: The purpose of this feature is to limit abuse. It must not be used to regulate legitimate mail traffic.

This feature is available in Postfix 2.3 and later.

Example:

smtpd client new tls session rate limit = 100

# **smtpd\_client\_port\_logging (default: no)**

Enable logging of the remote SMTP client port in addition to the hostname and IP address. The logging format is "host[address]:port".

This feature is available in Postfix 2.5 and later.

# **smtpd\_client\_recipient\_rate\_limit (default: 0)**

The maximal number of recipient addresses that any client is allowed to send to this service per time unit, regardless of whether or not Postfix actually accepts those recipients. The time unit is specified with the anvil rate time unit configuration parameter.

By default, a client can send as many recipient addresses per time unit as Postfix can accept.

To disable this feature, specify a limit of 0.

WARNING: The purpose of this feature is to limit abuse. It must not be used to regulate legitimate mail traffic.

This feature is available in Postfix 2.2 and later.

Example:

smtpd client recipient rate limit = 1000

# **smtpd\_client\_restrictions (default: empty)**

Optional Postfix SMTP server access restrictions in the context of a remote SMTP client connection request. See [SMTPD\\_ACCESS\\_README](http://www.postfix.org/SMTPD_ACCESS_README.html), section "Delayed evaluation of SMTP access restriction lists" for a discussion of evaluation context and time.

The default is to allow all connection requests.

Specify a list of restrictions, separated by commas and/or whitespace. Continue long lines by starting the next line with whitespace. Restrictions are applied in the order as specified; the first restriction that matches wins.

The following restrictions are specific to client hostname or client network address information.

# **check\_ccert\_access** *[type:table](http://www.postfix.org/DATABASE_README.html)*

Use the remote SMTP client certificate fingerprint or the public key fingerprint (Postfix 2.9 and later) as lookup key for the specified [access\(5\)](http://www.postfix.org/access.5.html) database; with Postfix version 2.2, also require that the remote SMTP client certificate is verified successfully. The fingerprint digest algorithm is configurable via the smtpd tis fingerprint digest parameter (hard-coded as md5 prior to Postfix version 2.5). This feature is available with Postfix version 2.2 and later. **check\_client\_access** *[type:table](http://www.postfix.org/DATABASE_README.html)*

Search the specified access database for the client hostname, parent domains, client IP address, or networks obtained by stripping least significant octets. See the [access\(5\)](http://www.postfix.org/access.5.html) manual page for details.

# **check\_client\_mx\_access** *[type:table](http://www.postfix.org/DATABASE_README.html)*

Search the specified [access\(5\)](http://www.postfix.org/access.5.html) database for the MX hosts for the client hostname, and execute the corresponding action. Note: a result of "OK" is not allowed for safety reasons. Instead, use DUNNO in order to exclude specific hosts from blacklists. This feature is available in Postfix 2.7 and later.

#### **check\_client\_ns\_access** *[type:table](http://www.postfix.org/DATABASE_README.html)*

Search the specified [access\(5\)](http://www.postfix.org/access.5.html) database for the DNS servers for the client hostname, and execute the corresponding action. Note: a result of "OK" is not allowed for safety reasons. Instead, use DUNNO in order to exclude specific hosts from blacklists. This feature is available in Postfix 2.7 and later.

# **check\_reverse\_client\_hostname\_access** *[type:table](http://www.postfix.org/DATABASE_README.html)*

Search the specified access database for the unverified reverse client hostname, parent domains, client IP address, or networks obtained by stripping least significant octets. See the [access\(5\)](http://www.postfix.org/access.5.html) manual page for details. Note: a result of "OK" is not allowed for safety reasons. Instead, use DUNNO in order to exclude specific hosts from blacklists. This feature is available in Postfix 2.6 and later.

#### **check\_reverse\_client\_hostname\_mx\_access** *[type:table](http://www.postfix.org/DATABASE_README.html)*

Search the specified [access\(5\)](http://www.postfix.org/access.5.html) database for the MX hosts for the unverified reverse client hostname, and execute the corresponding action. Note: a result of "OK" is not allowed for safety reasons. Instead, use DUNNO in order to exclude specific hosts from blacklists. This feature is available in Postfix 2.7 and later.

# **check\_reverse\_client\_hostname\_ns\_access** *[type:table](http://www.postfix.org/DATABASE_README.html)*

Search the specified [access\(5\)](http://www.postfix.org/access.5.html) database for the DNS servers for the unverified reverse client hostname, and execute the corresponding action. Note: a result of "OK" is not allowed for safety reasons. Instead, use DUNNO in order to exclude specific hosts from blacklists. This feature is available in Postfix 2.7 and later.

# **permit\_inet\_interfaces**

Permit the request when the client IP address matches [\\$inet\\_interfaces](http://www.postfix.org/postconf.5.html#inet_interfaces).

# **permit\_mynetworks**

Permit the request when the client IP address matches any network or network address listed in [\\$mynetworks](http://www.postfix.org/postconf.5.html#mynetworks).

#### **permit\_sasl\_authenticated**

Permit the request when the client is successfully authenticated via the RFC [4954](http://tools.ietf.org/html/rfc4954) (AUTH) protocol.

# **permit\_tls\_all\_clientcerts**

Permit the request when the remote SMTP client certificate is verified successfully. This option must be used only if a special CA issues the certificates and only this CA is listed as trusted CA. Otherwise, clients with a third-party certificate would also be allowed to relay. Specify ["tls\\_append\\_default\\_CA](http://www.postfix.org/postconf.5.html#tls_append_default_CA) = no" when the trusted CA is specified with smtpd tls CAfile or smtpd tls CApath, to prevent Postfix from appending the systemsupplied default CAs. This feature is available with Postfix version 2.2.

#### **permit\_tls\_clientcerts**

Permit the request when the remote SMTP client certificate fingerprint or public key fingerprint (Postfix 2.9 and later) is listed in \$relay clientcerts. The fingerprint digest algorithm is configurable via the smtpd tis fingerprint digest parameter (hard-coded as md5 prior to Postfix version 2.5). This feature is available with Postfix version 2.2.

# **reject\_rbl\_client** *rbl\_domain=d.d.d.d*

Reject the request when the reversed client network address is listed with the A record "*d.d.d.d*" under *rbl\_domain* (Postfix version 2.1 and later only). Each "*d*" is a number, or a pattern inside "[]" that contains one or more ";"-separated numbers or number..number

ranges (Postfix version 2.8 and later). If no "*=d.d.d.d*" is specified, reject the request when the reversed client network address is listed with any A record under *rbl\_domain*. The maps rbl reject code parameter specifies the response code for rejected requests (default: 554), the default rbl reply parameter specifies the default server reply, and the [rbl\\_reply\\_maps](http://www.postfix.org/postconf.5.html#rbl_reply_maps) parameter specifies tables with server replies indexed by *rbl\_domain*. This feature is available in Postfix 2.0 and later.

# **permit\_dnswl\_client** *dnswl\_domain=d.d.d.d*

Accept the request when the reversed client network address is listed with the A record "*d.d.d.d*" under *dnswl\_domain*. Each "*d*" is a number, or a pattern inside "[]" that contains one or more ";"-separated numbers or number..number ranges. If no "*=d.d.d.d*" is specified, accept the request when the reversed client network address is listed with any A record under *dnswl\_domain*.

For safety, permit dnswl client is silently ignored when it would override [reject\\_unauth\\_destination](http://www.postfix.org/postconf.5.html#reject_unauth_destination). The result is DEFER\_IF\_REJECT when whitelist lookup fails. This feature is available in Postfix 2.8 and later.

# **reject\_rhsbl\_client** *rbl\_domain=d.d.d.d*

Reject the request when the client hostname is listed with the A record "*d.d.d.d*" under *rbl\_domain* (Postfix version 2.1 and later only). Each "*d*" is a number, or a pattern inside "[]" that contains one or more ";"-separated numbers or number..number ranges (Postfix version 2.8 and later). If no "*=d.d.d.d*" is specified, reject the request when the client hostname is listed with any A record under *rbl* domain. See the reject rbl client description above for additional RBL related configuration parameters. This feature is available in Postfix 2.0 and later; with Postfix version 2.8 and later,

reject rhsbl\_reverse\_client will usually produce better results.

# **permit\_rhswl\_client** *rhswl\_domain=d.d.d.d*

Accept the request when the client hostname is listed with the A record "*d.d.d.d*" under *rhswl\_domain*. Each "*d*" is a number, or a pattern inside "[]" that contains one or more ";" separated numbers or number..number ranges. If no "*=d.d.d.d*" is specified, accept the request when the client hostname is listed with any A record under *rhswl\_domain*. Caution: client name whitelisting is fragile, since the client name lookup can fail due to temporary outages. Client name whitelisting should be used only to reduce false positives in e.g. DNS-based blocklists, and not for making access rule exceptions. For safety, permit rhswl client is silently ignored when it would override

reject unauth destination. The result is DEFER IF REJECT when whitelist lookup fails. This feature is available in Postfix 2.8 and later.

# **reject\_rhsbl\_reverse\_client** *rbl\_domain=d.d.d.d*

Reject the request when the unverified reverse client hostname is listed with the A record "*d.d.d.d*" under *rbl\_domain*. Each "*d*" is a number, or a pattern inside "[]" that contains one or more ";"-separated numbers or number..number ranges. If no "*=d.d.d.d*" is specified, reject the request when the unverified reverse client hostname is listed with any A record under *rbl\_domain*. See the [reject\\_rbl\\_client](http://www.postfix.org/postconf.5.html#reject_rbl_client) description above for additional RBL related configuration parameters. This feature is available in Postfix 2.8 and later.

**reject unknown client hostname** (with Postfix < 2.3: reject unknown client)

Reject the request when 1) the client IP address->name mapping fails, 2) the name- >address mapping fails, or 3) the name->address mapping does not match the client IP address.

This is a stronger restriction than the reject unknown reverse client hostname feature, which triggers only under condition 1) above.

The unknown client reject code parameter specifies the response code for rejected requests (default: 450). The reply is always 450 in case the address->name or name- >address lookup failed due to a temporary problem.

# **reject\_unknown\_reverse\_client\_hostname**

Reject the request when the client IP address has no address->name mapping.

This is a weaker restriction than the reject unknown client hostname feature, which requires not only that the address->name and name->address mappings exist, but also that the two mappings reproduce the client IP address.

The unknown client reject code parameter specifies the response code for rejected requests (default: 450). The reply is always 450 in case the address->name lookup failed due to a temporary problem.

This feature is available in Postfix 2.3 and later.

In addition, you can use any of the following generic restrictions. These restrictions are applicable in any SMTP command context.

# **check\_policy\_service** *servername*

Query the specified policy server. See the [SMTPD\\_POLICY\\_README](http://www.postfix.org/SMTPD_POLICY_README.html) document for details. This feature is available in Postfix 2.1 and later.

#### **defer**

Defer the request. The client is told to try again later. This restriction is useful at the end of a restriction list, to make the default policy explicit.

The defer code parameter specifies the SMTP server reply code (default: 450).

#### **defer\_if\_permit**

Defer the request if some later restriction would result in an explicit or implicit PERMIT action. This is useful when a blacklisting feature fails due to a temporary problem. This feature is available in Postfix version 2.1 and later.

#### **defer\_if\_reject**

Defer the request if some later restriction would result in a REJECT action. This is useful when a whitelisting feature fails due to a temporary problem. This feature is available in Postfix version 2.1 and later.

#### **permit**

Permit the request. This restriction is useful at the end of a restriction list, to make the default policy explicit.

#### **reject\_multi\_recipient\_bounce**

Reject the request when the envelope sender is the null address, and the message has multiple envelope recipients. This usage has rare but legitimate applications: under certain conditions, multi-recipient mail that was posted with the DSN option NOTIFY=NEVER may be forwarded with the null sender address.

Note: this restriction can only work reliably when used in smtpd data restrictions or smtpd end of data restrictions, because the total number of recipients is not known at an earlier stage of the SMTP conversation. Use at the RCPT stage will only reject the second etc. recipient.

The multi-recipient bounce reject code parameter specifies the response code for rejected requests (default: 550). This feature is available in Postfix 2.1 and later.

# **reject\_plaintext\_session**

Reject the request when the connection is not encrypted. This restriction should not be used before the client has had a chance to negotiate encryption with the AUTH or STARTTLS commands.

The plaintext reject code parameter specifies the response code for rejected requests (default: 450). This feature is available in Postfix 2.3 and later.

# **reject\_unauth\_pipelining**

Reject the request when the client sends SMTP commands ahead of time where it is not allowed, or when the client sends SMTP commands ahead of time without knowing that Postfix actually supports ESMTP command pipelining. This stops mail from bulk mail software that improperly uses ESMTP command pipelining in order to speed up deliveries. With Postfix 2.6 and later, the SMTP server sets a per-session flag whenever it detects illegal pipelining, including pipelined EHLO or HELO commands. The

reject unauth pipelining feature simply tests whether the flag was set at any point in time during the session.

With older Postfix versions, reject unauth pipelining checks the current status of the input read queue, and its usage is not recommended in contexts other than smtpd data restrictions.

#### **reject**

Reject the request. This restriction is useful at the end of a restriction list, to make the default policy explicit. The reject code configuration parameter specifies the response code for rejected requests (default: 554).

#### **sleep** *seconds*

Pause for the specified number of seconds and proceed with the next restriction in the list, if any. This may stop zombie mail when used as:

/etc/postfix[/main.cf](http://www.postfix.org/postconf.5.html): smtpd client restrictions = sleep 1, reject unauth pipelining  $smtpd$  delay  $reject = no$  This feature is available in

Postfix 2.3.

#### **warn\_if\_reject**

A safety net for testing. When "warn if reject" is placed before a reject-type restriction, access table query, or check policy service query, this logs a "reject warning" message instead of rejecting a request (when a reject-type restriction fails due to a temporary error, this logs a "reject warning" message for any implicit "defer if permit" actions that would normally prevent mail from being accepted by some later access restriction). This feature has no effect on defer if reject restrictions.

Other restrictions that are valid in this context:

SMTP command specific restrictions that are described under the [smtpd\\_helo\\_restrictions](http://www.postfix.org/postconf.5.html#smtpd_helo_restrictions), [smtpd\\_sender\\_restrictions](http://www.postfix.org/postconf.5.html#smtpd_sender_restrictions) or [smtpd\\_recipient\\_restrictions](http://www.postfix.org/postconf.5.html#smtpd_recipient_restrictions) parameters. When helo, sender or recipient restrictions are listed under [smtpd\\_client\\_restrictions](http://www.postfix.org/postconf.5.html#smtpd_client_restrictions), they have effect only with "[smtpd\\_delay\\_reject](http://www.postfix.org/postconf.5.html#smtpd_delay_reject) = yes", so that [\\$smtpd\\_client\\_restrictions](http://www.postfix.org/postconf.5.html#smtpd_client_restrictions) is evaluated at the time of the RCPT TO command.

#### Example:

smtpd client restrictions = permit mynetworks, [reject\\_unknown\\_client\\_hostname](http://www.postfix.org/postconf.5.html#reject_unknown_client_hostname)

#### **smtpd\_command\_filter (default: empty)**

A mechanism to transform commands from remote SMTP clients. This is a last-resort tool to work around client commands that break inter-operability with the Postfix SMTP server. Other uses involve fault injection to test Postfix's handling of invalid commands.

Specify the name of a "[type:table](http://www.postfix.org/DATABASE_README.html)" lookup table. The search string is the SMTP command as received from the remote SMTP client, except that initial whitespace and the trailing <CR><LF> are removed. The result value is executed by the Postfix SMTP server.

There is no need to use smtpd command filter for the following cases:

Use ["resolve\\_numeric\\_domain](http://www.postfix.org/postconf.5.html#resolve_numeric_domain) = yes" to accept "*user@ipaddress*".

• Postfix already accepts the correct form "*user@[ipaddress]*". Use virtual alias maps or [canonical\\_maps](http://www.postfix.org/postconf.5.html#canonical_maps) to translate these into domain names if necessary.

Use ["strict\\_rfc821\\_envelopes](http://www.postfix.org/postconf.5.html#strict_rfc821_envelopes) = no" to accept "RCPT TO:<*User Name <user@example.com>>*". Postfix will ignore the "*User Name*" part and deliver to the *<user@example.com>* address.

Examples of problems that can be solved with the smtpd command filter feature:

```
/etc/postfix/main.cf:
   pcre:/etc/postfix/command filter
/etc/postfix/command_filter:
   # Work around clients that send malformed HELO commands.
    /^HELO\s*$/ HELO domain.invalid
   # Work around clients that send empty lines.
   /^{\wedge}\s*$/ NOOP
    # Work around clients that send RCPT TO:<'user@domain'>.
   # WARNING: do not lose the parameters that follow the
address.
   /^RCPT\s+TO:\s*<'([^[:space:]]+)'>(.*)/ RCPT TO:<$1>$2
    # Append XVERP to MAIL FROM commands to request VERP-style
delivery.
   # See VERP README for more information on how to use Postfix
VERP.
   /^(MAIL FROM:<listname@example\.com>.*)/ $1 XVERP
    # Bounce-never mail sink. Use
notify classes=bounce, resource, software
   # to send bounced mail to the postmaster (with message body
removed).
   /^(RCPT\s+TO:.*?)\bNOTIFY=\S+\b(.*)/ $1 NOTIFY=NEVER $2
   /^(RCPT\s+TO:.*)/ $1 NOTIFY=NEVER
```
This feature is available in Postfix 2.7.

#### **smtpd\_data\_restrictions (default: empty)**

Optional access restrictions that the Postfix SMTP server applies in the context of the SMTP DATA command. See [SMTPD\\_ACCESS\\_README](http://www.postfix.org/SMTPD_ACCESS_README.html), section "Delayed evaluation of SMTP access restriction lists" for a discussion of evaluation context and time.

This feature is available in Postfix 2.0 and later.

Specify a list of restrictions, separated by commas and/or whitespace. Continue long lines by starting the next line with whitespace. Restrictions are applied in the order as specified; the first restriction that matches wins.

The following restrictions are valid in this context:

- [Generic](http://www.postfix.org/postconf.5.html#generic) restrictions that can be used in any SMTP command context, described under [smtpd\\_client\\_restrictions](http://www.postfix.org/postconf.5.html#smtpd_client_restrictions).
- SMTP command specific restrictions described under smtpd client restrictions, [smtpd\\_helo\\_restrictions](http://www.postfix.org/postconf.5.html#smtpd_helo_restrictions), [smtpd\\_sender\\_restrictions](http://www.postfix.org/postconf.5.html#smtpd_sender_restrictions) or [smtpd\\_recipient\\_restrictions](http://www.postfix.org/postconf.5.html#smtpd_recipient_restrictions).

• However, no recipient information is available in the case of multi-recipient mail. Acting on only one recipient would be misleading, because any decision will affect all recipients equally. Acting on all recipients would require a possibly very large amount of memory, and would also be misleading for the reasons mentioned before.

Examples:

```
smtpd data restrictions = reject unauth pipelining
smtpd data restrictions = reject multi recipient bounce
```
# **smtpd\_delay\_open\_until\_valid\_rcpt (default: yes)**

Postpone the start of an SMTP mail transaction until a valid RCPT TO command is received. Specify "no" to create a mail transaction as soon as the Postfix SMTP server receives a valid MAIL FROM command.

With sites that reject lots of mail, the default setting reduces the use of disk, CPU and memory resources. The downside is that rejected recipients are logged with NOQUEUE instead of a mail transaction ID. This complicates the logfile analysis of multi-recipient mail.

This feature is available in Postfix 2.3 and later.

# **smtpd\_delay\_reject (default: yes)**

Wait until the RCPT TO command before evaluating \$smtpd client restrictions, \$[smtpd\\_helo\\_restrictions](http://www.postfix.org/postconf.5.html#smtpd_helo_restrictions) and [\\$smtpd\\_sender\\_restrictions](http://www.postfix.org/postconf.5.html#smtpd_sender_restrictions), or wait until the ETRN command before evaluating [\\$smtpd\\_client\\_restrictions](http://www.postfix.org/postconf.5.html#smtpd_client_restrictions) and [\\$smtpd\\_helo\\_restrictions](http://www.postfix.org/postconf.5.html#smtpd_helo_restrictions).

This feature is turned on by default because some clients apparently mis-behave when the Postfix SMTP server rejects commands before RCPT TO.

The default setting has one major benefit: it allows Postfix to log recipient address information when rejecting a client name/address or sender address, so that it is possible to find out whose mail is being rejected.

# **smtpd\_discard\_ehlo\_keyword\_address\_maps (default: empty)**

Lookup tables, indexed by the remote SMTP client address, with case insensitive lists of EHLO keywords (pipelining, starttls, auth, etc.) that the Postfix SMTP server will not send in the EHLO response to a remote SMTP client. See smtpd discard ehlo keywords for details. The table is not searched by hostname for robustness reasons.

This feature is available in Postfix 2.2 and later.

# **smtpd\_discard\_ehlo\_keywords (default: empty)**

A case insensitive list of EHLO keywords (pipelining, starttls, auth, etc.) that the Postfix SMTP server will not send in the EHLO response to a remote SMTP client.

This feature is available in Postfix 2.2 and later.

Notes:

- Specify the **silent-discard** pseudo keyword to prevent this action from being logged.
- Use the [smtpd\\_discard\\_ehlo\\_keyword\\_address\\_maps](http://www.postfix.org/postconf.5.html#smtpd_discard_ehlo_keyword_address_maps) feature to discard EHLO keywords selectively.

# **smtpd\_end\_of\_data\_restrictions (default: empty)**

Optional access restrictions that the Postfix SMTP server applies in the context of the SMTP END-OF-DATA command. See [SMTPD\\_ACCESS\\_README](http://www.postfix.org/SMTPD_ACCESS_README.html), section "Delayed evaluation of SMTP access restriction lists" for a discussion of evaluation context and time.

This feature is available in Postfix 2.2 and later.

See smtpd data restrictions for details and limitations.

# **smtpd\_enforce\_tls (default: no)**

Mandatory TLS: announce STARTTLS support to remote SMTP clients, and require that clients use TLS encryption. According to RFC [2487](http://tools.ietf.org/html/rfc2487) this MUST NOT be applied in case of a publiclyreferenced SMTP server. This option is therefore off by default.

Note 1: "[smtpd\\_enforce\\_tls](http://www.postfix.org/postconf.5.html#smtpd_enforce_tls) = yes" implies ["smtpd\\_tls\\_auth\\_only](http://www.postfix.org/postconf.5.html#smtpd_tls_auth_only) = yes".

Note 2: when invoked via "**sendmail -bs**", Postfix will never offer STARTTLS due to insufficient privileges to access the server private key. This is intended behavior.

This feature is available in Postfix 2.2 and later. With Postfix 2.3 and later use [smtpd\\_tls\\_security\\_level](http://www.postfix.org/postconf.5.html#smtpd_tls_security_level) instead.

# **smtpd\_error\_sleep\_time (default: 1s)**

With Postfix version 2.1 and later: the SMTP server response delay after a client has made more than [\\$smtpd\\_soft\\_error\\_limit](http://www.postfix.org/postconf.5.html#smtpd_soft_error_limit) errors, and fewer than [\\$smtpd\\_hard\\_error\\_limit](http://www.postfix.org/postconf.5.html#smtpd_hard_error_limit) errors, without delivering mail.

With Postfix version 2.0 and earlier: the SMTP server delay before sending a reject (4xx or 5xx) response, when the client has made fewer than \$smtpd soft error limit errors without delivering mail.

# **smtpd\_etrn\_restrictions (default: empty)**

Optional SMTP server access restrictions in the context of a client ETRN request. See SMTPD ACCESS README, section "Delayed evaluation of SMTP access restriction lists" for a discussion of evaluation context and time.

The Postfix ETRN implementation accepts only destinations that are eligible for the Postfix "fast flush" service. See the [ETRN\\_README](http://www.postfix.org/ETRN_README.html) file for details.

Specify a list of restrictions, separated by commas and/or whitespace. Continue long lines by starting the next line with whitespace. Restrictions are applied in the order as specified; the first restriction that matches wins.

The following restrictions are specific to the domain name information received with the ETRN command.

#### **check\_etrn\_access** *[type:table](http://www.postfix.org/DATABASE_README.html)*

Search the specified access database for the ETRN domain name or its parent domains. See the [access\(5\)](http://www.postfix.org/access.5.html) manual page for details.

Other restrictions that are valid in this context:

- [Generic](http://www.postfix.org/postconf.5.html#generic) restrictions that can be used in any SMTP command context, described under [smtpd\\_client\\_restrictions](http://www.postfix.org/postconf.5.html#smtpd_client_restrictions).
- SMTP command specific restrictions described under smtpd client restrictions and [smtpd\\_helo\\_restrictions](http://www.postfix.org/postconf.5.html#smtpd_helo_restrictions).

Example:

smtpd etrn restrictions = permit mynetworks, reject

#### **smtpd\_expansion\_filter (default: see "postconf -d" output)**

What characters are allowed in \$name expansions of RBL reply templates. Characters not in the allowed set are replaced by " ". Use C like escapes to specify special characters such as whitespace.

This parameter is not subjected to \$parameter expansion.

This feature is available in Postfix 2.0 and later.

#### **smtpd\_forbidden\_commands (default: CONNECT, GET, POST)**

List of commands that cause the Postfix SMTP server to immediately terminate the session with a 221 code. This can be used to disconnect clients that obviously attempt to abuse the system. In addition to the commands listed in this parameter, commands that follow the "Label:" format of message headers will also cause a disconnect.

This feature is available in Postfix 2.2 and later.

#### **smtpd\_hard\_error\_limit (default: normal: 20, overload: 1)**

The maximal number of errors a remote SMTP client is allowed to make without delivering mail. The Postfix SMTP server disconnects when the limit is exceeded. Normally the default limit is 20, but it changes under overload to just 1. With Postfix 2.5 and earlier, the SMTP server always allows up to 20 errors by default.

#### **smtpd\_helo\_required (default: no)**

Require that a remote SMTP client introduces itself with the HELO or EHLO command before sending the MAIL command or other commands that require EHLO negotiation.

Example:

```
smtpd helo required = yes
```
# **smtpd\_helo\_restrictions (default: empty)**

Optional restrictions that the Postfix SMTP server applies in the context of the SMTP HELO command. See [SMTPD\\_ACCESS\\_README](http://www.postfix.org/SMTPD_ACCESS_README.html), section "Delayed evaluation of SMTP access restriction lists" for a discussion of evaluation context and time.

The default is to permit everything.

Note: specify "smtpd helo required = yes" to fully enforce this restriction (without "[smtpd\\_helo\\_required](http://www.postfix.org/postconf.5.html#smtpd_helo_required) = yes", a client can simply skip [smtpd\\_helo\\_restrictions](http://www.postfix.org/postconf.5.html#smtpd_helo_restrictions) by not sending HELO or EHLO).

Specify a list of restrictions, separated by commas and/or whitespace. Continue long lines by starting the next line with whitespace. Restrictions are applied in the order as specified; the first restriction that matches wins.

The following restrictions are specific to the hostname information received with the HELO or EHLO command.

# **check\_helo\_access** *[type:table](http://www.postfix.org/DATABASE_README.html)*

Search the specified [access\(5\)](http://www.postfix.org/access.5.html) database for the HELO or EHLO hostname or parent domains, and execute the corresponding action. Note: specify "smtpd helo required = yes" to fully enforce this restriction (without "smtpd helo required = yes", a client can simply skip check helo access by not sending HELO or EHLO).

# **check\_helo\_mx\_access** *[type:table](http://www.postfix.org/DATABASE_README.html)*

Search the specified [access\(5\)](http://www.postfix.org/access.5.html) database for the MX hosts for the HELO or EHLO hostname, and execute the corresponding action. Note 1: a result of "OK" is not allowed for safety reasons. Instead, use DUNNO in order to exclude specific hosts from blacklists. Note 2: specify "[smtpd\\_helo\\_required](http://www.postfix.org/postconf.5.html#smtpd_helo_required) = yes" to fully enforce this restriction (without ["smtpd\\_helo\\_required](http://www.postfix.org/postconf.5.html#smtpd_helo_required) = yes", a client can simply skip [check\\_helo\\_mx\\_access](http://www.postfix.org/postconf.5.html#check_helo_mx_access) by not sending HELO or EHLO). This feature is available in Postfix 2.1 and later.

# **check\_helo\_ns\_access** *[type:table](http://www.postfix.org/DATABASE_README.html)*

Search the specified [access\(5\)](http://www.postfix.org/access.5.html) database for the DNS servers for the HELO or EHLO hostname, and execute the corresponding action. Note 1: a result of "OK" is not allowed for safety reasons. Instead, use DUNNO in order to exclude specific hosts from blacklists. Note 2: specify "smtpd helo required = yes" to fully enforce this restriction (without ["smtpd\\_helo\\_required](http://www.postfix.org/postconf.5.html#smtpd_helo_required) = yes", a client can simply skip [check\\_helo\\_ns\\_access](http://www.postfix.org/postconf.5.html#check_helo_ns_access) by not sending HELO or EHLO). This feature is available in Postfix 2.1 and later.

**reject invalid helo hostname** (with Postfix < 2.3: reject invalid hostname)

Reject the request when the HELO or EHLO hostname syntax is invalid. Note: specify ["smtpd\\_helo\\_required](http://www.postfix.org/postconf.5.html#smtpd_helo_required) = yes" to fully enforce this restriction (without "smtpd\_helo\_required = yes", a client can simply skip [reject\\_invalid\\_helo\\_hostname](http://www.postfix.org/postconf.5.html#reject_invalid_helo_hostname) by not sending HELO or EHLO).

The invalid hostname reject code specifies the response code for rejected requests (default: 501).

**reject** non fgdn helo hostname (with Postfix < 2.3: reject non fgdn hostname)

Reject the request when the HELO or EHLO hostname is not in fully-qualified domain form, as required by the RFC. Note: specify "smtpd helo required = yes" to fully enforce this restriction (without ["smtpd\\_helo\\_required](http://www.postfix.org/postconf.5.html#smtpd_helo_required) = yes", a client can simply skip reject non fqdn helo hostname by not sending HELO or EHLO). The non fgdn reject code parameter specifies the response code for rejected requests

(default: 504).

# **reject\_rhsbl\_helo** *rbl\_domain=d.d.d.d*

Reject the request when the HELO or EHLO hostname hostname is listed with the A record "*d.d.d.d*" under *rbl\_domain* (Postfix version 2.1 and later only). Each "*d*" is a number, or a pattern inside "[]" that contains one or more ";"-separated numbers or number..number ranges (Postfix version 2.8 and later). If no "*=d.d.d.d*" is specified, reject the request when the HELO or EHLO hostname is listed with any A record under *rbl\_domain*. See the reject rbl\_client description for additional RBL related configuration parameters. Note: specify "smtpd helo required  $=$  yes" to fully enforce this restriction (without ["smtpd\\_helo\\_required](http://www.postfix.org/postconf.5.html#smtpd_helo_required) = yes", a client can simply skip [reject\\_rhsbl\\_helo](http://www.postfix.org/postconf.5.html#reject_rhsbl_helo) by not sending HELO or EHLO). This feature is available in Postfix 2.0 and later.

**reject unknown helo hostname** (with Postfix < 2.3: reject unknown hostname) Reject the request when the HELO or EHLO hostname has no DNS A or MX record. The [unknown\\_hostname\\_reject\\_code](http://www.postfix.org/postconf.5.html#unknown_hostname_reject_code) parameter specifies the numerical response code for

rejected requests (default: 450).

The unknown helo hostname tempfail action parameter specifies the action after a temporary DNS error (default: defer if permit). Note: specify "smtpd helo required = yes" to fully enforce this restriction (without "smtpd helo required = yes", a client can simply skip reject unknown helo hostname by not sending HELO or EHLO).

Other restrictions that are valid in this context:

[Generic](http://www.postfix.org/postconf.5.html#generic) restrictions that can be used in any SMTP command context, described under [smtpd\\_client\\_restrictions](http://www.postfix.org/postconf.5.html#smtpd_client_restrictions).

- Client hostname or network address specific restrictions described under [smtpd\\_client\\_restrictions](http://www.postfix.org/postconf.5.html#smtpd_client_restrictions).
- SMTP command specific restrictions described under smtpd sender restrictions or [smtpd\\_recipient\\_restrictions](http://www.postfix.org/postconf.5.html#smtpd_recipient_restrictions). When sender or recipient restrictions are listed under smtpd helo restrictions, they have effect only with "smtpd delay reject = yes", so that \$smtpd helo restrictions is evaluated at the time of the RCPT TO command.

# Examples:

```
smtpd helo restrictions = permit mynetworks,
reject_invalid_helo_hostname
smtpd helo restrictions = permit mynetworks,
reject_unknown_helo_hostname
```
# **smtpd\_history\_flush\_threshold (default: 100)**

The maximal number of lines in the Postfix SMTP server command history before it is flushed upon receipt of EHLO, RSET, or end of DATA.

# **smtpd\_junk\_command\_limit (default: normal: 100, overload: 1)**

The number of junk commands (NOOP, VRFY, ETRN or RSET) that a remote SMTP client can

send before the Postfix SMTP server starts to increment the error counter with each junk command. The junk command count is reset after mail is delivered. See also the [smtpd\\_error\\_sleep\\_time](http://www.postfix.org/postconf.5.html#smtpd_error_sleep_time) and [smtpd\\_soft\\_error\\_limit](http://www.postfix.org/postconf.5.html#smtpd_soft_error_limit) configuration parameters. Normally the default limit is 100, but it changes under overload to just 1. With Postfix 2.5 and earlier, the SMTP server always allows up to 100 junk commands by default.

# **smtpd\_log\_access\_permit\_actions (default: empty)**

Enable logging of the named "permit" actions in SMTP server access lists. This does not affect conditional actions such as "[defer\\_if\\_permit](http://www.postfix.org/postconf.5.html#defer_if_permit)".

Specify a list of "permit" action names, "/file/name" or ["type:table](http://www.postfix.org/DATABASE_README.html)" patterns, separated by commas and/or whitespace. The list is matched left to right, and the search stops on the first match. A "/file/name" pattern is replaced by its contents; a ["type:table](http://www.postfix.org/DATABASE_README.html)" lookup table is matched when a name matches a lookup key (the lookup result is ignored). Continue long lines by starting the next line with whitespace. Specify "!pattern" to exclude a name from the list.

Examples:

```
/etc/postfix/main.cf:
   # Log all "permit" actions.
   static:all
/etc/postfix/main.cf:
   # Log "permit dnswl client" only.
   smtpd log access permit actions = permit dnswl client
```
This feature is available in Postfix 2.10 and later.

# **smtpd\_milters (default: empty)**

A list of Milter (mail filter) applications for new mail that arrives via the Postfix [smtpd\(8\)](http://www.postfix.org/smtpd.8.html) server. Specify space or comma as separator. See the [MILTER\\_README](http://www.postfix.org/MILTER_README.html) document for details.

This feature is available in Postfix 2.3 and later.

# **smtpd\_noop\_commands (default: empty)**

List of commands that the Postfix SMTP server replies to with "250 Ok", without doing any syntax checks and without changing state. This list overrides any commands built into the Postfix SMTP server.

#### **smtpd\_null\_access\_lookup\_key (default: <>)**

The lookup key to be used in SMTP [access\(5\)](http://www.postfix.org/access.5.html) tables instead of the null sender address.

# **smtpd\_peername\_lookup (default: yes)**

Attempt to look up the remote SMTP client hostname, and verify that the name matches the client IP address. A client name is set to "unknown" when it cannot be looked up or verified, or when name lookup is disabled. Turning off name lookup reduces delays due to DNS lookup and increases the maximal inbound delivery rate.

This feature is available in Postfix 2.3 and later.

#### **smtpd\_per\_record\_deadline (default: normal: no, overload: yes)**

Change the behavior of the smtpd timeout time limit, from a time limit per read or write system call, to a time limit to send or receive a complete record (an SMTP command line, SMTP response line, SMTP message content line, or TLS protocol message). This limits the impact from hostile peers that trickle data one byte at a time.

Note: when per-record deadlines are enabled, a short timeout may cause problems with TLS over very slow network connections. The reasons are that a TLS protocol message can be up to 16 kbytes long (with TLSv1), and that an entire TLS protocol message must be sent or received within the per-record deadline.

This feature is available in Postfix 2.9 and later. With older Postfix releases, the behavior is as if this parameter is set to "no".

#### **smtpd\_policy\_service\_max\_idle (default: 300s)**

The time after which an idle SMTPD policy service connection is closed.

This feature is available in Postfix 2.1 and later.

#### **smtpd\_policy\_service\_max\_ttl (default: 1000s)**

The time after which an active SMTPD policy service connection is closed.

This feature is available in Postfix 2.1 and later.

#### **smtpd\_policy\_service\_timeout (default: 100s)**

The time limit for connecting to, writing to or receiving from a delegated SMTPD policy server.

This feature is available in Postfix 2.1 and later.

#### **smtpd\_proxy\_ehlo (default: [\\$myhostname](http://www.postfix.org/postconf.5.html#myhostname))**

How the Postfix SMTP server announces itself to the proxy filter. By default, the Postfix hostname is used.

This feature is available in Postfix 2.1 and later.

#### **smtpd\_proxy\_filter (default: empty)**

The hostname and TCP port of the mail filtering proxy server. The proxy receives all mail from the Postfix SMTP server, and is supposed to give the result to another Postfix SMTP server process.

Specify "host:port" or "inet:host:port" for a TCP endpoint, or "unix:pathname" for a UNIX-domain endpoint. The host can be specified as an IP address or as a symbolic name; no MX lookups are done. When no "host" or "host:" are specified, the local machine is assumed. Pathname interpretation is relative to the Postfix queue directory.

This feature is available in Postfix 2.1 and later.

The "inet:" and "unix:" prefixes are available in Postfix 2.3 and later.

# **smtpd\_proxy\_options (default: empty)**

List of options that control how the Postfix SMTP server communicates with a before-queue content filter. Specify zero or more of the following, separated by comma or whitespace.

#### **speed\_adjust**

Do not connect to a before-queue content filter until an entire message has been received. This reduces the number of simultaneous before-queue content filter processes.

NOTE 1: A filter must not *selectively* reject recipients of a multi-recipient message. Rejecting all recipients is OK, as is accepting all recipients.

NOTE 2: This feature increases the minimum amount of free queue space by [\\$message\\_size\\_limit](http://www.postfix.org/postconf.5.html#message_size_limit). The extra space is needed to save the message to a temporary file.

This feature is available in Postfix 2.7 and later.

#### **smtpd\_proxy\_timeout (default: 100s)**

The time limit for connecting to a proxy filter and for sending or receiving information. When a connection fails the client gets a generic error message while more detailed information is logged to the maillog file.

Time units: s (seconds), m (minutes), h (hours), d (days), w (weeks). The default time unit is s (seconds).

This feature is available in Postfix 2.1 and later.

#### **smtpd\_recipient\_limit (default: 1000)**

The maximal number of recipients that the Postfix SMTP server accepts per message delivery request.

# **smtpd\_recipient\_overshoot\_limit (default: 1000)**

The number of recipients that a remote SMTP client can send in excess of the limit specified with \$[smtpd\\_recipient\\_limit](http://www.postfix.org/postconf.5.html#smtpd_recipient_limit), before the Postfix SMTP server increments the per-session error count for each excess recipient.

# **smtpd\_recipient\_restrictions (default: [permit\\_mynetworks](http://www.postfix.org/postconf.5.html#permit_mynetworks), [reject\\_unauth\\_destination](http://www.postfix.org/postconf.5.html#reject_unauth_destination))**

The access restrictions that the Postfix SMTP server applies in the context of the RCPT TO command. See [SMTPD\\_ACCESS\\_README](http://www.postfix.org/SMTPD_ACCESS_README.html), section "Delayed evaluation of SMTP access restriction lists" for a discussion of evaluation context and time.

By default, the Postfix SMTP server accepts:

- Mail from clients whose IP address matches [\\$mynetworks](http://www.postfix.org/postconf.5.html#mynetworks), or:
- Mail to remote destinations that match \$relay domains, except for addresses that contain sender-specified routing (user@elsewhere@domain), or:
- Mail to local destinations that match \$inet interfaces or \$proxy interfaces,
IMPORTANT: If you change this parameter setting, you must specify at least one of the following restrictions. Otherwise Postfix will refuse to receive mail:

```
reject, defer, defer_if_permit,
reject_unauth_destination
```
Specify a list of restrictions, separated by commas and/or whitespace. Continue long lines by starting the next line with whitespace. Restrictions are applied in the order as specified; the first restriction that matches wins.

The following restrictions are specific to the recipient address that is received with the RCPT TO command.

### **check\_recipient\_access** *[type:table](http://www.postfix.org/DATABASE_README.html)*

Search the specified [access\(5\)](http://www.postfix.org/access.5.html) database for the resolved RCPT TO address, domain, parent domains, or localpart@, and execute the corresponding action.

### **check\_recipient\_mx\_access** *[type:table](http://www.postfix.org/DATABASE_README.html)*

Search the specified [access\(5\)](http://www.postfix.org/access.5.html) database for the MX hosts for the RCPT TO domain, and execute the corresponding action. Note: a result of "OK" is not allowed for safety reasons. Instead, use DUNNO in order to exclude specific hosts from blacklists. This feature is available in Postfix 2.1 and later.

# **check\_recipient\_ns\_access** *[type:table](http://www.postfix.org/DATABASE_README.html)*

Search the specified [access\(5\)](http://www.postfix.org/access.5.html) database for the DNS servers for the RCPT TO domain, and execute the corresponding action. Note: a result of "OK" is not allowed for safety reasons. Instead, use DUNNO in order to exclude specific hosts from blacklists. This feature is available in Postfix 2.1 and later.

#### **permit\_auth\_destination**

Permit the request when one of the following is true:

• Postfix is mail forwarder: the resolved RCPT TO domain matches \$relay domains or a subdomain thereof, and the address contains no sender-specified routing (user@elsewhere@domain),

• Postfix is the final destination: the resolved RCPT TO domain matches [\\$mydestination](http://www.postfix.org/postconf.5.html#mydestination), [\\$inet\\_interfaces](http://www.postfix.org/postconf.5.html#inet_interfaces), [\\$proxy\\_interfaces](http://www.postfix.org/postconf.5.html#proxy_interfaces), [\\$virtual\\_alias\\_domains](http://www.postfix.org/postconf.5.html#virtual_alias_domains), or [\\$virtual\\_mailbox\\_domains](http://www.postfix.org/postconf.5.html#virtual_mailbox_domains), and the address contains no sender-specified routing (user@elsewhere@domain).

#### **permit\_mx\_backup**

Permit the request when the local mail system is backup MX for the RCPT TO domain, or when the domain is an authorized destination (see permit auth destination for definition).

• Safety: permit mx backup does not accept addresses that have sender-specified routing information (example: user@elsewhere@domain).

• Safety: permit mx backup can be vulnerable to mis-use when access is not restricted with [permit\\_mx\\_backup\\_networks.](http://www.postfix.org/postconf.5.html#permit_mx_backup_networks)

• Safety: as of Postfix version 2.3, permit mx backup no longer accepts the address when the local mail system is primary MX for the recipient domain. Exception: permit mx backup accepts the address when it specifies an authorized destination (see permit auth destination for definition).

Limitation: mail may be rejected in case of a temporary DNS lookup problem with Postfix prior to version 2.0.

# **reject\_non\_fqdn\_recipient**

Reject the request when the RCPT TO address is not in fully-qualified domain form, as required by the RFC.

The non fqdn\_reject\_code parameter specifies the response code for rejected requests (default: 504).

# **reject\_rhsbl\_recipient** *rbl\_domain=d.d.d.d*

Reject the request when the RCPT TO domain is listed with the A record "*d.d.d.d*" under *rbl\_domain* (Postfix version 2.1 and later only). Each "*d*" is a number, or a pattern inside "[]" that contains one or more ";"-separated numbers or number..number ranges (Postfix version 2.8 and later). If no "*=d.d.d.d*" is specified, reject the request when the RCPT TO domain is listed with any A record under *rbl\_domain*.

The maps rbl reject code parameter specifies the response code for rejected requests (default: 554); the default rbl\_reply parameter specifies the default server reply; and the [rbl\\_reply\\_maps](http://www.postfix.org/postconf.5.html#rbl_reply_maps) parameter specifies tables with server replies indexed by *rbl\_domain*. This feature is available in Postfix version 2.0 and later.

### **reject\_unauth\_destination**

Reject the request unless one of the following is true:

• Postfix is mail forwarder: the resolved RCPT TO domain matches \$relay domains or a subdomain thereof, and contains no sender-specified routing (user@elsewhere@domain),

Postfix is the final destination: the resolved RCPT TO domain matches [\\$mydestination](http://www.postfix.org/postconf.5.html#mydestination), [\\$inet\\_interfaces](http://www.postfix.org/postconf.5.html#inet_interfaces), [\\$proxy\\_interfaces](http://www.postfix.org/postconf.5.html#proxy_interfaces), [\\$virtual\\_alias\\_domains](http://www.postfix.org/postconf.5.html#virtual_alias_domains), or [\\$virtual\\_mailbox\\_domains](http://www.postfix.org/postconf.5.html#virtual_mailbox_domains), and contains no sender-specified routing (user@elsewhere@domain).

The relay domains reject code parameter specifies the response code for rejected requests (default: 554).

# **reject\_unknown\_recipient\_domain**

Reject the request when Postfix is not final destination for the recipient domain, and the RCPT TO domain has 1) no DNS A or MX record or 2) a malformed MX record such as a record with a zero-length MX hostname (Postfix version 2.3 and later).

The unknown address reject code parameter specifies the numerical response code for rejected requests (default: 450). The response is always 450 in case of a temporary DNS error.

The unknown address tempfail action parameter specifies the action after a temporary DNS error (default: [defer\\_if\\_permit](http://www.postfix.org/postconf.5.html#defer_if_permit)).

# **reject** unlisted recipient (with Postfix version 2.0: check recipient maps)

Reject the request when the RCPT TO address is not listed in the list of valid recipients for its domain class. See the smtpd reject unlisted recipient parameter description for details. This feature is available in Postfix 2.1 and later.

# **reject\_unverified\_recipient**

Reject the request when mail to the RCPT TO address is known to bounce, or when the recipient address destination is not reachable. Address verification information is managed by the [verify\(8\)](http://www.postfix.org/verify.8.html) server; see the ADDRESS VERIFICATION README file for details.

The unverified recipient reject code parameter specifies the numerical response code when an address is known to bounce (default: 450, change into 550 when you are confident that it is safe to do so).

The unverified recipient defer code parameter specifies the numerical response code when an address probe failed due to a temporary problem (default: 450). The unverified recipient tempfail action parameter specifies the action after addres

probe failure due to a temporary problem (default: defer if permit). This feature is available in Postfix 2.1 and later.

Other restrictions that are valid in this context:

- [Generic](http://www.postfix.org/postconf.5.html#generic) restrictions that can be used in any SMTP command context, described under [smtpd\\_client\\_restrictions](http://www.postfix.org/postconf.5.html#smtpd_client_restrictions).
- SMTP command specific restrictions described under smtpd client restrictions, [smtpd\\_helo\\_restrictions](http://www.postfix.org/postconf.5.html#smtpd_helo_restrictions) and [smtpd\\_sender\\_restrictions](http://www.postfix.org/postconf.5.html#smtpd_sender_restrictions).

Example:

```
smtpd recipient restrictions = permit mynetworks,
reject unauth destination
```
**smtpd\_reject\_footer (default: empty)**

Optional information that is appended after each Postfix SMTP server 4XX or 5XX response.

The following example uses "\c" at the start of the template (supported in Postfix 2.10 and later) to suppress the line break between the reply text and the footer text. With earlier Postfix versions, the footer text always begins on a new line, and the "\c" is output literally.

```
/etc/postfix/main.cf:
    smtpd reject footer = \csc. For assistance, call 800-555-0101.
     Please provide the following information in your problem
report:
     time ($localtime), client ($client_address) and server
     ($server name).
```
Server response:

```
550-5.5.1 <user@example> Recipient address rejected: User
   unknown. For assistance, call 800-555-0101. Please provide
the
    following information in your problem report: time (Jan 4
15:42:00),
    client (192.168.1.248) and server (mail1.example.com).
```
Note: the above text is meant to make it easier to find the Postfix logfile records for a failed SMTP session. The text itself is not logged to the Postfix SMTP server's maillog file.

Be sure to keep the text as short as possible. Long text may be truncated before it is logged to the remote SMTP client's maillog file, or before it is returned to the sender in a delivery status notification.

This feature supports a limited number of \$name attributes in the footer text. These are replaced by their current value for the SMTP session:

# **client\_address**

The Client IP address that is logged in the maillog file.

**client\_port**

The client TCP port that is logged in the maillog file.

# **localtime**

The server local time (Mmm dd hh:mm:ss) that is logged in the maillog file.

# **server\_name**

The server's [myhostname](http://www.postfix.org/postconf.5.html#myhostname) value. This attribute is made available for sites with multiple MTAs (perhaps behind a load-balancer), where the server name can help the server support team to quickly find the right log files.

Notes:

- NOT SUPPORTED are other attributes such as sender, recipient, or [main.cf](http://www.postfix.org/postconf.5.html) parameters.
- For safety reasons, text that does not match  $$smtpd$  expansion filter is censored.

This feature supports the two-character sequence \n as a request for a line break in the footer text. Postfix automatically inserts after each line break the three-digit SMTP reply code (and optional enhanced status code) from the original Postfix reject message.

To work around mail software that mis-handles multi-line replies, specify the two-character sequence \c at the start of the template. This suppresses the line break between the reply text and the footer text (Postfix 2.10 and later).

This feature is available in Postfix 2.8 and later.

# **smtpd\_reject\_unlisted\_recipient (default: yes)**

Request that the Postfix SMTP server rejects mail for unknown recipient addresses, even when no explicit reject unlisted recipient access restriction is specified. This prevents the Postfix queue from filling up with undeliverable MAILER-DAEMON messages.

An address is always considered "known" when it matches a [virtual\(5\)](http://www.postfix.org/virtual.5.html) alias or a [canonical\(5\)](http://www.postfix.org/canonical.5.html) mapping.

- The recipient domain matches [\\$mydestination](http://www.postfix.org/postconf.5.html#mydestination), [\\$inet\\_interfaces](http://www.postfix.org/postconf.5.html#inet_interfaces) or [\\$proxy\\_interfaces](http://www.postfix.org/postconf.5.html#proxy_interfaces), but the recipient is not listed in \$local recipient maps, and \$local recipient maps is not null.
- The recipient domain matches [\\$virtual\\_alias\\_domains](http://www.postfix.org/postconf.5.html#virtual_alias_domains) but the recipient is not listed in [\\$virtual\\_alias\\_maps](http://www.postfix.org/postconf.5.html#virtual_alias_maps).
- The recipient domain matches \$virtual mailbox domains but the recipient is not listed in [\\$virtual\\_mailbox\\_maps](http://www.postfix.org/postconf.5.html#virtual_mailbox_maps), and [\\$virtual\\_mailbox\\_maps](http://www.postfix.org/postconf.5.html#virtual_mailbox_maps) is not null.

• The recipient domain matches \$relay domains but the recipient is not listed in \$relay recipient maps, and \$relay recipient maps is not null.

This feature is available in Postfix 2.1 and later.

# **smtpd\_reject\_unlisted\_sender (default: no)**

Request that the Postfix SMTP server rejects mail from unknown sender addresses, even when no explicit reject unlisted sender access restriction is specified. This can slow down an explosion of forged mail from worms or viruses.

An address is always considered "known" when it matches a [virtual\(5\)](http://www.postfix.org/virtual.5.html) alias or a [canonical\(5\)](http://www.postfix.org/canonical.5.html) mapping.

- The sender domain matches [\\$mydestination](http://www.postfix.org/postconf.5.html#mydestination), \$inet interfaces or \$proxy interfaces, but the sender is not listed in \$local recipient maps, and \$local recipient maps is not null.
- The sender domain matches [\\$virtual\\_alias\\_domains](http://www.postfix.org/postconf.5.html#virtual_alias_domains) but the sender is not listed in [\\$virtual\\_alias\\_maps](http://www.postfix.org/postconf.5.html#virtual_alias_maps).
- The sender domain matches \$virtual mailbox domains but the sender is not listed in [\\$virtual\\_mailbox\\_maps](http://www.postfix.org/postconf.5.html#virtual_mailbox_maps), and [\\$virtual\\_mailbox\\_maps](http://www.postfix.org/postconf.5.html#virtual_mailbox_maps) is not null.
- The sender domain matches \$relay domains but the sender is not listed in \$relay recipient maps, and \$relay recipient maps is not null.

This feature is available in Postfix 2.1 and later.

### **smtpd\_restriction\_classes (default: empty)**

User-defined aliases for groups of access restrictions. The aliases can be specified in smtpd recipient restrictions etc., and on the right-hand side of a Postfix [access\(5\)](http://www.postfix.org/access.5.html) table.

One major application is for implementing per-recipient UCE control. See the RESTRICTION CLASS README document for other examples.

### **smtpd\_sasl\_application\_name (default: smtpd)**

The application name that the Postfix SMTP server uses for SASL server initialization. This controls the name of the SASL configuration file. The default value is **smtpd**, corresponding to a SASL configuration file named **smtpd.conf**.

This feature is available in Postfix 2.1 and 2.2. With Postfix 2.3 it was renamed to [smtpd\\_sasl\\_path](http://www.postfix.org/postconf.5.html#smtpd_sasl_path).

#### **smtpd\_sasl\_auth\_enable (default: no)**

Enable SASL authentication in the Postfix SMTP server. By default, the Postfix SMTP server does not use authentication.

If a remote SMTP client is authenticated, the permit sasl authenticated access restriction can be used to permit relay access, like this:

[smtpd\\_recipient\\_restrictions](http://www.postfix.org/postconf.5.html#smtpd_recipient_restrictions) = [permit\\_mynetworks](http://www.postfix.org/postconf.5.html#permit_mynetworks), [permit\\_sasl\\_authenticated](http://www.postfix.org/postconf.5.html#permit_sasl_authenticated), ... To reject all SMTP connections from unauthenticated clients, specify "smtpd delay reject = yes" (which is the default) and use:

```
smtpd_client_restrictions = permit_sasl_authenticated,
reject
```
See the [SASL\\_README](http://www.postfix.org/SASL_README.html) file for SASL configuration and operation details.

# **smtpd\_sasl\_authenticated\_header (default: no)**

Report the SASL authenticated user name in the  $\text{smtpd}(8)$  Received message header.

This feature is available in Postfix 2.3 and later.

### **smtpd\_sasl\_exceptions\_networks (default: empty)**

What remote SMTP clients the Postfix SMTP server will not offer AUTH support to.

Some clients (Netscape 4 at least) have a bug that causes them to require a login and password whenever AUTH is offered, whether it's necessary or not. To work around this, specify, for example, [\\$mynetworks](http://www.postfix.org/postconf.5.html#mynetworks) to prevent Postfix from offering AUTH to local clients.

Specify a list of network/netmask patterns, separated by commas and/or whitespace. The mask specifies the number of bits in the network part of a host address. You can also "/file/name" or "[type:table](http://www.postfix.org/DATABASE_README.html)" patterns. A "/file/name" pattern is replaced by its contents; a "[type:table](http://www.postfix.org/DATABASE_README.html)" lookup table is matched when a table entry matches a lookup string (the lookup result is ignored). Continue long lines by starting the next line with whitespace. Specify "!pattern" to exclude an address or network block from the list. The form "!/file/name" is supported only in Postfix version 2.4 and later.

Note: IP version 6 address information must be specified inside  $\Box$  in the smtpd sasl exceptions networks value, and in files specified with "/file/name". IP version 6 addresses contain the ":" character, and would otherwise be confused with a "[type:table](http://www.postfix.org/DATABASE_README.html)" pattern.

Example:

smtpd sasl exceptions networks = \$[mynetworks](http://www.postfix.org/postconf.5.html#mynetworks)

This feature is available in Postfix 2.1 and later.

# **smtpd\_sasl\_local\_domain (default: empty)**

The name of the Postfix SMTP server's local SASL authentication realm.

By default, the local authentication realm name is the null string.

Examples:

 $smtpd$  sasl local domain =  $$mydomain$  $smtpd$  sasl local domain =  $$myhostname$ 

### **smtpd\_sasl\_path (default: smtpd)**

Implementation-specific information that the Postfix SMTP server passes through to the SASL plug-in implementation that is selected with **[smtpd\\_sasl\\_type](http://www.postfix.org/postconf.5.html#smtpd_sasl_type)**. Typically this specifies the name of a configuration file or rendezvous point.

This feature is available in Postfix 2.3 and later. In earlier releases it was called **[smtpd\\_sasl\\_application\\_name](http://www.postfix.org/postconf.5.html#smtpd_sasl_application_name)**.

### **smtpd\_sasl\_security\_options (default: noanonymous)**

Postfix SMTP server SASL security options; as of Postfix 2.3 the list of available features depends on the SASL server implementation that is selected with **[smtpd\\_sasl\\_type](http://www.postfix.org/postconf.5.html#smtpd_sasl_type)**.

The following security features are defined for the **cyrus** server SASL implementation:

Restrict what authentication mechanisms the Postfix SMTP server will offer to the client. The list of available authentication mechanisms is system dependent.

Specify zero or more of the following:

#### **noplaintext**

Disallow methods that use plaintext passwords.

**noactive**

Disallow methods subject to active (non-dictionary) attack.

**nodictionary**

Disallow methods subject to passive (dictionary) attack.

**noanonymous**

Disallow methods that allow anonymous authentication.

### **forward\_secrecy**

Only allow methods that support forward secrecy (Dovecot only).

# **mutual\_auth**

Only allow methods that provide mutual authentication (not available with Cyrus SASL version 1).

By default, the Postfix SMTP server accepts plaintext passwords but not anonymous logins.

Warning: it appears that clients try authentication methods in the order as advertised by the server (e.g., PLAIN ANONYMOUS CRAM-MD5) which means that if you disable plaintext passwords, clients will log in anonymously, even when they should be able to use CRAM-MD5. So, if you disable plaintext logins, disable anonymous logins too. Postfix treats anonymous login as no authentication.

Example:

smtpd sasl security options = noanonymous, noplaintext

**smtpd\_sasl\_tls\_security\_options (default: [\\$smtpd\\_sasl\\_security\\_options](http://www.postfix.org/postconf.5.html#smtpd_sasl_security_options))**

The SASL authentication security options that the Postfix SMTP server uses for TLS encrypted SMTP sessions.

This feature is available in Postfix 2.2 and later.

# **smtpd\_sasl\_type (default: cyrus)**

The SASL plug-in type that the Postfix SMTP server should use for authentication. The available types are listed with the "**postconf -a**" command.

This feature is available in Postfix 2.3 and later.

# **smtpd\_sender\_login\_maps (default: empty)**

Optional lookup table with the SASL login names that own sender (MAIL FROM) addresses.

Specify zero or more ["type:table](http://www.postfix.org/DATABASE_README.html)" lookup tables. With lookups from indexed files such as DB or DBM, or from networked tables such as NIS, LDAP or SQL, the following search operations are done with a sender address of *user@domain*:

### 1) *user@domain*

This table lookup is always done and has the highest precedence.

2) *user*

This table lookup is done only when the *domain* part of the sender address matches [\\$myorigin](http://www.postfix.org/postconf.5.html#myorigin), \$[mydestination](http://www.postfix.org/postconf.5.html#mydestination), [\\$inet\\_interfaces](http://www.postfix.org/postconf.5.html#inet_interfaces) or [\\$proxy\\_interfaces](http://www.postfix.org/postconf.5.html#proxy_interfaces).

3) *@domain*

This table lookup is done last and has the lowest precedence.

In all cases the result of table lookup must be either "not found" or a list of SASL login names separated by comma and/or whitespace.

# **smtpd\_sender\_restrictions (default: empty)**

Optional restrictions that the Postfix SMTP server applies in the context of the MAIL FROM command. See [SMTPD\\_ACCESS\\_README](http://www.postfix.org/SMTPD_ACCESS_README.html), section "Delayed evaluation of SMTP access restriction lists" for a discussion of evaluation context and time.

The default is to permit everything.

Specify a list of restrictions, separated by commas and/or whitespace. Continue long lines by starting the next line with whitespace. Restrictions are applied in the order as specified; the first restriction that matches wins.

The following restrictions are specific to the sender address received with the MAIL FROM command.

# **check\_sender\_access** *[type:table](http://www.postfix.org/DATABASE_README.html)*

Search the specified [access\(5\)](http://www.postfix.org/access.5.html) database for the MAIL FROM address, domain, parent domains, or localpart@, and execute the corresponding action.

# **check\_sender\_mx\_access** *[type:table](http://www.postfix.org/DATABASE_README.html)*

Search the specified [access\(5\)](http://www.postfix.org/access.5.html) database for the MX hosts for the MAIL FROM address, and execute the corresponding action. Note: a result of "OK" is not allowed for safety reasons. Instead, use DUNNO in order to exclude specific hosts from blacklists. This feature is available in Postfix 2.1 and later.

### **check\_sender\_ns\_access** *[type:table](http://www.postfix.org/DATABASE_README.html)*

Search the specified [access\(5\)](http://www.postfix.org/access.5.html) database for the DNS servers for the MAIL FROM address, and execute the corresponding action. Note: a result of "OK" is not allowed for safety reasons. Instead, use DUNNO in order to exclude specific hosts from blacklists. This feature is available in Postfix 2.1 and later.

### **reject\_authenticated\_sender\_login\_mismatch**

Enforces the reject sender login mismatch restriction for authenticated clients only. This feature is available in Postfix version 2.1 and later.

#### **reject\_non\_fqdn\_sender**

Reject the request when the MAIL FROM address is not in fully-qualified domain form, as required by the RFC.

The non fgdn reject code parameter specifies the response code for rejected requests (default: 504).

### **reject\_rhsbl\_sender** *rbl\_domain=d.d.d.d*

Reject the request when the MAIL FROM domain is listed with the A record "*d.d.d.d*" under *rbl\_domain* (Postfix version 2.1 and later only). Each "*d*" is a number, or a pattern inside "[]" that contains one or more ";"-separated numbers or number..number ranges (Postfix version 2.8 and later). If no "*=d.d.d.d*" is specified, reject the request when the MAIL FROM domain is listed with any A record under *rbl\_domain*.

The maps rbl reject code parameter specifies the response code for rejected requests (default: 554); the default rbl\_reply parameter specifies the default server reply; and the [rbl\\_reply\\_maps](http://www.postfix.org/postconf.5.html#rbl_reply_maps) parameter specifies tables with server replies indexed by *rbl\_domain*. This feature is available in Postfix 2.0 and later.

#### **reject\_sender\_login\_mismatch**

Reject the request when \$smtpd sender login maps specifies an owner for the MAIL FROM address, but the client is not (SASL) logged in as that MAIL FROM address owner; or when the client is (SASL) logged in, but the client login name doesn't own the MAIL FROM address according to \$[smtpd\\_sender\\_login\\_maps](http://www.postfix.org/postconf.5.html#smtpd_sender_login_maps).

# **reject\_unauthenticated\_sender\_login\_mismatch**

Enforces the reject sender login mismatch restriction for unauthenticated clients only. This feature is available in Postfix version 2.1 and later.

#### **reject\_unknown\_sender\_domain**

Reject the request when Postfix is not final destination for the sender address, and the MAIL FROM domain has 1) no DNS A or MX record, or 2) a malformed MX record such as a record with a zero-length MX hostname (Postfix version 2.3 and later).

The unknown address reject code parameter specifies the numerical response code for rejected requests (default: 450). The response is always 450 in case of a temporary DNS error.

The unknown address tempfail action parameter specifies the action after a temporary DNS error (default: defer if permit).

### **reject\_unlisted\_sender**

Reject the request when the MAIL FROM address is not listed in the list of valid recipients for its domain class. See the smtpd reject unlisted sender parameter description for details. This feature is available in Postfix 2.1 and later.

# **reject\_unverified\_sender**

Reject the request when mail to the MAIL FROM address is known to bounce, or when the sender address destination is not reachable. Address verification information is managed by the [verify\(8\)](http://www.postfix.org/verify.8.html) server; see the ADDRESS VERIFICATION README file for details. The unverified sender reject code parameter specifies the numerical response code when an address is known to bounce (default: 450, change into 550 when you are confident that it is safe to do so).

The unverified sender defer code specifies the numerical response code when an address address probe failed due to a temporary problem (default: 450).

The unverified sender tempfail action parameter specifies the action after address probe failure due to a temporary problem (default: defer if permit). This feature is available in Postfix 2.1 and later.

Other restrictions that are valid in this context:

- [Generic](http://www.postfix.org/postconf.5.html#generic) restrictions that can be used in any SMTP command context, described under [smtpd\\_client\\_restrictions](http://www.postfix.org/postconf.5.html#smtpd_client_restrictions).
- SMTP command specific restrictions described under smtpd client restrictions and [smtpd\\_helo\\_restrictions](http://www.postfix.org/postconf.5.html#smtpd_helo_restrictions).

• SMTP command specific restrictions described under [smtpd\\_recipient\\_restrictions](http://www.postfix.org/postconf.5.html#smtpd_recipient_restrictions). When recipient restrictions are listed under smtpd sender restrictions, they have effect only with "smtpd delay reject = yes", so that \$smtpd sender restrictions is evaluated at the time of the RCPT TO command.

Examples:

```
smtpd sender restrictions = reject unknown sender domain
smtpd sender restrictions = reject unknown sender domain,
   check sender access hash:/etc/postfix/access
```
# **smtpd\_service\_name (default: smtpd)**

The internal service that [postscreen\(8\)](http://www.postfix.org/postscreen.8.html) hands off allowed connections to. In a future version there may be different classes of SMTP service.

This feature is available in Postfix 2.8.

### **smtpd\_soft\_error\_limit (default: 10)**

The number of errors a remote SMTP client is allowed to make without delivering mail before the Postfix SMTP server slows down all its responses.

- With Postfix version 2.1 and later, the Postfix SMTP server delays all responses by [\\$smtpd\\_error\\_sleep\\_time](http://www.postfix.org/postconf.5.html#smtpd_error_sleep_time) seconds.
- With Postfix versions 2.0 and earlier, the Postfix SMTP server delays all responses by (number of errors) seconds.

# **smtpd\_starttls\_timeout (default: see "postconf -d" output)**

The time limit for Postfix SMTP server write and read operations during TLS startup and shutdown handshake procedures. The current default value is stress-dependent. Before Postfix version 2.8, it was fixed at 300s.

This feature is available in Postfix 2.2 and later.

#### **smtpd\_timeout (default: normal: 300s, overload: 10s)**

The time limit for sending a Postfix SMTP server response and for receiving a remote SMTP client request. Normally the default limit is 300s, but it changes under overload to just 10s. With Postfix 2.5 and earlier, the SMTP server always uses a time limit of 300s by default.

Note: if you set SMTP time limits to very large values you may have to update the global [ipc\\_timeout](http://www.postfix.org/postconf.5.html#ipc_timeout) parameter.

Time units: s (seconds), m (minutes), h (hours), d (days), w (weeks). The default time unit is s (seconds).

# **smtpd\_tls\_CAfile (default: empty)**

A file containing (PEM format) CA certificates of root CAs trusted to sign either remote SMTP client certificates or intermediate CA certificates. These are loaded into memory before the [smtpd\(8\)](http://www.postfix.org/smtpd.8.html) server enters the chroot jail. If the number of trusted roots is large, consider using smtpd tls CApath instead, but note that the latter directory must be present in the chroot jail if the [smtpd\(8\)](http://www.postfix.org/smtpd.8.html) server is chrooted. This file may also be used to augment the server certificate trust chain, but it is best to include all the required certificates directly in the server certificate file.

Specify ["smtpd\\_tls\\_CAfile](http://www.postfix.org/postconf.5.html#smtpd_tls_CAfile) = /path/to/system\_CA\_file" to use ONLY the system-supplied default certificate authority certificates.

Specify ["tls\\_append\\_default\\_CA](http://www.postfix.org/postconf.5.html#tls_append_default_CA) = no" to prevent Postfix from appending the system-supplied default CAs and trusting third-party certificates.

By default (see smtpd tls ask ccert), client certificates are not requested, and smtpd tls CAfile should remain empty. If you do make use of client certificates, the distinguished names (DNs) of the certificate authorities listed in smtpd tls CAfile are sent to the remote SMTP client in the client certificate request message. MUAs with multiple client certificates may use the list of preferred certificate authorities to select the correct client certificate. You may want to put your "preferred" CA or CAs in this file, and install other trusted CAs in \$smtpd tls CApath.

Example:

smtpd tls CAfile = /etc/postfix/CAcert.pem

This feature is available in Postfix 2.2 and later.

# **smtpd\_tls\_CApath (default: empty)**

A directory containing (PEM format) CA certificates of root CAs trusted to sign either remote SMTP client certificates or intermediate CA certificates. Do not forget to create the necessary "hash" links with, for example, "\$OPENSSL\_HOME/bin/c\_rehash /etc/postfix/certs". To use smtpd tls CApath in chroot mode, this directory (or a copy) must be inside the chroot jail.

Specify ["smtpd\\_tls\\_CApath](http://www.postfix.org/postconf.5.html#smtpd_tls_CApath) = /path/to/system\_CA\_directory" to use ONLY the system-supplied default certificate authority certificates.

Specify ["tls\\_append\\_default\\_CA](http://www.postfix.org/postconf.5.html#tls_append_default_CA) = no" to prevent Postfix from appending the system-supplied default CAs and trusting third-party certificates.

By default (see smtpd tls ask ccert), client certificates are not requested, and [smtpd\\_tls\\_CApath](http://www.postfix.org/postconf.5.html#smtpd_tls_CApath) should remain empty. In contrast to [smtpd\\_tls\\_CAfile](http://www.postfix.org/postconf.5.html#smtpd_tls_CAfile), DNs of certificate authorities installed in \$smtpd tls CApath are not included in the client certificate request message. MUAs with multiple client certificates may use the list of preferred certificate authorities to select the correct client certificate. You may want to put your "preferred" CA or CAs in

\$[smtpd\\_tls\\_CAfile](http://www.postfix.org/postconf.5.html#smtpd_tls_CAfile), and install the remaining trusted CAs in [\\$smtpd\\_tls\\_CApath](http://www.postfix.org/postconf.5.html#smtpd_tls_CApath).

Example:

```
smtpd tls Chpath = /etc/postfix/certs
```
This feature is available in Postfix 2.2 and later.

# **smtpd\_tls\_always\_issue\_session\_ids (default: yes)**

Force the Postfix SMTP server to issue a TLS session id, even when TLS session caching is turned off (smtpd tls session cache database is empty). This behavior is compatible with Postfix  $< 2.3$ .

With Postfix 2.3 and later the Postfix SMTP server can disable session id generation when TLS session caching is turned off. This keeps remote SMTP clients from caching sessions that almost certainly cannot be re-used.

By default, the Postfix SMTP server always generates TLS session ids. This works around a known defect in mail client applications such as MS Outlook, and may also prevent interoperability issues with other MTAs.

Example:

smtpd tls always issue session ids = no

This feature is available in Postfix 2.3 and later.

# **smtpd\_tls\_ask\_ccert (default: no)**

Ask a remote SMTP client for a client certificate. This information is needed for certificate based mail relaying with, for example, the permit tls clientcerts feature.

Some clients such as Netscape will either complain if no certificate is available (for the list of CAs in \$smtpd tls CAfile) or will offer multiple client certificates to choose from. This may be annoying, so this option is "off" by default.

This feature is available in Postfix 2.2 and later.

# **smtpd\_tls\_auth\_only (default: no)**

When TLS encryption is optional in the Postfix SMTP server, do not announce or accept SASL authentication over unencrypted connections.

This feature is available in Postfix 2.2 and later.

# **smtpd\_tls\_ccert\_verifydepth (default: 9)**

The verification depth for remote SMTP client certificates. A depth of 1 is sufficient if the issuing CA is listed in a local CA file.

The default verification depth is 9 (the OpenSSL default) for compatibility with earlier Postfix behavior. Prior to Postfix 2.5, the default value was 5, but the limit was not actually enforced. If you have set this to a lower non-default value, certificates with longer trust chains may now fail to verify. Certificate chains with 1 or 2 CAs are common, deeper chains are more rare and any number between 5 and 9 should suffice in practice. You can choose a lower number if, for example, you trust certificates directly signed by an issuing CA but not any CAs it delegates to.

This feature is available in Postfix 2.2 and later.

# **smtpd\_tls\_cert\_file (default: empty)**

File with the Postfix SMTP server RSA certificate in PEM format. This file may also contain the Postfix SMTP server private RSA key.

Public Internet MX hosts without certificates signed by a "reputable" CA must generate, and be prepared to present to most clients, a self-signed or private-CA signed certificate. The client will not be able to authenticate the server, but unless it is running Postfix 2.3 or similar software, it will still insist on a server certificate.

For servers that are **not** public Internet MX hosts, Postfix 2.3 supports configurations with no certificates. This entails the use of just the anonymous TLS ciphers, which are not supported by typical SMTP clients. Since such clients will not, as a rule, fall back to plain text after a TLS handshake failure, the server will be unable to receive email from TLS enabled clients. To avoid accidental configurations with no certificates, Postfix 2.3 enables certificate-less operation only when the administrator explicitly sets "smtpd tis cert  $file = none$ ". This ensures that new Postfix configurations will not accidentally run with no certificates.

Both RSA and DSA certificates are supported. When both types are present, the cipher used determines which certificate will be presented to the client. For Netscape and OpenSSL clients without special cipher choices the RSA certificate is preferred.

To enable a remote SMTP client to verify the Postfix SMTP server certificate, the issuing CA certificates must be made available to the client. You should include the required certificates in the server certificate file, the server certificate first, then the issuing CA(s) (bottom-up order).

Example: the certificate for "server.example.com" was issued by "intermediate CA" which itself has a certificate of "root CA". Create the server.pem file with "cat server cert.pem intermediate CA.pem root CA.pem > server.pem".

If you also want to verify client certificates issued by these CAs, you can add the CA certificates to the smtpd tls CAfile, in which case it is not necessary to have them in the smtpd tls cert file or [smtpd\\_tls\\_dcert\\_file](http://www.postfix.org/postconf.5.html#smtpd_tls_dcert_file).

A certificate supplied here must be usable as an SSL server certificate and hence pass the "openssl verify -purpose sslserver ..." test.

Example:

smtpd tls cert file = /etc/postfix/server.pem

This feature is available in Postfix 2.2 and later.

### **smtpd\_tls\_cipherlist (default: empty)**

Obsolete Postfix < 2.3 control for the Postfix SMTP server TLS cipher list. It is easy to create inter-operability problems by choosing a non-default cipher list. Do not use a non-default TLS cipherlist for MX hosts on the public Internet. Clients that begin the TLS handshake, but are unable to agree on a common cipher, may not be able to send any email to the SMTP server. Using a restricted cipher list may be more appropriate for a dedicated MSA or an internal mailhub, where one can exert some control over the TLS software and settings of the connecting clients.

**Note:** do not use "" quotes around the parameter value.

This feature is available with Postfix version 2.2. It is not used with Postfix 2.3 and later; use smtpd tls mandatory ciphers instead.

#### **smtpd\_tls\_ciphers (default: export)**

The minimum TLS cipher grade that the Postfix SMTP server will use with opportunistic TLS encryption. Cipher types listed in smtpd tls exclude ciphers are excluded from the base definition of the selected cipher grade. The default value "export" ensures maximum interoperability. Because encryption is optional, stronger controls are not appropriate, and this setting SHOULD NOT be changed unless the change is essential.

When TLS is mandatory the cipher grade is chosen via the smtpd tis mandatory ciphers configuration parameter, see there for syntax details.

Example:

```
smtpd tls ciphers = export
```
This feature is available in Postfix 2.6 and later. With earlier Postfix releases only the [smtpd\\_tls\\_mandatory\\_ciphers](http://www.postfix.org/postconf.5.html#smtpd_tls_mandatory_ciphers) parameter is implemented, and opportunistic TLS always uses "export" or better (i.e. all) ciphers.

#### **smtpd\_tls\_dcert\_file (default: empty)**

File with the Postfix SMTP server DSA certificate in PEM format. This file may also contain the Postfix SMTP server private DSA key.

See the discussion under [smtpd\\_tls\\_cert\\_file](http://www.postfix.org/postconf.5.html#smtpd_tls_cert_file) for more details.

Example:

smtpd tls dcert file = /etc/postfix/server-dsa.pem

This feature is available in Postfix 2.2 and later.

#### **smtpd\_tls\_dh1024\_param\_file (default: empty)**

File with DH parameters that the Postfix SMTP server should use with EDH ciphers.

Instead of using the exact same parameter sets as distributed with other TLS packages, it is more secure to generate your own set of parameters with something like the following command:

```
openssl gendh -out /etc/postfix/dh_1024.pem -2 1024
```
Your actual source for entropy may differ. Some systems have /dev/random; on other system you may consider using the "Entropy Gathering Daemon EGD", available at <http://egd.sourceforge.net/>

Example:

```
smtpd tls dh1024 param file = /etc/postfix/dh 1024.pem
```
This feature is available with Postfix version 2.2.

### **smtpd\_tls\_dh512\_param\_file (default: empty)**

File with DH parameters that the Postfix SMTP server should use with EDH ciphers.

See also the discussion under the smtpd tls dh1024 param file configuration parameter.

Example:

smtpd tls dh512 param file = /etc/postfix/dh 512.pem

This feature is available with Postfix version 2.2.

#### **smtpd\_tls\_dkey\_file (default: [\\$smtpd\\_tls\\_dcert\\_file](http://www.postfix.org/postconf.5.html#smtpd_tls_dcert_file))**

File with the Postfix SMTP server DSA private key in PEM format. This file may be combined with the Postfix SMTP server DSA certificate file specified with \$smtpd tls dcert file.

The private key must be accessible without a pass-phrase, i.e. it must not be encrypted. File permissions should grant read-only access to the system superuser account ("root"), and no access to anyone else.

This feature is available in Postfix 2.2 and later.

#### **smtpd\_tls\_eccert\_file (default: empty)**

File with the Postfix SMTP server ECDSA certificate in PEM format. This file may also contain the Postfix SMTP server private ECDSA key.

See the discussion under smtpd tls cert file for more details.

Example:

smtpd tls eccert file = /etc/postfix/ecdsa-scert.pem

This feature is available in Postfix 2.6 and later, when Postfix is compiled and linked with OpenSSL 1.0.0 or later.

### **smtpd\_tls\_eckey\_file (default: [\\$smtpd\\_tls\\_eccert\\_file](http://www.postfix.org/postconf.5.html#smtpd_tls_eccert_file))**

File with the Postfix SMTP server ECDSA private key in PEM format. This file may be combined with the Postfix SMTP server ECDSA certificate file specified with [\\$smtpd\\_tls\\_eccert\\_file](http://www.postfix.org/postconf.5.html#smtpd_tls_eccert_file).

The private key must be accessible without a pass-phrase, i.e. it must not be encrypted. File permissions should grant read-only access to the system superuser account ("root"), and no access to anyone else.

This feature is available in Postfix 2.6 and later, when Postfix is compiled and linked with OpenSSL 1.0.0 or later.

### **smtpd\_tls\_eecdh\_grade (default: see "postconf -d" output)**

The Postfix SMTP server security grade for ephemeral elliptic-curve Diffie-Hellman (EECDH) key exchange.

The available choices are:

#### **none**

Don't use EECDH. Ciphers based on EECDH key exchange will be disabled. This is the default in Postfix versions 2.6 and 2.7.

#### **strong**

Use EECDH with approximately 128 bits of security at a reasonable computational cost. This is the current best-practice trade-off between security and computational efficiency. This is the default in Postfix version 2.8 and later.

#### **ultra**

 $\mathbb{I}$ 

Use EECDH with approximately 192 bits of security at computational cost that is approximately twice as high as 128 bit strength ECC. Barring significant progress in attacks on elliptic curve crypto-systems, the "strong" curve is sufficient for most users.

This feature is available in Postfix 2.6 and later, when it is compiled and linked with OpenSSL 1.0.0 or later.

#### **smtpd\_tls\_exclude\_ciphers (default: empty)**

List of ciphers or cipher types to exclude from the SMTP server cipher list at all TLS security levels. Excluding valid ciphers can create interoperability problems. DO NOT exclude ciphers unless it is essential to do so. This is not an OpenSSL cipherlist; it is a simple list separated by whitespace and/or commas. The elements are a single cipher, or one or more "+" separated cipher properties, in which case only ciphers matching **all** the properties are excluded.

Examples (some of these will cause problems):

```
smtpd tls exclude ciphers = aNULL
smtpd tls exclude ciphers = MD5, DES
smtpd tls exclude ciphers = DES+MD5
smtpd tls exclude ciphers = AES256-SHA, DES-CBC3-MD5
smtpd tls exclude ciphers = kEDH+aRSA
```
The first setting disables anonymous ciphers. The next setting disables ciphers that use the MD5 digest algorithm or the (single) DES encryption algorithm. The next setting disables ciphers that use MD5 and DES together. The next setting disables the two ciphers "AES256-SHA" and "DES-CBC3-MD5". The last setting disables ciphers that use "EDH" key exchange with RSA authentication.

This feature is available in Postfix 2.3 and later.

# **smtpd\_tls\_fingerprint\_digest (default: md5)**

The message digest algorithm to construct remote SMTP client-certificate fingerprints or public key fingerprints (Postfix 2.9 and later) for **[check\\_ccert\\_access](http://www.postfix.org/postconf.5.html#check_ccert_access)** and **[permit\\_tls\\_clientcerts](http://www.postfix.org/postconf.5.html#permit_tls_clientcerts)**. The default algorithm is **md5**, for backwards compatibility with Postfix releases prior to 2.5.

Advances in hash function cryptanalysis have led to md5 being deprecated in favor of sha1. However, as long as there are no known "second pre-image" attacks against md5, its use in this context can still be considered safe.

While additional digest algorithms are often available with OpenSSL's libcrypto, only those used by libssl in SSL cipher suites are available to Postfix.

To find the fingerprint of a specific certificate file, with a specific digest algorithm, run:

```
$ openssl x509 -noout -fingerprint -digest -in
certfile.pem
```
The text to the right of "=" sign is the desired fingerprint. For example:

```
$ openssl x509 -noout -fingerprint -sha1 -in cert.pem
SHA1
Fingerprint=D4:6A:AB:19:24:79:F8:32:BB:A6:CB:66:82:C0:8E:9B:
```
Public key fingerprints are more difficult to extract, however, the SHA-1 public key fingerprint is often present as the value of the "Subject Key Identifier" extension in X.509v3 certificates. The Postfix SMTP server and client log the peer certificate fingerprint and public key fingerprint when TLS loglevel is 1 or higher.

Example: client-certificate access table, with sha1 fingerprints:

```
/etc/postfix/main.cf:
    smtpd tls fingerprint digest = shal
    smtpd client restrictions =
      check ccert access hash:/etc/postfix/access,
        reject
/etc/postfix/access:
    # Action folded to next line...
AF:88:7C:AD:51:95:6F:36:96:F6:01:FB:2E:48:CD:AB:49:25:A2:3B
       OK
85:16:78:FD:73:6E:CE:70:E0:31:5F:0D:3C:C8:6D:C4:2C:24:59:E1
        permit auth destination
```
This feature is available in Postfix 2.5 and later.

# **smtpd\_tls\_key\_file (default: [\\$smtpd\\_tls\\_cert\\_file](http://www.postfix.org/postconf.5.html#smtpd_tls_cert_file))**

File with the Postfix SMTP server RSA private key in PEM format. This file may be combined with the Postfix SMTP server RSA certificate file specified with [\\$smtpd\\_tls\\_cert\\_file](http://www.postfix.org/postconf.5.html#smtpd_tls_cert_file).

The private key must be accessible without a pass-phrase, i.e. it must not be encrypted. File permissions should grant read-only access to the system superuser account ("root"), and no access to anyone else.

# **smtpd\_tls\_loglevel (default: 0)**

Enable additional Postfix SMTP server logging of TLS activity. Each logging level also includes the information that is logged at a lower logging level.

0 Log only a summary message on TLS handshake completion — no logging of remote SMTP client certificate trust-chain verification errors if client certificate verification is not required. With Postfix 2.8 and earlier, disable logging of TLS activity.

1 Also log trust-chain verification errors and peer certificate name and issuer. With Postfix 2.8 and earlier, log TLS handshake and certificate information.

- 2 Also log levels during TLS negotiation.
- 3 Also log hexadecimal and ASCII dump of TLS negotiation process.

4 Also log hexadecimal and ASCII dump of complete transmission after STARTTLS.

Do not use "smtpd that loglevel = 2" or higher except in case of problems. Use of loglevel 4 is strongly discouraged.

This feature is available in Postfix 2.2 and later.

# **smtpd\_tls\_mandatory\_ciphers (default: medium)**

The minimum TLS cipher grade that the Postfix SMTP server will use with mandatory TLS encryption. The default grade ("medium") is sufficiently strong that any benefit from globally restricting TLS sessions to a more stringent grade is likely negligible, especially given the fact that many implementations still do not offer any stronger ("high" grade) ciphers, while those that do, will always use "high" grade ciphers. So insisting on "high" grade ciphers is generally counter-productive. Allowing "export" or "low" ciphers is typically not a good idea, as systems limited to just these are limited to obsolete browsers. No known SMTP clients fail to support at least one "medium" or "high" grade cipher.

The following cipher grades are supported:

### **export**

Enable "EXPORT" grade or stronger OpenSSL ciphers. This is the most appropriate setting for public MX hosts, and is always used with opportunistic TLS encryption. The underlying cipherlist is specified via the tls export cipherlist configuration parameter, which you are strongly encouraged to not change.

#### **low**

Enable "LOW" grade or stronger OpenSSL ciphers. The underlying cipherlist is specified via the tls low cipherlist configuration parameter, which you are strongly encouraged to not change.

#### **medium**

Enable "MEDIUM" grade or stronger OpenSSL ciphers. These use 128-bit or longer symmetric bulk-encryption keys. This is the default minimum strength for mandatory TLS encryption. The underlying cipherlist is specified via the [tls\\_medium\\_cipherlist](http://www.postfix.org/postconf.5.html#tls_medium_cipherlist) configuration parameter, which you are strongly encouraged to not change.

#### **high**

Enable only "HIGH" grade OpenSSL ciphers. The underlying cipherlist is specified via the tls high cipherlist configuration parameter, which you are strongly encouraged to not change.

#### **null**

Enable only the "NULL" OpenSSL ciphers, these provide authentication without encryption. This setting is only appropriate in the rare case that all clients are prepared to use NULL ciphers (not normally enabled in TLS clients). The underlying cipherlist is specified via the tls null cipherlist configuration parameter, which you are strongly encouraged to not change.

Cipher types listed in smtpd tls\_mandatory\_exclude\_ciphers or [smtpd\\_tls\\_exclude\\_ciphers](http://www.postfix.org/postconf.5.html#smtpd_tls_exclude_ciphers) are excluded from the base definition of the selected cipher grade. See smtpd tls ciphers for cipher controls that apply to opportunistic TLS.

The underlying cipherlists for grades other than "null" include anonymous ciphers, but these are automatically filtered out if the server is configured to ask for remote SMTP client certificates. You are very unlikely to need to take any steps to exclude anonymous ciphers, they are excluded automatically as required. If you must exclude anonymous ciphers even when Postfix does not need or use peer certificates, set "smtpd tls\_exclude\_ciphers = aNULL". To exclude anonymous ciphers only when TLS is enforced, set "smtpd tls\_mandatory\_exclude\_ciphers = aNULL".

This feature is available in Postfix 2.3 and later.

# **smtpd\_tls\_mandatory\_exclude\_ciphers (default: empty)**

Additional list of ciphers or cipher types to exclude from the Postfix SMTP server cipher list at mandatory TLS security levels. This list works in addition to the exclusions listed with

smtpd tls exclude ciphers (see there for syntax details).

This feature is available in Postfix 2.3 and later.

### **smtpd\_tls\_mandatory\_protocols (default: !SSLv2)**

The SSL/TLS protocols accepted by the Postfix SMTP server with mandatory TLS encryption. If the list is empty, the server supports all available SSL/TLS protocol versions. A non-empty value is a list of protocol names separated by whitespace, commas or colons. The supported protocol names are "SSLv2", "SSLv3" and "TLSv1", and are not case sensitive.

Note: As of OpenSSL 1.0.1 two new protocols are defined, "TLSv1.1" and "TLSv1.2". If an older Postfix version is linked against OpenSSL 1.0.1 or later, these, or any other new protocol versions, are unconditionally enabled.

With Postfix ≥ 2.5 the parameter syntax is expanded to support protocol exclusions. One can now explicitly exclude SSLv2 by setting "[smtpd\\_tls\\_mandatory\\_protocols](http://www.postfix.org/postconf.5.html#smtpd_tls_mandatory_protocols) = !SSLv2". To exclude both SSLv2 and SSLv3 set "[smtpd\\_tls\\_mandatory\\_protocols](http://www.postfix.org/postconf.5.html#smtpd_tls_mandatory_protocols) = !SSLv2, !SSLv3". Listing the protocols to include, rather than protocols to exclude, is supported, but not recommended. The exclusion form more closely matches the behaviour when the OpenSSL library is newer than Postfix.

Since SSL version 2 has known protocol weaknesses and is now deprecated, the default setting excludes "SSLv2". This means that by default, SSL version 2 will not be used at the "encrypt" security level.

Example:

```
smtpd tls mandatory protocols = TLSv1
# Alternative form with Postfix \geq 2.5:
smtpd tls mandatory protocols = !SSLv2, !SSLv3
```
This feature is available in Postfix 2.3 and later.

#### **smtpd\_tls\_protocols (default: empty)**

List of TLS protocols that the Postfix SMTP server will exclude or include with opportunistic TLS encryption. This parameter SHOULD be left at its default empty value, allowing all protocols to be used with opportunistic TLS.

In [main.cf](http://www.postfix.org/postconf.5.html) the values are separated by whitespace, commas or colons. An empty value means allow all protocols. The valid protocol names, (see **SSL\_get\_version(3)**), are "SSLv2", "SSLv3" and "TLSv1". In [smtp\\_tls\\_policy\\_maps](http://www.postfix.org/postconf.5.html#smtp_tls_policy_maps) table entries, "protocols" attribute values are separated by a colon.

Note: As of OpenSSL 1.0.1 two new protocols are defined, "TLSv1.1" and "TLSv1.2". If an older Postfix version is linked against OpenSSL 1.0.1 or later, these, or any other new protocol versions, are unconditionally enabled.

To include a protocol list its name, to exclude it, prefix the name with a "!" character. To exclude SSLv2 even for opportunistic TLS set ["smtpd\\_tls\\_protocols](http://www.postfix.org/postconf.5.html#smtpd_tls_protocols) = !SSLv2". To exclude both "SSLv2" and "SSLv3" set "smtpd tls\_protocols = !SSLv2, !SSLv3". Explicitly listing the protocols to include, rather than protocols to exclude, is supported, but not recommended. The exclusion form more closely matches the behaviour when the OpenSSL library is newer than Postfix.

Example:

smtpd tls protocols = !SSLv2

This feature is available in Postfix 2.6 and later.

# **smtpd\_tls\_received\_header (default: no)**

Request that the Postfix SMTP server produces Received: message headers that include information about the protocol and cipher used, as well as the remote SMTP client CommonName and client certificate issuer CommonName. This is disabled by default, as the information may be modified in transit through other mail servers. Only information that was recorded by the final destination can be trusted.

This feature is available in Postfix 2.2 and later.

# **smtpd\_tls\_req\_ccert (default: no)**

With mandatory TLS encryption, require a trusted remote SMTP client certificate in order to allow TLS connections to proceed. This option implies "smtpd tls ask ccert = yes".

When TLS encryption is optional, this setting is ignored with a warning written to the mail log.

This feature is available in Postfix 2.2 and later.

# **smtpd\_tls\_security\_level (default: empty)**

The SMTP TLS security level for the Postfix SMTP server; when a non-empty value is specified, this overrides the obsolete parameters smtpd use tls and smtpd enforce tls. This parameter is ignored with "smtpd tls wrappermode = yes".

Specify one of the following security levels:

# **none**

TLS will not be used.

**may**

Opportunistic TLS: announce STARTTLS support to remote SMTP clients, but do not require that clients use TLS encryption.

# **encrypt**

Mandatory TLS encryption: announce STARTTLS support to remote SMTP clients, and require that clients use TLS encryption. According to RFC [2487](http://tools.ietf.org/html/rfc2487) this MUST NOT be applied in case of a publicly-referenced SMTP server. Instead, this option should be used only on dedicated servers.

Note 1: the "fingerprint", "verify" and "secure" levels are not supported here. The Postfix SMTP server logs a warning and uses "encrypt" instead. To verify remote SMTP client certificates, see [TLS\\_README](http://www.postfix.org/TLS_README.html) for a discussion of the [smtpd\\_tls\\_ask\\_ccert,](http://www.postfix.org/postconf.5.html#smtpd_tls_ask_ccert) [smtpd\\_tls\\_req\\_ccert](http://www.postfix.org/postconf.5.html#smtpd_tls_req_ccert), and permit tls clientcerts features.

Note 2: The parameter setting "[smtpd\\_tls\\_security\\_level](http://www.postfix.org/postconf.5.html#smtpd_tls_security_level) = encrypt" implies ["smtpd\\_tls\\_auth\\_only](http://www.postfix.org/postconf.5.html#smtpd_tls_auth_only)  $=$  yes".

Note 3: when invoked via "sendmail -bs", Postfix will never offer STARTTLS due to insufficient privileges to access the server private key. This is intended behavior.

This feature is available in Postfix 2.3 and later.

# **smtpd\_tls\_session\_cache\_database (default: empty)**

Name of the file containing the optional Postfix SMTP server TLS session cache. Specify a database type that supports enumeration, such as **btree** or **sdbm**; there is no need to support concurrent access. The file is created if it does not exist. The [smtpd\(8\)](http://www.postfix.org/smtpd.8.html) daemon does not use this parameter directly, rather the cache is implemented indirectly in the [tlsmgr\(8\)](http://www.postfix.org/tlsmgr.8.html) daemon. This means that per-smtpd-instance [master.cf](http://www.postfix.org/master.5.html) overrides of this parameter are not effective. Note, that each of the cache databases supported by [tlsmgr\(8\)](http://www.postfix.org/tlsmgr.8.html) daemon: \$smtpd tls\_session\_cache\_database, [\\$smtp\\_tls\\_session\\_cache\\_database](http://www.postfix.org/postconf.5.html#smtp_tls_session_cache_database) (and with Postfix 2.3 and later [\\$lmtp\\_tls\\_session\\_cache\\_database](http://www.postfix.org/postconf.5.html#lmtp_tls_session_cache_database)), needs to be stored separately. It is not at this time possible to store multiple caches in a single database.

Note: **dbm** databases are not suitable. TLS session objects are too large.

As of version 2.5, Postfix no longer uses root privileges when opening this file. The file should now be stored under the Postfix-owned data directory. As a migration aid, an attempt to open the file under a non-Postfix directory is redirected to the Postfix-owned [data\\_directory](http://www.postfix.org/postconf.5.html#data_directory), and a warning is logged.

Example:

```
smtpd tls session cache database =
btree:/var/lib/postfix/smtpd_scache
```
This feature is available in Postfix 2.2 and later.

# **smtpd\_tls\_session\_cache\_timeout (default: 3600s)**

The expiration time of Postfix SMTP server TLS session cache information. A cache cleanup is performed periodically every [\\$smtpd\\_tls\\_session\\_cache\\_timeout](http://www.postfix.org/postconf.5.html#smtpd_tls_session_cache_timeout) seconds. As with \$smtpd tls session cache database, this parameter is implemented in the [tlsmgr\(8\)](http://www.postfix.org/tlsmgr.8.html) daemon and therefore per-smtpd-instance [master.cf](http://www.postfix.org/master.5.html) overrides are not possible.

This feature is available in Postfix 2.2 and later.

# **smtpd\_tls\_wrappermode (default: no)**

Run the Postfix SMTP server in the non-standard "wrapper" mode, instead of using the STARTTLS command.

If you want to support this service, enable a special port in [master.cf](http://www.postfix.org/master.5.html), and specify "-o smtpd tls wrappermode=yes" on the SMTP server's command line. Port 465 (smtps) was once chosen for this purpose.

This feature is available in Postfix 2.2 and later.

# **smtpd\_upstream\_proxy\_protocol (default: empty)**

The name of the proxy protocol used by an optional before-smtpd proxy agent. When a proxy agent is used, this protocol conveys local and remote address and port information. Specify "smtpd upstream proxy protocol = haproxy" to enable the haproxy protocol.

NOTE: To use the nginx proxy with  $\text{smpd}(8)$ , enable the XCLIENT protocol with [smtpd\\_authorized\\_xclient\\_hosts](http://www.postfix.org/postconf.5.html#smtpd_authorized_xclient_hosts). This supports SASL authentication in the proxy agent (Postfix 2.9 and later).

This feature is available in Postfix 2.10 and later.

### **smtpd\_upstream\_proxy\_timeout (default: 5s)**

The time limit for the proxy protocol specified with the smtpd upstream proxy protocol parameter.

This feature is available in Postfix 2.10 and later.

#### **smtpd\_use\_tls (default: no)**

Opportunistic TLS: announce STARTTLS support to remote SMTP clients, but do not require that clients use TLS encryption.

Note: when invoked via "**sendmail -bs**", Postfix will never offer STARTTLS due to insufficient privileges to access the server private key. This is intended behavior.

This feature is available in Postfix 2.2 and later. With Postfix 2.3 and later use [smtpd\\_tls\\_security\\_level](http://www.postfix.org/postconf.5.html#smtpd_tls_security_level) instead.

#### **soft\_bounce (default: no)**

Safety net to keep mail queued that would otherwise be returned to the sender. This parameter disables locally-generated bounces, and prevents the Postfix SMTP server from rejecting mail permanently, by changing 5xx reply codes into 4xx. However, soft bounce is no cure for address rewriting mistakes or mail routing mistakes.

Example:

soft bounce = yes

#### **stale\_lock\_time (default: 500s)**

The time after which a stale exclusive mailbox lockfile is removed. This is used for delivery to file or mailbox.

Time units: s (seconds), m (minutes), h (hours), d (days), w (weeks). The default time unit is s (seconds).

#### **stress (default: empty)**

This feature is documented in the [STRESS\\_README](http://www.postfix.org/STRESS_README.html) document.

This feature is available in Postfix 2.5 and later.

# **strict\_7bit\_headers (default: no)**

Reject mail with 8-bit text in message headers. This blocks mail from poorly written applications.

This feature should not be enabled on a general purpose mail server, because it is likely to reject legitimate email.

This feature is available in Postfix 2.0 and later.

#### **strict\_8bitmime (default: no)**

Enable both strict 7bit headers and strict 8bitmime body.

This feature should not be enabled on a general purpose mail server, because it is likely to reject legitimate email.

This feature is available in Postfix 2.0 and later.

#### **strict\_8bitmime\_body (default: no)**

Reject 8-bit message body text without 8-bit MIME content encoding information. This blocks mail from poorly written applications.

Unfortunately, this also rejects majordomo approval requests when the included request contains valid 8-bit MIME mail, and it rejects bounces from mailers that do not MIME encapsulate 8-bit content (for example, bounces from qmail or from old versions of Postfix).

This feature should not be enabled on a general purpose mail server, because it is likely to reject legitimate email.

This feature is available in Postfix 2.0 and later.

#### **strict\_mailbox\_ownership (default: yes)**

Defer delivery when a mailbox file is not owned by its recipient. The default setting is not backwards compatible.

This feature is available in Postfix 2.5.3 and later.

#### **strict\_mime\_encoding\_domain (default: no)**

Reject mail with invalid Content-Transfer-Encoding: information for the message/\* or multipart/\* MIME content types. This blocks mail from poorly written software.

This feature should not be enabled on a general purpose mail server, because it will reject mail after a single violation.

This feature is available in Postfix 2.0 and later.

#### **strict\_rfc821\_envelopes (default: no)**

Require that addresses received in SMTP MAIL FROM and RCPT TO commands are enclosed with <>, and that those addresses do not contain [RFC](http://tools.ietf.org/html/rfc822) 822 style comments or phrases. This stops mail from poorly written software.

By default, the Postfix SMTP server accepts [RFC](http://tools.ietf.org/html/rfc822) 822 syntax in MAIL FROM and RCPT TO addresses.

# **sun\_mailtool\_compatibility (default: no)**

Obsolete SUN mailtool compatibility feature. Instead, use "mailbox delivery lock = dotlock".

# **swap\_bangpath (default: yes)**

Enable the rewriting of "site!user" into "user@site". This is necessary if your machine is connected to UUCP networks. It is enabled by default.

Note: with Postfix version 2.2, message header address rewriting happens only when one of the following conditions is true:

- The message is received with the Postfix [sendmail\(1\)](http://www.postfix.org/sendmail.1.html) command,
- The message is received from a network client that matches \$local header rewrite clients,
- The message is received from the network, and the remote header rewrite domain parameter specifies a non-empty value.

To get the behavior before Postfix version 2.2, specify "local header rewrite clients = [static](http://www.postfix.org/DATABASE_README.html#types):all".

Example:

[swap\\_bangpath](http://www.postfix.org/postconf.5.html#swap_bangpath) = no

# **syslog\_facility (default: mail)**

The syslog facility of Postfix logging. Specify a facility as defined in syslog.conf(5). The default facility is "mail".

Warning: a non-default syslog facility setting takes effect only after a Postfix process has completed initialization. Errors during process initialization will be logged with the default facility. Examples are errors while parsing the command line arguments, and errors while accessing the Postfix [main.cf](http://www.postfix.org/postconf.5.html) configuration file.

# **syslog\_name (default: see "postconf -d" output)**

The mail system name that is prepended to the process name in syslog records, so that "smtpd" becomes, for example, "postfix/smtpd".

Warning: a non-default syslog name setting takes effect only after a Postfix process has completed initialization. Errors during process initialization will be logged with the default name. Examples are errors while parsing the command line arguments, and errors while accessing the Postfix [main.cf](http://www.postfix.org/postconf.5.html) configuration file.

# **tcp\_windowsize (default: 0)**

An optional workaround for routers that break TCP window scaling. Specify a value > 0 and < 65536 to enable this feature. With Postfix TCP servers ( $\frac{\text{smtpd}(8)}{\text{smtpd}(8)}$ ,  $\frac{\text{tmptd}(8)}{\text{tmptd}(8)}$ ), this feature is implemented by the Postfix [master\(8\)](http://www.postfix.org/master.8.html) daemon.

To change this parameter without stopping Postfix, you need to first terminate all Postfix TCP servers:

```
# postconf -e master_service_disable=inet
# postfix reload
```
This immediately terminates all processes that accept network connections. Next, you enable Postfix TCP servers with the updated [tcp\\_windowsize](http://www.postfix.org/postconf.5.html#tcp_windowsize) setting:

```
# postconf -e tcp_windowsize=65535
master_service_disable=
# postfix reload
```
If you skip these steps with a running Postfix system, then the tcp windowsize change will work only for Postfix TCP clients [\(smtp\(8\)](http://www.postfix.org/smtp.8.html), [lmtp\(8\)](http://www.postfix.org/lmtp.8.html)).

This feature is available in Postfix 2.6 and later.

# **tls\_append\_default\_CA (default: no)**

Append the system-supplied default certificate authority certificates to the ones specified with \* tls CApath or \* tls CAfile. The default is "no"; this prevents Postfix from trusting third-party certificates and giving them relay permission with permit tls all clientcerts.

This feature is available in Postfix 2.4.15, 2.5.11, 2.6.8, 2.7.2 and later versions. Specify "[tls\\_append\\_default\\_CA](http://www.postfix.org/postconf.5.html#tls_append_default_CA) = yes" for backwards compatibility, to avoid breaking certificate verification with sites that don't use permit tls all clientcerts.

# **tls\_daemon\_random\_bytes (default: 32)**

The number of pseudo-random bytes that an  $\frac{\text{smtp}(8)}{\text{or smtpd}(8)}$  process requests from the [tlsmgr\(8\)](http://www.postfix.org/tlsmgr.8.html) server in order to seed its internal pseudo random number generator (PRNG). The default of 32 bytes (equivalent to 256 bits) is sufficient to generate a 128bit (or 168bit) session key.

This feature is available in Postfix 2.2 and later.

# **tls\_disable\_workarounds (default: see "postconf -d" output)**

List or bit-mask of OpenSSL bug work-arounds to disable.

The OpenSSL toolkit includes a set of work-arounds for buggy SSL/TLS implementations. Applications, such as Postfix, that want to maximize interoperability ask the OpenSSL library to enable the full set of recommended work-arounds.

From time to time, it is discovered that a work-around creates a security issue, and should no longer be used. If upgrading OpenSSL to a fixed version is not an option or an upgrade is not available in a timely manner, or in closed environments where no buggy clients or servers exist, it may be appropriate to disable some or all of the OpenSSL interoperability work-arounds. This parameter specifies which bug work-arounds to disable.

If the value of the parameter is a hexadecimal long integer starting with "0x", the bug workarounds corresponding to the bits specified in its value are removed from the **SSL\_OP\_ALL** work-around bit-mask (see openssl/ssl.h and SSL\_CTX\_set\_options(3)). You can specify more bits than are present in SSL\_OP\_ALL, excess bits are ignored. Specifying 0xFFFFFFFF disables all bug-workarounds on a 32-bit system. This should also be sufficient on 64-bit systems, until OpenSSL abandons support for 32-bit systems and starts using the high 32 bits of a 64-bit bug-workaround mask.

Otherwise, the parameter is a white-space or comma separated list of specific named bug workarounds chosen from the list below. It is possible that your OpenSSL version includes new bug work-arounds added after your Postfix source code was last updated, in that case you can only disable one of these via the hexadecimal syntax above.

# **MICROSOFT\_SESS\_ID\_BUG**

See SSL\_CTX\_set\_options(3)

# **NETSCAPE\_CHALLENGE\_BUG**

See SSL CTX set options(3)

# **LEGACY\_SERVER\_CONNECT**

See SSL\_CTX\_set\_options(3)

# **NETSCAPE\_REUSE\_CIPHER\_CHANGE\_BUG**

also aliased as **CVE-2010-4180**. Postfix 2.8 disables this work-around by default with OpenSSL versions that may predate the fix. Fixed in OpenSSL 0.9.8q and OpenSSL 1.0.0c.

# **SSLREF2\_REUSE\_CERT\_TYPE\_BUG**

See SSL\_CTX\_set\_options(3)

**MICROSOFT\_BIG\_SSLV3\_BUFFER**

See SSL\_CTX\_set\_options(3)

# **MSIE\_SSLV2\_RSA\_PADDING**

also aliased as **CVE-2005-2969**. Postfix 2.8 disables this work-around by default with OpenSSL versions that may predate the fix. Fixed in OpenSSL 0.9.7h and OpenSSL 0.9.8a.

# **SSLEAY\_080\_CLIENT\_DH\_BUG**

See SSL\_CTX\_set\_options(3)

**TLS\_D5\_BUG**

See SSL\_CTX\_set\_options(3)

- **TLS\_BLOCK\_PADDING\_BUG**
	- See SSL\_CTX\_set\_options(3)

# **TLS\_ROLLBACK\_BUG**

See SSL\_CTX\_set\_options(3). This is disabled in OpenSSL 0.9.7 and later. Nobody should still be using 0.9.6!

# **DONT\_INSERT\_EMPTY\_FRAGMENTS**

See SSL\_CTX\_set\_options(3)

# **CRYPTOPRO\_TLSEXT\_BUG**

New with GOST support in OpenSSL 1.0.0.

This feature is available in Postfix 2.8 and later.

# **tls\_eecdh\_strong\_curve (default: prime256v1)**

The elliptic curve used by the Postfix SMTP server for sensibly strong ephemeral ECDH key exchange. This curve is used by the Postfix SMTP server when "smtpd tis eecdh grade  $=$ strong". The phrase "sensibly strong" means approximately 128-bit security based on best known attacks. The selected curve must be implemented by OpenSSL (as reported by ecparam(1) with the "-list curves" option) and be one of the curves listed in Section 5.1.1 of RFC [4492](http://tools.ietf.org/html/rfc4492). You should not generally change this setting.

This default curve is specified in NSA "Suite B" Cryptography (see [http://www.nsa.gov/ia/industry/crypto\\_suite\\_b.cfm](http://www.nsa.gov/ia/industry/crypto_suite_b.cfm)) for information classified as SECRET.

Note: elliptic curve names are poorly standardized; different standards groups are assigning different names to the same underlying curves. The curve with the X9.62 name "prime256v1" is also known under the SECG name "secp256r1", but OpenSSL does not recognize the latter name.

This feature is available in Postfix 2.6 and later, when it is compiled and linked with OpenSSL 1.0.0 or later.

# **tls\_eecdh\_ultra\_curve (default: secp384r1)**

The elliptic curve used by the Postfix SMTP server for maximally strong ephemeral ECDH key exchange. This curve is used by the Postfix SMTP server when "smtpd tls eecdh grade = ultra". The phrase "maximally strong" means approximately 192-bit security based on best known attacks. This additional strength comes at a significant computational cost, most users should instead set "[smtpd\\_tls\\_eecdh\\_grade](http://www.postfix.org/postconf.5.html#smtpd_tls_eecdh_grade) = strong". The selected curve must be implemented by OpenSSL (as reported by ecparam(1) with the "-list\_curves" option) and be one of the curves listed in Section 5.1.1 of RFC [4492](http://tools.ietf.org/html/rfc4492). You should not generally change this setting.

This default "ultra" curve is specified in NSA "Suite B" Cryptography (see [http://www.nsa.gov/ia/industry/crypto\\_suite\\_b.cfm](http://www.nsa.gov/ia/industry/crypto_suite_b.cfm)) for information classified as TOP SECRET.

This feature is available in Postfix 2.6 and later, when it is compiled and linked with OpenSSL 1.0.0 or later.

# **tls\_export\_cipherlist (default: ALL:+RC4:@STRENGTH)**

The OpenSSL cipherlist for "EXPORT" or higher grade ciphers. This defines the meaning of the "export" setting in smtpd tls\_mandatory\_ciphers, [smtp\\_tls\\_mandatory\\_ciphers](http://www.postfix.org/postconf.5.html#smtp_tls_mandatory_ciphers) and Imtp tls\_mandatory\_ciphers. This is the cipherlist for the opportunistic ("may") TLS client security level and is the default cipherlist for the SMTP server. You are strongly encouraged to not change this setting. With OpenSSL 1.0.0 and later the cipherlist may start with an "aNULL:" prefix, which restores the 0.9.8-compatible ordering of the aNULL ciphers to the top of the list when they are enabled. This prefix is not needed with previous OpenSSL releases.

This feature is available in Postfix 2.3 and later.

# **tls\_high\_cipherlist (default: ALL:!EXPORT:!LOW:!MEDIUM:+RC4:@STRENGTH)**

The OpenSSL cipherlist for "HIGH" grade ciphers. This defines the meaning of the "high" setting in smtpd tls\_mandatory\_ciphers, [smtp\\_tls\\_mandatory\\_ciphers](http://www.postfix.org/postconf.5.html#smtp_tls_mandatory_ciphers) and [lmtp\\_tls\\_mandatory\\_ciphers](http://www.postfix.org/postconf.5.html#lmtp_tls_mandatory_ciphers). You are strongly encouraged to not change this setting. With OpenSSL 1.0.0 and later the cipherlist may start with an "aNULL:" prefix, which restores the 0.9.8-compatible ordering of the

aNULL ciphers to the top of the list when they are enabled. This prefix is not needed with previous OpenSSL releases.

This feature is available in Postfix 2.3 and later.

# **tls\_low\_cipherlist (default: ALL:!EXPORT:+RC4:@STRENGTH)**

The OpenSSL cipherlist for "LOW" or higher grade ciphers. This defines the meaning of the "low" setting in [smtpd\\_tls\\_mandatory\\_ciphers](http://www.postfix.org/postconf.5.html#smtpd_tls_mandatory_ciphers), [smtp\\_tls\\_mandatory\\_ciphers](http://www.postfix.org/postconf.5.html#smtp_tls_mandatory_ciphers) and Imtp tls mandatory ciphers. You are strongly encouraged to not change this setting. With OpenSSL 1.0.0 and later the cipherlist may start with an "aNULL:" prefix, which restores the 0.9.8-compatible ordering of the aNULL ciphers to the top of the list when they are enabled. This prefix is not needed with previous OpenSSL releases.

This feature is available in Postfix 2.3 and later.

# **tls\_medium\_cipherlist (default: ALL:!EXPORT:!LOW:+RC4:@STRENGTH)**

The OpenSSL cipherlist for "MEDIUM" or higher grade ciphers. This defines the meaning of the "medium" setting in smtpd tls\_mandatory\_ciphers, [smtp\\_tls\\_mandatory\\_ciphers](http://www.postfix.org/postconf.5.html#smtp_tls_mandatory_ciphers) and Imtp tls mandatory ciphers. This is the default cipherlist for mandatory TLS encryption in the TLS client (with anonymous ciphers disabled when verifying server certificates). You are strongly encouraged to not change this setting. With OpenSSL 1.0.0 and later the cipherlist may start with an "aNULL:" prefix, which restores the 0.9.8-compatible ordering of the aNULL ciphers to the top of the list when they are enabled. This prefix is not needed with previous OpenSSL releases.

This feature is available in Postfix 2.3 and later.

# **tls\_null\_cipherlist (default: eNULL:!aNULL)**

The OpenSSL cipherlist for "NULL" grade ciphers that provide authentication without encryption. This defines the meaning of the "null" setting in smtpd\_mandatory\_tls\_ciphers, smtp tls\_mandatory\_ciphers and [lmtp\\_tls\\_mandatory\\_ciphers](http://www.postfix.org/postconf.5.html#lmtp_tls_mandatory_ciphers). You are strongly encouraged to not change this setting.

This feature is available in Postfix 2.3 and later.

# **tls\_preempt\_cipherlist (default: no)**

With SSLv3 and later, use the Postfix SMTP server's cipher preference order instead of the remote client's cipher preference order.

By default, the OpenSSL server selects the client's most preferred cipher that the server supports. With SSLv3 and later, the server may choose its own most preferred cipher that is supported (offered) by the client. Setting "[tls\\_preempt\\_cipherlist](http://www.postfix.org/postconf.5.html#tls_preempt_cipherlist) = yes" enables server cipher preferences.

While server cipher selection may in some cases lead to a more secure or performant cipher choice, there is some risk of interoperability issues. In the past, some SSL clients have listed lower priority ciphers that they did not implement correctly. If the server chooses a cipher that the client prefers less, it may select a cipher whose client implementation is flawed.

This feature is available in Postfix 2.8 and later, in combination with OpenSSL 0.9.7 and later.

# **tls\_random\_bytes (default: 32)**

The number of bytes that tlsmgr( $8$ ) reads from \$tls random source when (re)seeding the inmemory pseudo random number generator (PRNG) pool. The default of 32 bytes (256 bits) is good enough for 128bit symmetric keys. If using EGD or a device file, a maximum of 255 bytes is read.

This feature is available in Postfix 2.2 and later.

# **tls\_random\_exchange\_name (default: see "postconf -d" output)**

Name of the pseudo random number generator (PRNG) state file that is maintained by [tlsmgr\(8\)](http://www.postfix.org/tlsmgr.8.html). The file is created when it does not exist, and its length is fixed at 1024 bytes.

As of version 2.5, Postfix no longer uses root privileges when opening this file, and the default file location was changed from \$[{config\\_directory](http://www.postfix.org/postconf.5.html#config_directory)}/prng\_exch to \$[{data\\_directory](http://www.postfix.org/postconf.5.html#data_directory)}/prng\_exch. As a migration aid, an attempt to open the file under a non-Postfix directory is redirected to the Postfixowned data directory, and a warning is logged.

This feature is available in Postfix 2.2 and later.

# **tls\_random\_prng\_update\_period (default: 3600s)**

The time between attempts by  $t\text{lsmqr}(8)$  to save the state of the pseudo random number generator (PRNG) to the file specified with [\\$tls\\_random\\_exchange\\_name](http://www.postfix.org/postconf.5.html#tls_random_exchange_name).

This feature is available in Postfix 2.2 and later.

# **tls\_random\_reseed\_period (default: 3600s)**

The maximal time between attempts by [tlsmgr\(8\)](http://www.postfix.org/tlsmgr.8.html) to re-seed the in-memory pseudo random number generator (PRNG) pool from external sources. The actual time between re-seeding attempts is calculated using the PRNG, and is between 0 and the time specified.

This feature is available in Postfix 2.2 and later.

# **tls\_random\_source (default: see "postconf -d" output)**

The external entropy source for the in-memory [tlsmgr\(8\)](http://www.postfix.org/tlsmgr.8.html) pseudo random number generator (PRNG) pool. Be sure to specify a non-blocking source. If this source is not a regular file, the entropy source type must be prepended: egd:/path/to/egd\_socket for a source with EGD compatible socket interface, or dev:/path/to/device for a device file.

Note: on OpenBSD systems specify /dev/arandom when /dev/urandom gives timeout errors.

This feature is available in Postfix 2.2 and later.

# **tlsproxy\_enforce\_tls (default: \$[smtpd\\_enforce\\_tls](http://www.postfix.org/postconf.5.html#smtpd_enforce_tls))**

Mandatory TLS: announce STARTTLS support to remote SMTP clients, and require that clients use TLS encryption. See smtpd enforce tls for further details.

This feature is available in Postfix 2.8 and later.

# **tlsproxy\_service\_name (default: tlsproxy)**

The name of the [tlsproxy\(8\)](http://www.postfix.org/tlsproxy.8.html) service entry in [master.cf](http://www.postfix.org/master.5.html). This service performs plaintext  $\le$  TLS ciphertext conversion.

This feature is available in Postfix 2.8 and later.

# **tlsproxy\_tls\_CAfile (default: [\\$smtpd\\_tls\\_CAfile](http://www.postfix.org/postconf.5.html#smtpd_tls_CAfile))**

A file containing (PEM format) CA certificates of root CAs trusted to sign either remote SMTP client certificates or intermediate CA certificates. See smtpd tls CAfile for further details.

This feature is available in Postfix 2.8 and later.

# **tlsproxy\_tls\_CApath (default: \$[smtpd\\_tls\\_CApath](http://www.postfix.org/postconf.5.html#smtpd_tls_CApath))**

A directory containing (PEM format) CA certificates of root CAs trusted to sign either remote SMTP client certificates or intermediate CA certificates. See smtpd tls CApath for further details.

This feature is available in Postfix 2.8 and later.

# **tlsproxy\_tls\_always\_issue\_session\_ids (default: [\\$smtpd\\_tls\\_always\\_issue\\_session\\_ids](http://www.postfix.org/postconf.5.html#smtpd_tls_always_issue_session_ids))**

Force the Postfix [tlsproxy\(8\)](http://www.postfix.org/tlsproxy.8.html) server to issue a TLS session id, even when TLS session caching is turned off. See [smtpd\\_tls\\_always\\_issue\\_session\\_ids](http://www.postfix.org/postconf.5.html#smtpd_tls_always_issue_session_ids) for further details.

This feature is available in Postfix 2.8 and later.

# **tlsproxy\_tls\_ask\_ccert (default: [\\$smtpd\\_tls\\_ask\\_ccert](http://www.postfix.org/postconf.5.html#smtpd_tls_ask_ccert))**

Ask a remote SMTP client for a client certificate. See smtpd tls ask ccert for further details.

This feature is available in Postfix 2.8 and later.

# **tlsproxy\_tls\_ccert\_verifydepth (default: [\\$smtpd\\_tls\\_ccert\\_verifydepth](http://www.postfix.org/postconf.5.html#smtpd_tls_ccert_verifydepth))**

The verification depth for remote SMTP client certificates. A depth of 1 is sufficient if the issuing CA is listed in a local CA file. See smtpd tls ccert verifydepth for further details.

This feature is available in Postfix 2.8 and later.

# **tlsproxy\_tls\_cert\_file (default: [\\$smtpd\\_tls\\_cert\\_file](http://www.postfix.org/postconf.5.html#smtpd_tls_cert_file))**

File with the Postfix [tlsproxy\(8\)](http://www.postfix.org/tlsproxy.8.html) server RSA certificate in PEM format. This file may also contain the Postfix [tlsproxy\(8\)](http://www.postfix.org/tlsproxy.8.html) server private RSA key. See [smtpd\\_tls\\_cert\\_file](http://www.postfix.org/postconf.5.html#smtpd_tls_cert_file) for further details.

This feature is available in Postfix 2.8 and later.

# **tlsproxy\_tls\_ciphers (default: \$[smtpd\\_tls\\_ciphers](http://www.postfix.org/postconf.5.html#smtpd_tls_ciphers))**

The minimum TLS cipher grade that the Postfix [tlsproxy\(8\)](http://www.postfix.org/tlsproxy.8.html) server will use with opportunistic TLS encryption. See smtpd tls ciphers for further details.

This feature is available in Postfix 2.8 and later.

# **tlsproxy\_tls\_dcert\_file (default: [\\$smtpd\\_tls\\_dcert\\_file](http://www.postfix.org/postconf.5.html#smtpd_tls_dcert_file))**

File with the Postfix [tlsproxy\(8\)](http://www.postfix.org/tlsproxy.8.html) server DSA certificate in PEM format. This file may also contain the Postfix [tlsproxy\(8\)](http://www.postfix.org/tlsproxy.8.html) server private DSA key. See smtpd tls dcert file for further details.

This feature is available in Postfix 2.8 and later.

# **tlsproxy\_tls\_dh1024\_param\_file (default: [\\$smtpd\\_tls\\_dh1024\\_param\\_file](http://www.postfix.org/postconf.5.html#smtpd_tls_dh1024_param_file))**

File with DH parameters that the Postfix [tlsproxy\(8\)](http://www.postfix.org/tlsproxy.8.html) server should use with EDH ciphers. See [smtpd\\_tls\\_dh1024\\_param\\_file](http://www.postfix.org/postconf.5.html#smtpd_tls_dh1024_param_file) for further details.

This feature is available in Postfix 2.8 and later.

# **tlsproxy\_tls\_dh512\_param\_file (default: [\\$smtpd\\_tls\\_dh512\\_param\\_file](http://www.postfix.org/postconf.5.html#smtpd_tls_dh512_param_file))**

File with DH parameters that the Postfix tlsproxy( $8$ ) server should use with EDH ciphers. See smtpd tls dh512 param file for further details.

This feature is available in Postfix 2.8 and later.

### **tlsproxy\_tls\_dkey\_file (default: [\\$smtpd\\_tls\\_dkey\\_file](http://www.postfix.org/postconf.5.html#smtpd_tls_dkey_file))**

File with the Postfix [tlsproxy\(8\)](http://www.postfix.org/tlsproxy.8.html) server DSA private key in PEM format. This file may be combined with the Postfix [tlsproxy\(8\)](http://www.postfix.org/tlsproxy.8.html) server DSA certificate file specified with  $\frac{1}{2}$ smtpd\_tls\_dcert\_file. See [smtpd\\_tls\\_dkey\\_file](http://www.postfix.org/postconf.5.html#smtpd_tls_dkey_file) for further details.

This feature is available in Postfix 2.8 and later.

### **tlsproxy\_tls\_eccert\_file (default: \$[smtpd\\_tls\\_eccert\\_file](http://www.postfix.org/postconf.5.html#smtpd_tls_eccert_file))**

File with the Postfix [tlsproxy\(8\)](http://www.postfix.org/tlsproxy.8.html) server ECDSA certificate in PEM format. This file may also contain the Postfix [tlsproxy\(8\)](http://www.postfix.org/tlsproxy.8.html) server private ECDSA key. See [smtpd\\_tls\\_eccert\\_file](http://www.postfix.org/postconf.5.html#smtpd_tls_eccert_file) for further details.

This feature is available in Postfix 2.8 and later.

# **tlsproxy\_tls\_eckey\_file (default: [\\$smtpd\\_tls\\_eckey\\_file](http://www.postfix.org/postconf.5.html#smtpd_tls_eckey_file))**

File with the Postfix [tlsproxy\(8\)](http://www.postfix.org/tlsproxy.8.html) server ECDSA private key in PEM format. This file may be combined with the Postfix tlsproxy $(8)$  server ECDSA certificate file specified with \$[smtpd\\_tls\\_eccert\\_file](http://www.postfix.org/postconf.5.html#smtpd_tls_eccert_file). See [smtpd\\_tls\\_eckey\\_file](http://www.postfix.org/postconf.5.html#smtpd_tls_eckey_file) for further details.

This feature is available in Postfix 2.8 and later.

# **tlsproxy\_tls\_eecdh\_grade (default: [\\$smtpd\\_tls\\_eecdh\\_grade](http://www.postfix.org/postconf.5.html#smtpd_tls_eecdh_grade))**

The Postfix [tlsproxy\(8\)](http://www.postfix.org/tlsproxy.8.html) server security grade for ephemeral elliptic-curve Diffie-Hellman (EECDH) key exchange. See smtpd tls eecdh grade for further details.

This feature is available in Postfix 2.8 and later.

# **tlsproxy\_tls\_exclude\_ciphers (default: [\\$smtpd\\_tls\\_exclude\\_ciphers](http://www.postfix.org/postconf.5.html#smtpd_tls_exclude_ciphers))**

List of ciphers or cipher types to exclude from the  $t\text{lsprov}(8)$  server cipher list at all TLS security levels. See [smtpd\\_tls\\_exclude\\_ciphers](http://www.postfix.org/postconf.5.html#smtpd_tls_exclude_ciphers) for further details.

This feature is available in Postfix 2.8 and later.

# **tlsproxy\_tls\_fingerprint\_digest (default: [\\$smtpd\\_tls\\_fingerprint\\_digest](http://www.postfix.org/postconf.5.html#smtpd_tls_fingerprint_digest))**

The message digest algorithm to construct remote SMTP client-certificate fingerprints. See [smtpd\\_tls\\_fingerprint\\_digest](http://www.postfix.org/postconf.5.html#smtpd_tls_fingerprint_digest) for further details.

This feature is available in Postfix 2.8 and later.

# **tlsproxy\_tls\_key\_file (default: \$[smtpd\\_tls\\_key\\_file](http://www.postfix.org/postconf.5.html#smtpd_tls_key_file))**

File with the Postfix [tlsproxy\(8\)](http://www.postfix.org/tlsproxy.8.html) server RSA private key in PEM format. This file may be combined with the Postfix [tlsproxy\(8\)](http://www.postfix.org/tlsproxy.8.html) server RSA certificate file specified with  $\mathsf{Ssm}\$ the tls\_cert\_file. See [smtpd\\_tls\\_key\\_file](http://www.postfix.org/postconf.5.html#smtpd_tls_key_file) for further details.

This feature is available in Postfix 2.8 and later.

# **tlsproxy\_tls\_loglevel (default: [\\$smtpd\\_tls\\_loglevel](http://www.postfix.org/postconf.5.html#smtpd_tls_loglevel))**

Enable additional Postfix [tlsproxy\(8\)](http://www.postfix.org/tlsproxy.8.html) server logging of TLS activity. Each logging level also includes the information that is logged at a lower logging level. See smtpd tls loglevel for further details.

This feature is available in Postfix 2.8 and later.

# **tlsproxy\_tls\_mandatory\_ciphers (default: \$[smtpd\\_tls\\_mandatory\\_ciphers](http://www.postfix.org/postconf.5.html#smtpd_tls_mandatory_ciphers))**

The minimum TLS cipher grade that the Postfix [tlsproxy\(8\)](http://www.postfix.org/tlsproxy.8.html) server will use with mandatory TLS encryption. See smtpd tls\_mandatory\_ciphers for further details.

This feature is available in Postfix 2.8 and later.

# **tlsproxy\_tls\_mandatory\_exclude\_ciphers (default: [\\$smtpd\\_tls\\_mandatory\\_exclude\\_ciphers](http://www.postfix.org/postconf.5.html#smtpd_tls_mandatory_exclude_ciphers))**

Additional list of ciphers or cipher types to exclude from the  $t\text{lsprov}(\theta)$  server cipher list at mandatory TLS security levels. See smtpd tls\_mandatory\_exclude\_ciphers for further details.

This feature is available in Postfix 2.8 and later.

# **tlsproxy\_tls\_mandatory\_protocols (default: [\\$smtpd\\_tls\\_mandatory\\_protocols](http://www.postfix.org/postconf.5.html#smtpd_tls_mandatory_protocols))**

The SSL/TLS protocols accepted by the Postfix [tlsproxy\(8\)](http://www.postfix.org/tlsproxy.8.html) server with mandatory TLS encryption. If the list is empty, the server supports all available SSL/TLS protocol versions. See [smtpd\\_tls\\_mandatory\\_protocols](http://www.postfix.org/postconf.5.html#smtpd_tls_mandatory_protocols) for further details.

This feature is available in Postfix 2.8 and later.

# **tlsproxy\_tls\_protocols (default: \$[smtpd\\_tls\\_protocols](http://www.postfix.org/postconf.5.html#smtpd_tls_protocols))**

List of TLS protocols that the Postfix [tlsproxy\(8\)](http://www.postfix.org/tlsproxy.8.html) server will exclude or include with opportunistic TLS encryption. See smtpd tls protocols for further details.

This feature is available in Postfix 2.8 and later.

# **tlsproxy\_tls\_req\_ccert (default: [\\$smtpd\\_tls\\_req\\_ccert](http://www.postfix.org/postconf.5.html#smtpd_tls_req_ccert))**

With mandatory TLS encryption, require a trusted remote SMTP client certificate in order to allow TLS connections to proceed. See smtpd tls req ccert for further details.

This feature is available in Postfix 2.8 and later.

# **tlsproxy\_tls\_security\_level (default: [\\$smtpd\\_tls\\_security\\_level](http://www.postfix.org/postconf.5.html#smtpd_tls_security_level))**

The SMTP TLS security level for the Postfix  $t\text{lsprov}(8)$  server; when a non-empty value is specified, this overrides the obsolete parameters [smtpd\\_use\\_tls](http://www.postfix.org/postconf.5.html#smtpd_use_tls) and [smtpd\\_enforce\\_tls](http://www.postfix.org/postconf.5.html#smtpd_enforce_tls). See [smtpd\\_tls\\_security\\_level](http://www.postfix.org/postconf.5.html#smtpd_tls_security_level) for further details.

This feature is available in Postfix 2.8 and later.

# **tlsproxy\_tls\_session\_cache\_timeout (default: \$[smtpd\\_tls\\_session\\_cache\\_timeout](http://www.postfix.org/postconf.5.html#smtpd_tls_session_cache_timeout))**

The expiration time of Postfix [tlsproxy\(8\)](http://www.postfix.org/tlsproxy.8.html) server TLS session cache information. A cache cleanup is performed periodically every \$[smtpd\\_tls\\_session\\_cache\\_timeout](http://www.postfix.org/postconf.5.html#smtpd_tls_session_cache_timeout) seconds. See [smtpd\\_tls\\_session\\_cache\\_timeout](http://www.postfix.org/postconf.5.html#smtpd_tls_session_cache_timeout) for further details.

This feature is available in Postfix 2.8 and later.

# **tlsproxy\_use\_tls (default: [\\$smtpd\\_use\\_tls](http://www.postfix.org/postconf.5.html#smtpd_use_tls))**

Opportunistic TLS: announce STARTTLS support to remote SMTP clients, but do not require that clients use TLS encryption. See smtpd use tls for further details.

This feature is available in Postfix 2.8 and later.

# **tlsproxy\_watchdog\_timeout (default: 10s)**

How much time a [tlsproxy\(8\)](http://www.postfix.org/tlsproxy.8.html) process may take to process local or remote I/O before it is terminated by a built-in watchdog timer. This is a safety mechanism that prevents tlsproxy( $8$ ) from becoming non-responsive due to a bug in Postfix itself or in system software. To avoid false alarms and unnecessary cache corruption this limit cannot be set under 10s.

Specify a non-zero time value (an integral value plus an optional one-letter suffix that specifies the time unit). Time units: s (seconds), m (minutes), h (hours), d (days), w (weeks).

This feature is available in Postfix 2.8.

#### **trace\_service\_name (default: trace)**

The name of the trace service. This service is implemented by the [bounce\(8\)](http://www.postfix.org/bounce.8.html) daemon and maintains a record of mail deliveries and produces a mail delivery report when verbose delivery is requested with "**sendmail -v**".

This feature is available in Postfix 2.1 and later.

# **transport\_delivery\_slot\_cost (default: [\\$default\\_delivery\\_slot\\_cost](http://www.postfix.org/postconf.5.html#default_delivery_slot_cost))**

A transport-specific override for the [default\\_delivery\\_slot\\_cost](http://www.postfix.org/postconf.5.html#default_delivery_slot_cost) parameter value, where *transport* is the [master.cf](http://www.postfix.org/master.5.html) name of the message delivery transport.

Note: *transport*[\\_delivery\\_slot\\_cost](http://www.postfix.org/postconf.5.html#transport_delivery_slot_cost) parameters will not show up in "postconf" command output before Postfix version 2.9. This limitation applies to many parameters whose name is a

combination of a master. cf service name and a built-in suffix (in this case: " delivery slot cost").

# **transport\_delivery\_slot\_discount (default: [\\$default\\_delivery\\_slot\\_discount](http://www.postfix.org/postconf.5.html#default_delivery_slot_discount))**

A transport-specific override for the default delivery slot discount parameter value, where *transport* is the [master.cf](http://www.postfix.org/master.5.html) name of the message delivery transport.

Note: *transport* delivery slot discount parameters will not show up in "postconf" command output before Postfix version 2.9. This limitation applies to many parameters whose name is a combination of a [master.cf](http://www.postfix.org/master.5.html) service name and a built-in suffix (in this case: "\_delivery\_slot\_discount").

#### **transport\_delivery\_slot\_loan (default: [\\$default\\_delivery\\_slot\\_loan](http://www.postfix.org/postconf.5.html#default_delivery_slot_loan))**

A transport-specific override for the [default\\_delivery\\_slot\\_loan](http://www.postfix.org/postconf.5.html#default_delivery_slot_loan) parameter value, where *transport* is the [master.cf](http://www.postfix.org/master.5.html) name of the message delivery transport.

Note: *transport* delivery slot loan parameters will not show up in "postconf" command output before Postfix version 2.9. This limitation applies to many parameters whose name is a combination of a [master.cf](http://www.postfix.org/master.5.html) service name and a built-in suffix (in this case: " delivery slot loan").

#### **transport\_destination\_concurrency\_failed\_cohort\_limit (default: [\\$default\\_destination\\_concurrency\\_failed\\_cohort\\_limit](http://www.postfix.org/postconf.5.html#default_destination_concurrency_failed_cohort_limit))**

A transport-specific override for the default destination concurrency failed cohort limit parameter value, where *transport* is the [master.cf](http://www.postfix.org/master.5.html) name of the message delivery transport.

Note: some *transport\_*destination\_concurrency\_failed\_cohort\_limit parameters will not show up in "postconf" command output before Postfix version 2.9. This limitation applies to many parameters whose name is a combination of a [master.cf](http://www.postfix.org/master.5.html) service name and a built-in suffix (in this case: " destination concurrency failed cohort limit").

This feature is available in Postfix 2.5 and later.

#### **transport\_destination\_concurrency\_limit (default: \$[default\\_destination\\_concurrency\\_limit](http://www.postfix.org/postconf.5.html#default_destination_concurrency_limit))**

A transport-specific override for the default destination concurrency limit parameter value, where *transport* is the [master.cf](http://www.postfix.org/master.5.html) name of the message delivery transport.

Note: some *transport* destination concurrency limit parameters will not show up in "postconf" command output before Postfix version 2.9. This limitation applies to many parameters whose name is a combination of a master of service name and a built-in suffix (in this case: "\_destination\_concurrency\_limit").

#### **transport\_destination\_concurrency\_negative\_feedback (default: [\\$default\\_destination\\_concurrency\\_negative\\_feedback](http://www.postfix.org/postconf.5.html#default_destination_concurrency_negative_feedback))**

A transport-specific override for the default destination concurrency negative feedback parameter value, where *transport* is the [master.cf](http://www.postfix.org/master.5.html) name of the message delivery transport.

Note: some *transport* destination concurrency negative feedback parameters will not show up in "postconf" command output before Postfix version 2.9. This limitation applies to many parameters whose name is a combination of a [master.cf](http://www.postfix.org/master.5.html) service name and a built-in suffix (in this case: " destination concurrency negative\_feedback").

This feature is available in Postfix 2.5 and later.

### **transport\_destination\_concurrency\_positive\_feedback (default: [\\$default\\_destination\\_concurrency\\_positive\\_feedback](http://www.postfix.org/postconf.5.html#default_destination_concurrency_positive_feedback))**

A transport-specific override for the default destination concurrency positive feedback parameter value, where *transport* is the [master.cf](http://www.postfix.org/master.5.html) name of the message delivery transport.

Note: some *transport* destination concurrency positive feedback parameters will not show up in "postconf" command output before Postfix version 2.9. This limitation applies to many parameters whose name is a combination of a [master.cf](http://www.postfix.org/master.5.html) service name and a built-in suffix (in this case: " destination concurrency positive feedback").

This feature is available in Postfix 2.5 and later.

# **transport\_destination\_rate\_delay (default: [\\$default\\_destination\\_rate\\_delay](http://www.postfix.org/postconf.5.html#default_destination_rate_delay))**

A transport-specific override for the default destination rate delay parameter value, where *transport* is the [master.cf](http://www.postfix.org/master.5.html) name of the message delivery transport.

Note: some *transport* destination rate delay parameters will not show up in "postconf" command output before Postfix version 2.9. This limitation applies to many parameters whose name is a combination of a [master.cf](http://www.postfix.org/master.5.html) service name and a built-in suffix (in this case: "\_destination\_rate\_delay").

This feature is available in Postfix 2.5 and later.

# **transport\_destination\_recipient\_limit (default: \$[default\\_destination\\_recipient\\_limit](http://www.postfix.org/postconf.5.html#default_destination_recipient_limit))**

A transport-specific override for the default destination recipient limit parameter value, where *transport* is the [master.cf](http://www.postfix.org/master.5.html) name of the message delivery transport.

Note: some *transport* destination recipient limit parameters will not show up in "postconf" command output before Postfix version 2.9. This limitation applies to many parameters whose name is a combination of a [master.cf](http://www.postfix.org/master.5.html) service name and a built-in suffix (in this case: "\_destination\_recipient\_limit").

# **transport\_extra\_recipient\_limit (default: [\\$default\\_extra\\_recipient\\_limit](http://www.postfix.org/postconf.5.html#default_extra_recipient_limit))**

A transport-specific override for the default extra recipient limit parameter value, where *transport* is the [master.cf](http://www.postfix.org/master.5.html) name of the message delivery transport.

Note: *transport* extra recipient limit parameters will not show up in "postconf" command output before Postfix version 2.9. This limitation applies to many parameters whose name is a combination of a [master.cf](http://www.postfix.org/master.5.html) service name and a built-in suffix (in this case: "\_extra\_recipient\_limit").

# **transport\_initial\_destination\_concurrency (default: [\\$initial\\_destination\\_concurrency](http://www.postfix.org/postconf.5.html#initial_destination_concurrency))**

A transport-specific override for the initial destination concurrency parameter value, where *transport* is the [master.cf](http://www.postfix.org/master.5.html) name of the message delivery transport.

Note: some *transport* initial destination concurrency parameters will not show up in "postconf" command output before Postfix version 2.9. This limitation applies to many parameters whose name is a combination of a [master.cf](http://www.postfix.org/master.5.html) service name and a built-in suffix (in this case:
"\_initial\_destination\_concurrency").

This feature is available in Postfix 2.5 and later.

# **transport\_maps (default: empty)**

Optional lookup tables with mappings from recipient address to (message delivery transport, next-hop destination). See [transport\(5\)](http://www.postfix.org/transport.5.html) for details.

Specify zero or more ["type:table](http://www.postfix.org/DATABASE_README.html)" lookup tables. If you use this feature with local files, run "**postmap /etc/postfix/transport**" after making a change.

For safety reasons, as of Postfix 2.3 this feature does not allow \$number substitutions in regular expression maps.

Examples:

```
transport maps = dbm:/etc/postfix/transport
transport maps = hash:/etc/postfix/transport
```
# **transport\_minimum\_delivery\_slots (default: [\\$default\\_minimum\\_delivery\\_slots](http://www.postfix.org/postconf.5.html#default_minimum_delivery_slots))**

A transport-specific override for the default minimum delivery slots parameter value, where *transport* is the [master.cf](http://www.postfix.org/master.5.html) name of the message delivery transport.

Note: *transport* minimum delivery slots parameters will not show up in "postconf" command output before Postfix version 2.9. This limitation applies to many parameters whose name is a combination of a [master.cf](http://www.postfix.org/master.5.html) service name and a built-in suffix (in this case: "\_minimum\_delivery\_slots").

# **transport\_recipient\_limit (default: \$[default\\_recipient\\_limit](http://www.postfix.org/postconf.5.html#default_recipient_limit))**

A transport-specific override for the [default\\_recipient\\_limit](http://www.postfix.org/postconf.5.html#default_recipient_limit) parameter value, where *transport* is the [master.cf](http://www.postfix.org/master.5.html) name of the message delivery transport.

Note: some *transport* recipient limit parameters will not show up in "postconf" command output before Postfix version 2.9. This limitation applies to many parameters whose name is a combination of a master. cf service name and a built-in suffix (in this case: " recipient limit").

# **transport\_recipient\_refill\_delay (default: \$[default\\_recipient\\_refill\\_delay](http://www.postfix.org/postconf.5.html#default_recipient_refill_delay))**

A transport-specific override for the default recipient refill delay parameter value, where *transport* is the [master.cf](http://www.postfix.org/master.5.html) name of the message delivery transport.

Note: *transport* recipient refill delay parameters will not show up in "postconf" command output before Postfix version 2.9. This limitation applies to many parameters whose name is a combination of a [master.cf](http://www.postfix.org/master.5.html) service name and a built-in suffix (in this case: "\_recipient\_refill\_delay").

This feature is available in Postfix 2.4 and later.

# **transport\_recipient\_refill\_limit (default: [\\$default\\_recipient\\_refill\\_limit\)](http://www.postfix.org/postconf.5.html#default_recipient_refill_limit)**

A transport-specific override for the default recipient refill limit parameter value, where

*transport* is the [master.cf](http://www.postfix.org/master.5.html) name of the message delivery transport.

Note: *transport* recipient refill limit parameters will not show up in "postconf" command output before Postfix version 2.9. This limitation applies to many parameters whose name is a combination of a [master.cf](http://www.postfix.org/master.5.html) service name and a built-in suffix (in this case: "\_recipient\_refill\_limit").

This feature is available in Postfix 2.4 and later.

### **transport\_retry\_time (default: 60s)**

The time between attempts by the Postfix queue manager to contact a malfunctioning message delivery transport.

Time units: s (seconds), m (minutes), h (hours), d (days), w (weeks). The default time unit is s (seconds).

## **transport\_time\_limit (default: \$[command\\_time\\_limit](http://www.postfix.org/postconf.5.html#command_time_limit))**

A transport-specific override for the [command\\_time\\_limit](http://www.postfix.org/postconf.5.html#command_time_limit) parameter value, where *transport* is the [master.cf](http://www.postfix.org/master.5.html) name of the message delivery transport.

Note: *transport* time limit parameters will not show up in "postconf" command output before Postfix version 2.9. This limitation applies to many parameters whose name is a combination of a [master.cf](http://www.postfix.org/master.5.html) service name and a built-in suffix (in this case: " time limit").

### **trigger\_timeout (default: 10s)**

The time limit for sending a trigger to a Postfix daemon (for example, the  $picture(8)$  or  $g_{\text{max}}(8)$ ) daemon). This time limit prevents programs from getting stuck when the mail system is under heavy load.

Time units: s (seconds), m (minutes), h (hours), d (days), w (weeks). The default time unit is s (seconds).

#### **undisclosed\_recipients\_header (default: see "postconf -d" output)**

Message header that the Postfix [cleanup\(8\)](http://www.postfix.org/cleanup.8.html) server inserts when a message contains no To: or Cc: message header. With Postfix 2.8 and later, the default value is empty. With Postfix 2.4-2.7, specify an empty value to disable this feature.

Example:

# Default value before Postfix 2.8. # Note: the ":" and ";" are both required. undisclosed recipients header = To: undisclosed-recipients:;

#### **unknown\_address\_reject\_code (default: 450)**

The numerical Postfix SMTP server response code when a sender or recipient address is rejected by the reject unknown sender domain or reject unknown recipient domain restriction. The response is always 450 in case of a temporary DNS error.

Do not change this unless you have a complete understanding of RFC [2821](http://tools.ietf.org/html/rfc2821).

# **unknown\_address\_tempfail\_action (default: [\\$reject\\_tempfail\\_action](http://www.postfix.org/postconf.5.html#reject_tempfail_action))**

The Postfix SMTP server's action when reject unknown sender domain or reject unknown recipient domain fail due to a temporary error condition. Specify "defer" to defer the remote SMTP client request immediately. With the default "defer if permit" action, the Postfix SMTP server continues to look for opportunities to reject mail, and defers the client request only if it would otherwise be accepted.

This feature is available in Postfix 2.6 and later.

### **unknown\_client\_reject\_code (default: 450)**

The numerical Postfix SMTP server response code when a client without valid address <=> name mapping is rejected by the reject unknown client hostname restriction. The SMTP server always replies with 450 when the mapping failed due to a temporary error condition.

Do not change this unless you have a complete understanding of RFC [2821](http://tools.ietf.org/html/rfc2821).

## **unknown\_helo\_hostname\_tempfail\_action (default: [\\$reject\\_tempfail\\_action](http://www.postfix.org/postconf.5.html#reject_tempfail_action))**

The Postfix SMTP server's action when reject unknown helo hostname fails due to an temporary error condition. Specify "defer" to defer the remote SMTP client request immediately. With the default "defer if permit" action, the Postfix SMTP server continues to look for opportunities to reject mail, and defers the client request only if it would otherwise be accepted.

This feature is available in Postfix 2.6 and later.

#### **unknown\_hostname\_reject\_code (default: 450)**

The numerical Postfix SMTP server response code when the hostname specified with the HELO or EHLO command is rejected by the reject unknown helo hostname restriction.

Do not change this unless you have a complete understanding of RFC [2821](http://tools.ietf.org/html/rfc2821).

#### **unknown\_local\_recipient\_reject\_code (default: 550)**

The numerical Postfix SMTP server response code when a recipient address is local, and \$local recipient maps specifies a list of lookup tables that does not match the recipient. A recipient address is local when its domain matches [\\$mydestination](http://www.postfix.org/postconf.5.html#mydestination), \$proxy interfaces or \$[inet\\_interfaces](http://www.postfix.org/postconf.5.html#inet_interfaces).

The default setting is 550 (reject mail) but it is safer to initially use 450 (try again later) so you have time to find out if your local recipient maps settings are OK.

Example:

unknown local recipient reject code = 450

This feature is available in Postfix 2.0 and later.

**unknown\_relay\_recipient\_reject\_code (default: 550)**

The numerical Postfix SMTP server reply code when a recipient address matches \$relay domains, and relay recipient maps specifies a list of lookup tables that does not match the recipient address.

This feature is available in Postfix 2.0 and later.

## **unknown\_virtual\_alias\_reject\_code (default: 550)**

The Postfix SMTP server reply code when a recipient address matches \$ virtual alias domains, and \$virtual alias maps specifies a list of lookup tables that does not match the recipient address.

This feature is available in Postfix 2.0 and later.

## **unknown\_virtual\_mailbox\_reject\_code (default: 550)**

The Postfix SMTP server reply code when a recipient address matches \$virtual mailbox domains, and \$virtual mailbox maps specifies a list of lookup tables that does not match the recipient address.

This feature is available in Postfix 2.0 and later.

### **unverified\_recipient\_defer\_code (default: 450)**

The numerical Postfix SMTP server response when a recipient address probe fails due to a temporary error condition.

Unlike elsewhere in Postfix, you can specify 250 in order to accept the address anyway.

Do not change this unless you have a complete understanding of RFC [2821](http://tools.ietf.org/html/rfc2821).

This feature is available in Postfix 2.6 and later.

## **unverified\_recipient\_reject\_code (default: 450)**

The numerical Postfix SMTP server response when a recipient address is rejected by the reject unverified recipient restriction.

Unlike elsewhere in Postfix, you can specify 250 in order to accept the address anyway.

Do not change this unless you have a complete understanding of RFC [2821](http://tools.ietf.org/html/rfc2821).

This feature is available in Postfix 2.1 and later.

## **unverified\_recipient\_reject\_reason (default: empty)**

The Postfix SMTP server's reply when rejecting mail with reject unverified recipient. Do not include the numeric SMTP reply code or the enhanced status code. By default, the response includes actual address verification details.

Example:

unverified recipient reject reason = Recipient address lookup failed

This feature is available in Postfix 2.6 and later.

# **unverified\_recipient\_tempfail\_action (default: [\\$reject\\_tempfail\\_action](http://www.postfix.org/postconf.5.html#reject_tempfail_action))**

The Postfix SMTP server's action when reject unverified recipient fails due to a temporary error condition. Specify "defer" to defer the remote SMTP client request immediately. With the default "defer if permit" action, the Postfix SMTP server continues to look for opportunities to reject mail, and defers the client request only if it would otherwise be accepted.

This feature is available in Postfix 2.6 and later.

### **unverified\_sender\_defer\_code (default: 450)**

The numerical Postfix SMTP server response code when a sender address probe fails due to a temporary error condition.

Unlike elsewhere in Postfix, you can specify 250 in order to accept the address anyway.

Do not change this unless you have a complete understanding of RFC [2821](http://tools.ietf.org/html/rfc2821).

This feature is available in Postfix 2.6 and later.

## **unverified\_sender\_reject\_code (default: 450)**

The numerical Postfix SMTP server response code when a recipient address is rejected by the reject unverified sender restriction.

Unlike elsewhere in Postfix, you can specify 250 in order to accept the address anyway.

Do not change this unless you have a complete understanding of RFC [2821](http://tools.ietf.org/html/rfc2821).

This feature is available in Postfix 2.1 and later.

## **unverified\_sender\_reject\_reason (default: empty)**

The Postfix SMTP server's reply when rejecting mail with reject unverified sender. Do not include the numeric SMTP reply code or the enhanced status code. By default, the response includes actual address verification details.

Example:

unverified sender reject reason = Sender address lookup failed

This feature is available in Postfix 2.6 and later.

## **unverified\_sender\_tempfail\_action (default: [\\$reject\\_tempfail\\_action](http://www.postfix.org/postconf.5.html#reject_tempfail_action))**

The Postfix SMTP server's action when reject unverified sender fails due to a temporary error condition. Specify "defer" to defer the remote SMTP client request immediately. With the default "defer if permit" action, the Postfix SMTP server continues to look for opportunities to reject mail, and defers the client request only if it would otherwise be accepted.

This feature is available in Postfix 2.6 and later.

# **verp\_delimiter\_filter (default: -=+)**

The characters Postfix accepts as VERP delimiter characters on the Postfix [sendmail\(1\)](http://www.postfix.org/sendmail.1.html) command line and in SMTP commands.

This feature is available in Postfix 1.1 and later.

## **virtual\_alias\_domains (default: [\\$virtual\\_alias\\_maps](http://www.postfix.org/postconf.5.html#virtual_alias_maps))**

Postfix is final destination for the specified list of virtual alias domains, that is, domains for which all addresses are aliased to addresses in other local or remote domains. The SMTP server validates recipient addresses with \$virtual alias maps and rejects non-existent recipients. See also the virtual alias [domain](http://www.postfix.org/ADDRESS_CLASS_README.html#virtual_alias_class) class in the [ADDRESS\\_CLASS\\_README](http://www.postfix.org/ADDRESS_CLASS_README.html) file

This feature is available in Postfix 2.0 and later. The default value is backwards compatible with Postfix version 1.1.

The default value is \$ virtual alias maps so that you can keep all information about virtual alias domains in one place. If you have many users, it is better to separate information that changes more frequently (virtual address -> local or remote address mapping) from information that changes less frequently (the list of virtual domain names).

Specify a list of host or domain names, "/file/name" or "[type:table](http://www.postfix.org/DATABASE_README.html)" patterns, separated by commas and/or whitespace. A "/file/name" pattern is replaced by its contents; a "[type:table](http://www.postfix.org/DATABASE_README.html)" lookup table is matched when a table entry matches a lookup string (the lookup result is ignored). Continue long lines by starting the next line with whitespace. Specify "!pattern" to exclude a host or domain name from the list. The form "!/file/name" is supported only in Postfix version 2.4 and later.

See also the [VIRTUAL\\_README](http://www.postfix.org/VIRTUAL_README.html) and [ADDRESS\\_CLASS\\_README](http://www.postfix.org/ADDRESS_CLASS_README.html) documents for further information.

Example:

virtual alias domains = virtual1.tld virtual2.tld

## **virtual\_alias\_expansion\_limit (default: 1000)**

The maximal number of addresses that virtual alias expansion produces from each original recipient.

This feature is available in Postfix 2.1 and later.

## **virtual\_alias\_maps (default: [\\$virtual\\_maps](http://www.postfix.org/postconf.5.html#virtual_maps))**

Optional lookup tables that alias specific mail addresses or domains to other local or remote address. The table format and lookups are documented in [virtual\(5\)](http://www.postfix.org/virtual.5.html). For an overview of Postfix address manipulations see the [ADDRESS\\_REWRITING\\_README](http://www.postfix.org/ADDRESS_REWRITING_README.html) document.

This feature is available in Postfix 2.0 and later. The default value is backwards compatible with Postfix version 1.1.

If you use this feature with indexed files, run "**postmap /etc/postfix/virtual**" after changing the file.

Examples:

```
virtual_alias_maps = dbm:/etc/postfix/virtual
virtual alias maps = hash:/etc/postfix/virtual
```
### **virtual\_alias\_recursion\_limit (default: 1000)**

The maximal nesting depth of virtual alias expansion. Currently the recursion limit is applied only to the left branch of the expansion graph, so the depth of the tree can in the worst case reach the sum of the expansion and recursion limits. This may change in the future.

This feature is available in Postfix 2.1 and later.

### **virtual\_destination\_concurrency\_limit (default: [\\$default\\_destination\\_concurrency\\_limit](http://www.postfix.org/postconf.5.html#default_destination_concurrency_limit))**

The maximal number of parallel deliveries to the same destination via the virtual message delivery transport. This limit is enforced by the queue manager. The message delivery transport name is the first field in the entry in the [master.cf](http://www.postfix.org/master.5.html) file.

### **virtual\_destination\_recipient\_limit (default: [\\$default\\_destination\\_recipient\\_limit](http://www.postfix.org/postconf.5.html#default_destination_recipient_limit))**

The maximal number of recipients per message for the virtual message delivery transport. This limit is enforced by the queue manager. The message delivery transport name is the first field in the entry in the [master.cf](http://www.postfix.org/master.5.html) file.

Setting this parameter to a value of 1 changes the meaning of virtual destination concurrency limit from concurrency per domain into concurrency per recipient.

#### **virtual\_gid\_maps (default: empty)**

Lookup tables with the per-recipient group ID for [virtual\(8\)](http://www.postfix.org/virtual.8.html) mailbox delivery.

In a lookup table, specify a left-hand side of "@domain.tld" to match any user in the specified domain that does not have a specific "user@domain.tld" entry.

When a recipient address has an optional address extension (user+foo@domain.tld), the [virtual\(8\)](http://www.postfix.org/virtual.8.html) delivery agent looks up the full address first, and when the lookup fails, it looks up the unextended address (user@domain.tld).

Note 1: for security reasons, the [virtual\(8\)](http://www.postfix.org/virtual.8.html) delivery agent disallows regular expression substitution of \$1 etc. in regular expression lookup tables, because that would open a security hole.

Note 2: for security reasons, the [virtual\(8\)](http://www.postfix.org/virtual.8.html) delivery agent will silently ignore requests to use the [proxymap\(8\)](http://www.postfix.org/proxymap.8.html) server. Instead it will open the table directly. Before Postfix version 2.2, the [virtual\(8\)](http://www.postfix.org/virtual.8.html) delivery agent will terminate with a fatal error.

### **virtual\_mailbox\_base (default: empty)**

A prefix that the [virtual\(8\)](http://www.postfix.org/virtual.8.html) delivery agent prepends to all pathname results from \$[virtual\\_mailbox\\_maps](http://www.postfix.org/postconf.5.html#virtual_mailbox_maps) table lookups. This is a safety measure to ensure that an out of control map doesn't litter the file system with mailboxes. While virtual mailbox base could be set to "/", this setting isn't recommended.

Example:

virtual mailbox base = /var/mail

# **virtual\_mailbox\_domains (default: [\\$virtual\\_mailbox\\_maps](http://www.postfix.org/postconf.5.html#virtual_mailbox_maps))**

Postfix is final destination for the specified list of domains; mail is delivered via the \$virtual transport mail delivery transport. By default this is the Postfix [virtual\(8\)](http://www.postfix.org/virtual.8.html) delivery agent. The SMTP server validates recipient addresses with \$virtual mailbox maps and rejects mail for nonexistent recipients. See also the virtual mailbox domain class in the [ADDRESS\\_CLASS\\_README](http://www.postfix.org/ADDRESS_CLASS_README.html) file.

This parameter expects the same syntax as the [mydestination](http://www.postfix.org/postconf.5.html#mydestination) configuration parameter.

This feature is available in Postfix 2.0 and later. The default value is backwards compatible with Postfix version 1.1.

# **virtual\_mailbox\_limit (default: 51200000)**

The maximal size in bytes of an individual [virtual\(8\)](http://www.postfix.org/virtual.8.html) mailbox or maildir file, or zero (no limit).

# **virtual\_mailbox\_lock (default: see "postconf -d" output)**

How to lock a UNIX-style [virtual\(8\)](http://www.postfix.org/virtual.8.html) mailbox before attempting delivery. For a list of available file locking methods, use the "**postconf -l**" command.

This setting is ignored with **maildir** style delivery, because such deliveries are safe without application-level locks.

Note 1: the **dotlock** method requires that the recipient UID or GID has write access to the parent directory of the recipient's mailbox file.

Note 2: the default setting of this parameter is system dependent.

## **virtual\_mailbox\_maps (default: empty)**

Optional lookup tables with all valid addresses in the domains that match \$[virtual\\_mailbox\\_domains](http://www.postfix.org/postconf.5.html#virtual_mailbox_domains).

In a lookup table, specify a left-hand side of "@domain.tld" to match any user in the specified domain that does not have a specific "user@domain.tld" entry.

The [virtual\(8\)](http://www.postfix.org/virtual.8.html) delivery agent uses this table to look up the per-recipient mailbox or maildir pathname. If the lookup result ends in a slash ("/"), maildir-style delivery is carried out, otherwise the path is assumed to specify a UNIX-style mailbox file. Note that \$virtual mailbox base is unconditionally prepended to this path.

When a recipient address has an optional address extension (user+foo@domain.tld), the [virtual\(8\)](http://www.postfix.org/virtual.8.html) delivery agent looks up the full address first, and when the lookup fails, it looks up the unextended address (user@domain.tld).

Note 1: for security reasons, the [virtual\(8\)](http://www.postfix.org/virtual.8.html) delivery agent disallows regular expression substitution of \$1 etc. in regular expression lookup tables, because that would open a security hole.

Note 2: for security reasons, the [virtual\(8\)](http://www.postfix.org/virtual.8.html) delivery agent will silently ignore requests to use the [proxymap\(8\)](http://www.postfix.org/proxymap.8.html) server. Instead it will open the table directly. Before Postfix version 2.2, the [virtual\(8\)](http://www.postfix.org/virtual.8.html) delivery agent will terminate with a fatal error.

#### **virtual\_maps (default: empty)**

Optional lookup tables with a) names of domains for which all addresses are aliased to addresses in other local or remote domains, and b) addresses that are aliased to addresses in other local or remote domains. Available before Postfix version 2.0. With Postfix version 2.0 and later, this is replaced by separate controls: virtual alias domains and virtual alias maps.

#### **virtual\_minimum\_uid (default: 100)**

The minimum user ID value that the virtual( $8$ ) delivery agent accepts as a result from \$[virtual\\_uid\\_maps](http://www.postfix.org/postconf.5.html#virtual_uid_maps) table lookup. Returned values less than this will be rejected, and the message will be deferred.

#### **virtual\_transport (default: virtual)**

The default mail delivery transport and next-hop destination for final delivery to domains listed with \$[virtual\\_mailbox\\_domains](http://www.postfix.org/postconf.5.html#virtual_mailbox_domains). This information can be overruled with the [transport\(5\)](http://www.postfix.org/transport.5.html) table.

Specify a string of the form *transport:nexthop*, where *transport* is the name of a mail delivery transport defined in [master.cf](http://www.postfix.org/master.5.html). The *:nexthop* destination is optional; its syntax is documented in the manual page of the corresponding delivery agent.

This feature is available in Postfix 2.0 and later.

#### **virtual\_uid\_maps (default: empty)**

Lookup tables with the per-recipient user ID that the [virtual\(8\)](http://www.postfix.org/virtual.8.html) delivery agent uses while writing to the recipient's mailbox.

In a lookup table, specify a left-hand side of "@domain.tld" to match any user in the specified domain that does not have a specific "user@domain.tld" entry.

When a recipient address has an optional address extension (user+foo@domain.tld), the [virtual\(8\)](http://www.postfix.org/virtual.8.html) delivery agent looks up the full address first, and when the lookup fails, it looks up the unextended address (user@domain.tld).

Note 1: for security reasons, the [virtual\(8\)](http://www.postfix.org/virtual.8.html) delivery agent disallows regular expression substitution of \$1 etc. in regular expression lookup tables, because that would open a security hole.

Note 2: for security reasons, the [virtual\(8\)](http://www.postfix.org/virtual.8.html) delivery agent will silently ignore requests to use the [proxymap\(8\)](http://www.postfix.org/proxymap.8.html) server. Instead it will open the table directly. Before Postfix version 2.2, the [virtual\(8\)](http://www.postfix.org/virtual.8.html) delivery agent will terminate with a fatal error.